# UNIVERSIDAD INTERNACIONAL SEK

Facultad de Arquitectura e Ingeniería

# Maestría en Diseño Industrial y de Procesos

**Diseño mediante simulación estructural en el estado estable de un elevador tipo basculante para vehículos livianos de hasta 1.4 toneladas**

Juan Carlos Quinchuela Paucar

Nota del autor Juan Quinchuela, Facultad de Arquitectura e Ingeniería, Universidad Internacional SEK. Director Ing. Jaime Molina, MSc. Codirectora Ing. Diana Belén Peralta Zurita, MSc. Cualquier correspondencia concerniente a este trabajo puede dirigirse [jcquinchuela.mdin@uisek.edu.ec](mailto:jcquinchuela.mdin@uisek.edu.ec)

#### **Declaración Juramentada**

Yo, Juan Carlos Quinchuela, con cédula de identidad 0603461807, declaro bajo juramento que el trabajo aquí desarrollado es de mi autoría, que no ha sido previamente presentado para ningún grado a calificación profesional; y que se ha consultado las referencias bibliográficas que se incluyen en este documento.

A través de la presente declaración, cedo mis derechos de propiedad intelectual correspondientes a este trabajo, a la UNIVERSIDAD INTERNACIONAL SEK, según lo establecido por la Ley de Propiedad Intelectual, por su reglamento y por la normativa institucional vigente.

El presente trabajo se rige bajo el sistema de ciencia, perteneciendo al desarrollo tecnológico concretamente en la innovación en el diseño de procesos y productos en el Ecuador.

Juan Carlos Quinchuela Paucar

CI: 0603461807

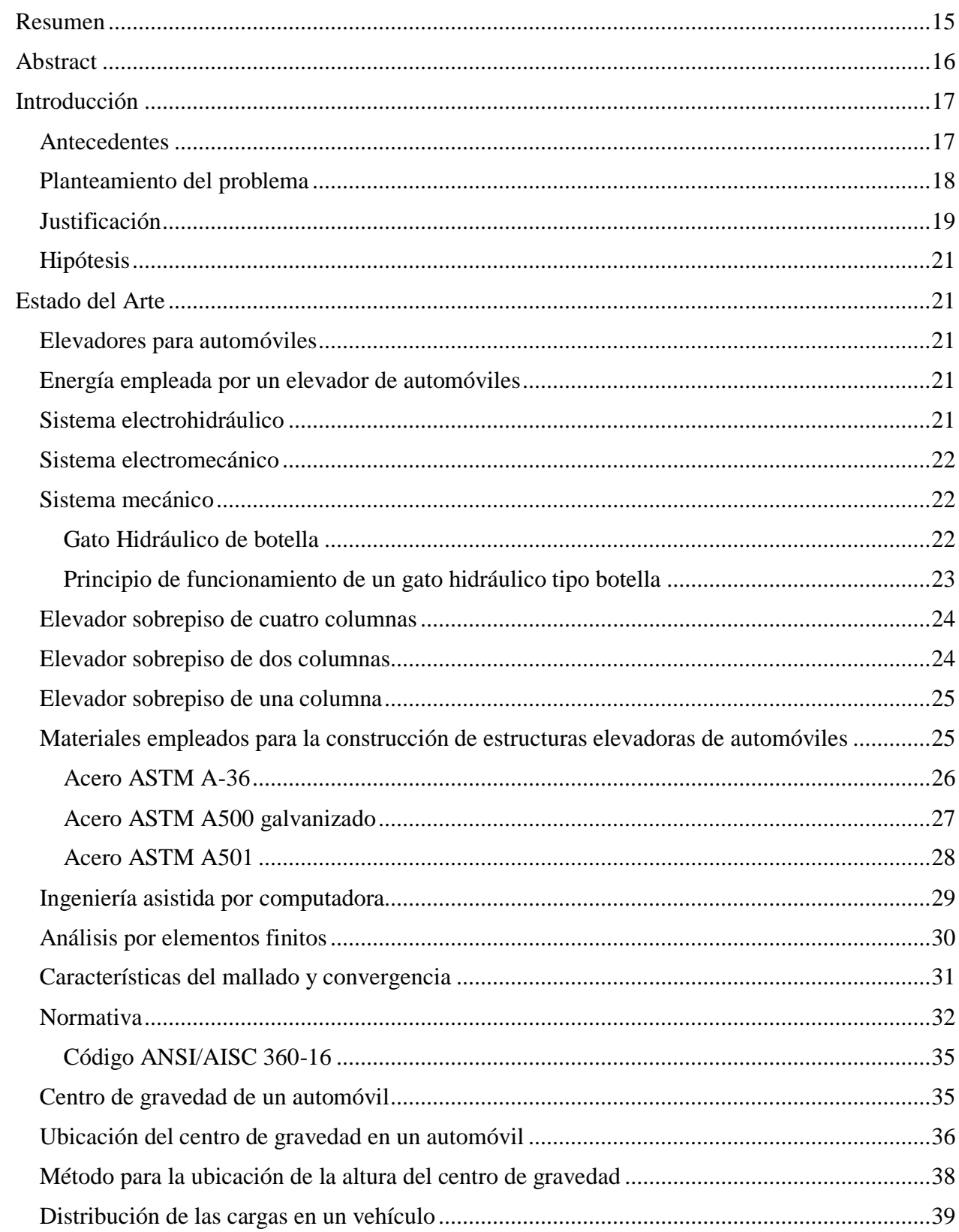

# Índice de contenido

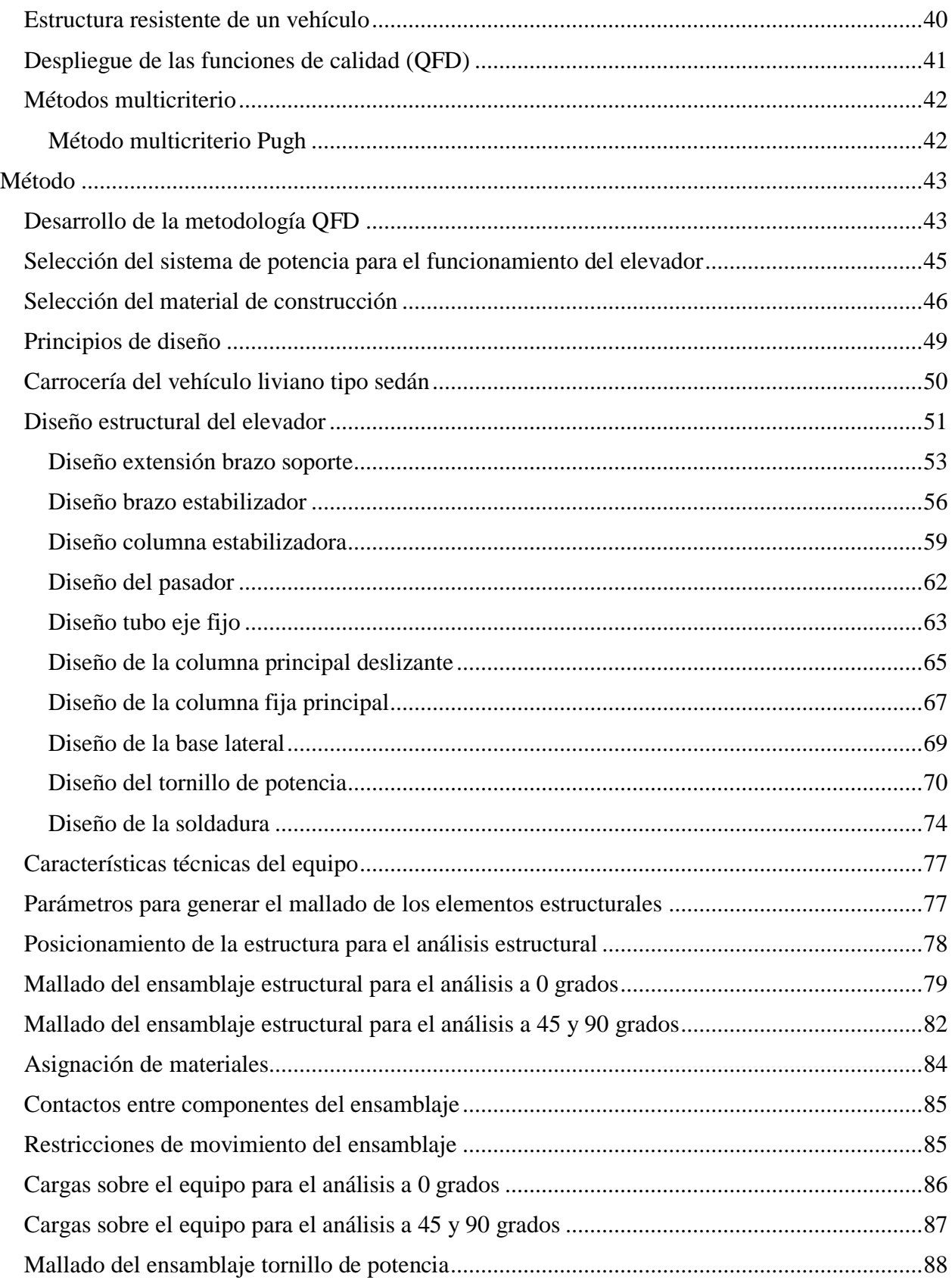

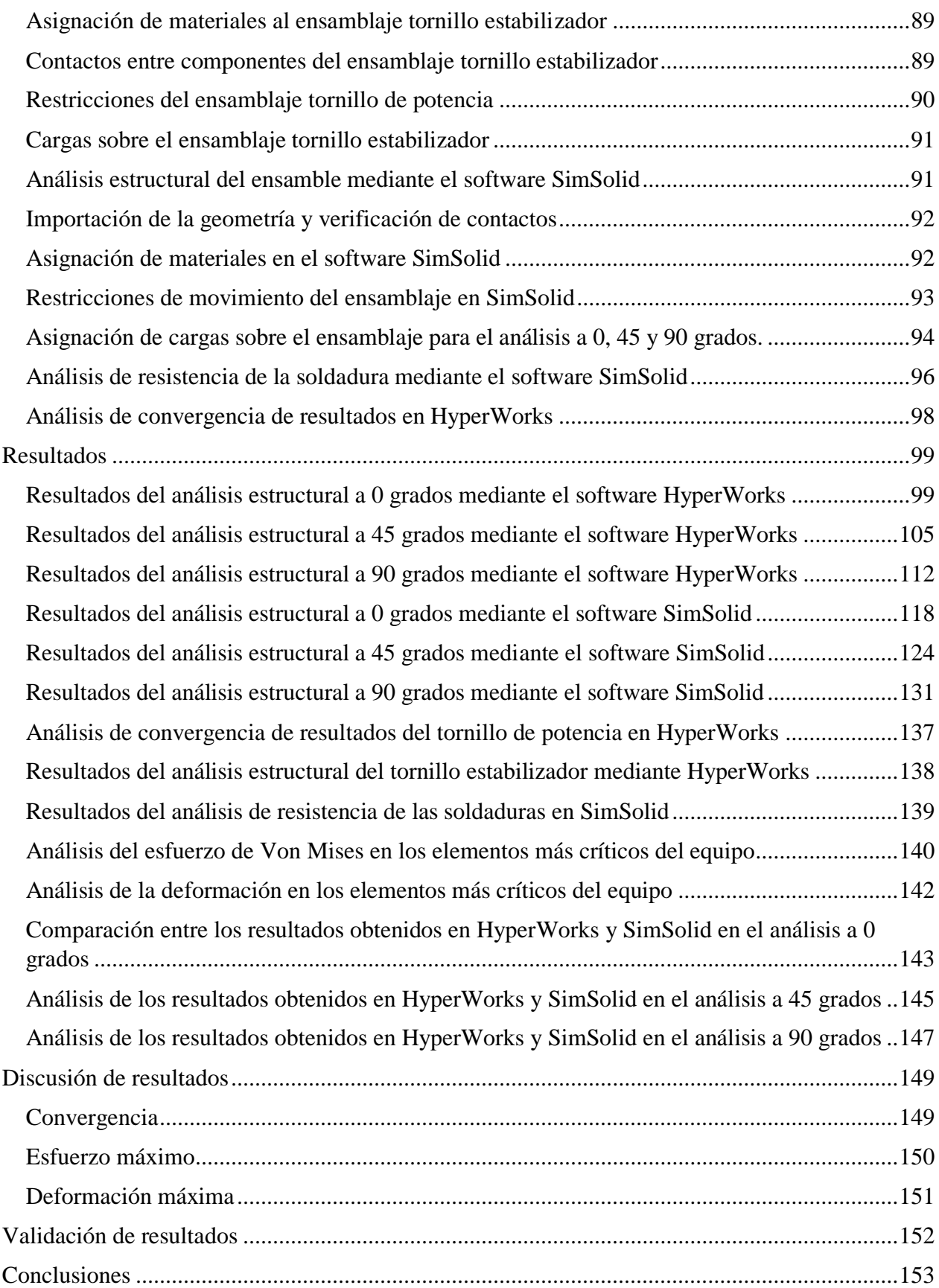

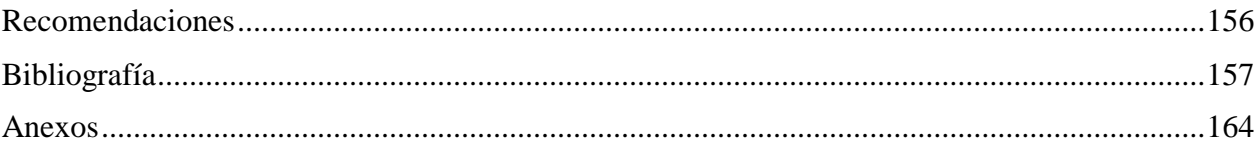

# **Índice de Figuras**

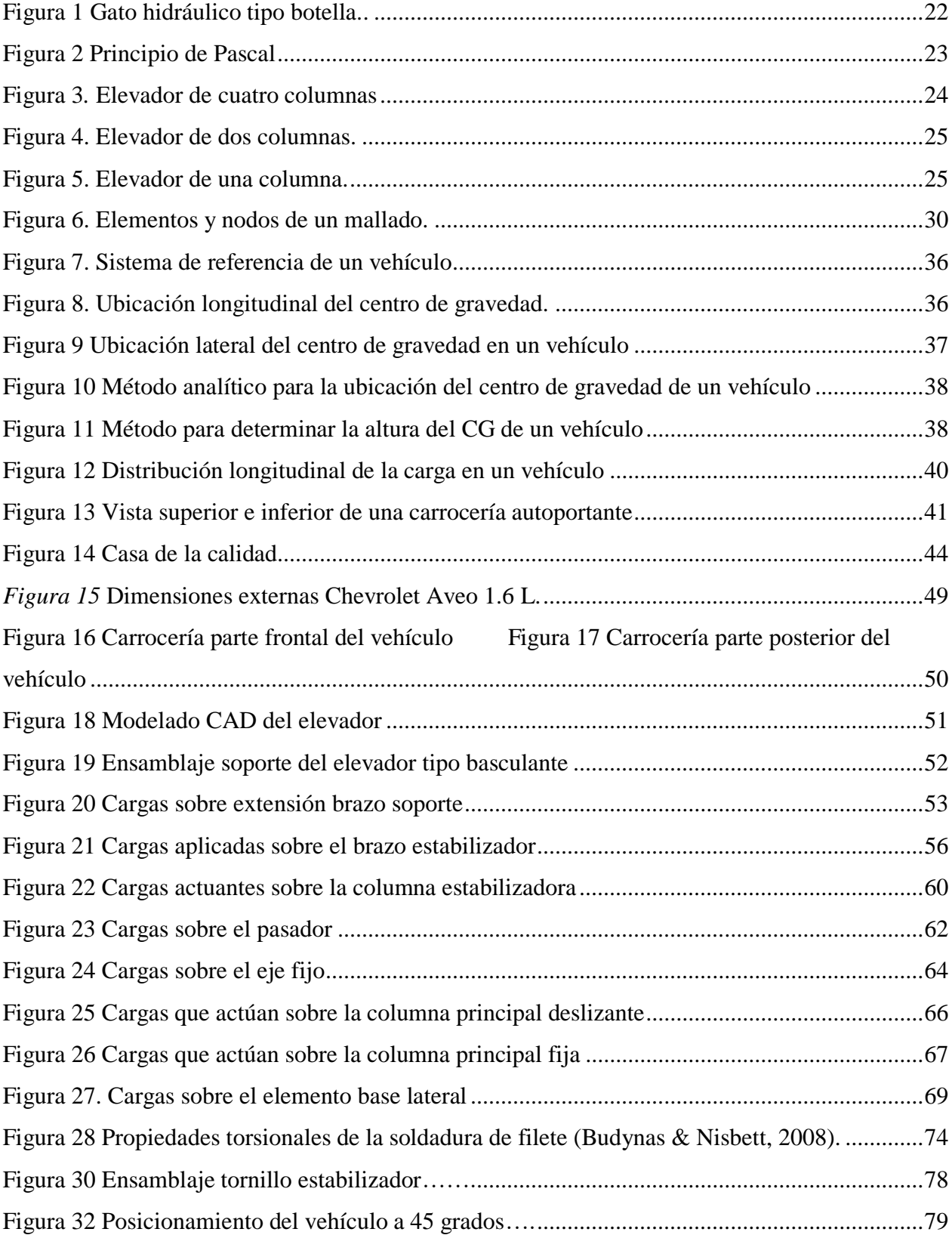

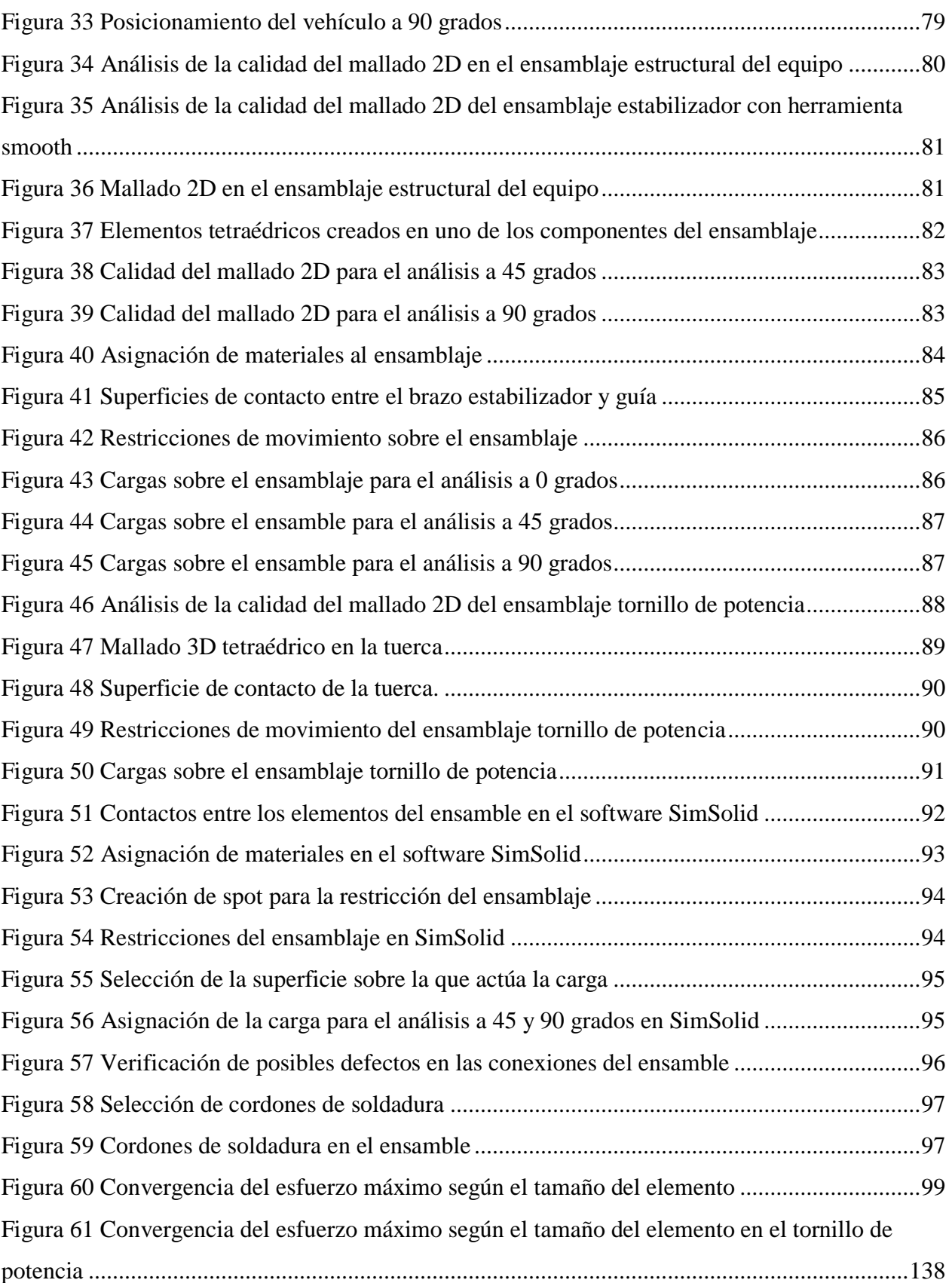

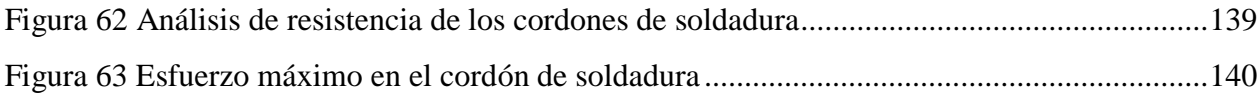

# **Índice de tablas**

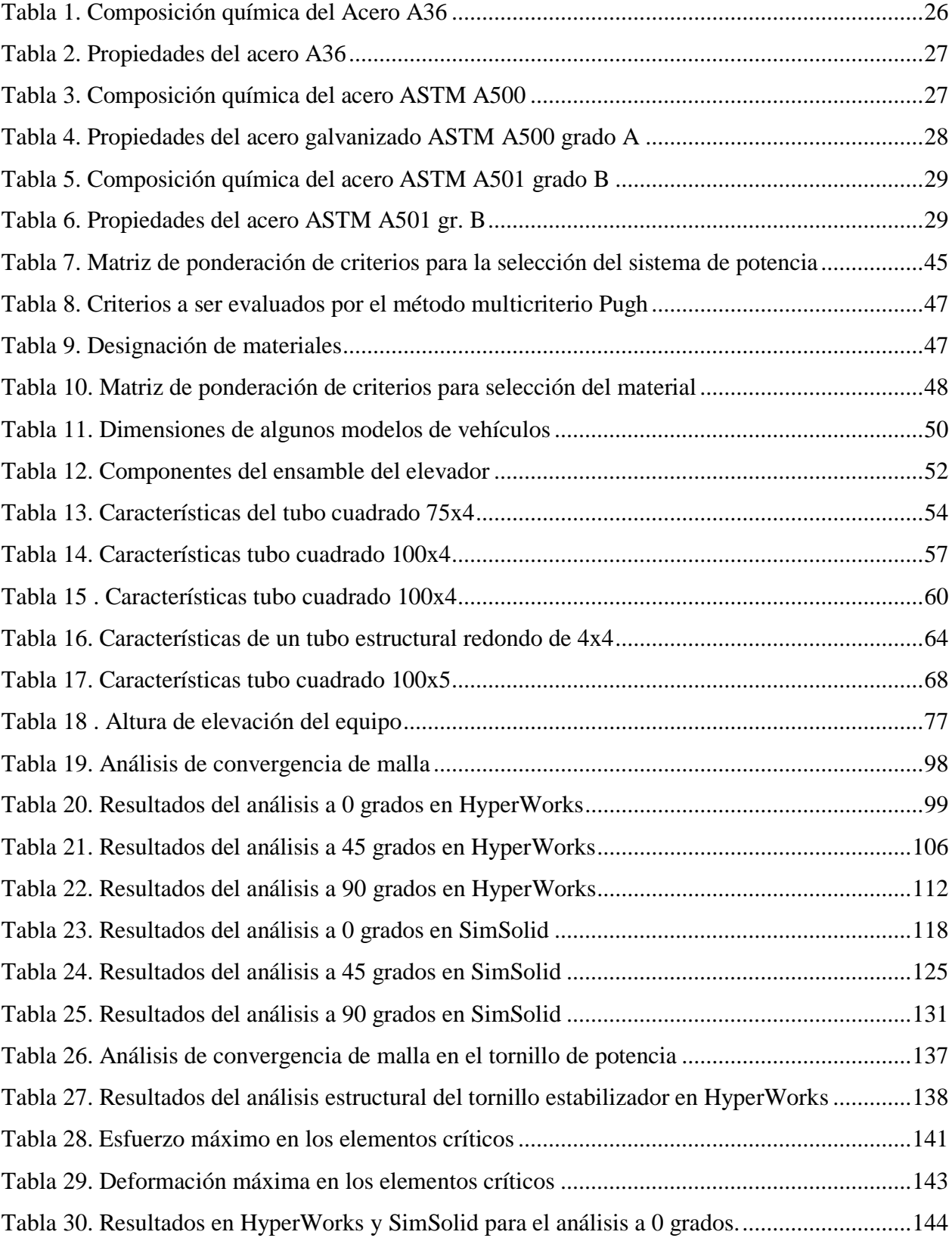

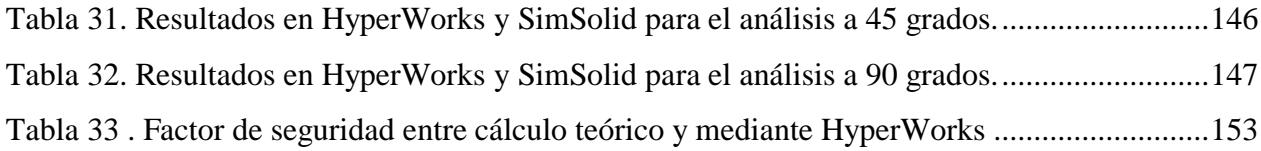

# **Índice de Ecuaciones**

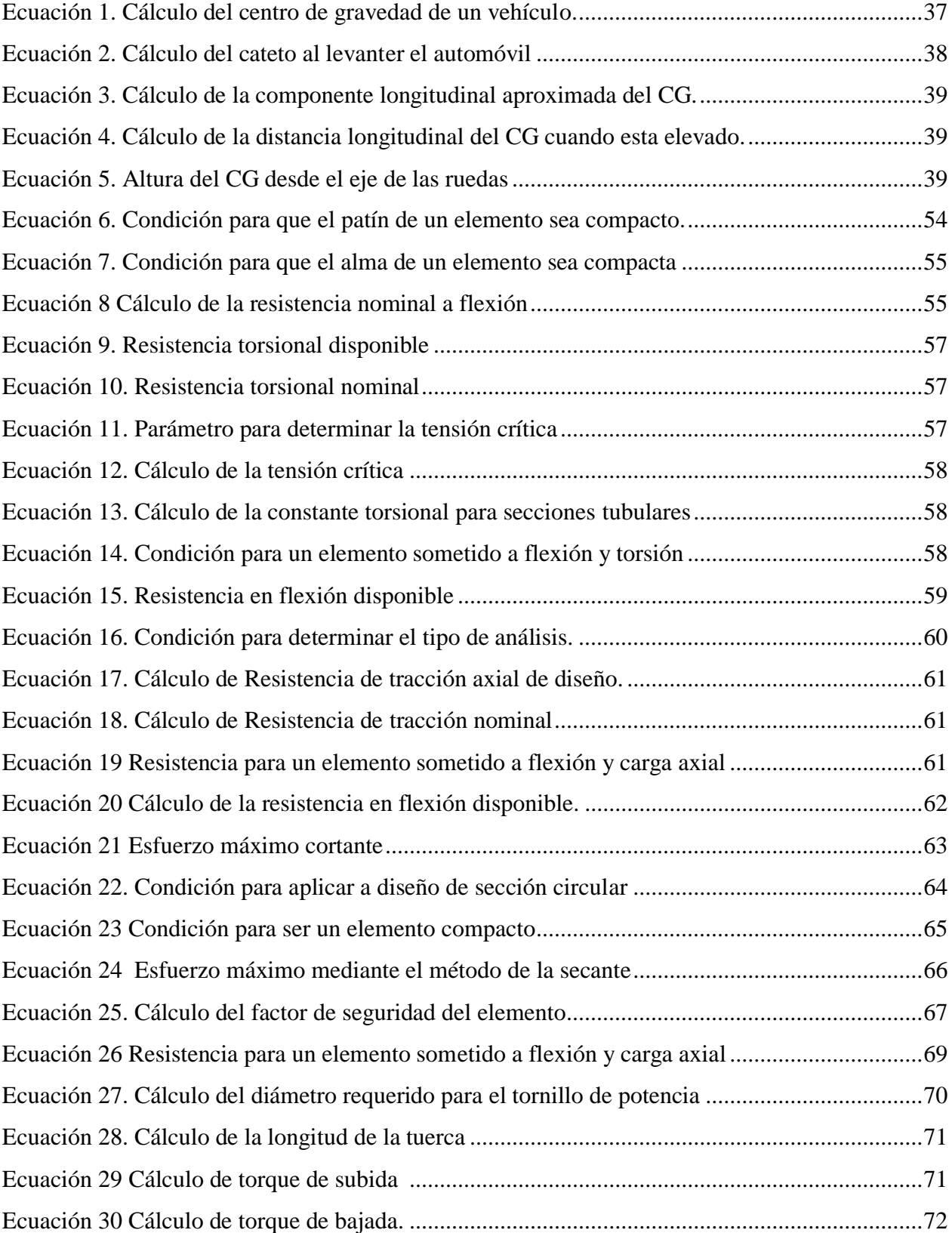

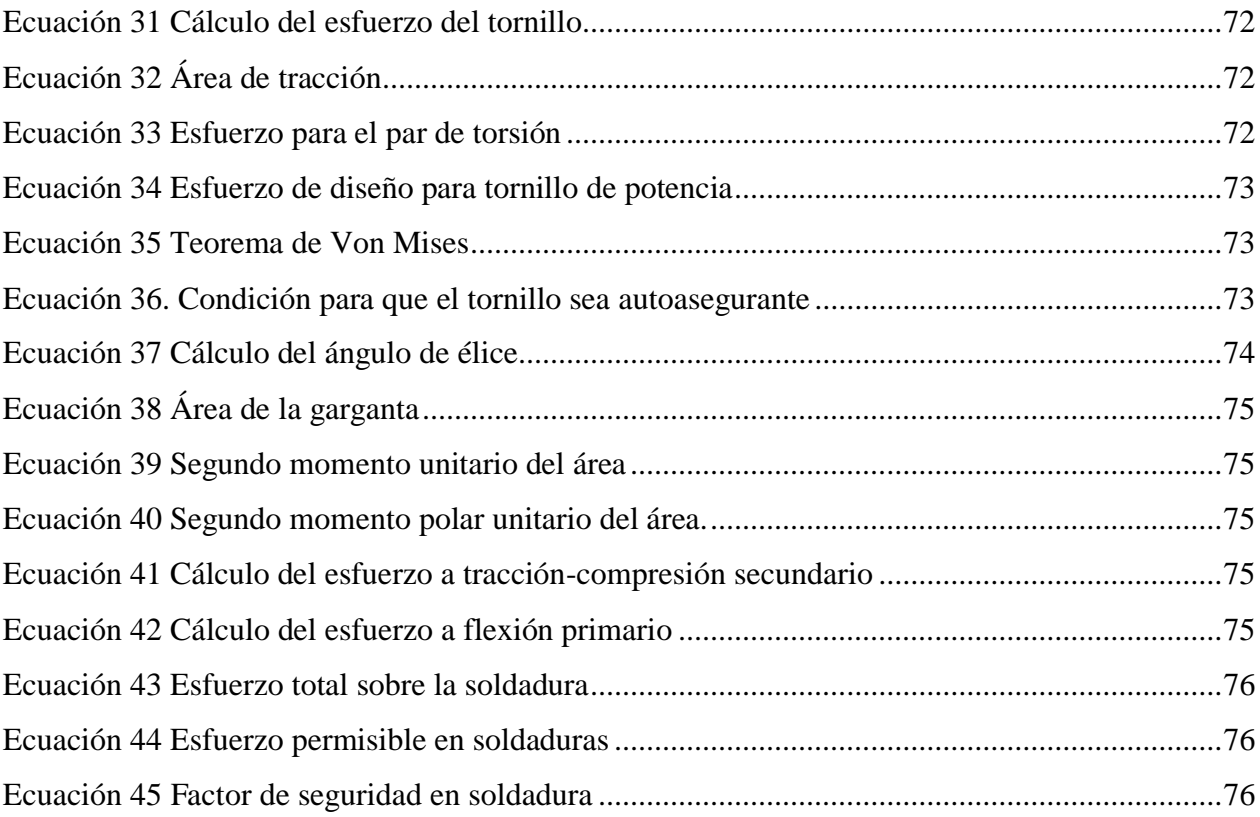

# Índice de Anexos

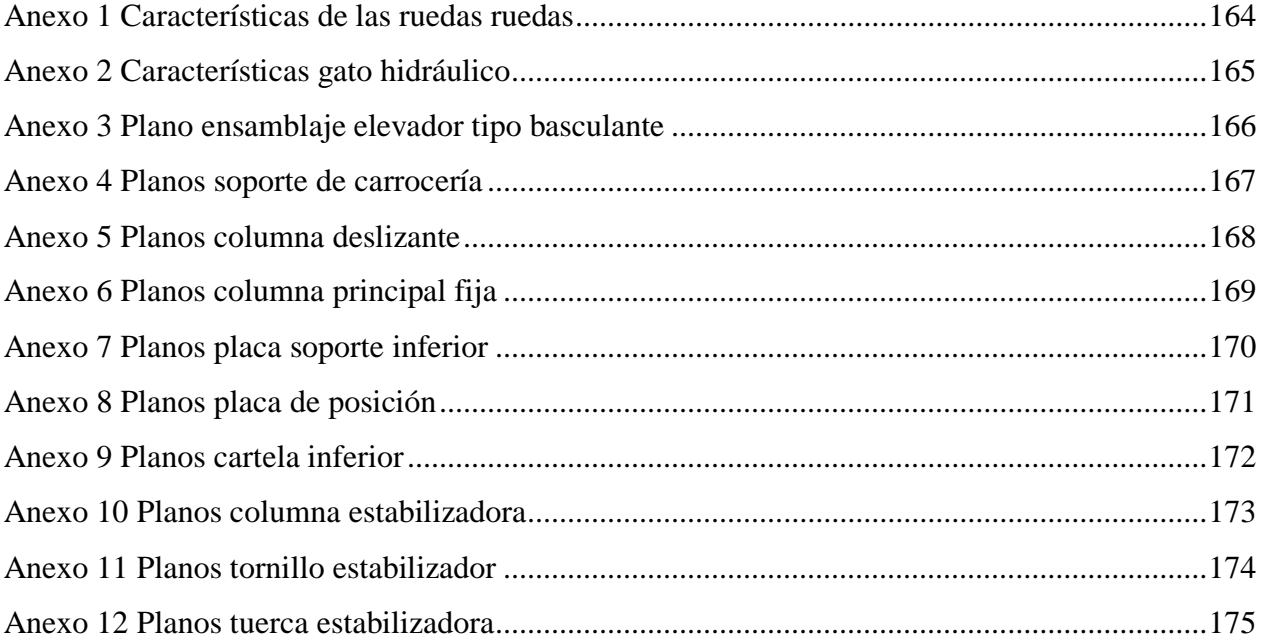

#### **Resumen**

<span id="page-14-0"></span>En el presente trabajo se describe el proceso de diseño de un elevador tipo basculante para vehículos de hasta 1,4 toneladas, enfocado principalmente a desarrollar un modelo diferente a los tradicionales ya que el concepto de este equipo permite girar el vehículo desde los 0 hasta los 90 grados permitiéndole a la persona un acceso más cómodo y seguro a la parte inferior del vehículo. El conocer las demanda y requerimientos de los potenciales usuarios permitió establecer los principales parámetros de diseño estructural, proceso que se llevó a cabo por dos métodos, uno mediante cálculos teóricos para el dimensionamiento de los elementos y otro por medio de análisis computacional con el uso de elementos finitos mediante el software Hyperworks y SimSolid. Se llevaron a cabo tres análisis estructurales para las posiciones de 0 - 45 - 90 grados, los resultados obtenidos mediante el software Hyperworks demostraron que la posición crítica de trabajo es al girar el vehículo 90 grados generándose sobre el tubo eje deslizante un esfuerzo de Von Mises de 107,5 MPa haciendo que el factor de seguridad más crítico sea de 2,3, considerando el material de construcción acero A36. Por otro lado, el análisis de resistencia de las juntas soldadas arrojó que el factor de seguridad más bajo es de 1,9 para un tamaño de pierna de 8mm y como material de aporte electrodo 6011. Como método de validación de resultados se cuantificó el porcentaje de variación entre los valores obtenidos del cálculo teórico y el software Hyperworks determinándose un error máximo del 20% y entre HyperWorks y SimSolid la diferencia fue de 15,1% porcentajes que son considerados aceptables y permiten comprobar que el diseño estructural del equipo está correcto y puede efectuarse su construcción siguiendo las recomendaciones y datos técnicos estipulados en este documento.

Palabras clave: Análisis por elementos finitos, esfuerzo, factor de seguridad, junta soldada, Von Mises.

#### **Abstract**

<span id="page-15-0"></span>In the present work the design process of a tilting type lift for vehicles up to 1.4 tons is described, mainly focused on developing a different model from the traditional ones, this equipment allows the vehicle to rotate from 0 to 90 degrees allowing a safer and more comfortable access to the underside of the vehicle. Knowing the demand and requirements of potential users allowed defining the main structural design parameters, this process that was carried out by two methods, one by means of theoretical calculations for the dimensioning of the elements and another by means of computational analysis with the use of finite elements using Hyperworks and SimSolid software. Three structural analyzes were carried out for the positions of 0 - 45 - 90 degrees, the results obtained using the Hyperworks software showed that the critical working position is when the vehicle is rotated 90 degrees, generating a Von Mises stress on the sliding axle tube of 107.5 MPa, making the most critical safety factor 2.3, considering the A36 steel construction material. On the other hand, the resistance analysis of the welded joints showed that the lowest safety factor is 1.9 for an 8mm leg size and 6011 electrode filler material. As a method of validation of results, the percentage of variation between the values obtained from the theoretical calculation and the Hyperworks software was quantified, determining a maximum error of 20% and between HyperWorks and SimSolid the difference was 15.1% percentages that are considered acceptable and allow Verify that the structural design of the equipment is correct and that its construction can be carried out following the recommendations and technical data stipulated in this document.

Keywords: Finite element analysis, stress, factor of safety, welded joint, Von Mises.

#### **Introducción**

### <span id="page-16-1"></span><span id="page-16-0"></span>**Antecedentes**

 Es indudable el crecimiento del parque automotor a nivel nacional, lo cual ha incentivado la creación de nuevos talleres y centros automotrices de todo nivel, cada uno de ellos busca ser el líder y marcar una ventaja sobre sus competidores para ello buscan constantemente hacer sus servicios más eficientes y confiables.

 El mantenimiento de un vehículo es un aspecto fundamental que influye en su vida útil garantizando principalmente la seguridad de sus ocupantes, el brindar un servicio de calidad por parte de los diferentes talleres mecánicos del país depende directamente del personal, tecnologías y herramientas que emplee para su ejecución, una de ellas es el elevador de autos.

 No todos los talleres automotrices en el Ecuador disponen de un elevador para autos lo que crea una desventaja competitiva en relación a otros ya que este equipo permite una revisión más minuciosa específicamente de la parte inferior del auto, brindando comodidad al técnico y facilitando el acceso al sistema de escape, frenos, amortiguadores (Plata Remolina & García Sánchez, 2004).

 En el mercado existen varios tipos de elevadores para automóviles que se los clasifica en dos grupos: sobre el nivel del suelo y bajo el nivel del suelo (Halari, 2017), en el primer grupo se encuentran los electromecánicos y electrohidráulicos que pueden ser de dos o cuatro columnas y los elevadores tipo tijera, en tanto los de bajo el nivel del suelo son las fosas cavadas a manera de subterráneo donde el automóvil permanece sobre la superficie y el técnico desciende para tener acceso a la parte inferior del automóvil (Guachimbosa Santiago, 2016).

17

 En todos estos equipos existentes en el mercado la posición del automóvil únicamente se limita a ser de forma estática horizontal y comúnmente trabajan con un sistema electro-hidráulico o electro-mecánico por lo que dependen directamente de un suministro de energía, además necesitan una revisión constante que garantice el correcto funcionamiento del sistema hidráulico para evitar accidentes sobre el personal que lo opera, debe considerarse también que su instalación en el espacio físico es permanente lo que condiciona su implementación en algunos establecimientos (Novoa Travez & Rodriguez Flores, 2017).

#### <span id="page-17-0"></span>**Planteamiento del problema**

 Muchos dueños de los talleres y centros de reparación automotriz optan por no instalar un elevador para autos debido a la inversión económica que representa y la limitación de un espacio físico adecuado, en el mercado nacional se pueden encontrar estos equipos desde los \$2000 hasta los \$3500 dependiendo de la capacidad de carga (Mercado Libre Ecuador, 2020), es por eso que para solventar de alguna manera la necesidad de acceder a la parte inferior del vehículo recurren al uso de rampas o desniveles en el piso lo cual sin duda representa un peligro para el operario y no le permite desarrollar su trabajo de manera eficiente y rápida, en otros casos, como es muy común en nuestro país, se construyen las fosas cavadas anteriormente mencionadas para que descienda el usuario, método que representa también un peligro ya que puede generar caídas de personas, problemas de movilidad provocados por la limitación de espacio o la falta de iluminación y más que nada condiciona el área de uso del suelo (Guachimbosa Santiago, 2016).

 Por otro lado, los usuarios que disponen de un elevador para automóviles en sus talleres presentan problemas referentes al espacio físico que ocupan estos sistemas ya que lo catalogan como espacio muerto al momento de no usarlo, considerando también las características de su

instalación es imposible movilizarlo hacia otra área y en lo referente al mantenimiento del sistema de potencia se requiere personal especializado para su ejecución. La posición del automóvil en todos los elevadores es una sola, la misma que es de forma horizontal, por lo tanto, la accesibilidad del operario es por la parte lateral del vehículo y necesariamente por debajo de él, lo cual consiste en un inconveniente de acceso para una persona con capacidad de movilidad limitada.

 Todos estos inconvenientes y limitaciones expuestos por parte de usuarios que disponen de un elevador para automóviles tradicional constituyen la problemática de investigación.

### <span id="page-18-0"></span>**Justificación**

 La investigación y diseño de elevadores para automóviles se ha venido desarrollando bajo las mismas características y manteniendo el principio de diseño de los modelos tradicionales. De acuerdo a la información que se ha podido investigar no existe un sistema elevador para automóviles que permita su movilización y menos aún que sea posible el cambio de posición del vehículo una vez que éste se encuentra montado sobre la estructura.

 El contar con un sistema de elevación de estas características no solo sería beneficioso para talleres automotrices sino también para instituciones educativas gracias a su versatilidad y facilidad de manejo permitiendo acceder a la parte inferior del vehículo de manera fácil y segura.

 En base a lo expuesto el objetivo principal del presente estudio es: Diseñar mediante simulación un elevador tipo balancín para vehículos de hasta 1.4 toneladas que permita movilizar su estructura y variar su posicionamiento para facilitar el acceso del operario.

 Los objetivos específicos planteados que sirvan como soporte para alcanzar el objetivo principal son:

- Identificar las restricciones y funciones requeridas para el diseño del elevador por medio de una comparativa entre los diseños existentes para que satisfagan la necesidad del usuario.
- Determinar la magnitud y puntos de aplicación de las cargas generadas por el automóvil mediante el análisis de un diagrama de cuerpo libre para que sean consideradas en el diseño de la estructura.
- Establecer las dimensiones adecuadas de la estructura a partir del análisis de un vehículo liviano de uso común tipo Aveo Activo.
- Determinar la geometría y materiales de cada uno de los elementos del elevador mediante herramientas computacionales CAD para la simulación de resistencia estructural de todo el conjunto.
- Garantizar el correcto diseño de los elementos del elevador mediante los parámetros especificados en el código ANSI/AISC 360-05 y los estándares indicados en la norma ANSI/ALI ALCTV:2011 para respaldar bajo estándares internacionales el diseño de la estructura.
- Verificar la resistencia de los elementos del sistema elevador mediante análisis computacional por elementos finitos con uso del software Hyperworks.
- Analizar el comportamiento de la estructura al variar el ángulo de inclinación del automóvil con el uso de análisis computacional para verificar su resistencia al cambiar la posición del automóvil.

#### <span id="page-20-0"></span>**Hipótesis**

 Considerando las necesidades de los usuarios, se podrá diseñar mediante simulación un sistema elevador tipo balancín para automóviles livianos de hasta 1,4 toneladas que permita el traslado de toda la estructura y además sea posible girarla adoptando distintos ángulos de inclinación del automóvil cuya construcción además sea nacional y accesible económicamente en comparación a los modelos ofertados existentes.

#### <span id="page-20-1"></span>**Estado del Arte**

#### <span id="page-20-2"></span> **Elevadores para automóviles**

Un elevador para automóviles es un equipo que levanta el automotor desde el nivel del suelo hasta los 2 metros permitiendo el acceso de una persona a la parte inferior del mismo para su revisión o mantenimiento (Plata & García, 2004).

#### <span id="page-20-3"></span>**Energía empleada por un elevador de automóviles**

 El sistema de potencia que hace posible el funcionamiento del elevador puede ser de tipo electrohidráulico, electromecánico o mecánico y dependiendo de cada uno de estos dependerá su desempeño y factores como el mantenimiento, seguridad, capacidad y costos del equipo.

#### <span id="page-20-4"></span>**Sistema electrohidráulico**

 Se fundamenta en el uso de aceite, que es un líquido incompresible que circula por las tuberías cuya energía que aporta al sistema está en función de su caudal y presión, el sistema es capaz de levantar grandes cargas con un control reversible, su mantenimiento es complicado y su instalación es costosa ya que requiere de equipos como motor, bomba, filtros, tanque de almacenaje (Hidalgo Ayala & Villarruel Erazo, 2011).

#### <span id="page-21-0"></span>**Sistema electromecánico**

 Se fundamenta en el empleo de un motor que a través de su torque permite elevar la estructura del equipo por medio de cables de acero, polipastos, variadores de frecuencia, reductores de velocidad por lo tanto resulta ser un sistema costoso (Salgado, 2016).

#### <span id="page-21-1"></span>**Sistema mecánico**

 Son sistemas muy sencillos de operar que requieren una interacción directa de la fuerza del operario, en algunos casos se emplean gatos hidráulicos y en otros tornillos sin fin que permiten la elevación de la carga con un mínimo esfuerzo del ser humano (Araujo Cevallos, 2015).

### <span id="page-21-2"></span>**Gato Hidráulico de botella**

Es una herramienta sencilla y versátil empleada en múltiples campos como el automotriz, de la construcción, industrial ya que por su diseño puede ser colocada en espacios pequeños con la finalidad de levantar grandes pesos con el menor esfuerzo humano, consta de dos partes que son la botella y la palanca para accionarlo como se observa en la Figura 1 (Camarena Lopez & Santamaria Guerrero, 2012).

<span id="page-21-3"></span>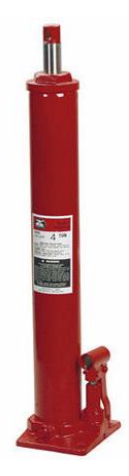

*Figura 1* Gato hidráulico tipo botella. *(Zinko, 2020).*

#### <span id="page-22-0"></span>**Principio de funcionamiento de un gato hidráulico tipo botella**

 Se fundamenta en el principio de pascal que afirma que "La presión ejercida sobre un líquido encerrado se transmite íntegramente a cada punto de él y a las paredes del recipiente que lo contiene" (Halari, 2017).

 De este enunciado parte el principio de funcionamiento de un gato hidráulico donde al aplicar una fuerza sobre una sección pequeña causa que se comprima el fluido, en este caso aceite hidráulico, y este transmite dicha presión a una sección más grande dando como resultado una fuerza mayor, como se observa en la Figura 2, además permitiendo mantener la altura que adopta el pistón con cada impulso que se le da (García Redondo, 2016).

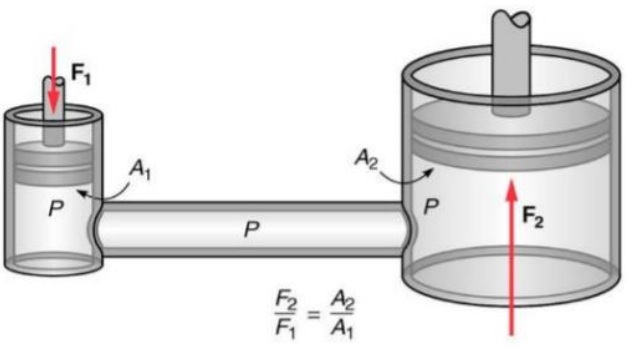

*Figura 2* Principio de Pascal. *(Halari, 2017)*

<span id="page-22-1"></span> Para la selección de un gato hidráulico y su adecuado funcionamiento bajo las condiciones de trabajo a las cuales esté expuesto es importante tener en cuenta parámetros como:

- Capacidad de carga
- Altura mínima
- Altura máxima
- Carrera total del pistón
- Diámetro del pistón

Diámetro de carcaza y apoyos (García Redondo, 2016).

#### <span id="page-23-0"></span>**Elevador sobrepiso de cuatro columnas**

 Formado por cuatro columnas colocadas de manera rectangular como se observa en la Figura 3, se caracteriza por ser estable, soportar grandes cargas, sin embargo, ocupa mucho espacio y consumo de energía alto ya que funciona con un sistema electromecánico o electrohidráulico (Novoa Travez & Rodriguez Flores, 2017).

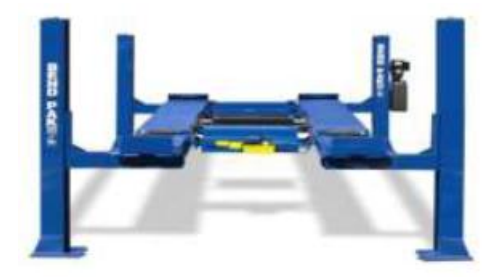

*Figura 3.* Elevador de cuatro columnas. (Bendpak, 2019)

#### <span id="page-23-2"></span><span id="page-23-1"></span>**Elevador sobrepiso de dos columnas**

 El vehículo se coloca entre dos columnas dispuestas cada una de un brazo que se posiciona manualmente en las zonas de soporte del automóvil, puede usar sistemas de potencia de tipo electrohidráulico o electromecánico, soporta grandes cargas es estable pero ocupa mucho espacio fijo, este tipo de estructura se observa en la Figura 4 (Novoa Travez & Rodriguez Flores, 2017).

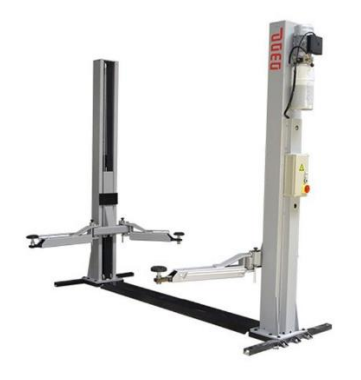

*Figura 4.* Elevador de dos columnas. *(Suminca Tools, 2019)*

#### <span id="page-24-2"></span><span id="page-24-0"></span>**Elevador sobrepiso de una columna**

Conformado por una sola columna y un brazo de elevación, Figura 5, trabajan con un sistema electrohidráulico y por su estructura ocupan menos espacio y pueden ser transportables en vacío, sin embargo dicha columna debe ser más robusta al igual que el cilindro hidráulico (Novoa Travez & Rodriguez Flores, 2017).

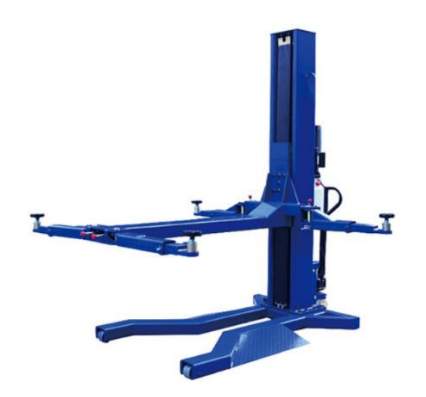

*Figura 5.* Elevador de una columna. *(Equipotalleres.es, 2020)*

### <span id="page-24-3"></span><span id="page-24-1"></span>**Materiales empleados para la construcción de estructuras elevadoras de automóviles**

Los aceros al carbono constituyen uno de los principales materiales empleados para la construcción de estructuras como casas, galpones, puentes, etc., o estructuras móviles en la industria automotriz, aeronáutica ya que presentan una buena resistencia mecánica, son tenaces, duros, dúctiles, capaces de ser trabajados y facilidad de ser unidos mediante soldadura mientras el contenido de carbono sea menor, por otro lado, como desventajas se puede indicar que es susceptible a corroerse, sus propiedades mecánicas disminuyen al ser expuesto a altas temperaturas o a fenómenos mecánicos como fatiga o pandeo elástico (Guzñay Miranda, 2012).

#### <span id="page-25-0"></span>**Acero ASTM A-36**

 Es un acero de bajo carbono muy comúnmente usado en el país para la construcción de estructuras de todo tipo por las buenas propiedades mecánicas que presenta, disponibilidad y bajo costo, en el mercado se lo encuentra en forma de ángulos, tubos cuadrados, redondos, rectangulares, etc., la composición química de este acero se puede observar en la Tabla 1 (López Sañay & Oñate Guerrero, 2017)

<span id="page-25-1"></span>

| Acero    | $\mathcal{C}$ | Si                  | Mn         | P    | S    | Cu   |
|----------|---------------|---------------------|------------|------|------|------|
|          |               |                     |            |      |      |      |
| ASTM A36 | 0,26          | 0,40                | 0 en vigas | 0,04 | 0,05 | 0,20 |
|          |               |                     |            |      |      |      |
|          |               | $0.8-1.2$ en placas |            |      |      |      |
|          | y barras      |                     |            |      |      |      |
|          |               |                     |            |      |      |      |

Tabla 1. Composición química del Acero A36

Fuente: (Grados Material Mundial, 2019)

 Es importante considerar las propiedades mecánicas de este material, las cuales se muestran a continuación en la Tabla 2

<span id="page-26-1"></span>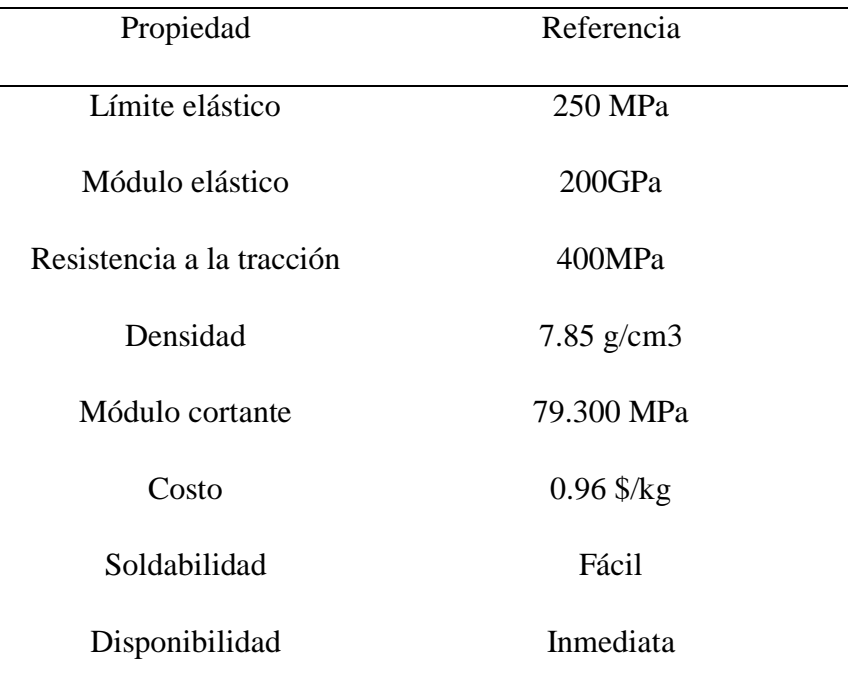

Tabla 2. Propiedades del acero A36

Fuente: (Novacero, 2020)

#### <span id="page-26-0"></span>**Acero ASTM A500 galvanizado**

 Es un acero estructural al carbono, Tabla 3, soldado que no presenta costura, puede ser laminado al frío o caliente y se caracteriza por tener un recubrimiento de zinc lo que le otorga una resistencia a la oxidación, en el mercado nacional se encuentra en forma de tubo redondo, cuadrado, rectangular (Láminas y aceros, 2015).

<span id="page-26-2"></span>

| Acero          | $\%C$ max | Mn   |     | S    |
|----------------|-----------|------|-----|------|
| A500 grado A   | 0,26      | 1,35 | 0.4 | 0.04 |
| $A500$ grado B | 0,30      | 1,35 | 0.5 | 0,06 |

Tabla 3. Composición química del acero ASTM A500

Fuente: (Láminas y aceros, 2015)

| Propiedad                 | Referencia    |
|---------------------------|---------------|
| Límite elástico           | 228 MPa       |
| Módulo elástico           | 200GPa        |
| Resistencia a la tracción | 310MPa        |
| Densidad                  | $7.87$ g/cm3  |
| Esfuerzo último           | 4.34 $kg/cm2$ |
| Costo                     | $1.47$ \$/kg  |
| Soldabilidad              | Media         |
| Disponibilidad            | Inmediata     |

<span id="page-27-1"></span>Tabla 4. Propiedades del acero galvanizado ASTM A500 grado A

Fuente: (Novacero, 2020)

## <span id="page-27-0"></span>**Acero ASTM A501**

 Es similar al A36 y pueden encontrarse soldados o sin costura, se los encuentra en forma rectangular, cuadrada o circular, típicamente usados para la construcción de puentes, edificios o conexiones estructurales (United Steel Industry, 2018).

<span id="page-28-2"></span><span id="page-28-1"></span>

| Acero                      |                                                | $\mathsf{C}$ | Si   | Mn         | $\mathbf{P}$ | S    | Cu   |
|----------------------------|------------------------------------------------|--------------|------|------------|--------------|------|------|
| ASTM A501                  |                                                | 0,26         | 0,40 | 1.45       | 0,04         | 0,03 | 0,18 |
| Fuente: (EO Flanges, 2018) |                                                |              |      |            |              |      |      |
|                            | Tabla 6. Propiedades del acero ASTM A501 gr. B |              |      |            |              |      |      |
|                            | Propiedad                                      |              |      | Referencia |              |      |      |
|                            | Límite elástico                                |              |      | 250 MPa    |              |      |      |
|                            | Módulo elástico                                |              |      | 200GPa     |              |      |      |
|                            | Resistencia a la tracción                      |              |      |            | 450MPa       |      |      |
|                            | Densidad                                       |              |      |            | 7.81 g/cm3   |      |      |
|                            | Costo                                          |              |      | 1,52 \$/kg |              |      |      |
|                            | Soldabilidad                                   |              |      | Fácil      |              |      |      |
|                            | Disponibilidad                                 |              |      |            | Bajo pedido  |      |      |

Tabla 5. Composición química del acero ASTM A501 grado B

Fuente: (United Steel Industry, 2018)

### <span id="page-28-0"></span>**Ingeniería asistida por computadora**

Comúnmente denominado con las siglas CAE, se basa en la aplicación de la metodología de los elementos finitos con el empleo de cualquier software de ingeniería el cual permite simular el comportamiento del elemento o conjunto bajo las condiciones de carga y trabajo al que esté expuesto para así visualizar el fenómeno que ocurre, predecir cualquier tipo de falla y garantizar su funcionalidad (Rojas Perilla, 2018).

#### <span id="page-29-0"></span>**Análisis por elementos finitos**

Consiste en seccionar el elemento o sistema a evaluar en fracciones finitas donde cada una de ellas tiene propiedades físicas que guardan relación entre sí, estas secciones adyacentes se unen por puntos comunes llamados nodos tal como se puede observar en la [Figura 6. Elementos y](#page-29-1)  [nodos de un mallado.](#page-29-1) (Rojas Perilla, 2018).

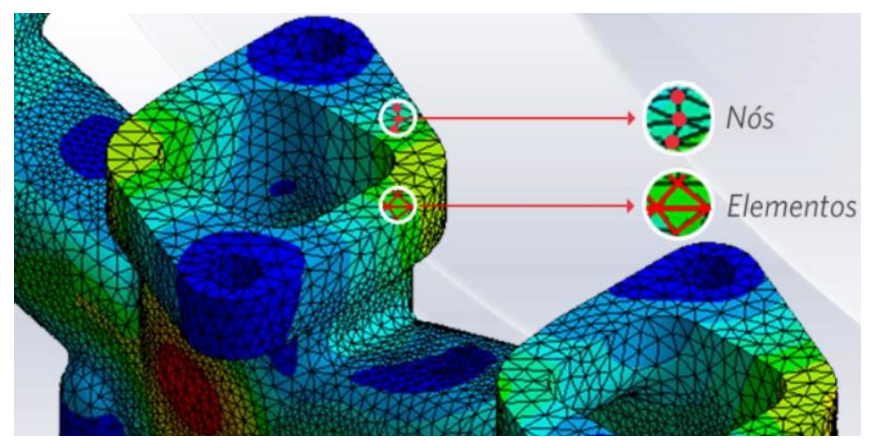

*Figura 6.* Elementos y nodos de un mallado. *(Mirlisenna, 2016)*

<span id="page-29-1"></span>Sobre estos elementos seccionados son aplicadas las ecuaciones de equilibrio, relaciones de compatibilidad y constitutivas para formar así sistemas de ecuaciones que son resueltos computacionalmente para determinar esfuerzos y desplazamientos del elemento u otro fenómeno analizado. Esta herramienta de solución es considerada un método aproximado cuya precisión de los resultados se puede incrementar con el refinamiento del mallado y el aumento de elementos y nodos (3D CAD Portal, 2020).

El proceso general para la aplicación del método de elementos finitos es:

1. Pre-procesamiento: Consiste en definir los requerimientos fundamentales para el análisis como son:

Selección de materiales

Determinar el tipo de elemento para el mallado y verificar la conectividad.

Determinar las condiciones de frontera

Asignar las respectivas cargas para el análisis

- 2. Procesado: el software empleado se encarga de resolver las ecuaciones correspondientes para el análisis planteado.
- 3. Post- procesamiento: con los resultados encontrados en la etapa anterior se procede a la interpretación del comportamiento del elemento bajo el análisis de tensiones, factor de seguridad, animaciones (Hernández, 2019).

#### <span id="page-30-0"></span>**Características del mallado y convergencia**

El definir las características del mallado no tiene una solución única, al contrario, siempre se la podrá ir mejorando y de esta dependerá el nivel de aproximación a la realidad que presenta el objeto es decir mientras se la divida en más subregiones se tendrá menor cantidad de errores, pero el gasto computacional y tiempo de análisis será mayor. Uno de los principales parámetros por definir es la geometría del elemento el cual dependerá de la zona donde se realice el mallado ya que en el caso de ser triángulos estos presentan una mejor adaptabilidad para zonas curvas en lugar de elementos rectangulares que trabajan mucho mejor sobre superficies planas (Carman Official Site, 2014).

En mallas estructuradas principalmente para un mallado en dos dimensiones se emplean cuadriláteros y elementos 3D hexaédricos, en tanto que para mallas no estructuradas se recomiendan elementos triangulares 2D y tetraedros 3D (Molero, 2011). Para un análisis estático lineal se recomienda el uso de elementos hexaédricos ya que requiere menos demanda computacional y por ende menos tiempo para la obtención de resultados, sin embargo, para este tipo de análisis se pueden usar también tetraedros 3D y el uso de cualquiera de estos elementos

dependerá de la adaptabilidad a la geometría a mallar. Por otro lado, para análisis no lineales o dinámicos es recomendable usar exclusivamente elementos tetraédricos (Diaz, 2000).

El estudio de la convergencia de malla busca emplear una malla lo adecuadamente densa para garantizar la precisión de los resultados obtenidos sin que se requiera un gasto computacional excesivo durante el procesamiento (Autodesk, 2015).

Para el análisis de la convergencia se deben realizar varias simulaciones estructurales del componente variando el tamaño de los elementos empleados en el mallado hasta verificar que los resultados obtenidos no difieran o lo hagan en un porcentaje mínimo, de esta manera se otorga confiabilidad de los valores hallados y optimización del tipo de malla (Guachimbosa Santiago, 2016).

#### <span id="page-31-0"></span>**Normativa**

Después de una investigación se determina que no existe en el Ecuador una normativa específica para elevadores de vehículos, sin embargo, internacionalmente existen algunas normas y códigos que hacen referencia a la instalación, operación, seguridades y construcción de elevadores para vehículos las mismas que se detallan a continuación:

ANSI/ALI ALCTV: 2018.- Es una norma estadounidense que abarca los requerimientos de seguridad para la construcción, ensayo y validación de elevadores para vehículos. Esta norma cubre a los elevadores manuales o mecánicos sean de tipo fijos o móviles, sin embargo, los equipos movibles que sean capaces de inclinar su estructura no están incluidos (Plata & García, 2004).

ANSI B153.1.- "Automotive Lift – Safety Requirements for the Construction, Care and Use"

Abarca los requerimientos de seguridad para la construcción, mantenimiento y funcionabilidad de los elevadores. Actualmente continúa siendo vigente en algunos estados de Canadá y Estados Unidos, sin embargo, su última actualización fue en 1990 (Plata & García, 2004).

ANSI/ALI ALOIM:2020.- "Standard for Automotive Lifts – Safety Requirements for Operation, Inspection and Maintenance".

Esta norma se encuentra orientada más a los propietarios de elevadores ya que contiene los lineamientos para los procesos de operación de equipos ya instalados, procedimientos de inspección y mantenimiento que garanticen su adecuado funcionamiento (Automotive Institute, 2020).

ANSI/ALI ALIS:2009 (R2015). – "Standard for Automotive Lifts – Safety Requirements for Installation and Service"

Esta normativa se orienta para el técnico de servicio o a la persona que realiza la instalación ya que provee las consideraciones para el servicio de los elevadores, además de entrenamiento y documentación para el personal de operación (Automotive Institute, 2020).

Como se evidencia la norma ANSI/ALI ALCTV: 2018 es la más actual y vigente cuyo alcance abarca los parámetros de construcción, sin embargo, no contempla el diseño de elevadores para vehículos que sean móviles cuando se encuentran cargados, pero al no existir ninguna otra norma que se aplique al objetivo y requerimientos del presente trabajo se la tomará como una guía para el desarrollo del mismo, para este fin se describirán a continuación los principales requerimientos que dicta la norma y deben ser considerados.

8.1.1 Requerimientos para esfuerzos: Materiales. - hace referencia al dimensionamiento de los elementos estructurales debe garantizar un factor de seguridad no menor a 3 para metales dúctiles y para frágiles mayor o igual a 5.

8.1.1.2 Esfuerzo de los componentes de conexión o sujeción: Sujetadores. - aquellos elementos sujetadores que estén propensos a fuerzas de impacto deben ser diseñados con un factor de seguridad mayor o igual a 8 y los que no estén bajo fuerzas de impacto a un factor no menor a 4.

8.2.1 Soldadura. - El diseño de las juntas soldadas y los procedimientos de soldadura deben regirse bajo el código ANSI/AWS D1.1 (Structural welding – Steel).

8.2.2 Adaptadores. - cuya instalación se encuentra relacionada al eje, bastidor, chasis o calzos. Los adaptadores ajustables que empleen cualquier tipo de tornillo deben poseer algún mecanismo que evite su desenrosque involuntario.

Cualquier tipo de adaptador auxiliar que influya en la capacidad del elevador debe ser adecuadamente identificado con esta información.

En caso de emplear calzos, estos deben ser cubiertos con cualquier tipo de caucho o material protector para evitar el daño de la superficie en contacto del vehículo.

8.2.10 Límites de viaje. – con el fin de evitar que la elevación sea mayor a la permitida debe existir algún mecanismo de bloqueo.

8.2.11 Sostenimiento de carga. – debe evitarse el descenso del elevador después de parar el ascenso con el uso de cualquier mecanismo o dispositivo.

#### <span id="page-34-0"></span>**Código ANSI/AISC 360-16**

Specification for Structural Steel Buildings. – El alcance de este código abarca el diseño, construcción e instalación de los sistemas de acero estructural, disponiendo los requisitos y parámetros involucrados en el cálculo de la capacidad de los elementos considerando el análisis de tensión, compresión, flexión, corte en miembros compuestos o conexiones (Hajjar Espinoza, 2019).

#### <span id="page-34-1"></span>**Centro de gravedad de un automóvil**

Es un punto imaginario en el cual teóricamente convergen todas las fuerzas que influyen sobre el vehículo, el cual no tiene una posición fija ya que su ubicación dependerá de las diversas cargas que se apliquen sobre el automóvil como son ocupantes, equipaje o cualquier modificación que se realice en el mismo (Zonda 4x4, 2012).

También llamado como centro de masa es el lugar donde idealmente se aplica la fuerza de gravedad y es el punto donde los momentos gravitatorios se anulan permitiendo el equilibrio del objeto y en el análisis dinámico de un vehículo es de suma importancia pues garantiza su estabilidad al momento de desplazarse sobre una curva con cierto peralte y velocidad. Idealmente el centro de gravedad de un automóvil debería estar ubicado en su centro geométrico, sin embargo, en la gran mayoría de vehículos esto no es así debido a la distribución de sus componentes estructurales y funcionales (AlbrodpulF1, 2014).

El sistema de referencia de un automóvil según la Sociedad de Ingenieros Automotrices SAE establece un sistema de coordenadas cartesianas ortogonales que convergen en el centro de gravedad [Figura 7,](#page-35-1) el eje x se orienta en el sentido del desplazamiento del vehículo, el eje y es positivo hacia el lado derecho del conductor y el eje z es perpendicular a los planos xy apuntando hacia el piso (Beltramo et al., 2017).

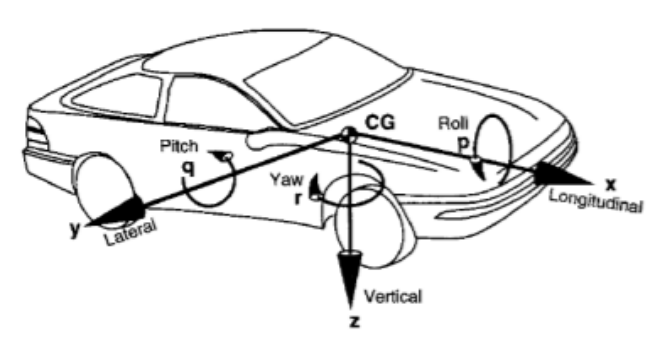

*Figura 7.* Sistema de referencia de un vehículo *(Beltramo et al., 2017).*

### <span id="page-35-1"></span><span id="page-35-0"></span>**Ubicación del centro de gravedad en un automóvil**

Debido a las múltiples variantes que inciden en el centro de gravedad es complicado determinar con exactitud su ubicación sin embargo generalmente este se encuentra entre el eje delantero y el trasero. En el caso de los vehículos con tracción trasera se ubica a la altura del asiento del conductor y en los vehículos con tracción delantera un poco más delante de este asiento como se observa en la [Figura 8](#page-35-2) (Plata & García, 2004).

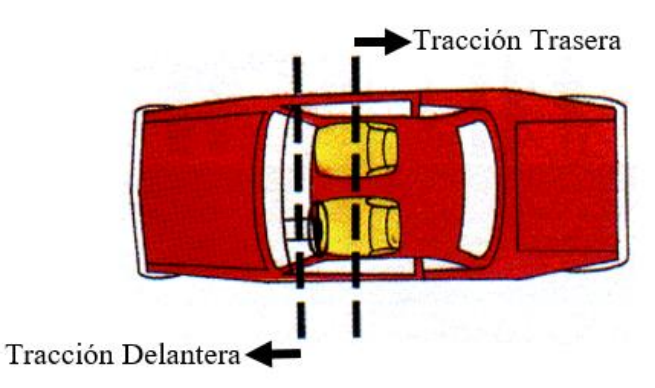

*Figura 8.* Ubicación longitudinal del centro de gravedad (Plata & García, 2004)*.* 

<span id="page-35-2"></span>En la dirección vertical la ubicación del centro de gravedad del vehículo también puede ser muy variable pues dependerá principalmente de su altura total medida desde el nivel del suelo
incluyendo las ruedas, de manera general el CG suele estar ubicado a una altura referencial entre el ombligo y la cadera del conductor (Artés, 2012).

En cuanto a la ubicación lateral del CG es relativamente más sencillo de localizarlo ya que los vehículos son diseñados simétricamente y la distribución de pesos es uniforme, bajo la consideración de un análisis estático, sin cargas adicionales o cualquier otra modificación. Considerando esto el CG está posicionado referencialmente entre los asientos del conductor y del acompañante como se puede observar en la [Figura 9](#page-36-0) (Artés, 2012).

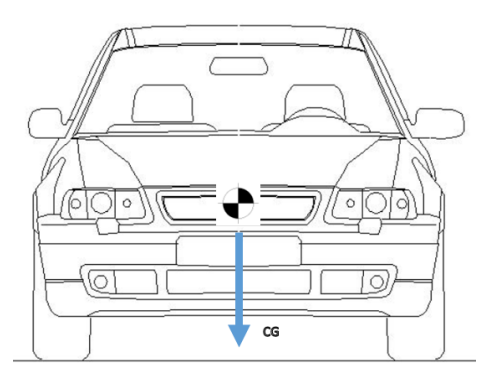

*Figura 9* Ubicación lateral del centro de gravedad en un vehículo *(BloquesautoCAD, 2020)*

<span id="page-36-0"></span>Para un vehículo sobre el cual actúan diferentes cargas es posible ubicar el CG mediante un método analítico para lo cual es indispensable conocer la posición precisa de dichas cargas, el peso en vacío actuará como una sola carga en el centro de gravedad del vehículo descargado. Las coordenadas del CG se calculan mediante las fórmulas a continuación (Álvarez, Luque, & Vera, 2005).

<span id="page-36-1"></span>*Ecuación 1.* Cálculo del centro de gravedad de un vehículo (Álvarez, Luque, & Vera, 2005).

$$
x_{cdg} = \frac{\sum_{i} Q_{i} * x_{i}}{\sum_{i} Q_{i}} \qquad y_{cdg} = \frac{\sum_{i} Q_{i} * y_{i}}{\sum_{i} Q_{i}} \qquad z_{cdg} = \frac{\sum_{i} Q_{i} * z_{i}}{\sum_{i} Q_{i}} \qquad \qquad \text{(Ecuación 1)}
$$

La ubicación de las cargas se realiza según lo mostrado en la [Figura 10.](#page-37-0)

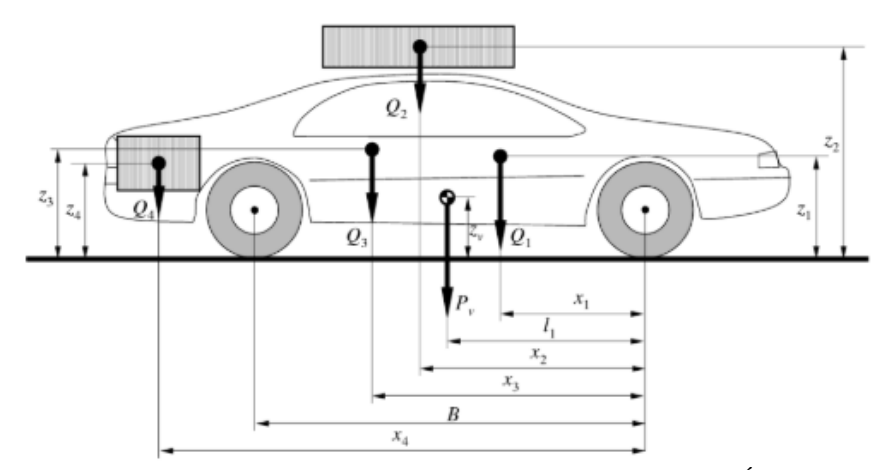

<span id="page-37-0"></span>*Figura 10* Método analítico para la ubicación del centro de gravedad de un vehículo *(Álvarez, Luque, & Vera, 2005)*

#### **Método para la ubicación de la altura del centro de gravedad**

El método analítico/experimental para la determinación de la altura del CG de un vehículo, planteado por (Milliken & Milliken, 2003), consiste en levantar las ruedas traseras distintas alturas y medir la variación del peso del vehículo sobre las ruedas delanteras que se encuentran a nivel del suelo tal como se muestra en la [Figura 11.](#page-37-1)

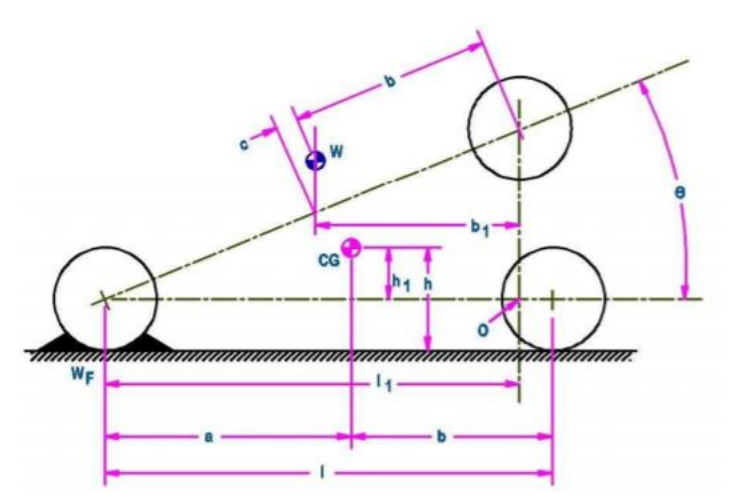

*Figura 11* Método para determinar la altura del CG de un vehículo *(Barbecho & Palacios, 2017).*

<span id="page-37-1"></span>Al formarse el triángulo rectángulo la dimensión L1 se obtiene por:

<span id="page-37-2"></span>*Ecuación 2*. Cálculo del cateto al levantar el automóvil *(Barbecho & Palacios, 2017).* 

$$
l1 = l * cos \theta
$$
 (Ecuación 2)

Al realizar la sumatoria de momentos en el punto O se obtiene b1 de la siguiente expresión:

<span id="page-38-0"></span>*Ecuación 3*. Cálculo de la componente longitudinal aproximada del CG *(Barbecho & Palacios, 2017).* 

$$
b1 = \left(\frac{wf}{w}\right) * l * cos\theta \qquad (Ecuación 3)
$$

Reemplazando las ecuaciones y dejando en función de c se obtiene:

<span id="page-38-1"></span>*Ecuación 4*. Cálculo de la distancia longitudinal del CG cuando esta elevado *(Barbecho & Palacios, 2017).*

$$
c = \left(\frac{wf}{w} * l\right) - b \tag{Ecuación 4}
$$

Por trigonometría se obtiene:  $tan\theta = \frac{c}{\hbar}$ ℎ1

<span id="page-38-2"></span>*Ecuación 5.* Altura del CG desde el eje de las ruedas *(Barbecho & Palacios, 2017).*

$$
h1 = \frac{wf * l - w * b}{w * tan \theta}
$$
 (Ecuación 5)

Gráficamente h1 representa la distancia al CG desde el eje de las ruedas por lo tanto para la medida desde el nivel del suelo se deberá sumar el radio de la misma.

#### **Distribución de las cargas en un vehículo**

La distribución de las cargas en un vehículo juega un papel preponderante en su comportamiento y es objeto de múltiples análisis para mejorar su desempeño dinámico y de seguridad. El control de la distribución de las cargas está regulado por normativas internacionales una de ellas es la Directiva 71/320 y 92/21 donde hace énfasis en el análisis de las cargas que gravitan sobre los ejes en relación al frenado del vehículo, además esta indica que la carga en el eje delantero debe ser mayor al 30% del peso total (Álvarez, Luque, & Vera, 2005).

De acuerdo a la ubicación ya mencionada del centro de gravedad la mayoría de vehículos livianos distribuyen su carga longitudinalmente de la forma como se muestra en la [Figura 12.](#page-39-0)

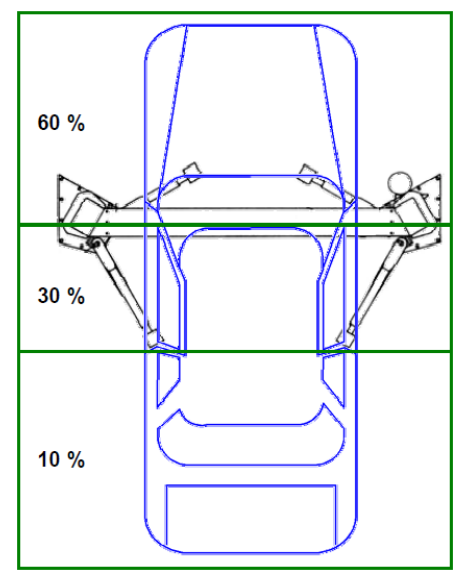

*Figura 12* Distribución longitudinal de la carga en un vehículo (Plata & García, 2004)*.*

<span id="page-39-0"></span>Considerando esto el eje delantero soportaría un 60% de la masa total del vehículo en tanto que el eje trasero soportaría el 40% restante aproximadamente bajo un análisis estático y sin ningún tipo de carga adicional en el mismo (Plata & García, 2004).

#### **Estructura resistente de un vehículo**

Es el elemento que le da resistencia y rigidez al vehículo sobre el cual se soportan y conectan los diferentes elementos mecánicos como son el motor, suspensión, sistema de transmisión entre otros. El diseño de esta estructura puede ser muy variada dependiendo de las solicitaciones a las cuales vaya a estar sujeto el vehículo y pueden ser de tipo bastidor o monocasco (Álvarez, Luque, & Vera, 2005).

El tipo monocasco o también llamada carrocería autoportante actualmente es la más utilizada por los vehículos deportivos, ligeros y algunos todo terreno debido a su facilidad de montaje y bajo

peso combinado con la resistencia que brinda. Su diseño consiste en una estructura envolvente construida en chapa metálica que se auto soporta y además a los otros elementos que se anclan; la parte del piso consta además de largueros longitudinales y transversales que otorgan gran rigidez al conjunto capaz de soportar las exigencias de desplazamientos y esfuerzos (Gómez, Navarro, Águeda, Gracia, & García, 2009).

En la [Figura 13](#page-40-0) se puede observar un ejemplo de una carrocería autoportante donde en la vista inferior se observan los soportes longitudinales y transversales que soportan toda la estructura.

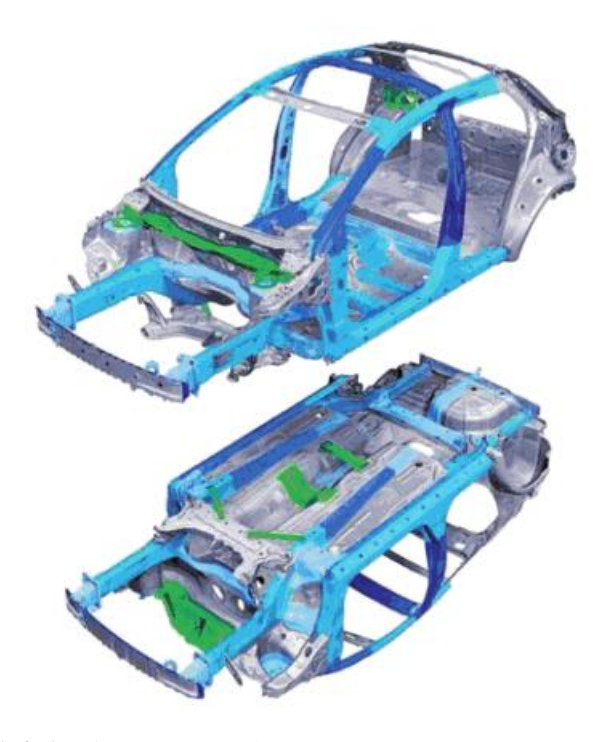

*Figura 13* Vista superior e inferior de una carrocería autoportante *(Gómez, Navarro, Águeda, Gracia, & García, 2009)* 

#### <span id="page-40-0"></span>**Despliegue de las funciones de calidad (QFD)**

 Constituye una metodología para el diseño de productos que permite identificar las necesidades del cliente ya que prioriza sus expectativas en función de la importancia que representa brindando al diseñador la capacidad de identificar las características en las cuales debe enfocar su diseño lo cual permite orientar adecuadamente los recursos disponibles, optimizar el producto, evitar reprocesos, en sí comprender de mejor manera lo que el usuario necesita para que se sienta satisfecho con el producto (Viilarroel Duque, 2015).

#### **Métodos multicriterio**

 Al momento de realizar cualquier tipo de actividad es muy frecuente encontrarse en situaciones en las que se debe tomar la mejor decisión de entre varias opciones o posibles soluciones y muchas veces estas alternativas presentan conflictos entre sí que deben ser analizadas en función de la necesidad y recursos que se dispongan, este es el objetivo de los métodos de toma de decisión multicriterio (MDMC) seleccionar la mejor solución entre varias alternativas para solventar una problemática de manera eficiente. En base a los criterios que hayan sido considerados relevantes para la evaluación, estas herramientas permiten clasificar, analizar las alternativas y en un proyecto de ingeniería constituyen un aspecto fundamental que no puede faltar para el progreso del mismo (Vaca, 2018).

### **Método multicriterio Pugh**

 Este método se fundamenta en el análisis de ventajas y desventajas planteadas en función del criterio de evaluación planteado para el diseño del elemento, calificándolo de acuerdo a la importancia que presenta, la secuencia de ejecución de este método se presenta a continuación (Ruiz, 2019).

- 1. Calificar de menor a mayor la importancia del criterio evaluado con valores de 1 a 3.
- 2. Asignar una evaluación positiva + o negativa de acuerdo a las características que presente la opción evaluada hasta un valor máximo de 3.
- 3. Multiplicar la evaluación realizada de las opciones por la importancia de cada criterio.
- 4. La alternativa ganadora será la que presente el mayor valor positivo.

 Ya que el objetivo del proyecto es el diseño mecánico la aplicación de este método resulta idóneo para la toma de decisiones, sin embargo, no abarca toda la problemática es por eso que todos estos métodos se aplican solo como una guía para el desarrollo del proyecto.

# **Método**

### **Desarrollo de la metodología QFD**

 Para identificar los principios de diseño fundamentales para el desarrollo del proyecto se ha recopilado información relevante mostrada sobre la voz del usuario como se muestra a continuación en la [Figura 14:](#page-43-0)

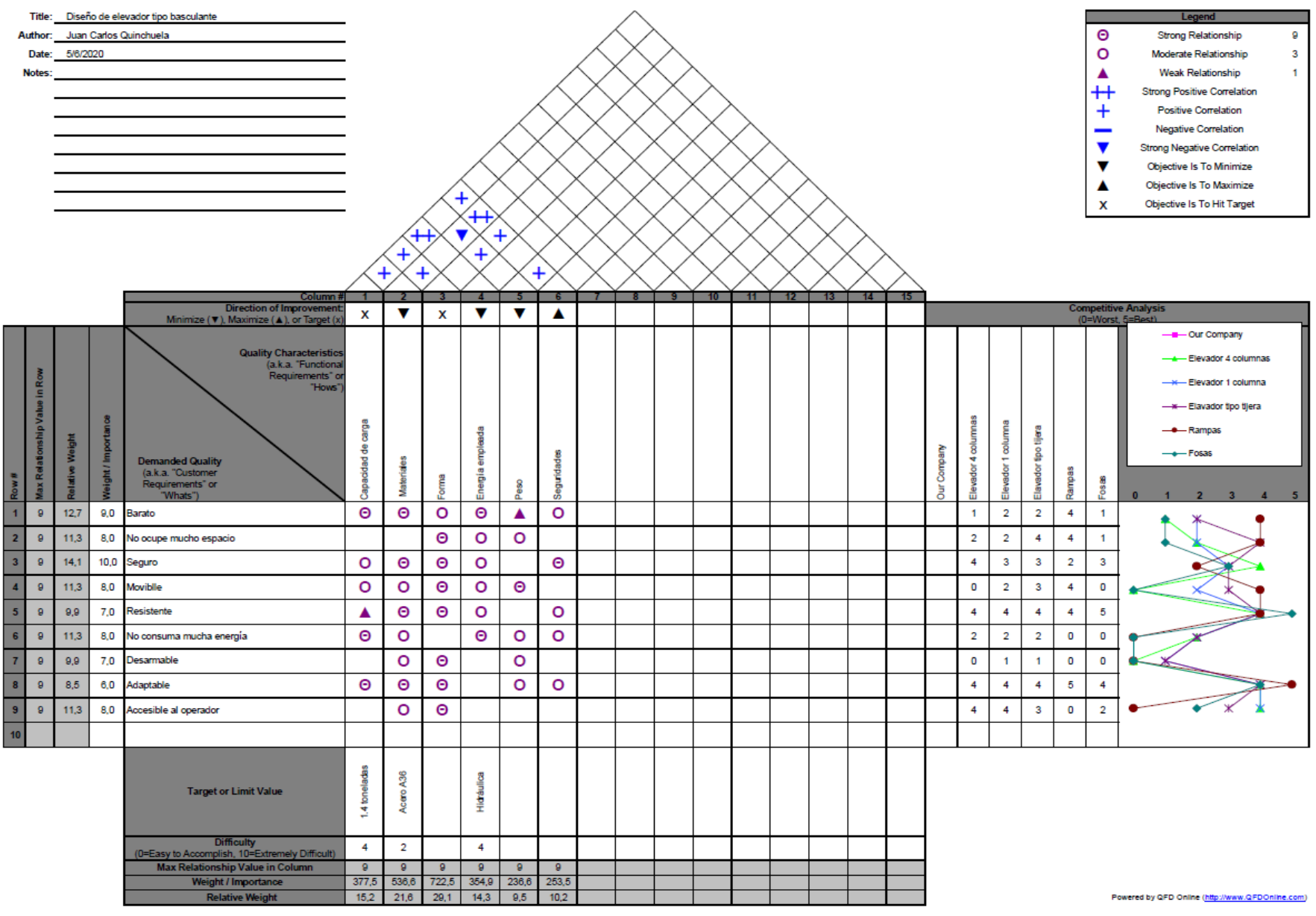

<span id="page-43-0"></span>*Figura 14* Casa de la calidad

### **Selección del sistema de potencia para el funcionamiento del elevador**

Para la selección del sistema de potencia a emplear se evaluarán los criterios mostrados a continuación, los mismo que han sido considerados tomando en cuenta la funcionalidad que se desea del equipo y requerimientos del usuario:

- Costo
- Seguridad
- Instalación
- Capacidad de carga
- Consumo eléctrico
- Espacio

Mediante el uso del método multicriterio Pugh se plantea la matriz de criterios ponderados mostrada en la [Tabla 7.](#page-44-0)

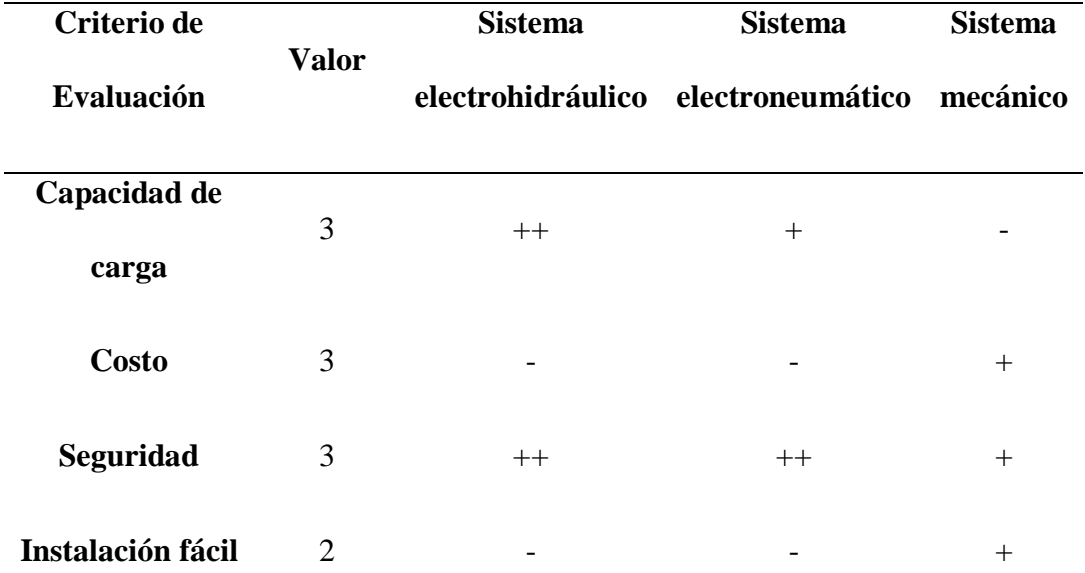

<span id="page-44-0"></span>Tabla 7. Matriz de ponderación de criterios para la selección del sistema de potencia

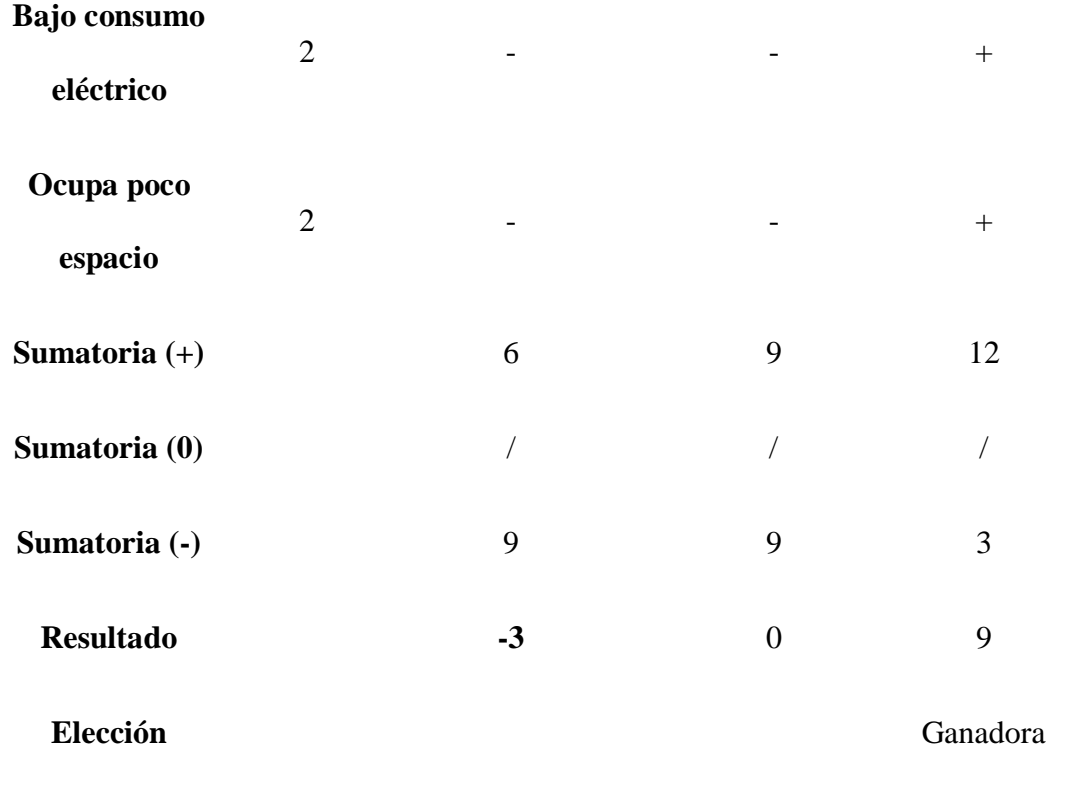

Como se puede observar de acuerdo a la evaluación de los criterios manifestados por los potenciales usuarios, el sistema de potencia idóneo para el funcionamiento del equipo es de tipo mecánico es decir empleando un gato hidráulico.

# **Selección del material de construcción**

 Los criterios relevantes para la selección del material con el empleo del método multicriterio Pugh son:

- Límite elástico
- Resistencia a la tracción
- Costo
- Disponibilidad

Soldabilidad

 En la [Tabla 8](#page-46-0) se observan las propiedades de los criterios a ser evaluados por el método multicriterio.

<span id="page-46-0"></span>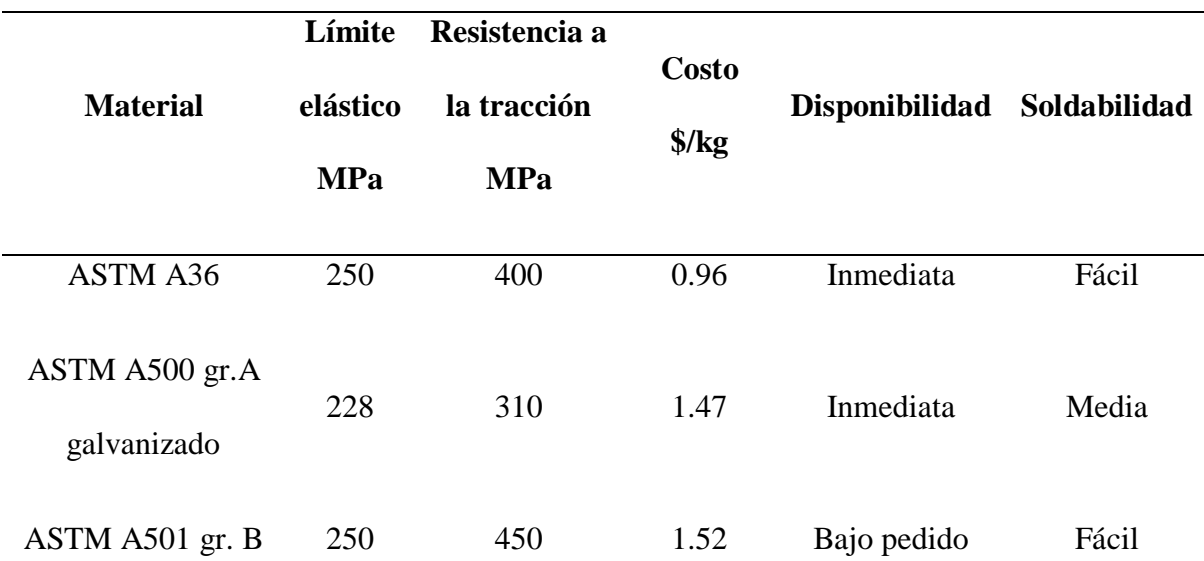

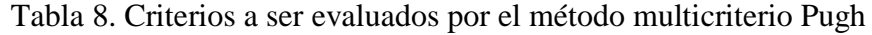

<span id="page-46-1"></span>Para facilitar el manejo de los datos en la [Tabla 9](#page-46-1) se ha asignado una designación para cada material.

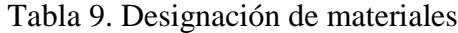

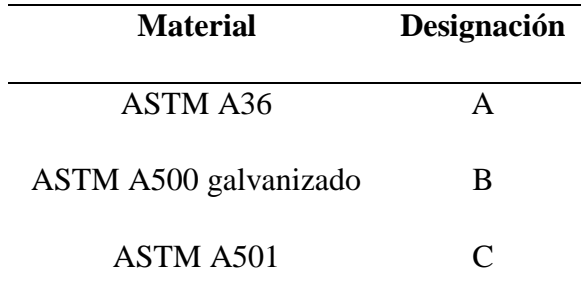

 En base al procedimiento descrito anteriormente, la Tabla 10 muestra la asignación con valores de 1 a 3 de acuerdo a la importancia de cada criterio de evaluación y la influencia positiva o negativa que presenta cada material.

| Criterio de                  | <b>Valor</b>   | $\mathbf{A}$   |                |                |  |
|------------------------------|----------------|----------------|----------------|----------------|--|
| Evaluación                   |                |                | ${\bf B}$      | $\mathbf C$    |  |
| Límite elástico              | $\overline{3}$ | $+$            | $\overline{a}$ | $+$            |  |
| Resistencia a la<br>tracción | 3              | $+$            |                | $++$           |  |
| <b>Costo</b>                 | $\overline{2}$ | $++$           |                |                |  |
| Disponibilidad               | $\overline{2}$ | $+$            |                |                |  |
| Soldabilidad                 | $\overline{2}$ | $+$            |                | $^{+}$         |  |
| Sumatoria (+)                |                | 14             | $\overline{4}$ | 8              |  |
| Sumatoria (0)                |                | $\overline{1}$ | $\overline{1}$ | $\overline{1}$ |  |
| Sumatoria (-)                |                | $\sqrt{2}$     | 8              | $\overline{4}$ |  |
| <b>Resultado</b>             |                | 14             | $-4$           | $\overline{4}$ |  |
| Elección                     | Ganadora       |                |                |                |  |

Tabla 10. Matriz de ponderación de criterios para selección del material

Una vez finalizada la matriz de ponderación de criterios se concluye que el material idóneo para la construcción del equipo es el acero ASTM A36.

### **Principios de diseño**

Las principales variables para el diseño geométrico y estructural del elevador son el peso máximo a elevar y las dimensiones de un automóvil, para esto se tomó como referencia uno de los modelos más comunes en el medio cuyas características de muestran a continuación en la [Figura](#page-48-0)  [15.](#page-48-0)

**Modelo:** Chevrolet Aveo sedán 1.6 L

**Tracción:** Delantera FWD

# **Peso en vacío:** 1120 kg

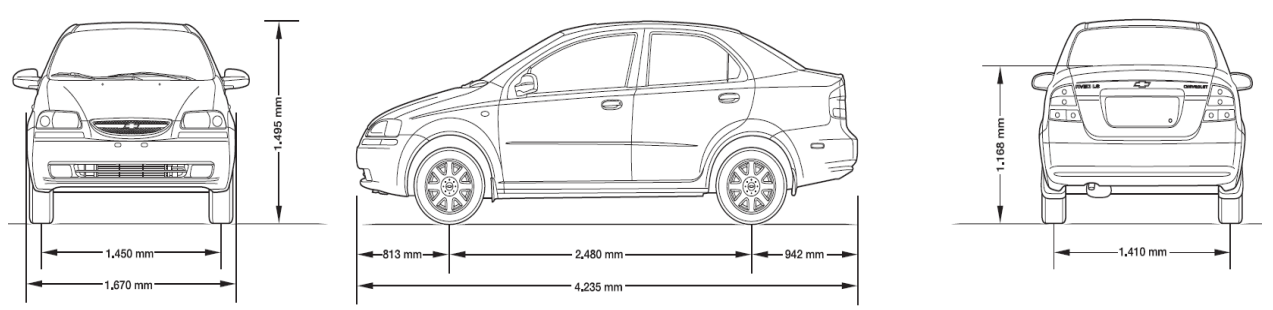

*Figura 15* Dimensiones externas Chevrolet Aveo 1.6 L. (Chevrolet S.A., 2018)

<span id="page-48-0"></span>Las características de otros modelos de automóviles tipo sedán se muestran en la **¡Error! No se e ncuentra el origen de la referencia.** donde se observa que su peso en vacío se encuentra dentro de la capacidad planteada del elevador.

| Modelo                 | Ancho             | Largo                       | Alto    | Peso en vacío    |
|------------------------|-------------------|-----------------------------|---------|------------------|
| <b>Chevrolet Spark</b> | 1597 mm           | 3595 mm                     | 1522 mm | $865 \text{ kg}$ |
| Kia Rio Sedán          | $1725 \text{ mm}$ | 4385 mm                     | 1460 mm | $1135$ kg        |
| Kia Picanto            | $1595$ mm         | 3595 mm                     | 1485 mm | 934 kg           |
|                        |                   | <i>Fuente: (KIA, 2019).</i> |         |                  |

Tabla 11. Dimensiones de algunos modelos de vehículos

## **Carrocería del vehículo liviano tipo sedán**

Mediante la inspección de la parte inferior la carrocería de un vehículo Chevrolet Aveo sedán es posible identificar secciones que pueden ser aprovechadas para permitir el anclaje del vehículo a la estructura garantizando su sujeción y seguridad; como se puede observar en las siguientes figuras la carrocería del vehículo consta de estos puntos tanto en la parte posterior y frontal que servirán de guía para el diseño de la propuesta del elevador.

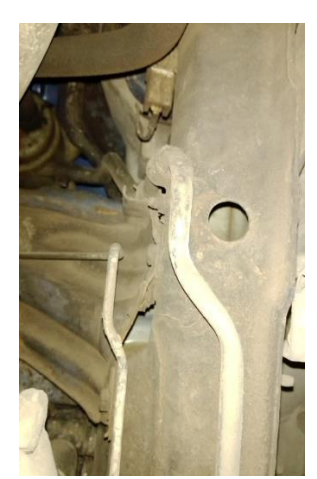

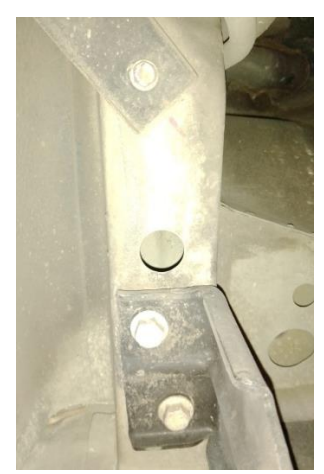

 *Figura 16* Carrocería parte frontal del vehículo *Figura 17* Carrocería parte posterior del vehículo

## **Diseño estructural del elevador**

Tomando en cuenta las consideraciones descritas anteriormente el dimensionamiento de los elementos estructurales basado en las cargas que soporta será realizado en base a las especificaciones del código ANSI/AISC 360-16 "Specification for Structural Steel Buildings" y si bien es cierto que el alcance de la norma ANSI/ALI ALCTV: 2011 "American National Standard, Safety Requirements for construction, testing and validation" no abarca los principios de funcionamiento planteados para el diseño de este elevador, se tomarán algunas de sus recomendaciones durante el desarrollo.

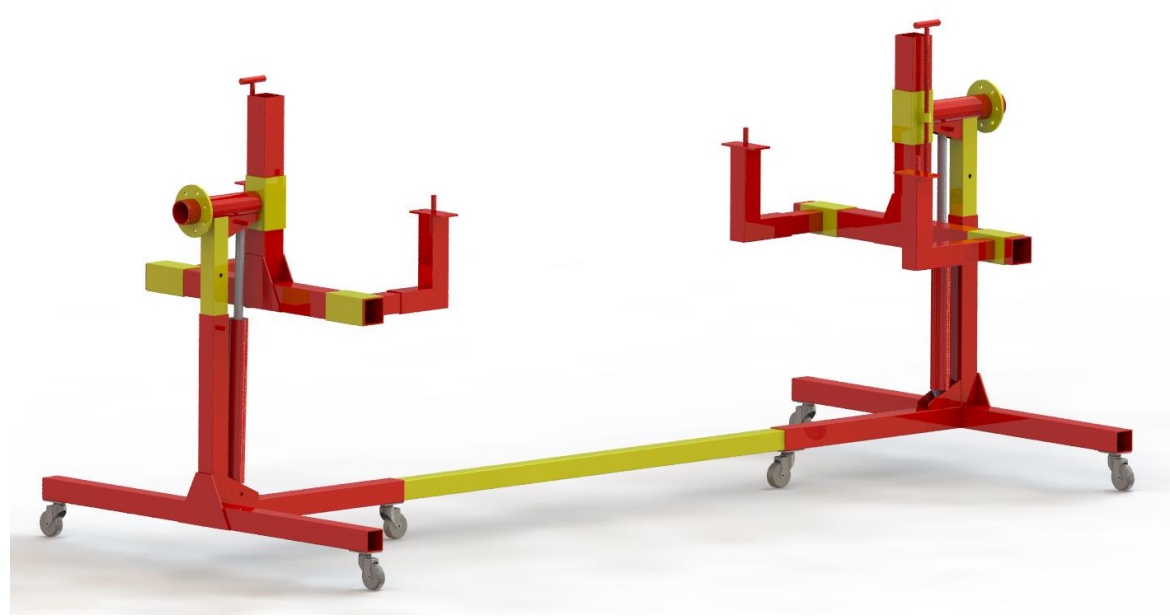

La [Figura 18](#page-50-0) siguiente muestra el modelado CAD del elevador.

*Figura 18* Modelado CAD del elevador

<span id="page-50-0"></span>En el ensamblaje mostrado a continuación se indican las principales partes constitutivas del elevador, cabe recalcar que se indica solo uno de los soportes ya que el conjunto en general es simétrico. Los cálculos se realizarán para el soporte de la parte delantera del vehículo ya que concentra la mayor parte del peso general.

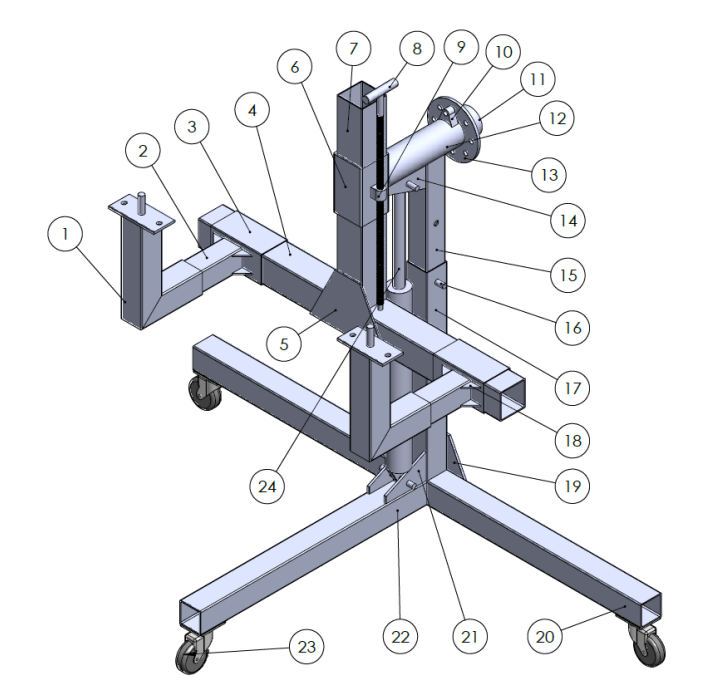

*Figura 19* Ensamblaje soporte del elevador tipo basculante

| Designación | Elemento                     |  |  |
|-------------|------------------------------|--|--|
| 1           | Soporte bastidor             |  |  |
| 2           | Extensión brazo              |  |  |
| 3           | Guía extensión brazo         |  |  |
| 4           | Brazo estabilizador          |  |  |
| 5           | Placa soporte estabilizador  |  |  |
| 6           | Guía columna estabilizadora  |  |  |
| 7           | Columna estabilizadora       |  |  |
| 8           | Tornillo estabilizador       |  |  |
| 9           | Tuerca estabilizador         |  |  |
| 10          | Seguro anti giro             |  |  |
| 11          | Tubo eje deslizante          |  |  |
| 12          | Tubo eje fijo                |  |  |
| 13          | Placa de posición            |  |  |
| 14          | Cartelas superiores          |  |  |
| 15          | Columna principal deslizante |  |  |

Tabla 12. Componentes del ensamble del elevador

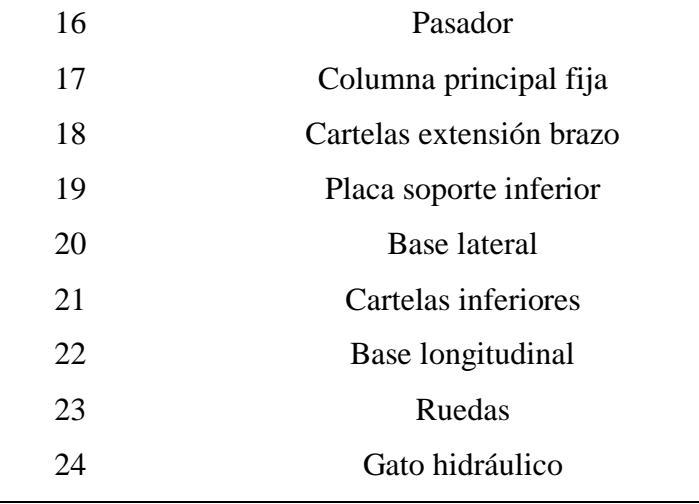

# **Diseño extensión brazo soporte**

Su diseño se realizará en base a la carga máxima a soportar es decir 1400 kg de donde se obtiene para esta parte del conjunto:

> $P = 1400 kg * 0.6$  $P = 840 kg$

Cargas que actúan sobre el elemento:

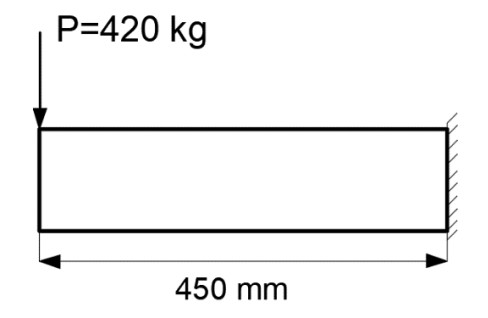

*Figura 20* Cargas sobre extensión brazo soporte

Elemento sometido a flexión pura por lo tanto se resuelve bajo las especificaciones de la sección F8 de la AISC 360-16

Las propiedades del perfil se muestran a continuación en la [Tabla 13.](#page-53-0)

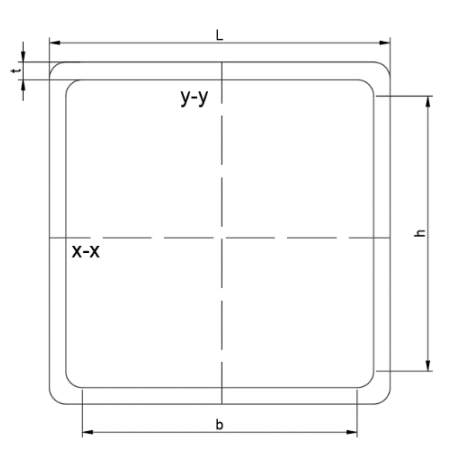

Tabla 13. Características del tubo cuadrado 75x4

<span id="page-53-0"></span>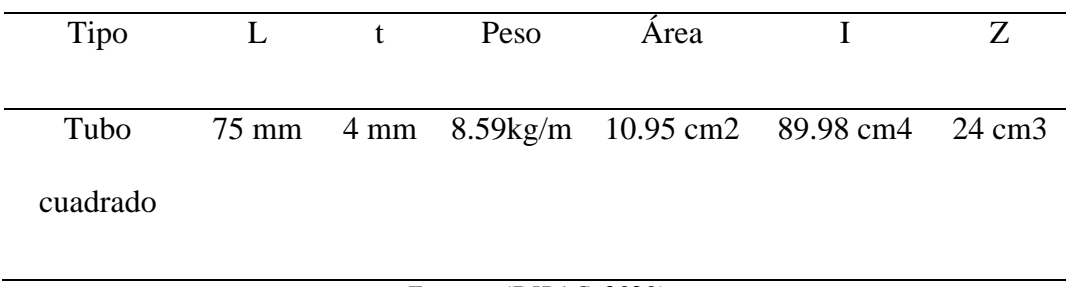

*Fuente: (DIPAC, 2020)*

Para comenzar es importante determinar si el patín y el alma son compactos:

<span id="page-53-1"></span>Ecuación 6. Condición para que el patín de un elemento sea compacto (ANSI/AISC 360-16,

2016).

Patín

$$
\frac{b}{tf} \le 1.12 \sqrt{\frac{E}{Fy}}
$$
 (Ecuación 6)

Donde:

E: Módulo de elasticidad del acero 29  $\times$  10<sup>6</sup> psi

Fy: límite de fluencia del acero A36 = 36000 psi

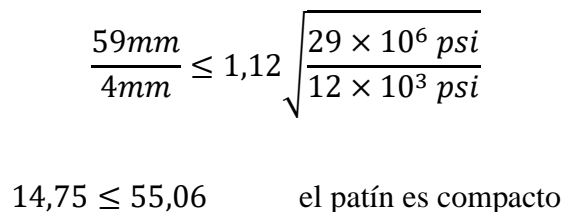

Alma

<span id="page-54-0"></span>*Ecuación 7.* Condición para que el alma de un elemento sea compacta (ANSI/AISC 360-16, 2016)*.* 

$$
\frac{b}{tw} \le 2,42 \sqrt{\frac{E}{Fy}}
$$
 (Ecuación 7)  

$$
\frac{59}{4} \le 2,42 \sqrt{\frac{29 \times 10^6 \text{ psi}}{12 \times 10^3 \text{ psi}}}
$$
  
14,75 \le 118,97 el Alma es compacta

Al ser un elemento compacto y sometido a flexión puro el código especifica:

<span id="page-54-1"></span>*Ecuación 8* Cálculo de la resistencia nominal a flexión (ANSI/AISC 360-16, 2016).

$$
M = Fy \times Z \qquad (Ecuación 8)
$$

El momento al cual está sujeto el elemento viene dado por:

$$
Mnel = 420 Kg \times 450 mm = 189 000 Kg mm
$$

Ya que el factor de seguridad no debe ser menor a 3 todos los cálculos se realizarán con un límite de fluencia de 12 ksi (8.45kg/mm2)

$$
Z_{req} = \frac{189\ 000\ Kg\ mm}{8,45\ \frac{Kg}{mm^2}} = 22366,9\ mm^3
$$

$$
Z_{xx} = 24000 \, mm^3 \rightarrow TC = 75 \times 4
$$

 $Z_{xx}$  >  $Z_{req}$  por lo tanto, el perfil seleccionado resiste

# **Diseño brazo estabilizador**

Este elemento se encuentra sujeto al siguiente estado de cargas:

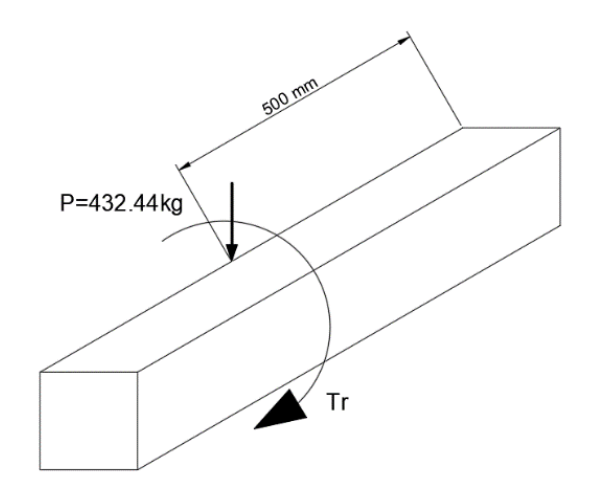

*Figura 21* Cargas aplicadas sobre el brazo estabilizador

Características del perfil estructural:

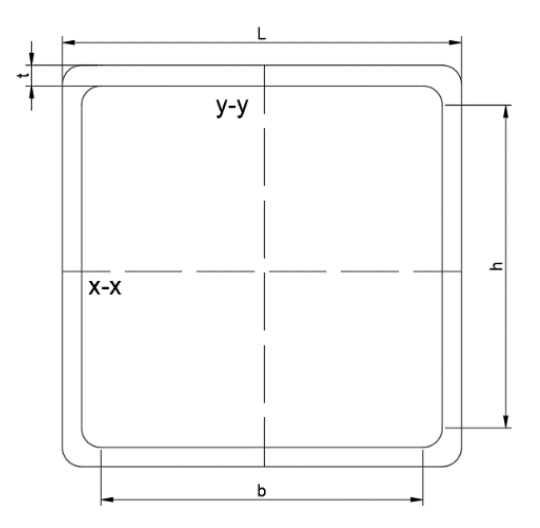

|     | 45.22                           |
|-----|---------------------------------|
|     |                                 |
| cm4 | cm <sub>3</sub>                 |
|     | 4 mm 12.13kg/m 14.95 cm2 226.09 |

Tabla 14. Características tubo cuadrado 100x4

*Fuente: (DIPAC, 2020).*

Este elemento se encuentra sujeto a esfuerzos combinados de un momento torsor y un momento flector por lo tanto se rige a las especificaciones de la sección H3.

<span id="page-56-0"></span>*Ecuación 9*. Resistencia torsional disponible (ANSI/AISC 360-16, 2016)

$$
Tc = \emptyset_T \times T_n \tag{Ecuación 9}
$$

 $\phi_T = 0.9$  *LRFD* (ANSI/AISC 360-16, 2016).

<span id="page-56-1"></span>Ecuación 10. *Resistencia torsional nominal* (ANSI/AISC 360-16, 2016)*.*

$$
T_n = F_{cr} \times C \tag{Ecuación 10}
$$

Para tubo cuadrado o rectangular se debe cumplir que:

<span id="page-56-2"></span>*Ecuación 11.* Parámetro para determinar la tensión crítica (ANSI/AISC 360-16, 2016)

$$
2,45\sqrt{\frac{E}{F_y}}
$$
 (Ecuación 11)  

$$
\frac{h}{t} = \frac{84mm}{4mm} = 21
$$

Reemplazando

$$
2,45\sqrt{\frac{29\times 10^3\, ksi}{12\, ksi}} = 120,44
$$

∴ 21 ≤ 120,44

Cumple la condición entonces se resuelve mediante:

<span id="page-57-0"></span>*Ecuación 12*. Cálculo de la tensión crítica (ANSI/AISC 360-16, 2016)

$$
F_{cr} = 0.6 * Fy
$$
 (Ecuación 12)  

$$
Fcr = 5.072 \frac{Kg}{mm^2}
$$

<span id="page-57-1"></span>*Ecuación 13.* Cálculo de la constante torsional para secciones tubulares (ANSI/AISC 360-16, 2016)*.*

$$
C = 2 \times (B - t) \times (H - t) \times t - 4.5 \times (4 - \pi) \times t^3
$$
 (Ecuación 13)

Reemplazando valores se tiene:

$$
C = 2 \times (100mm - 4mm) \times (100mm - 4mm) \times 4m - 4.5 \times (4 - \pi) \times 4mm^3
$$
  
= 73480.78 mm<sup>3</sup>  

$$
T_n = 372694.52 Kg mm ; Tc = 335425.06 Kg mm
$$
  

$$
20\% Tc = 67085.012 Kg mm
$$

El momento torsor que afecta al elemento es:

$$
Tr = 170000 kg * mm + 688 kg mm = 170688 kg mm
$$

$$
Tr > 20\% Tc
$$

<span id="page-57-2"></span>*Ecuación 14.* Condición para un elemento sometido a flexión y torsión (ANSI/AISC 360-16, 2016)*.* 

$$
\frac{Mr}{Mc} + \left(\frac{Tr}{Tc}\right)^2 \le 1
$$
 (Ecuación 14)

Al cumplirse esta condición el código especifica realizar un análisis a flexión, es decir comprobar si los elementos son compactos tal como se realizó anteriormente; reemplazando valores en la [Ecuación 7](#page-54-0) se tiene:

$$
21 \le 55,06 \le 118,67
$$

Por lo tanto, el elemento es compacto.

La resistencia nominal a flexión según la [Ecuación 8:](#page-54-1)

$$
Mn = 8,45 \frac{Kg}{mm^2} \times 45220 \, mm^3 = 382109 \, Kg \, mm
$$

<span id="page-58-0"></span>*Ecuación 15.* Resistencia en flexión disponible (ANSI/AISC 360-16, 2016)

$$
Mc = \emptyset_b \times M_n \tag{Ecuación 15}
$$

 $\varphi_b = 0.9$  para flexión según la AISC

Reemplazando valores se tiene:

$$
Mc = 343898.1
$$
 *Kg mm*

Cálculo de la resistencia a flexión requerida sobre el elemento:

$$
Mr = 432,44 Kg \times 400 mm = 172976 Kg mm
$$

Reemplazando en Ecuación [Ecuación](#page-57-2) *14* se tiene:

 $0.75 \leq 1$  Por lo tanto, el perfil seleccionado cumple el requerimiento

# **Diseño columna estabilizadora**

Las cargas que actúan sobre el elemento se observan en la siguiente [Figura 22.](#page-59-0)

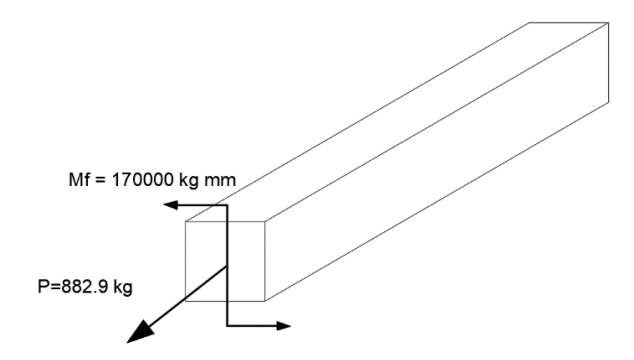

*Figura 22* Cargas actuantes sobre la columna estabilizadora

<span id="page-59-0"></span>El perfil estructural para el elemento es un tubo cuadrado de 100x4

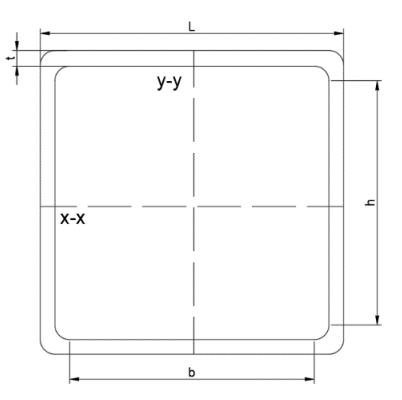

Tabla 15 . Características tubo cuadrado 100x4

<span id="page-59-2"></span>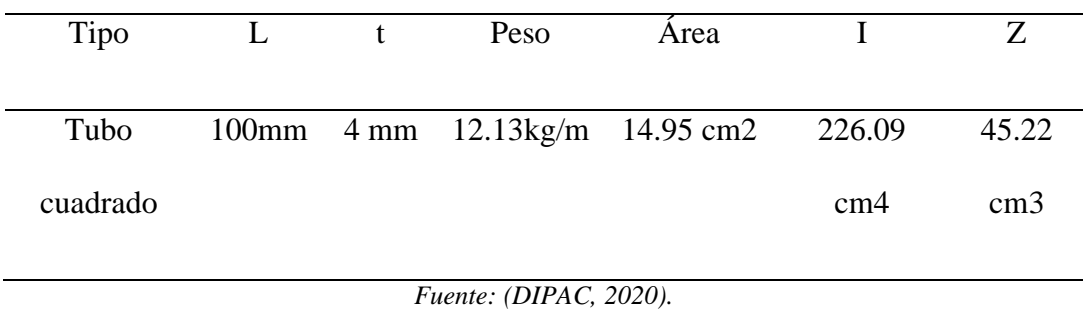

El elemento se encuentra sometido a esfuerzos combinados de flexión y carga axial por lo tanto se resuelve por la sección H1.2 del AISC 360/16.

<span id="page-59-1"></span>*Ecuación 16.* Condición para determinar el tipo de análisis (ANSI/AISC 360-16, 2016)*.*

$$
\frac{Pr}{Pc} < 0.2 \tag{Ecuación 16}
$$

Donde: Pc = Resistencia de tracción axial de diseño.

Pr = Resistencia de tracción axial requerida.

<span id="page-60-0"></span>*Ecuación 17*. Cálculo de Resistencia de tracción axial de diseño (ANSI/AISC 360-16, 2016).

$$
Pc = \varphi t * Pn \qquad (Ecuación 17)
$$

Dónde  $\varphi t = 0.9$  LRFD

<span id="page-60-1"></span>*Ecuación 18*. Cálculo de Resistencia de tracción nominal (ANSI/AISC 360-16, 2016).

$$
Pn = Fy * Ag
$$
 (Ecuación 18)

Dónde: Ag: Área de la sección a tracción

Reemplazando valores se tiene:

$$
Pn = 8.45 \frac{Kg}{mm^2} \times 1495 \, mm^2 = 12632.75 \, Kg
$$

$$
Pc = 0.9 \times 12632.75 \, Kg = 11369.48 \, Kg
$$

Reemplazando valores se determina:

$$
\frac{Pr}{Pc} = \frac{882.9 \, Kg}{11369.48 \, Kg} = 0.077 < 0.2
$$

Entonces el elemento debe cumplir la condición:

<span id="page-60-2"></span>*Ecuación 19* Resistencia para un elemento sometido a flexión y carga axial (ANSI/AISC 360-16, 2016)*.*

$$
\frac{Pr}{2Pc} + \left(\frac{Mr}{Mc}\right) \le 1\tag{Ecuación 19}
$$

La resistencia nominal a flexión según la [Ecuación 8:](#page-54-1)

$$
Mn = 8,45 \frac{Kg}{mm^2} \times 45220 \, mm^3 = 382109 \, Kg \, mm
$$

<span id="page-61-0"></span>*Ecuación 20* Cálculo de la resistencia en flexión disponible (ANSI/AISC 360-16, 2016).

$$
Mc = \varphi b * Mn
$$
 (Ecuación 20)

Dónde  $\varphi b = 0.9$  *LRFD* 

$$
Mc = 0.9 \times 382109 \, Kg \, mm = 343898.1 \, Kg \, mm
$$

Reemplazando los valores calculados se determina que el perfil seleccionado cumple la resistencia requerida.

$$
\frac{882,9 \; Kg}{2x11369,48 \; Kg} + \left(\frac{170000 \; Kg \; mm}{343898,1 \; Kg \; mm}\right) \le 1
$$

 $0,53 \leq 1$ 

#### **Diseño del pasador**

Este elemento sirve de soporte al gato hidráulico y para su dimensionamiento se tomó como referencia una carga de 900kg.

El elemento se encuentra sometido a cargas de corte las mismas que se indican a continuación:

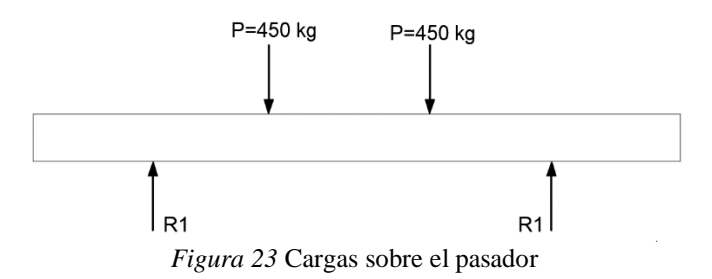

Realizando sumatoria de fuerzas:

$$
\sum Fy = 0
$$
  

$$
R_1 = 450 \, Kg = R_2
$$

<span id="page-62-0"></span>*Ecuación 21* Esfuerzo máximo cortante (Budynas & Nisbett, 2008)

$$
\sigma_{max} = \frac{4V}{3A} \quad ; \quad \sigma_{max} \le 0.6 \, Fy \tag{Ecuación 21}
$$

Características para un acero 1045 recocido (Novacero, 2020).

$$
Sy = 38,65 \frac{Kg}{mm^2} \rightarrow 1045 \text{ Recocido}
$$

Para un factor de seguridad de 3:

$$
Fyr = 12,88 \ \frac{Kg}{mm^2}
$$

$$
\sigma_{max} = 0.6 \times 12.88 \frac{Kg}{mm^2} = 7.73 \frac{Kg}{mm^2}
$$

Reemplazando valores se obtiene:

$$
7.73 \frac{Kg}{mm^2} = \frac{4 (900 \, Kg)}{3\pi \times \frac{d^2}{4}}
$$

$$
d=14,06\ mm
$$

# **Diseño tubo eje fijo**

Las cargas que influyen sobre el elemento se muestran a continuación en la [Figura 24:](#page-63-0)

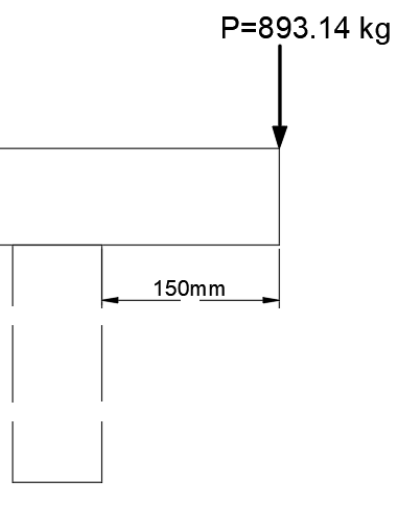

*Figura 24* Cargas sobre el eje fijo

<span id="page-63-0"></span>El elemento se encuentra sometido a flexión por lo tanto se calcula mediante la sección F8 del AISC 360-16.

Para un tubo redondo de 4x4 se tiene:

| Tipo                      | D | t | Peso | Area                                      |                 | Z               |
|---------------------------|---|---|------|-------------------------------------------|-----------------|-----------------|
|                           |   |   |      |                                           |                 |                 |
| Tubo                      |   |   |      | 101.6mm $4 \text{ mm}$ 9,63kg/m 12,26 cm2 | 146,28          | 28,80           |
| Redondo                   |   |   |      |                                           | cm <sub>4</sub> | cm <sub>3</sub> |
| Fuente: (DIPAC, 2020)     |   |   |      |                                           |                 |                 |
|                           |   |   |      |                                           |                 |                 |
| $100$ $mm$<br>D           |   |   |      |                                           |                 |                 |
| $= 25$<br>$4 \, mm$<br>t. |   |   |      |                                           |                 |                 |

Tabla 16. Características de un tubo estructural redondo de 4x4

<span id="page-63-1"></span>*Ecuación 22.* Condición para aplicar a diseño de sección circular (ANSI/AISC 360-16, 2016).

$$
\frac{0.45 E}{F y} \t\t (Ecuación 22)
$$

Reemplazando valores se tiene:

$$
\frac{0.45 \times \left(20400 \frac{Kg}{mm^2}\right)}{8.45 \frac{Kg}{mm^2}}
$$

### 25 < 1086.4 ok

<span id="page-64-0"></span>*Ecuación 23* Condición para ser un elemento compacto (ANSI/AISC 360-16, 2016)

$$
0.07 \frac{E}{F_y} = 168,99
$$
 (Ecuación 23)  
25 < 168,99

Por lo tanto, el elemento es compacto

Empleando lo descrito en cálculos anteriores mediante la [Ecuación 8](#page-54-1) se obtiene:

 $Mn = (893,14 \, Kg) \times 150 \, mm$  $Mn = 133971 Kg mm$  $Z_{perfil} = 28,80 \, cm^3 = 28800 \, mm^3$  $Z_{req} =$ 133971 Kg mm  $8,45 \frac{Kg}{mm^2}$  $= 15854,56$   $mm<sup>3</sup>$  $Z_{req}$  <  $Z_{perfil}$  el perfil seleccionado resiste.

#### **Diseño de la columna principal deslizante**

La carga que actúa sobre este elemento se visualiza a continuación:

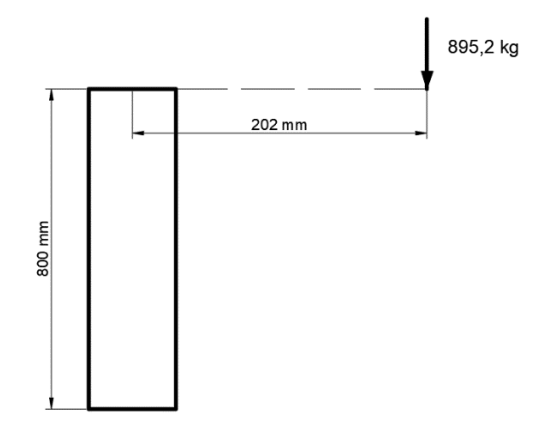

*Figura 25* Cargas que actúan sobre la columna principal deslizante

El elemento se encuentra sometido a una carga de compresión axial excéntrica por lo cual su dimensionamiento se realiza mediante el método de la secante (Gere & Timoshenko, 1986). El perfil empleado es un Tubo cuadrado 75x4 cuyas características se mostraron anteriormente en la [Tabla 13.](#page-53-0)

<span id="page-65-0"></span>Ecuación 24 Esfuerzo máximo mediante el método de la secante (Gere & Timoshenko, 1986).

$$
\sigma_{max} = \frac{P}{A} \times \left[ 1 + \frac{e \times A}{\delta} \times \sec\left(\frac{L}{2 \times r} \times \sqrt{\frac{P}{E \times A}}\right) \right]
$$
(Ecuación 24)

Dónde P= carga axial

e= distancia de aplicación de la carga

A= área del perfil estructural

 $\delta = Z$  = modulo plástico de la sección

r= radio de giro del perfil; 28.7 mm

Reemplazando valores se tiene:

$$
\sigma_{max} = \frac{895,24 \text{ Kg}}{1095 \text{ mm}^2} \times \left[ 1 + \frac{202 \text{ mm} \times 1095 \text{ mm}^2}{24000 \text{ mm}^3} \times \sec\left( \frac{800 \text{ mm}}{2 \times 28,7 \text{ mm}} \times \sqrt{\frac{895,24 \text{ Kg}}{20394,3 \frac{\text{Kg}}{\text{mm}^2} \times 1095 \text{ mm}^2}} \right) \right]
$$

$$
\sigma_{max} = 8.27 \frac{Kg}{mm^2}
$$

$$
\sigma_{adm} = 25.36 \frac{Kg}{mm^2}
$$

*Ecuación 25.* Cálculo del factor de seguridad del elemento (Budynas & Nisbett, 2008).

$$
F_{\delta} = \frac{\sigma_{adm}}{\sigma_{max}} = \frac{25,36 \frac{Kg}{mm^2}}{8,27 \frac{Kg}{mm^2}}
$$

$$
F_{\delta} = 3,1 \quad \text{ok}
$$

# **Diseño de la columna fija principal**

Las cargas que actúan sobre el elemento son:

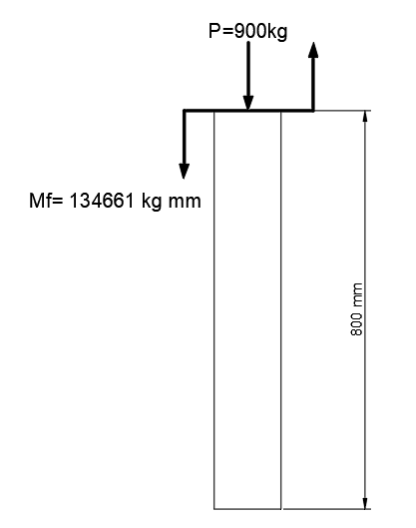

*Figura 26* Cargas que actúan sobre la columna principal fija

El elemento se encuentra sometido a esfuerzos combinados de flexión y carga axial por lo tanto se resuelve por medio de la sección H del AISC 360-16, cuyo procedimiento es similar al descrito anteriormente en el diseño de la columna estabilizadora.

Características del perfil empleado tubo cuadrado 100x5

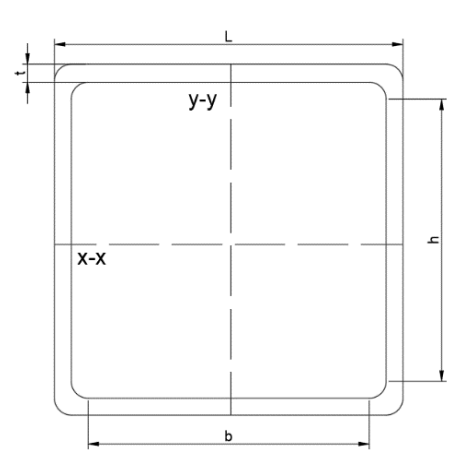

Tabla 17. Características tubo cuadrado 100x5

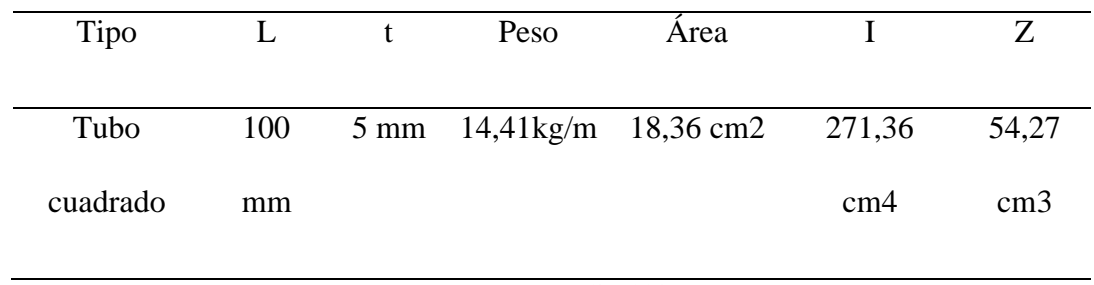

Fuente: (DIPAC, 2020)

Reemplazando valores en las *[Ecuación 17](#page-60-0)*[Ecuación](#page-60-0) *18* se obtiene:

 $Pn = 8,45$  $Kg$  $mm<sup>2</sup>$  $\times$  1836 mm<sup>2</sup>  $Pn = 15514, 2 Kg$  $Pc = 0.9 \times 15514.2$  Kg  $Pc = 13962,78 Kg$ 

Mediante la [Ecuación 20](#page-61-0) se calcula:

 $Mn = 8,45$ Kg  $\frac{Rg}{mm^2} \times 54270$  mm<sup>3</sup>

 $Mn = 458 581,5 Kg mm$ 

 $Mc = 0.9 \times Mn$  $Mc = 412 723,35 Kg mm$ 

<span id="page-68-0"></span>*Ecuación 26* Resistencia para un elemento sometido a flexión y carga axial *(ANSI/AISC 360-16, 2016)*

$$
\frac{Pr}{Pc} + \frac{8}{9} \left( \frac{Mr}{Mc} \right) \le 1
$$
 (Ecuación 26)

$$
\frac{900 \, Kg}{13962,78 \, Kg} + \frac{8}{9} \left( \frac{134661 \, Kg \, mm}{412 \, 723,35 \, Kg \, mm} \right) \le 1
$$

$$
0.35\leq 1
$$

Por lo tanto, el elemento cumple las solicitaciones de esfuerzos.

# **Diseño de la base lateral**

Se aplican sobre el elemento las cargas mostradas:

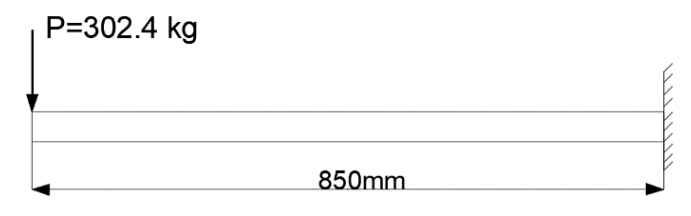

Figura 27. Cargas sobre el elemento base lateral

El perfil para este elemento es un tubo cuadrado 100x4 cuyas características fueron citadas en la [Tabla 15.](#page-59-2)

El elemento se encuentra sometido a flexión por tanto su solución es similar a la descrita en el diseño de extensión brazo soporte.

Se verifica que es un elemento compacto en el alma y patín

$$
\frac{b}{tw} = 29,33 \le 2,42 \sqrt{\frac{E}{Fy}}
$$

$$
\frac{b}{tf} = 29.3 \le 1,12 \sqrt{\frac{E}{Fy}}
$$

Cálculo de Resistencia nominal a flexión:

$$
Mn = 302,4 Kg \times 850 mm = 256819 Kg mm
$$

$$
Z_{req} = \frac{256819 Kg mm}{8,45 \frac{Kg}{mm^2}} = 30392,78 mm^3
$$

$$
Z_{req} < Z_T
$$

El perfil seleccionado resiste.

# **Diseño del tornillo de potencia**

La carga total de tracción a la que va a estar sujeto el tornillo de potencia es de 890.24 kg y el material de construcción es un acero AISI 1020 recocido cuyas propiedades mecánicas son:

Esfuerzo de fluencia 294 MPa; Módulo de corte 380MPa (Novacero, 2020).

<span id="page-69-0"></span>*Ecuación 27*. Cálculo del diámetro requerido para el tornillo de potencia (Budynas & Nisbett, 2008)*.*

$$
dm \ge \sqrt{\frac{2 \times F}{\pi \times \varphi \times \delta d - ap}}
$$
 (Ecuación 27)

Dónde F= carga que actúa sobre el elemento

$$
\pi = p\iota
$$
  
Asumo  $\delta d - ap = 50 MPa = 5,098 \frac{Kg}{mm^2}$   
 $\emptyset = 1,8$  (para tuerca de una pieza)

Reemplazando valores se obtiene:

 $\sim$ 

$$
dm \ge 7,86 \text{ mm} = 0,31^{\circ}
$$
  
using  $d = \binom{3}{1}$ 

Por método de construcción  $d = |$ 4 )

Para tornillo de potencia de rosca ACME se tiene:

Diámetro exterior;  $d = 0.75" = 19.05$  mm Diámetro medio;  $dm = 0.667" = 16.94$  mm Diámetro de raíz;  $dr = 0.583'' = 14.8$  mm *Paso*;  $p = 0.167'' = 4.24$  *mm* Área;  $At = 0.307" = 198.06$  mm Ángulo de rosca;  $\propto$  = 14,5°  $l = \text{\#entrada} \times \text{paso}$  $#entrada = 1$  $l = paso = 4.24$  mm  $\mu = 0.15$ 

<span id="page-70-0"></span>*Ecuación 28.* Cálculo de la longitud de la tuerca (Budynas & Nisbett, 2008).

 $L_T = \varphi \times dm$  (*[Ecuación](#page-70-0)* 28)  $LT = 1,8 \times 26,94 \, mm$  $L_T = 30.5$  mm  $\rightarrow$  30 mm

<span id="page-70-1"></span>*Ecuación 29* Cálculo de torque de subida (Budynas & Nisbett, 2008).

$$
T_{\delta} = F \times \frac{dm}{2} \times \frac{l + \frac{\mu \times \pi \times dm}{\cos \alpha F}}{\pi \times dm - \frac{\mu \times l}{\cos \alpha F}}
$$
 (Ecuación 29)

Reemplazando valores se tiene:

$$
T_{\delta} = 7540,33 \text{ K}g \text{ mm} \times \frac{12,49 \text{ mm}}{52,56 \text{ mm}}
$$

$$
T_{\delta} = 1791,83 \text{ K}g \text{ mm}
$$

<span id="page-71-0"></span>Ecuación 30 Cálculo de torque de bajada (Budynas & Nisbett, 2008).

$$
T_b = F \times \frac{dm}{2} \times \frac{\frac{\mu \times \pi \times dm}{\cos \alpha F} - l}{\pi \times dm + \frac{\mu \times l}{\cos \alpha F}}
$$
(Ecuación 30)

$$
T_b = 7540,33 \text{ Kg mm} \times \frac{4,005 \text{ mm}}{53,88 \text{ mm}}
$$

$$
T_b = 560,49\;Kg\;mm
$$

<span id="page-71-1"></span>*Ecuación 31* Cálculo del esfuerzo del tornillo (Budynas & Nisbett, 2008).

$$
St = \pm \frac{F}{At}
$$
 (Ecuación 31)

<span id="page-71-2"></span>*Ecuación 32* Área de tracción (Budynas & Nisbett, 2008)*.*

$$
At = \frac{\pi}{4} \times \left(\frac{dm + dr}{2}\right)^2
$$
 (Ecuación 32)  
At = 197,8 mm<sup>2</sup>

Reemplazando en (30)

$$
St = 4.5 \frac{Kg}{mm^2}
$$

*Ecuación 33* Esfuerzo para el par de torsión (Budynas & Nisbett, 2008)*.*
$$
Sst = \frac{16 \, T_{\delta}}{\pi \times dr^3}
$$
\n
$$
Sst = \frac{16 \times 1791,83 \, Kg \, mm}{\pi \times (14,8 \, mm)^3}
$$
\n
$$
Sst = 2,82 \, \frac{Kg}{\pi m^2}
$$
\n(Ecuación 33)

 $mm<sup>2</sup>$ 

<span id="page-72-0"></span>*Ecuación 34* Esfuerzo de diseño para tornillo de potencia (Budynas & Nisbett, 2008).

$$
Sys = 0,577 Sy \qquad (Ecuación 34)
$$

Para acero AISI 1020;  $Sy = 29,98 \frac{Kg}{mm^2}$ 

Reemplazando en (33) se tiene:

$$
Sys = 17,29 \frac{Kg}{mm^2}
$$

<span id="page-72-1"></span>*Ecuación 35* Teorema de Von Mises (Budynas & Nisbett, 2008).

$$
\frac{1}{n^2} = \left(\frac{st}{sy}\right)^2 + \left(\frac{Sst}{sys}\right)^2
$$
 (Ecuación 35)  

$$
\frac{1}{n^2} = \left(\frac{4,5 \frac{Kg}{mm^2}}{29,98 \frac{Kg}{mm^2}}\right)^2 + \left(\frac{2,82 \frac{Kg}{mm^2}}{17,29 \frac{Kg}{mm^2}}\right)^2
$$

$$
\frac{1}{n^2} = 0,049
$$

 $n = 4.5$  el elemento cumple la resistencia

<span id="page-72-2"></span>*Ecuación 36.* Condición para que el tornillo sea auto asegurante (Budynas & Nisbett, 2008).

$$
\mu > t g \lambda \cos \alpha \tag{Ecuación 36}
$$

<span id="page-73-0"></span>*Ecuación 37* Cálculo del ángulo de élice (Budynas & Nisbett, 2008)

$$
tg\lambda = \frac{l}{\pi \times dm} \tag{Ecuación 37}
$$

Reemplazando valores:

$$
tg\lambda = \frac{4,24 \text{ mm}}{\pi \times 16,94 \text{ mm}} = 0,08
$$

$$
\lambda = 4,55^{\circ}
$$

$$
\mu > tg \ 4,55^{\circ} \times \cos 14,5^{\circ}
$$

$$
0,15 > 0,07 \text{ es autoase} gurante
$$

Se ha determinado que el tornillo es auto asegurante es decir que permanece en su posición y para descender necesita una fuerza externa que lo realice.

## **Diseño de la soldadura**

Se ha seleccionado una región crítica para el dimensionamiento, en las demás juntas soldadas se deberá adoptar el dimensionamiento mostrado a continuación.

Unión guía columna estabilizadora – tubo eje deslizante

La junta que permite la unión entre estos elementos se diseñará bajo efectos de flexión, por lo tanto:

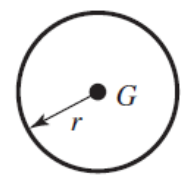

*Figura 28* Propiedades torsionales de la soldadura de filete *(Budynas & Nisbett, 2008).*

Carga y momento flector que actúa sobre la junta soldada:

 $Mr = 133971 Kg mm$ 

Se asume una altura de la garganta de h=8mm para junta tipo filete.

<span id="page-74-0"></span>*Ecuación 38* Área de la garganta (Budynas & Nisbett, 2008)

$$
A = 1,414 \times \pi \times h \times r
$$
 (Ecuación 38)  

$$
A = 1,414 \times \pi \times 8 \text{mm} \times 44,55 \text{mm}
$$
  

$$
A = 1583,2 \text{mm}^2
$$

<span id="page-74-1"></span>*Ecuación 39* Segundo momento unitario del área (Budynas & Nisbett, 2008).

$$
Iu = \pi \, x \, r^3
$$
 (Ecuación 39)  

$$
\bar{I}u = 277774.9 \, mm^3
$$

<span id="page-74-2"></span>Ecuación 40 Segundo momento polar unitario del área (Budynas & Nisbett, 2008).

$$
J_u = 0.707 \times h \times Iu \qquad (Ecuación 40)
$$

Reemplazando valores se tiene:

$$
J_u = 0.707 \, x \, 8mm \, x \, 277774.9 \, mm^3
$$
\n
$$
J = 1571094.8 \, mm^4
$$

<span id="page-74-3"></span>*Ecuación 41* Cálculo del esfuerzo a tracción-compresión secundario (Budynas & Nisbett, 2008).

$$
\tau' = \frac{V}{A} \tag{Ecuación 41}
$$

$$
\tau' = 0.56 \frac{Kg}{mm^2}
$$

<span id="page-74-4"></span>*Ecuación 42* Cálculo del esfuerzo a flexión primario (Budynas & Nisbett, 2008)

$$
\tau'' = \frac{M \times r}{J} \tag{Ecuación 42}
$$

$$
\tau'' = \frac{133971 \, Kg \, mm \times 44.55 mm}{1571094.8 \, mm^4} = 3.79 \, \frac{Kg}{mm^2}
$$

<span id="page-75-0"></span>*Ecuación 43* Esfuerzo total sobre la soldadura (Budynas & Nisbett, 2008)*.*

$$
\tau_r = \sqrt{{\tau'}^2 + {\tau''}^2}
$$
 (Ecuación 43)  

$$
\tau_r = \sqrt{\left(0.56 \frac{Kg}{mm^2}\right)^2 + \left(3.79 \frac{Kg}{mm^2}\right)^2}
$$
  

$$
\tau_r = 3.83 \frac{Kg}{mm^2}
$$

Para un electrodo 6011 el esfuerzo permisible es de Sy =427 MPa = 43.26 kg/mm2 (Budynas & Nisbett, 2008).

<span id="page-75-1"></span>*Ecuación 44* Esfuerzo permisible en soldaduras *(Budynas & Nisbett, 2008)*.

$$
\sigma per = 0.6 \, Sy \tag{Ecuación 44}
$$

<span id="page-75-2"></span>*Ecuación 45* Factor de seguridad en soldadura *(Budynas & Nisbett, 2008)*.

$$
n = \frac{\sigma_{perm}}{\tau_r} \tag{Ecuación 45}
$$

Reemplazando valores se obtiene que la soldadura resiste sin problemas con una altura de garganta de 8mm para una soldadura de filete.

 $n = 6.7$ 

### **Características técnicas del equipo**

El equipo fue diseñado bajo las especificaciones mostradas a continuación, las mismas que serán verificadas mediante un análisis por el método de elementos finitos para garantizar su funcionamiento y resistencia.

Capacidad del equipo: 1,4 toneladas

Peso: 298 kg

Ancho máximo del bastidor del vehículo: 1023 mm

Largo mínimo del vehículo: 2500 mm

Largo máximo del vehículo: 4500 mm

Giro del vehículo: 0-90 grados

Altura de elevación:

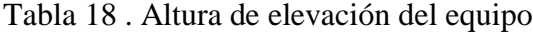

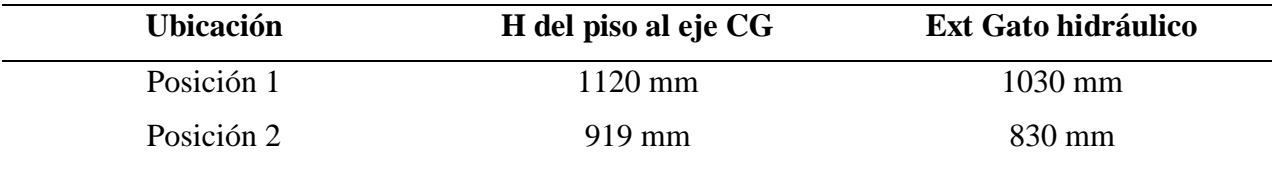

## **Parámetros para generar el mallado de los elementos estructurales**

El análisis de resistencia estructural se lo realizó en el software HyperWorks, por medio de su módulo Hypermesh que permite efectuar el mallado de los elementos, el post-procesamiento mediante el solucionador OptiStruc y el software HyperView para la visualización de resultados. Para llevar a cabo el análisis el conjunto total ha sido dividido en dos partes, es decir se han realizado simulaciones del ensamble estructural [Figura 29](#page-77-0) y ensamble tornillo estabilizador

Figura 30, además se realizó el análisis del comportamiento estructural considerando que el vehículo se encuentra cargado sobre el equipo en tres posiciones a 0, 45 y 90 grados.

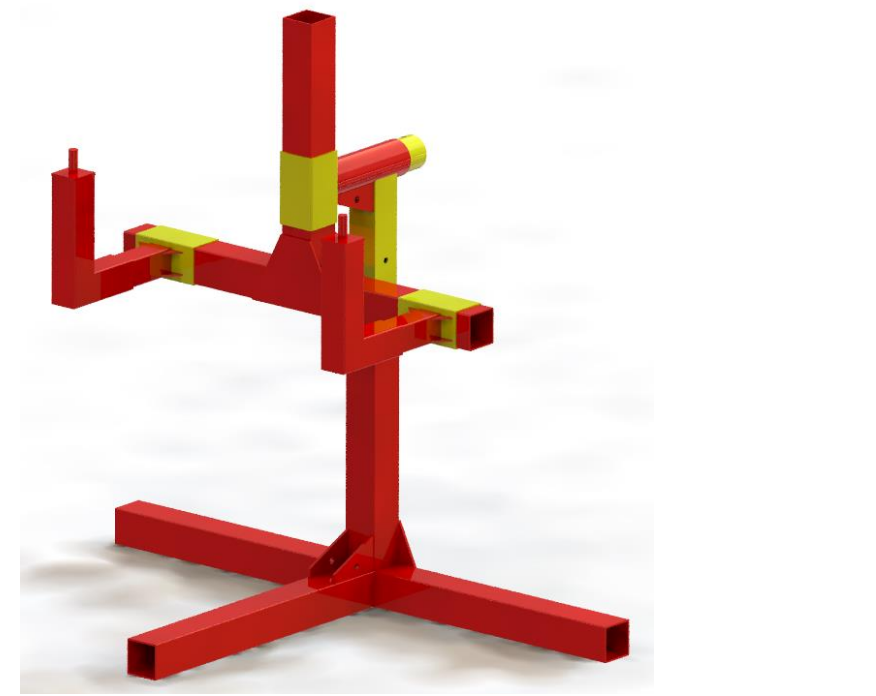

Figura 29 *Ensamblaje estructural del equipo* Figura 30 *Ensamblaje tornillo estabilizador*

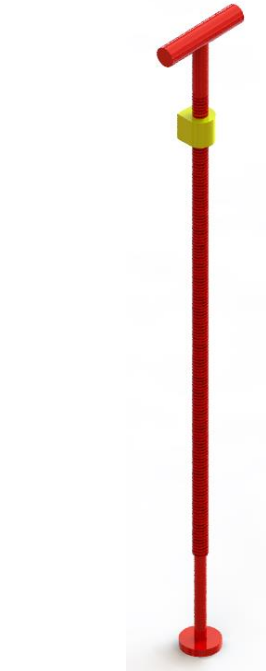

## <span id="page-77-0"></span>**Posicionamiento de la estructura para el análisis estructural**

La propuesta de diseño del elevador permite el posicionamiento del vehículo en ángulos de inclinación que van desde los 0 hasta los 90 grados, debido a esto el análisis de resistencia de la estructura se realizó considerando el efecto del peso del vehículo al colocarlo en posición horizontal y al girarlo 45 y 90 grados, en las figuras mostradas a continuación se puede observar la orientación del equipo para estos análisis.

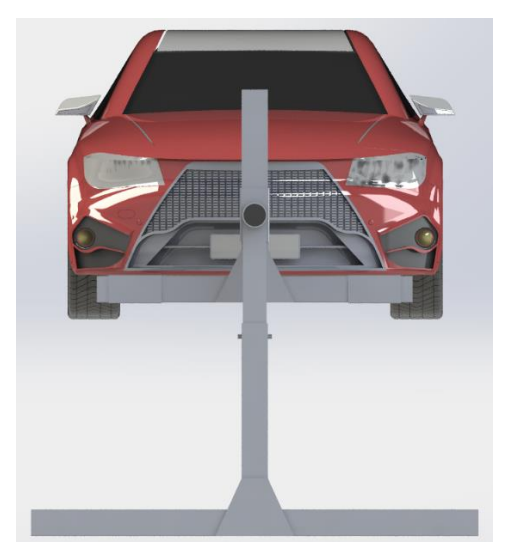

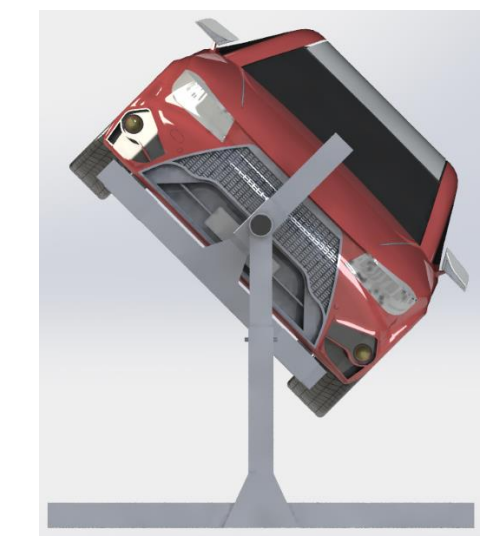

 *Figura 31* Posicionamiento del vehículo a 0 grados *Figura 32* Posicionamiento del vehículo a 45 grados

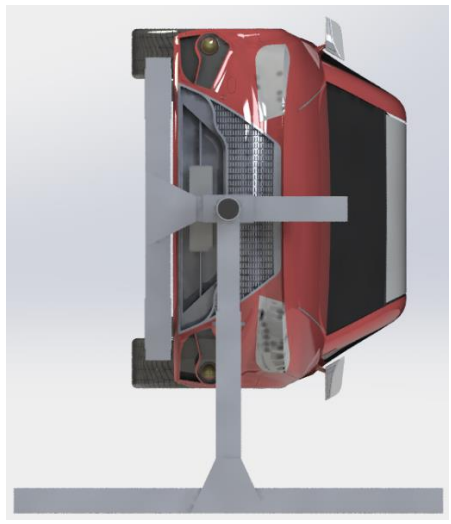

*Figura 33* Posicionamiento del vehículo a 90 grados

## **Mallado del ensamblaje estructural para el análisis a 0 grados**

Antes de realizar el mallado 3D de los componentes es recomendable realizar un mallado 2D superficial para garantizar una mejor distribución y calidad de los elementos sólidos 3D (Altair University, 2014), es por eso que tanto para los análisis en las tres posiciones se empleó un tamaño del elemento de 4 mm para todos los pasadores y 10 mm para el resto de los componentes del ensamble, el tipo de mallado seleccionado es mixto es decir cuadriláteros y triángulos para que exista una mejor adaptabilidad a la geometría de los elementos estructurales (Carman Official

Site, 2014). Una vez creada la malla sobre los elementos el software permite cuantificar su calidad, en la [Figura 34](#page-79-0) se puede observar la cantidad de elementos fallidos y su porcentaje que en este caso es del 2.0%.

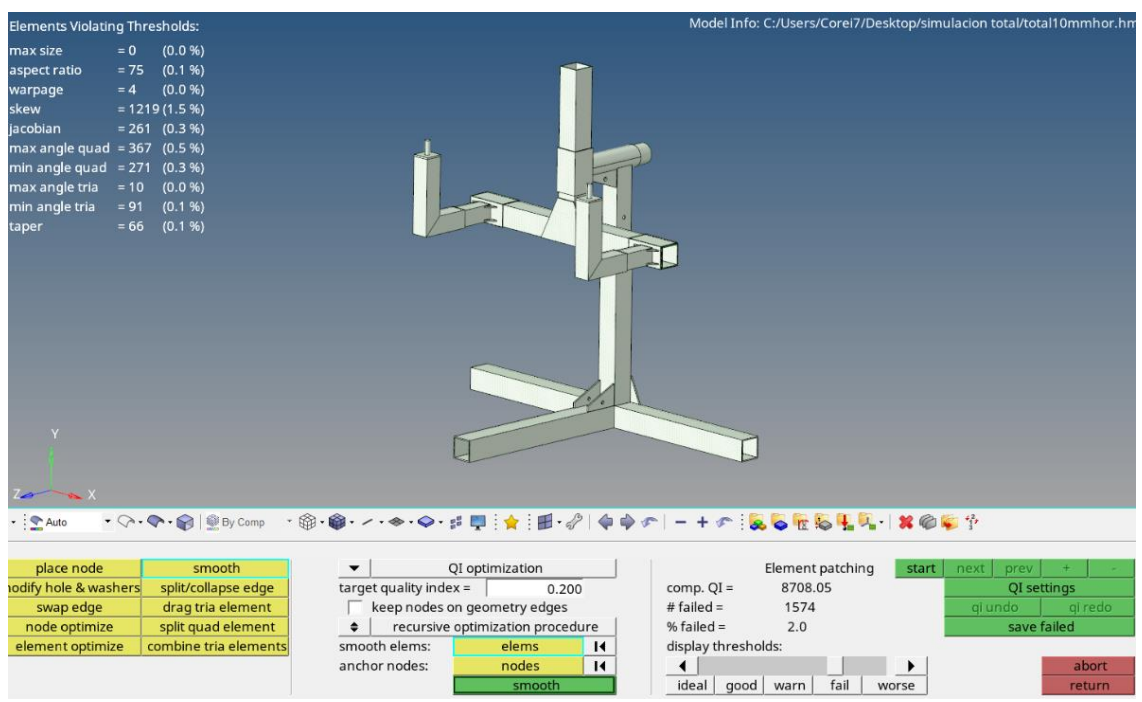

*Figura 34* Análisis de la calidad del mallado 2D en el ensamblaje estructural del equipo

<span id="page-79-0"></span>Con el uso de la herramienta smooth fue posible corregir los errores en estos elementos, con esto se logró mejorar la calidad de la malla y los resultados posteriores, en la [Figura 35](#page-80-0) se puede observar como la cantidad de elementos fallidos se ha reducido y obtenido un porcentaje del 0,1% lo cual es irrelevante.

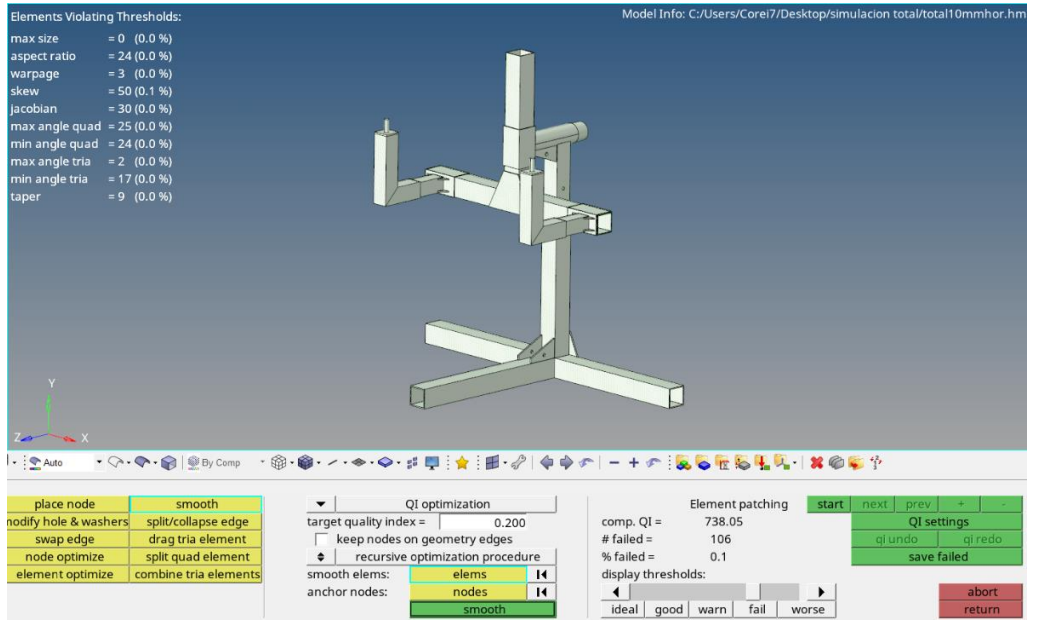

<span id="page-80-0"></span>*Figura 35* Análisis de la calidad del mallado 2D del ensamblaje estabilizador con herramienta smooth

El mallado final 2D sobre los elementos se muestra en la [Figura 36](#page-80-1) donde se puede apreciar los elementos cuadrados y triangulares que se han creado sobre la superficie los mismos que visualmente tienen una distribución adecuada acorde a los cambios de sección y contactos entre los componentes.

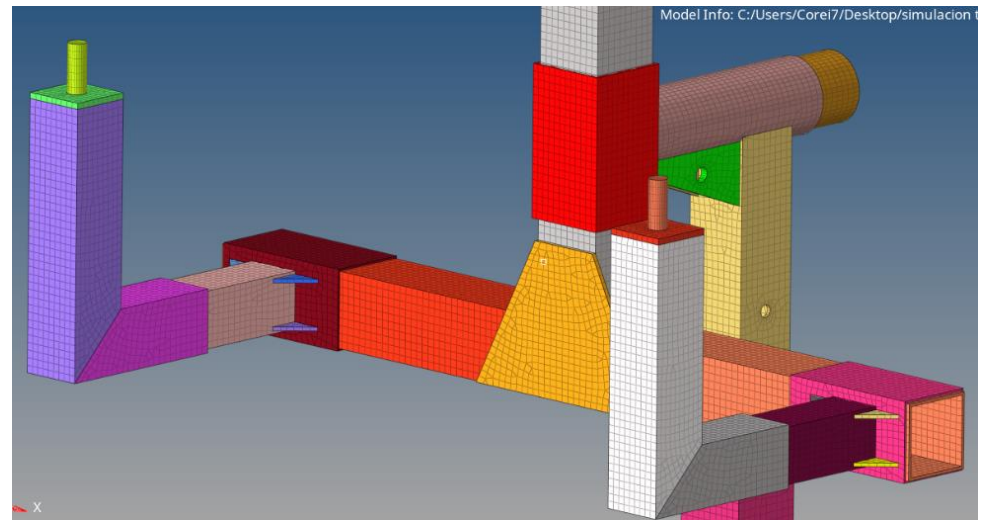

*Figura 36* Mallado 2D en el ensamblaje estructural del equipo

<span id="page-80-1"></span>Al disponer de un mallado 2D aceptable como base, se procede a realizar el mallado tetramesh

3D donde se ha seleccionado la opción Split quads into trias que permite dividir a los elementos

cuadrados en triángulos para así obtener elementos 3D tetraédricos, los cuales tienen una mayor facilidad de adaptación a la geometría mallada y además es un elemento adecuado que no genera errores durante el análisis (Ruiz Fernández, 2016). En la [Figura 37](#page-81-0) se pueden observar los elementos tetraédricos que se han creado sobre uno de los elementos estructurales, se observa que existe un posicionamiento y orden adecuado de la malla, para todo el ensamblaje estabilizador se han creado un total de 81646 nodos y 256537 elementos.

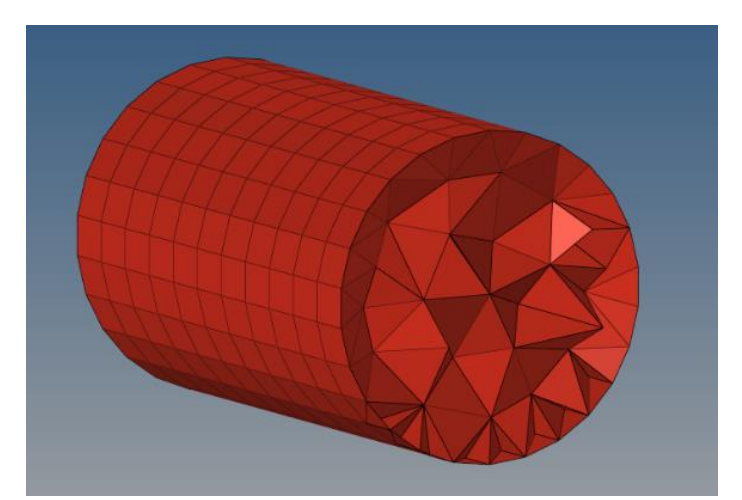

*Figura 37* Elementos tetraédricos creados en uno de los componentes del ensamblaje

### <span id="page-81-0"></span>**Mallado del ensamblaje estructural para el análisis a 45 y 90 grados**

Debido a que la posición del ensamblaje estabilizador cambió se procedió a realizar un nuevo mallado del ensamble total para el análisis a 45 y 90 grados manteniendo los parámetros de tamaño del elemento de 4 mm para todos los pasadores y 10 mm para el resto de la estructura con un tipo de mallado mixto, después de corregir los errores en los elementos que se crearon el índice de calidad de malla fue de 0,1% en ambos casos siendo un valor aceptable que permite continuar con el post-procesamiento tal como se observa en las [Figura 38](#page-82-0) y [Figura 39](#page-82-1) respectivamente.

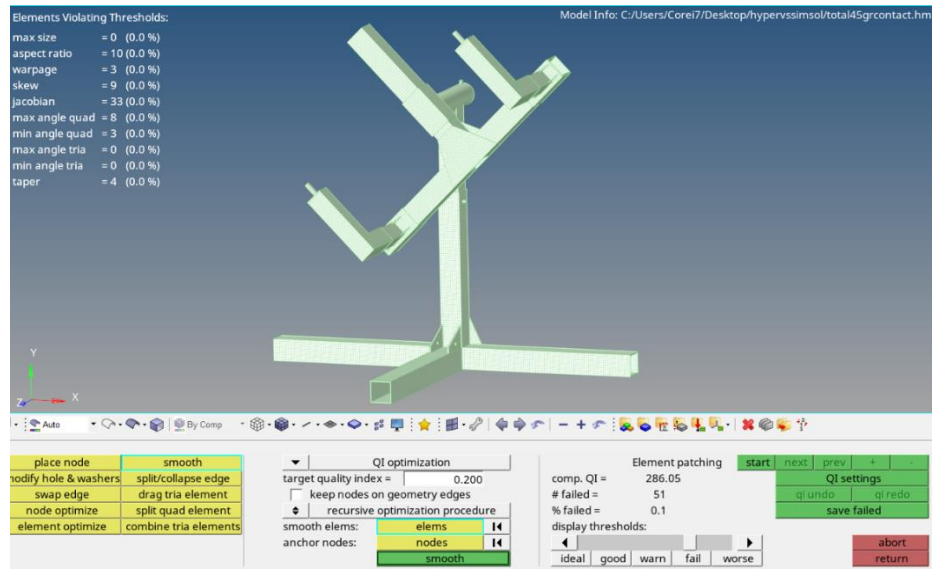

*Figura 38* Calidad del mallado 2D para el análisis a 45 grados

<span id="page-82-0"></span>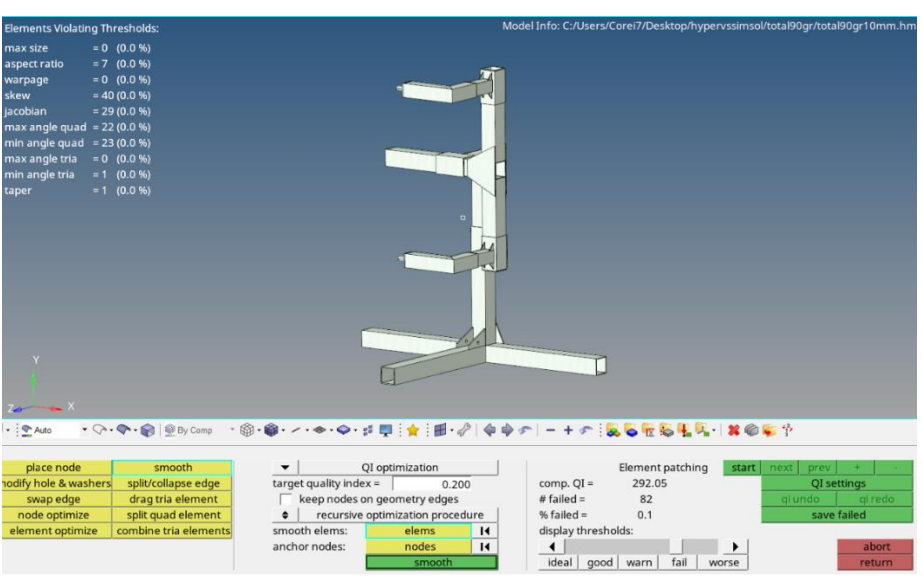

*Figura 39* Calidad del mallado 2D para el análisis a 90 grados

<span id="page-82-1"></span>El mallado 3D tetramesh se realizó bajo el procedimiento descrito anteriormente, donde para la geometría correspondiente al análisis a 45 grados se obtuvieron 83222 nodos con 264071 elementos 3D, en tanto para la simulación a 90 grados se generaron 83201 nodos y 265563 elementos.

### **Asignación de materiales**

Con el mallado 3D definido sobre todo el conjunto se procedió a la creación y asignación de materiales, este ensamble está constituido por dos materiales: acero AISI 1045 recocido para los pasadores de anclaje a la carrocería, pasadores de columnas y acero A36 para el resto de la estructura. El software no cuenta con una base de datos de materiales debido a esto es necesario ingresar al menos dos propiedades de cada material para definirlo en este caso se ingresaron el módulo de elasticidad (E) y el coeficiente de poison (Po), siendo para el acero AISI 1045 E=186000 MPa, Po= 0.29 y para el acero A36 E=200000MPa, Po=0.26 (MatWeb, 2020), definidos estos parámetros, se crea una propiedad para cada material y finalmente asignar a los componentes, este proceso se puede observar en la [Figura 40.](#page-83-0)

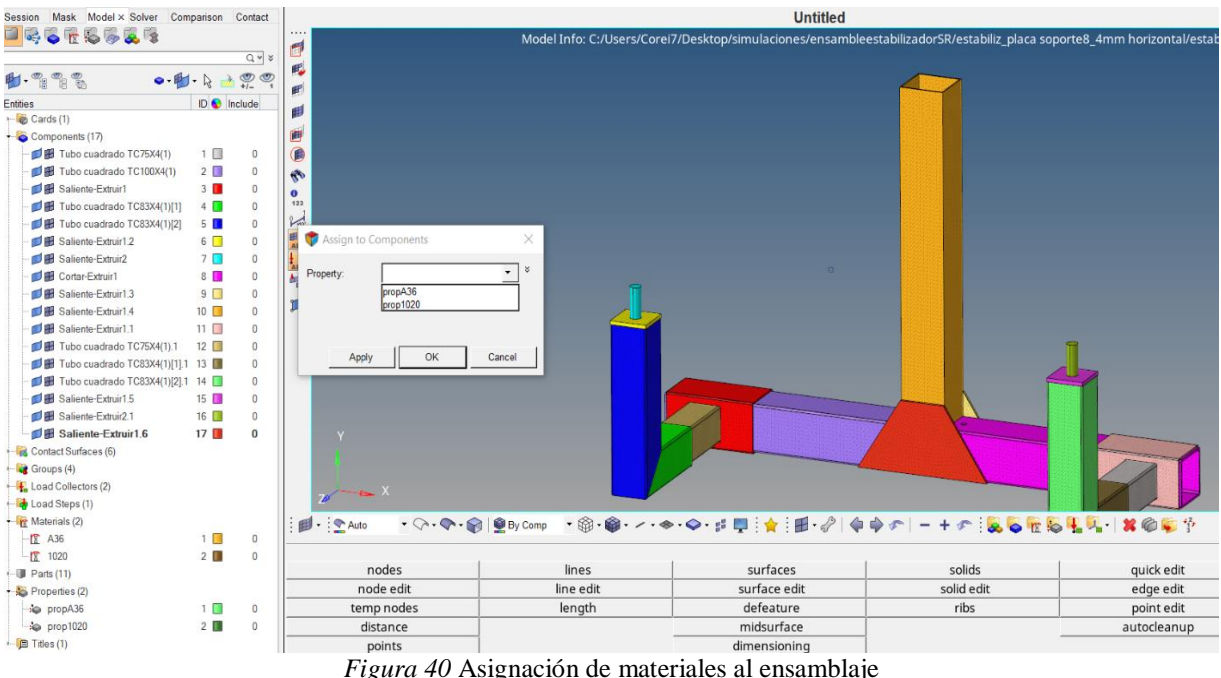

<span id="page-83-0"></span>

#### **Contactos entre componentes del ensamblaje**

En el ensamblaje es posible identificar varios contactos superficiales de diferente tipo entre sus componentes los mismos que fueron definidos mediante la creación de *contact surfaces* y la selección de las superficies involucradas en la [Figura 41](#page-84-0) se puede observar la selección de las superficies de contacto entre el brazo estabilizador y su guía, una vez realizado esto se definieron los tipos de contactos mismos que para este análisis fueron establecidos como contactos tipo stick para los elementos que se mantienen estáticos y de tipo slide para los elementos que tienen un comportamiento deslizante entre sí, por ejemplo entre el eje fijo y el deslizante.

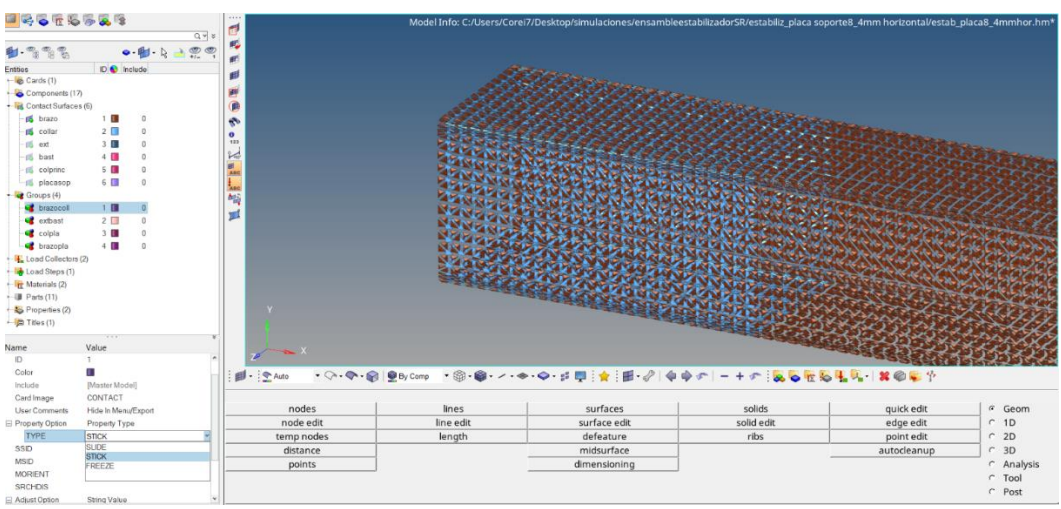

*Figura 41* Superficies de contacto entre el brazo estabilizador y guía

### <span id="page-84-0"></span>**Restricciones de movimiento del ensamblaje**

El equipo posee tres puntos de apoyo sobre el piso que lo mantienen fijo e impiden su movimiento, estos se encuentran sobre las bases lateral, longitudinal y abarcan una longitud de 200mm desde el extremo libre tal como se puede observar en la [Figura 42,](#page-85-0) para definir la restricción de estas superficies se creó un *load collector* y se seleccionaron todos los nodos superficiales involucrados en estos soportes y el movimiento fue restringido en todos los ejes tanto de rotación como de traslación.

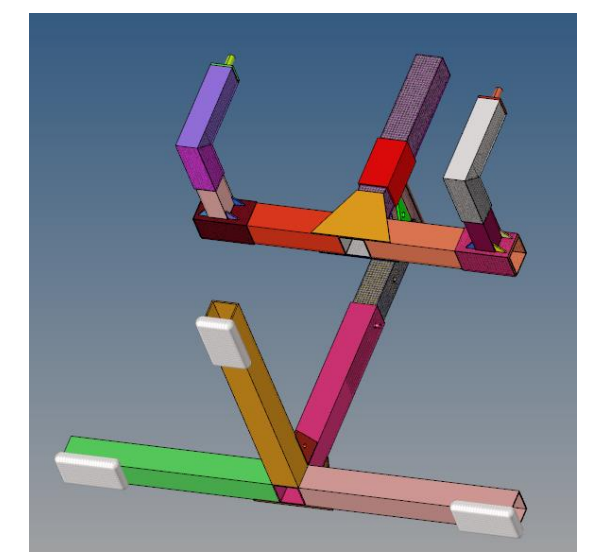

*Figura 42* Restricciones de movimiento sobre el ensamblaje

# <span id="page-85-0"></span>**Cargas sobre el equipo para el análisis a 0 grados**

Como se puede observar en la [Figura 43](#page-85-1) los elementos de anclaje al chasis del vehículo son los que soportan directamente el 60% del peso del automóvil cuando este se encuentra en posición horizontal, es decir una carga de -840kg (-8232N) cuyo valor actúa sobre toda la superficie en contacto y en dirección del eje *y*.

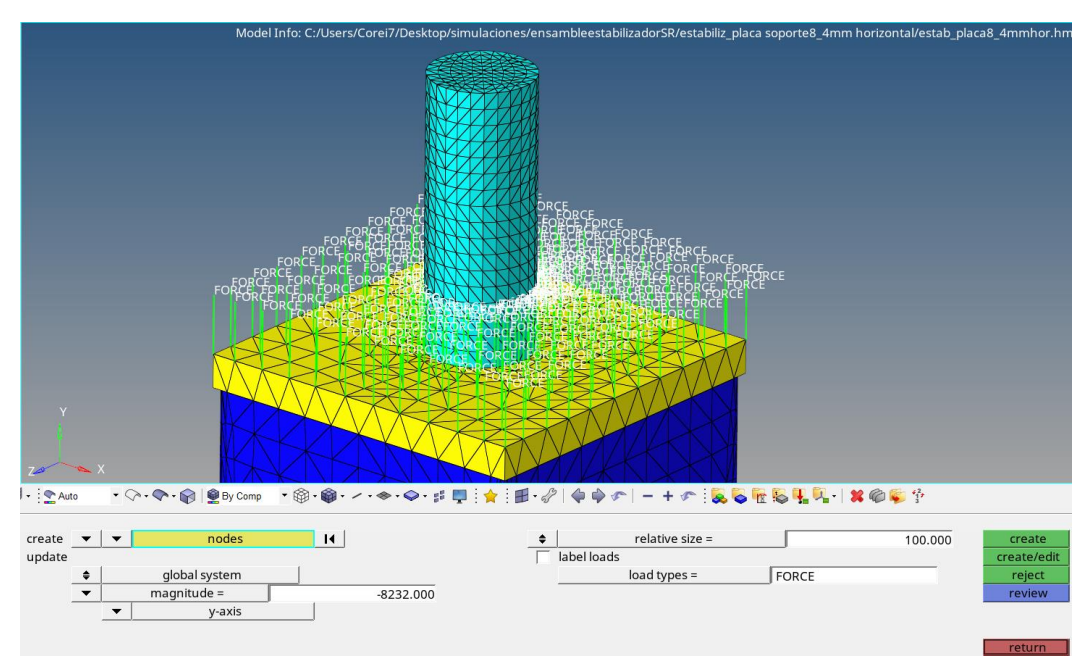

<span id="page-85-1"></span>*Figura 43* Cargas sobre el ensamblaje para el análisis a 0 grados

## **Cargas sobre el equipo para el análisis a 45 y 90 grados**

Para el análisis del comportamiento estructural del equipo, en estas dos orientaciones, la carga (8232N) actúa verticalmente a lo largo del eje *y,* cuyos puntos de aplicación fueron distribuidos sobre el pasador de anclaje al chasis y el soporte del bastidor en sus posiciones más críticas, en la [Figura 44](#page-86-0) y [Figura 45](#page-86-1) se puede evidenciar el procedimiento descrito.

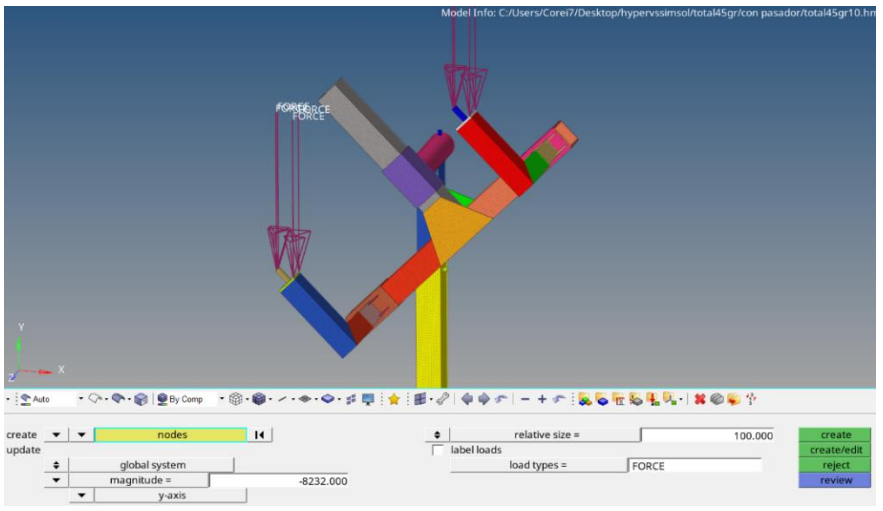

*Figura 44* Cargas sobre el ensamble para el análisis a 45 grados

<span id="page-86-0"></span>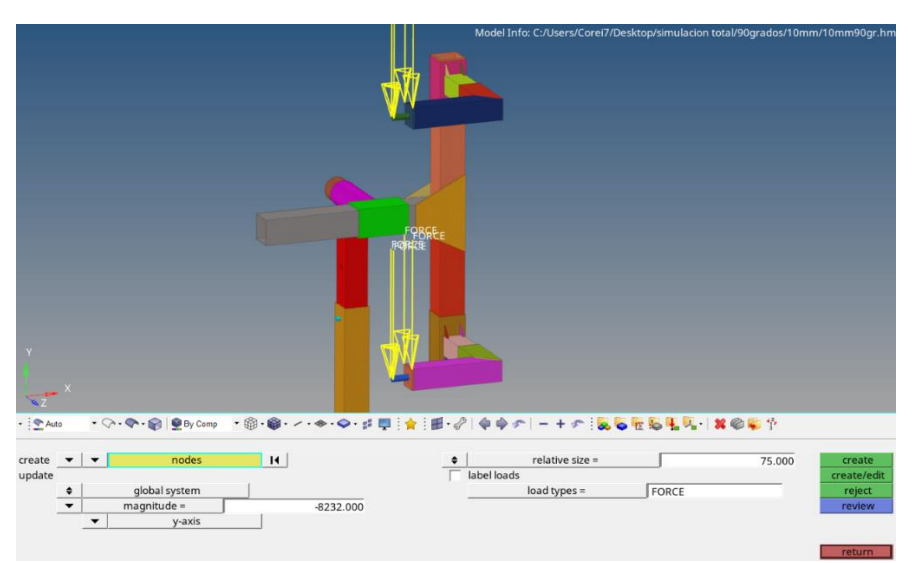

*Figura 45* Cargas sobre el ensamble para el análisis a 90 grados

<span id="page-86-1"></span>Una vez que han sido definidos todos estos parámetros que constituyen el pre - procesamiento del análisis, finalmente se creó un *Load Step* en el cual se asignan las cargas, restricciones y el tipo

de análisis a realizar, el cual para este caso es de tipo estático lineal, quedando así completamente definido el modelo y listo para correr el análisis mediante OptiStruc.

#### **Mallado del ensamblaje tornillo de potencia**

Este ensamblaje consta de dos elementos el tornillo de potencia y la tuerca, en estos se realizó el análisis de resistencia únicamente cuando no se ha girado el ensamblaje estabilizador es decir el vehículo se encuentra en posición inicial a 0 grados ya que sólo en esta posición es cuando el tornillo de potencia trabaja y se ejercen cargas sobre él.

Se incorporó una malla 2D con elementos mixtos de 3mm de tamaño donde el análisis de calidad mostró un porcentaje de error de 0.2% como se visualiza en la [Figura 46.](#page-87-0)

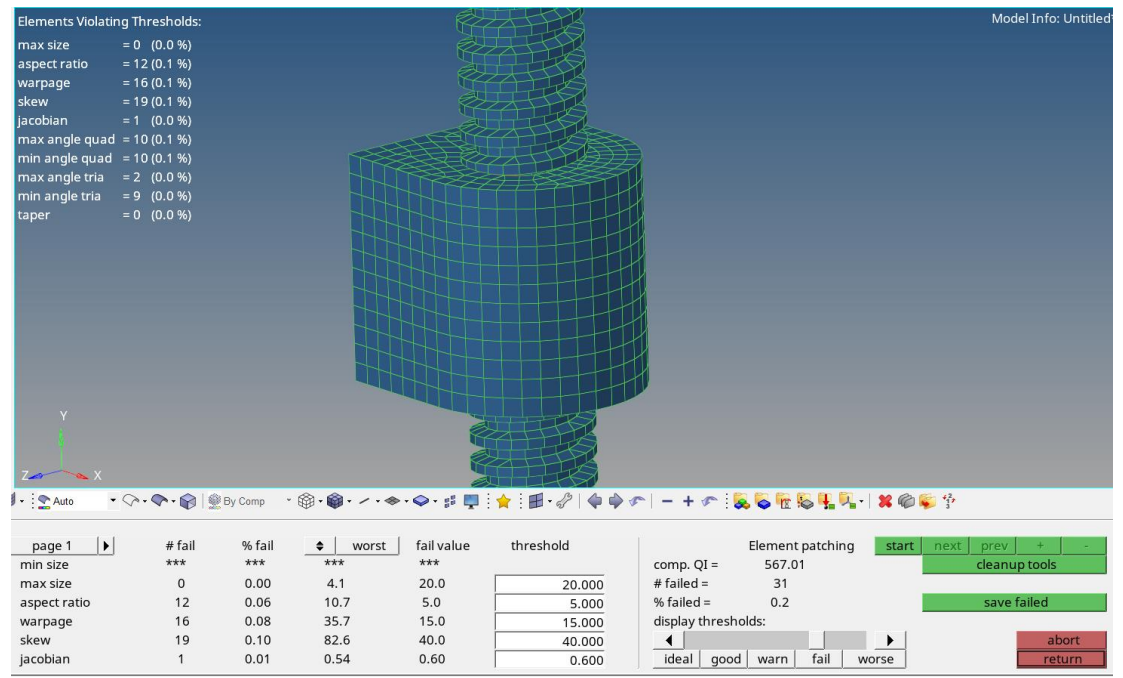

*Figura 46* Análisis de la calidad del mallado 2D del ensamblaje tornillo de potencia

<span id="page-87-0"></span>Con esta calidad de malla lo suficientemente buena para continuar con el análisis se creó la malla 3D con el uso de la herramienta *Split quads into trias* donde se obtuvieron 39887 nodos y 187546

elementos tetraédricos. En la [Figura 47](#page-88-0) se puede observar el mallado 3D tetraédrico creado en la tuerca.

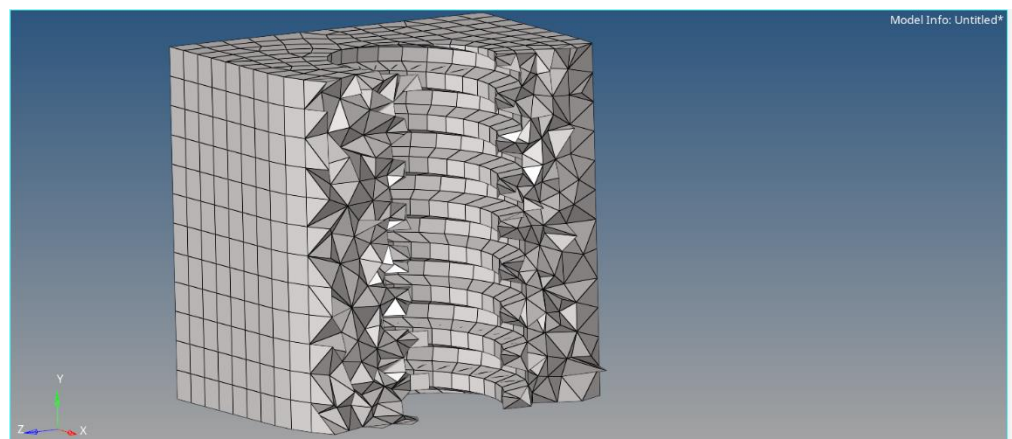

*Figura 47* Mallado 3D tetraédrico en la tuerca

## <span id="page-88-0"></span>**Asignación de materiales al ensamblaje tornillo estabilizador**

Este conjunto se encuentra formado por el tornillo estabilizador que fue diseñado con acero AISI 1020 recocido cuyas propiedades mecánicas necesarias para definir el material son E=186000MPa, Po=0,29 mientras que la tuerca fue diseñada de bronce SAE 40 con E=96000MPa y Po=0,34 (MatWeb, 2020), siguiendo el procedimiento descrito anteriormente se asignó las propiedades a cada uno de los elementos mencionados.

## **Contactos entre componentes del ensamblaje tornillo estabilizador**

El contacto entre el tornillo y la tuerca se encuentra en las superficies roscadas, las mismas que fueron seleccionadas y definidas como *contact surface*, en la [Figura 48,](#page-89-0) después de realizar un corte, se puede observar la superficie de contacto de la tuerca, estos componentes poseen un contacto de tipo slide.

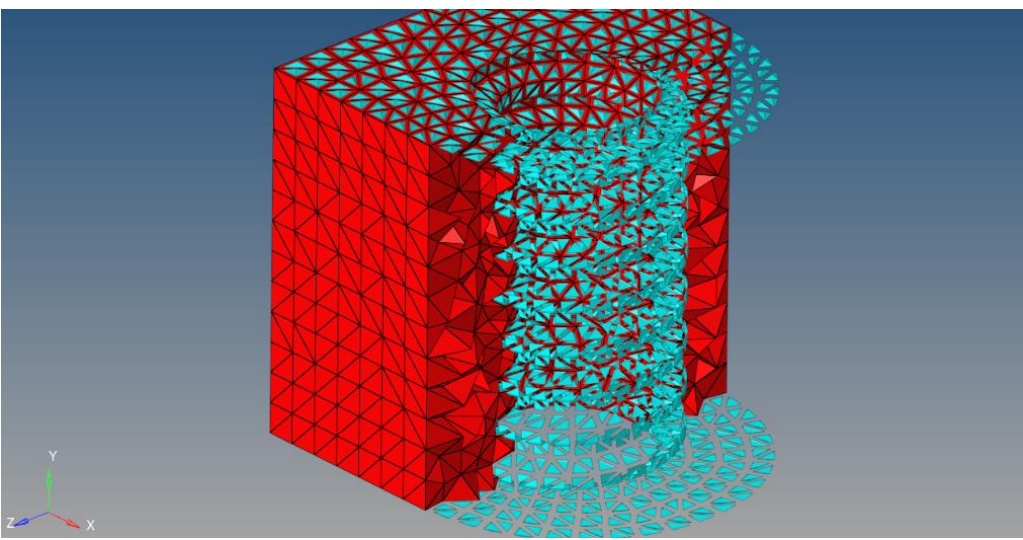

*Figura 48* Superficie de contacto de la tuerca.

# <span id="page-89-0"></span>**Restricciones del ensamblaje tornillo de potencia**

La tuerca es el componente que está unido a la guía columna estabilizadora es por eso que la superficie mostrada en la [Figura 49](#page-89-1) representa la restricción de movimiento del ensamble tanto en rotación como en traslación.

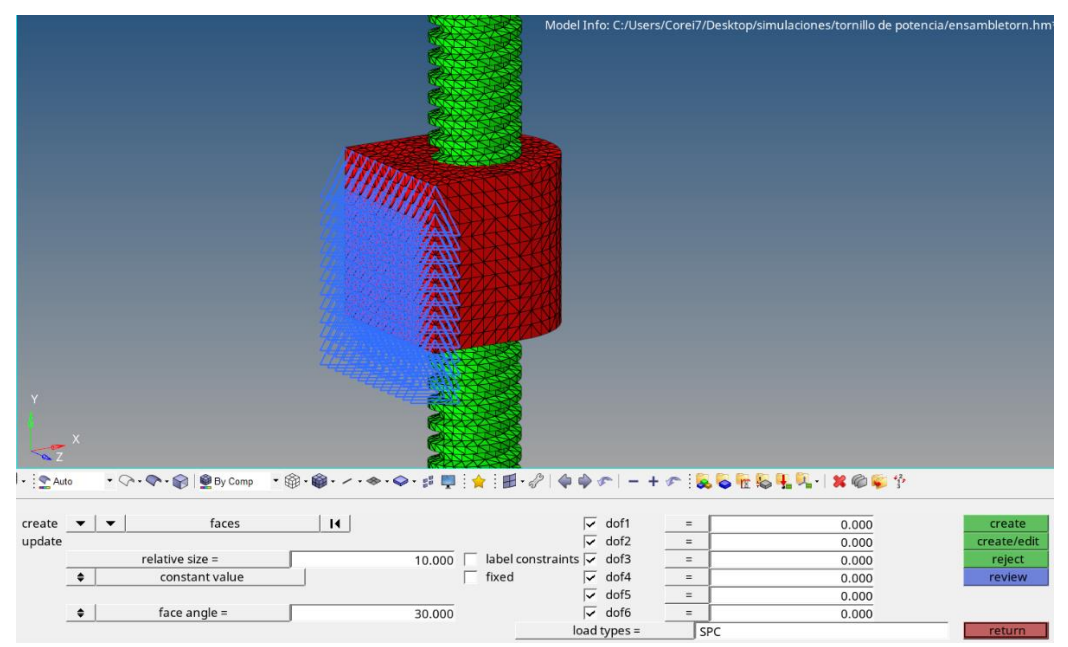

<span id="page-89-1"></span>*Figura 49* Restricciones de movimiento del ensamblaje tornillo de potencia

### **Cargas sobre el ensamblaje tornillo estabilizador**

La [Figura 50](#page-90-0) muestra la superficie que está en contacto con el brazo estabilizador, debido a esto sobre esta superficie se ha asignado la carga de 893kg (8752 N) que corresponde al peso del vehículo y de la estructura, dicho valor constituye el peso máximo que debe soportar en el peor de los casos.

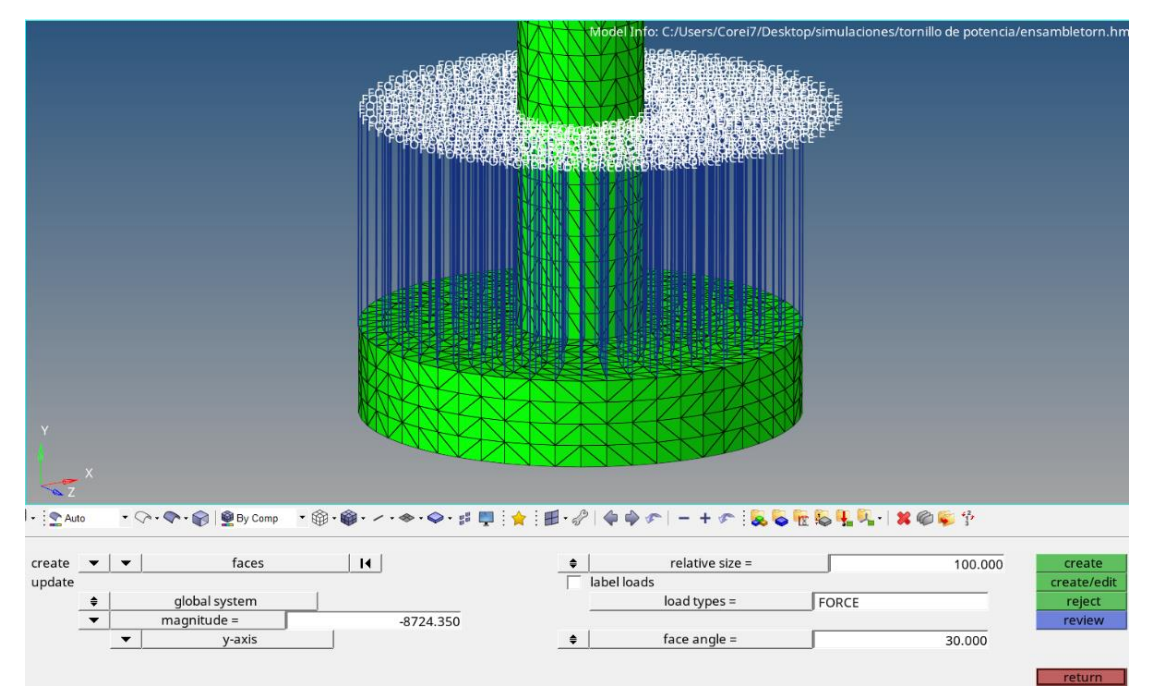

*Figura 50* Cargas sobre el ensamblaje tornillo de potencia

<span id="page-90-0"></span>Una vez finalizado este procedimiento el ensamble se encuentra listo para ejecutar el análisis considerándose de tipo estático lineal.

## **Análisis estructural del ensamble mediante el software SimSolid**

Con el fin de validar y llevar a cabo una comparativa de los resultados obtenidos del análisis de resistencia estructural obtenidos en el software HyperWorks, se realizó la simulación estructural del ensamble para las tres posiciones mediante el software Altair SimSolid el cual trabaja bajo un concepto totalmente distinto ya que no emplea ningún tipo de malla y el modelo se analiza con

funciones de desplazamientos de manera que se asegure la conexión de todo el conjunto y satisfagan las condiciones de contorno, es por eso que el pre-procesamiento y post-procesamiento es mucho más sencillo y rápido (King, 2019).

#### **Importación de la geometría y verificación de contactos**

Una vez que ha sido importada la geometría al software SimSolid, este automáticamente identifica los contactos entre elementos y los clasifica a todos como tipo *bonded,* es por eso que de acuerdo al comportamiento del ensamble se realizaron los cambios respectivos para definir el tipo de contacto adecuado, en la [Figura 51](#page-91-0) a manera de ejemplo se puede observar como el software muestra la presencia del contacto entre las bases y las cartelas de soporte.

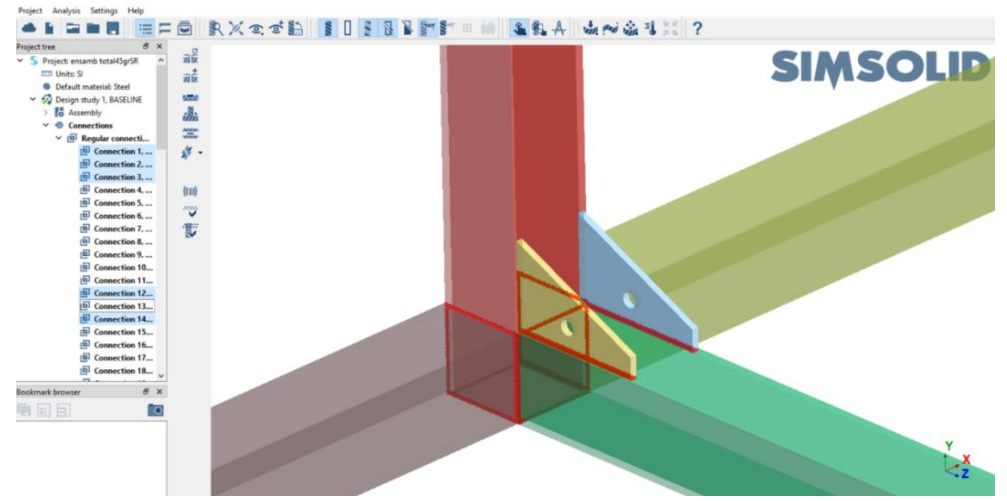

*Figura 51* Contactos entre los elementos del ensamble en el software SimSolid

#### <span id="page-91-0"></span>**Asignación de materiales en el software SimSolid**

El software posee una base de datos con algunos materiales sin embargo el acero AISI 1045 recocido (Y=379MPa) que había sido definido para los pasadores, no consta debido a esto se ha seleccionado para este análisis el acero AISI 1040 normalizado que posee un esfuerzo de tensión de Y= 370MPa es decir presenta características mecánicas muy similares tal como se observa en

la [Figura 52,](#page-92-0) en tanto que para el resto de elementos del ensamblaje no hubo inconvenientes para asignar el material Steel A36.

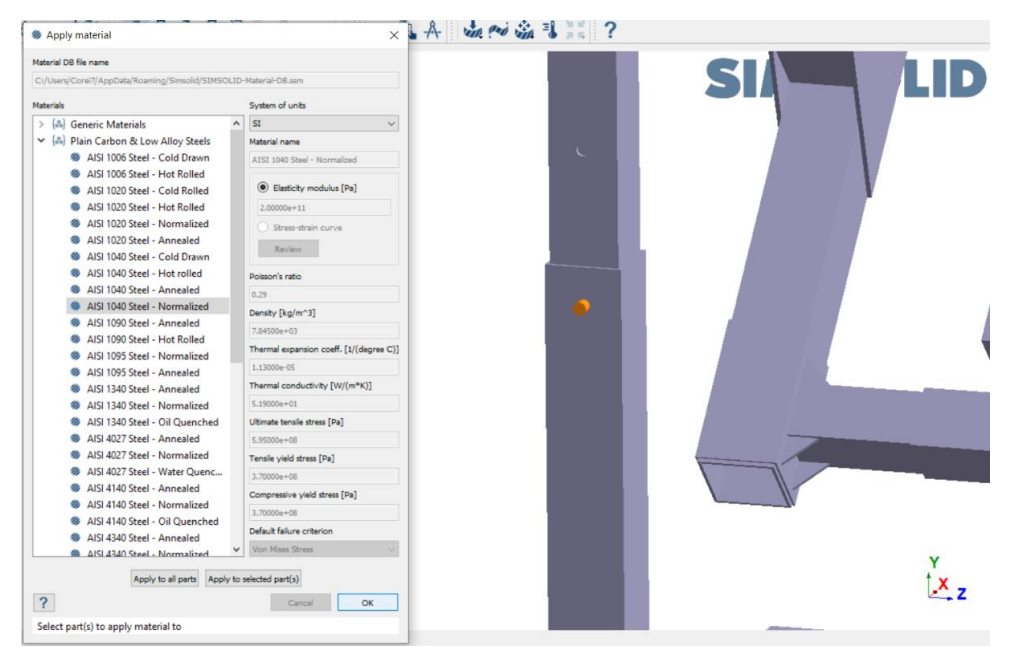

*Figura 52* Asignación de materiales en el software SimSolid

## <span id="page-92-0"></span>**Restricciones de movimiento del ensamblaje en SimSolid**

Para definir el área sobre la cual se soporta la estructura al piso impidiendo su movimiento fue necesario crear un *spot* sobre las tres bases, esta herramienta permite crear geometrías en dos dimensiones sobre cualquier superficie simplemente asignando las dimensiones del elemento a crear, en la [Figura 53](#page-93-0) se puede ver este procedimiento.

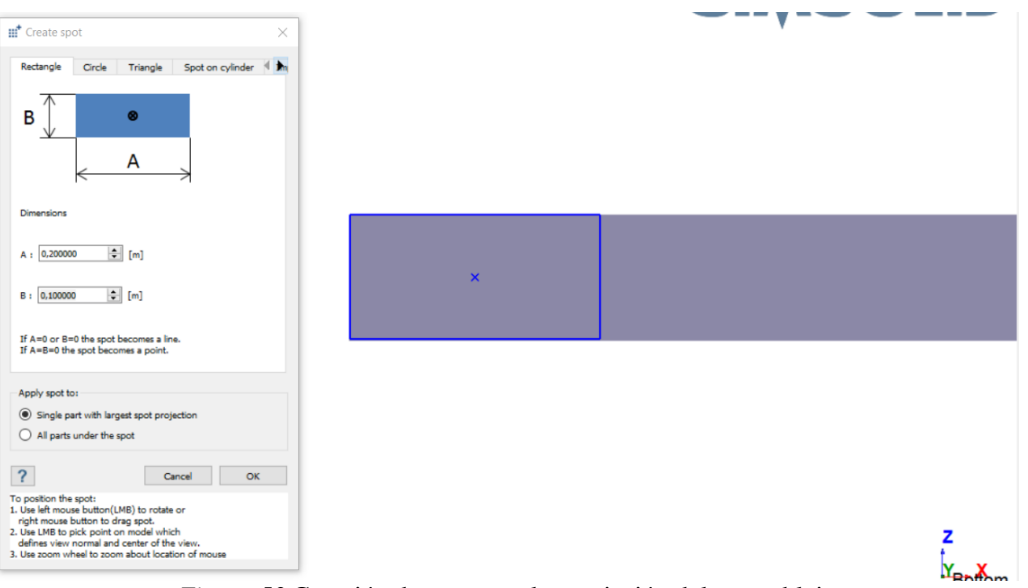

*Figura 53* Creación de spot para la restricción del ensamblaje

<span id="page-93-0"></span>Finalmente, mediante estas geometrías creadas que no influyen en el análisis del modelo, se seleccionaron como las superficies sobre las cuales se soporta la estructura al piso quedando definido el modelo como se observa en la [Figura 54.](#page-93-1)

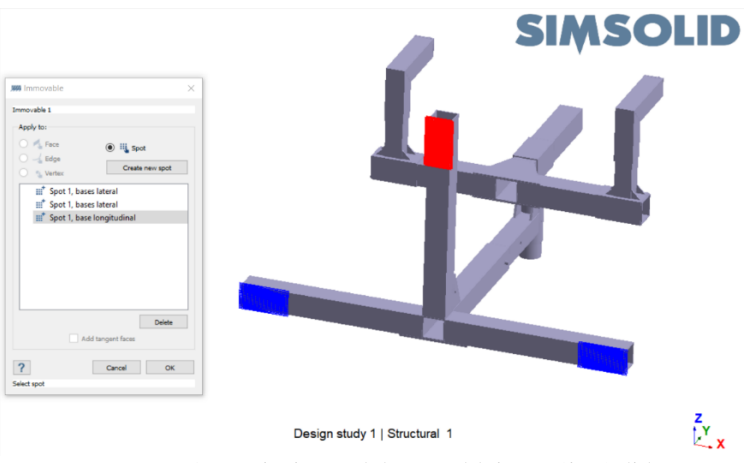

*Figura 54* Restricciones del ensamblaje en SimSolid

## <span id="page-93-1"></span>**Asignación de cargas sobre el ensamblaje para el análisis a 0, 45 y 90 grados.**

Para realizar cada análisis se tuvieron que importar diferentes geometrías sin embargo el sentido y magnitud de la carga que actúa sobre el ensamble sigue siendo en sentido del eje *y* negativo con un valor de 8232N, en la [Figura 55](#page-94-0) se puede evidenciar el proceso de selección de la superficie

sobre la cual actúa la carga y en la [Figura 56](#page-94-1) la acción de la fuerza sobre el ensamble para el análisis a 45 y 90 grados.

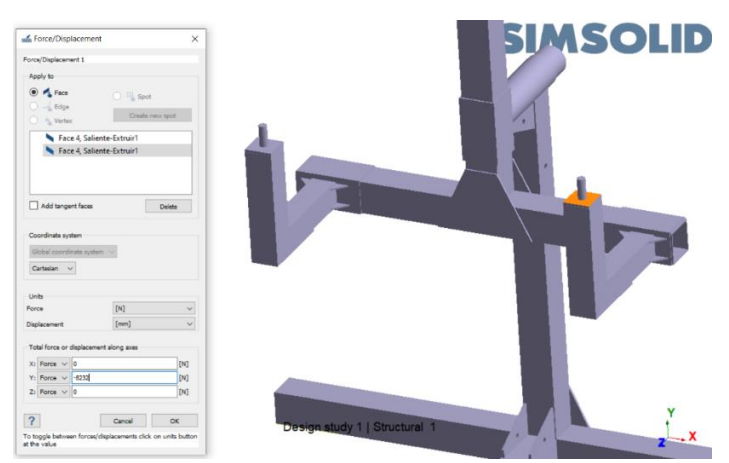

*Figura 55* Selección de la superficie sobre la que actúa la carga

<span id="page-94-0"></span>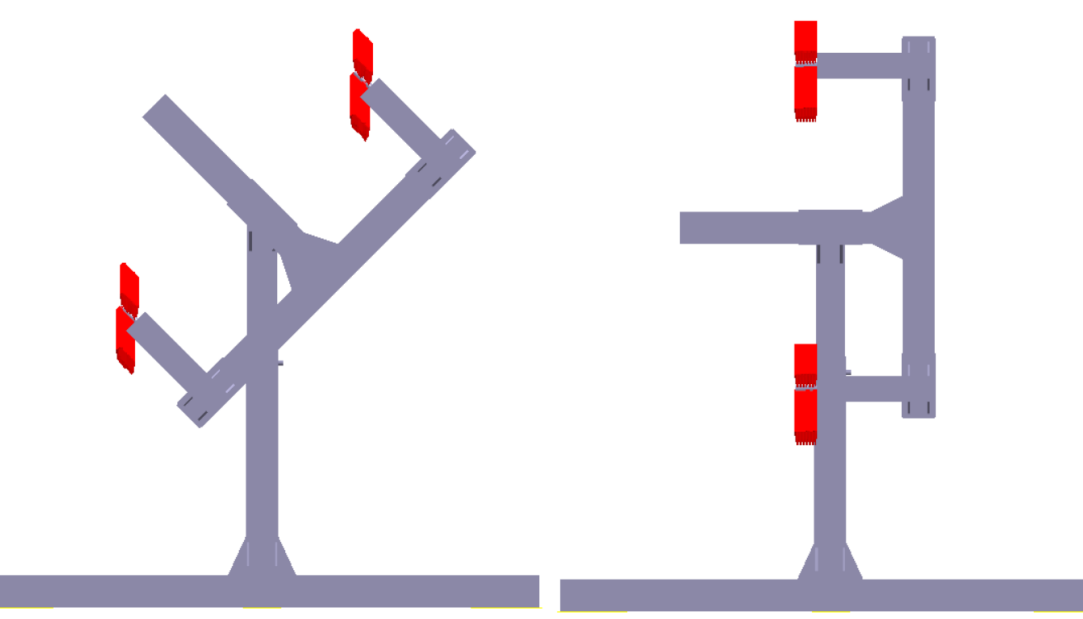

*Figura 56* Asignación de la carga para el análisis a 45 y 90 grados en SimSolid

<span id="page-94-1"></span>Como paso previo a ejecutar el análisis estructural es importante verificar que el ensamble esté lo suficientemente restringido y que no existan problemas de conexiones entre los elementos, el software permite verificar automáticamente esta condición y fue llevada a cabo para estos análisis, nótese [Figura 57,](#page-95-0) garantizando así los resultados obtenidos posteriormente.

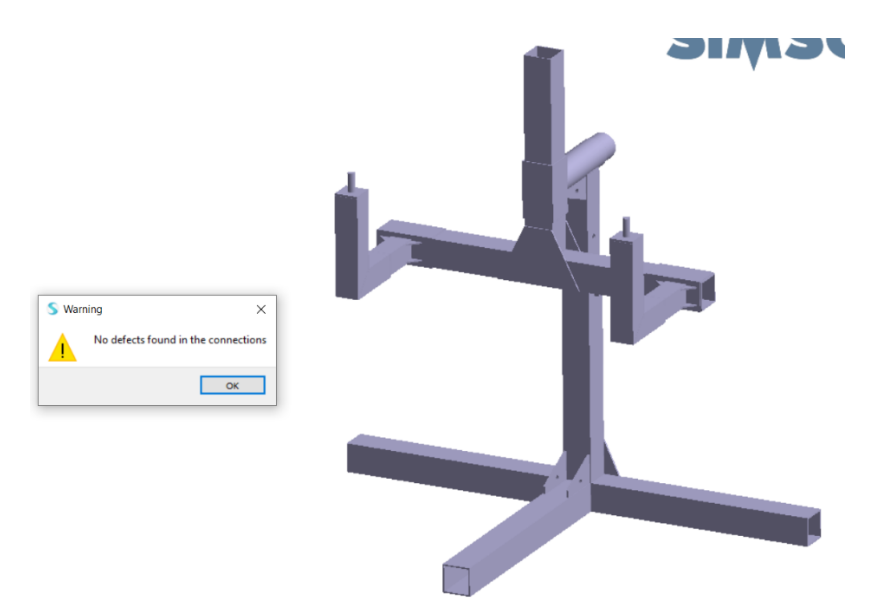

*Figura 57* Verificación de posibles defectos en las conexiones del ensamble

<span id="page-95-0"></span>Establecidos todos estos parámetros el modelo se encuentra correctamente definido y listo para ejecutar el análisis siendo establecido de tipo estático lineal para este caso.

## **Análisis de resistencia de la soldadura mediante el software SimSolid**

Para llevar a cabo este análisis fue necesario eliminar todos los contactos que automáticamente se generaron en el ensamble al importarlo y mediante la herramienta *seam Welds* se seleccionaron todos los vértices de los elementos que se unen mediante un cordón de soldadura y como se puede evidenciar en la [Figura 58](#page-96-0) fue necesario ingresar el tamaño de la pierna del cordón de soldadura a la que le corresponde un valor de 8mm según el diseño realizado.

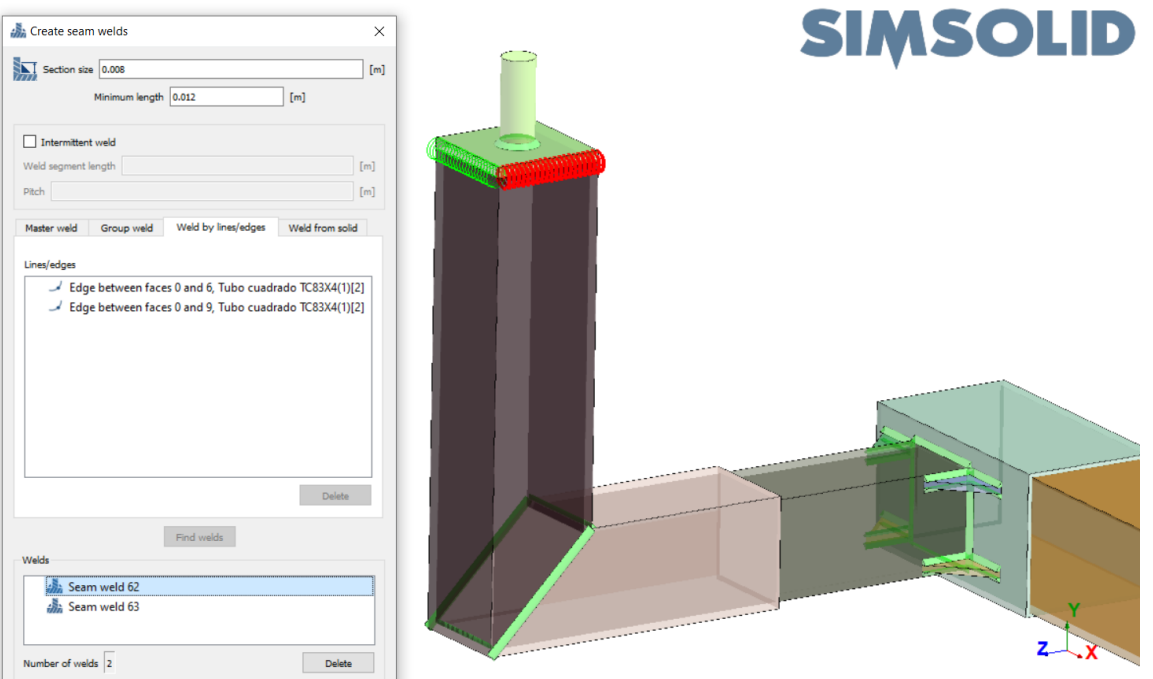

*Figura 58* Selección de cordones de soldadura

<span id="page-96-0"></span>Una vez identificadas todas las uniones soldadas en el ensamble es importante verificar que no existan elementos libres, en la [Figura 59](#page-96-1) puede evidenciarse la presencia de todos los cordones de soldadura y la verificación de que no existan errores en el modelo.

<span id="page-96-1"></span>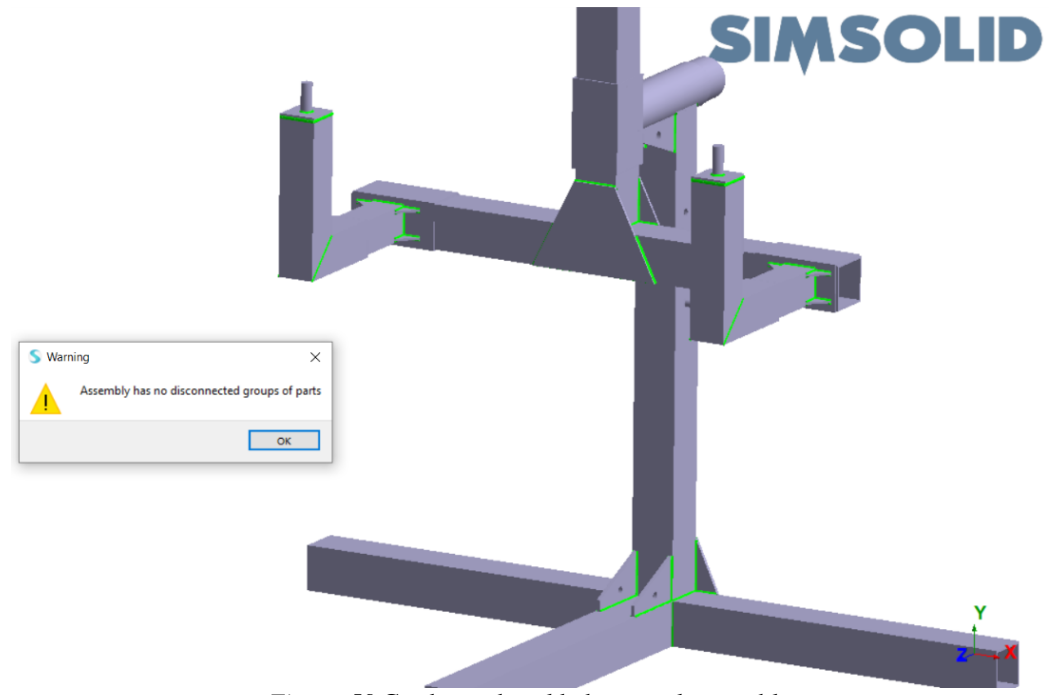

*Figura 59* Cordones de soldadura en el ensamble

### **Análisis de convergencia de resultados en HyperWorks**

El análisis de convergencia de malla se realizó partiendo de 8 simulaciones para tamaños de elementos que van desde los 20mm hasta los 9mm, de esta manera se logró determinar que el tamaño adecuado del elemento es de 10mm ya que con este valor se obtiene un porcentaje de 0,1% de variación en comparación con los demás análisis, en la [Tabla 19](#page-97-0) se puede encontrar los resultados de los análisis realizados.

<span id="page-97-0"></span>

| <b>Tamaño</b> del | <b>Esfuerzo</b> | <b>Deformación</b> | <b>%error</b> |
|-------------------|-----------------|--------------------|---------------|
| elemento          | máximo (MPa)    | $max$ ( $mm$ )     |               |
| 20 <sub>mm</sub>  | 200,3           | 14,8               |               |
| 15mm              | 134,6           | 14,7               | 32,80         |
| 14 <sub>mm</sub>  | 175,8           | 14,8               | 31            |
| 13mm              | 165,1           | 14,8               | 6,1           |
| 12mm              | 180,2           | 15,1               | 9,1           |
| 11mm              | 161,7           | 15,3               | 10,3          |
| 10 <sub>mm</sub>  | 161,6           | 15,1               | 0,1           |
| 9mm               | 165,8           | 15,1               | 2,6           |

Tabla 19. Análisis de convergencia de malla

En la [Figura 60](#page-98-0) se observa gráficamente los valores de la convergencia del mallado respecto al esfuerzo máximo encontrado, el mismo que llega a estabilizarse para un tamaño del elemento del 10mm.

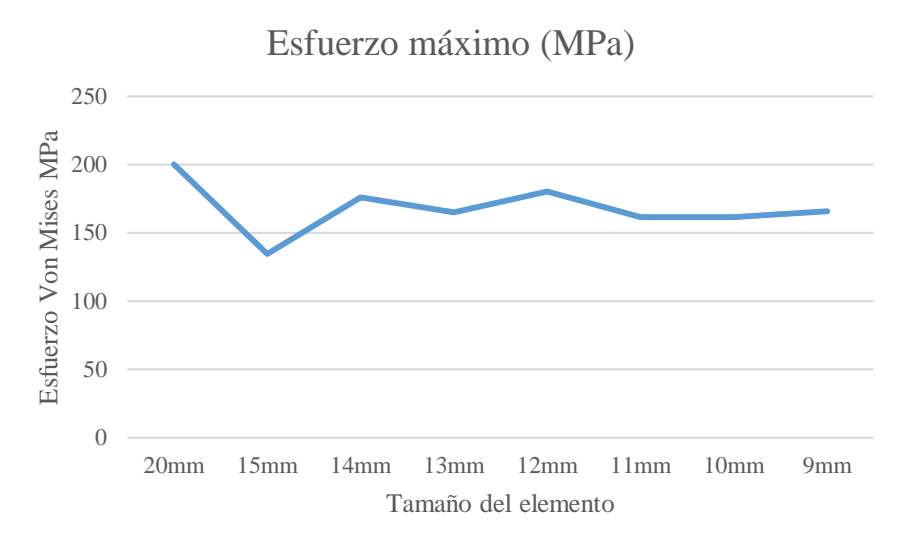

*Figura 60* Convergencia del esfuerzo máximo según el tamaño del elemento

# <span id="page-98-0"></span>**Resultados**

# **Resultados del análisis estructural a 0 grados mediante el software HyperWorks**

En la [Tabla 20](#page-98-1) mostrada a continuación se encuentran los resultados de esfuerzo máximo y deformación máxima que se generan en cada uno de los elementos constitutivo del ensamble bajo el efecto de la carga para un análisis a 0 grados.

<span id="page-98-1"></span>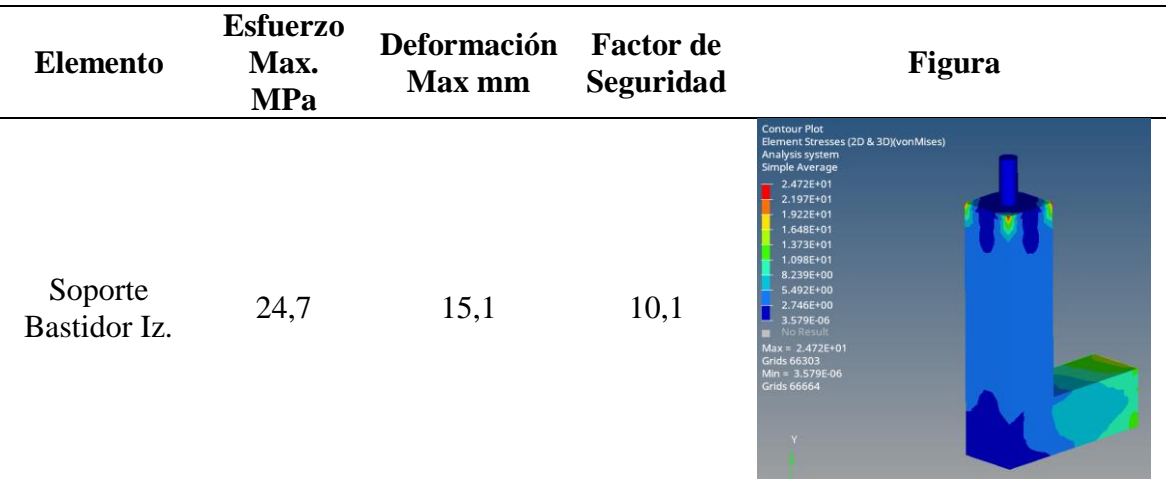

 $2\pi x$ 

Tabla 20. Resultados del análisis a 0 grados en HyperWorks

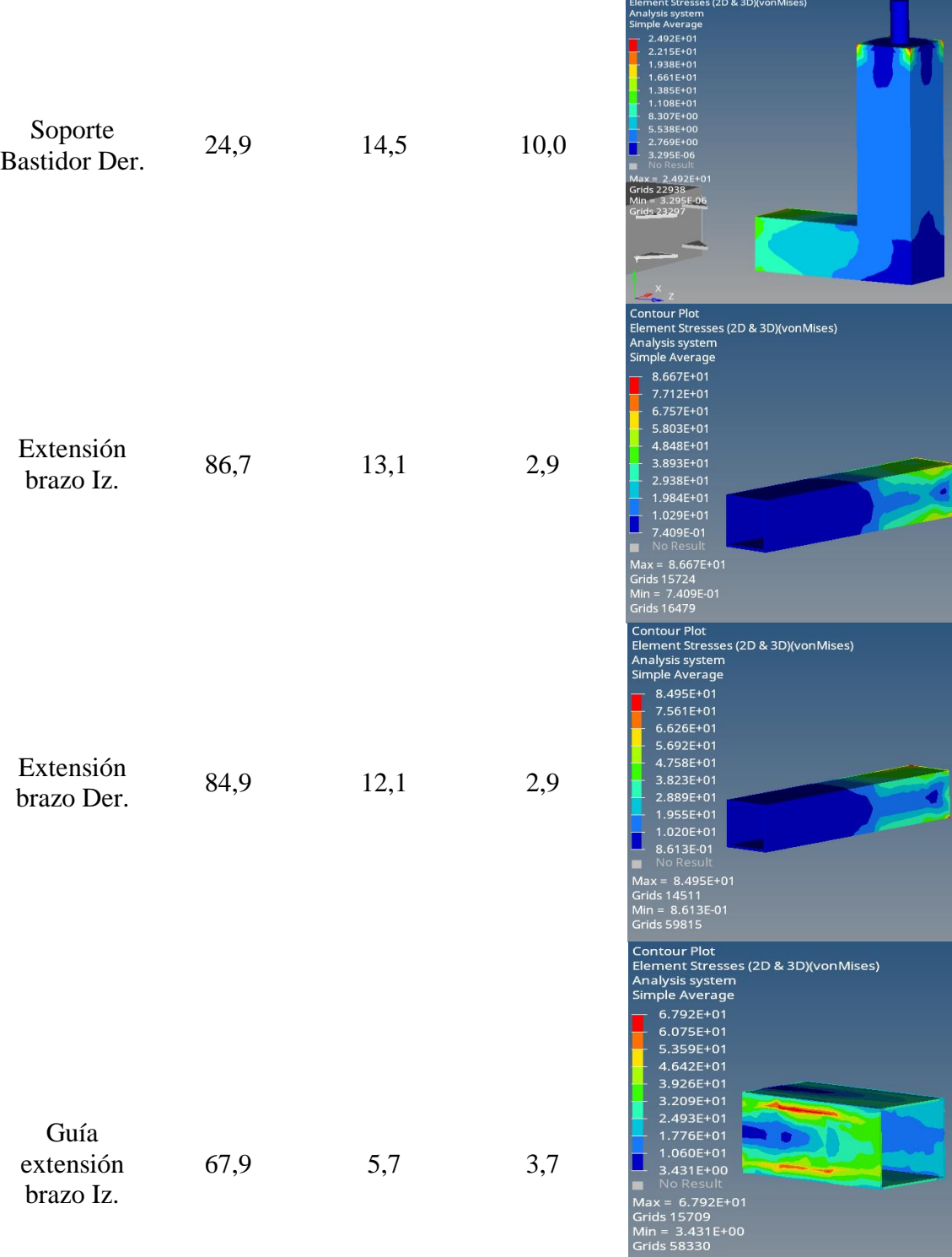

Contour Plot

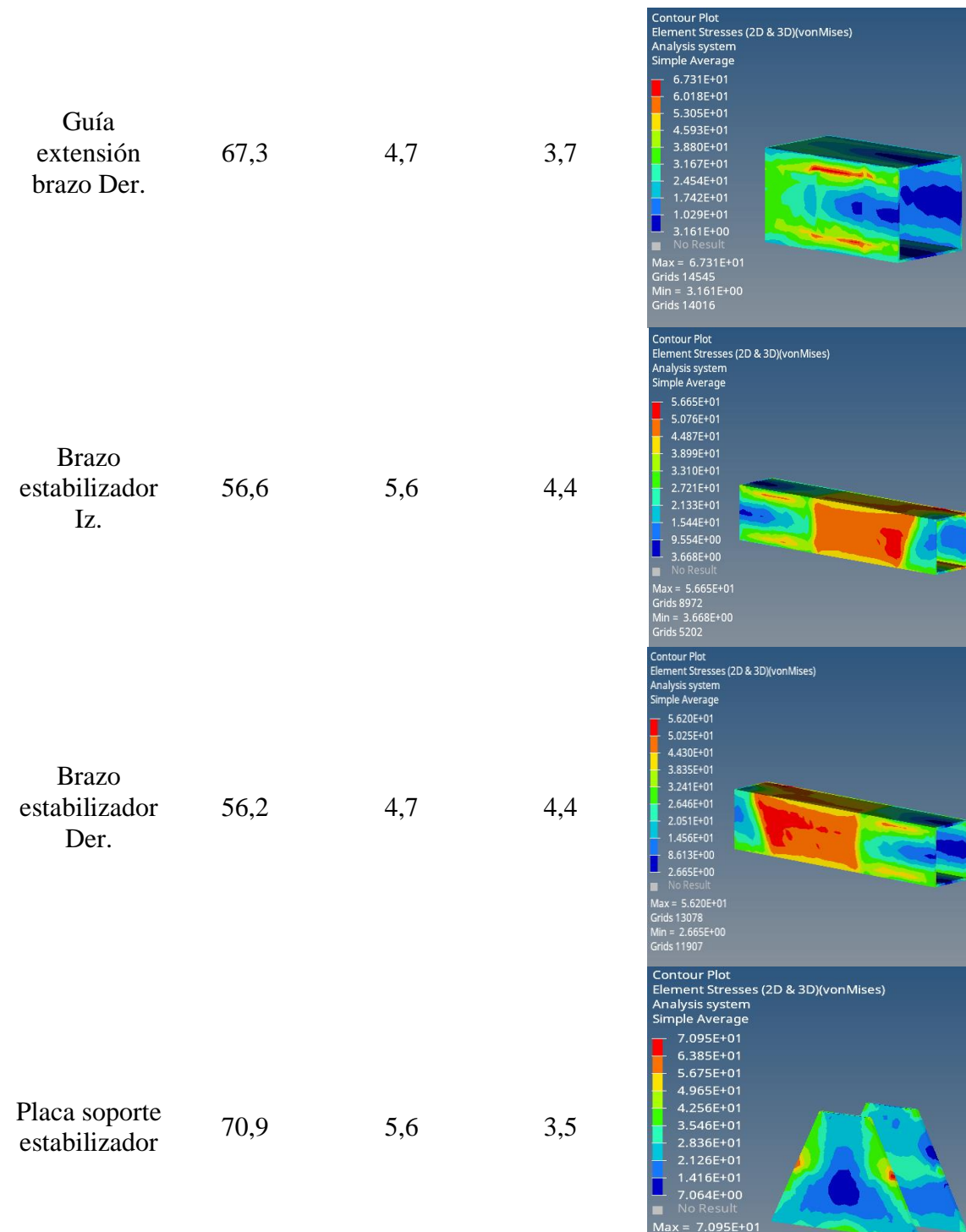

ls 18249<br>= 7.064E+00<br>ls 18346

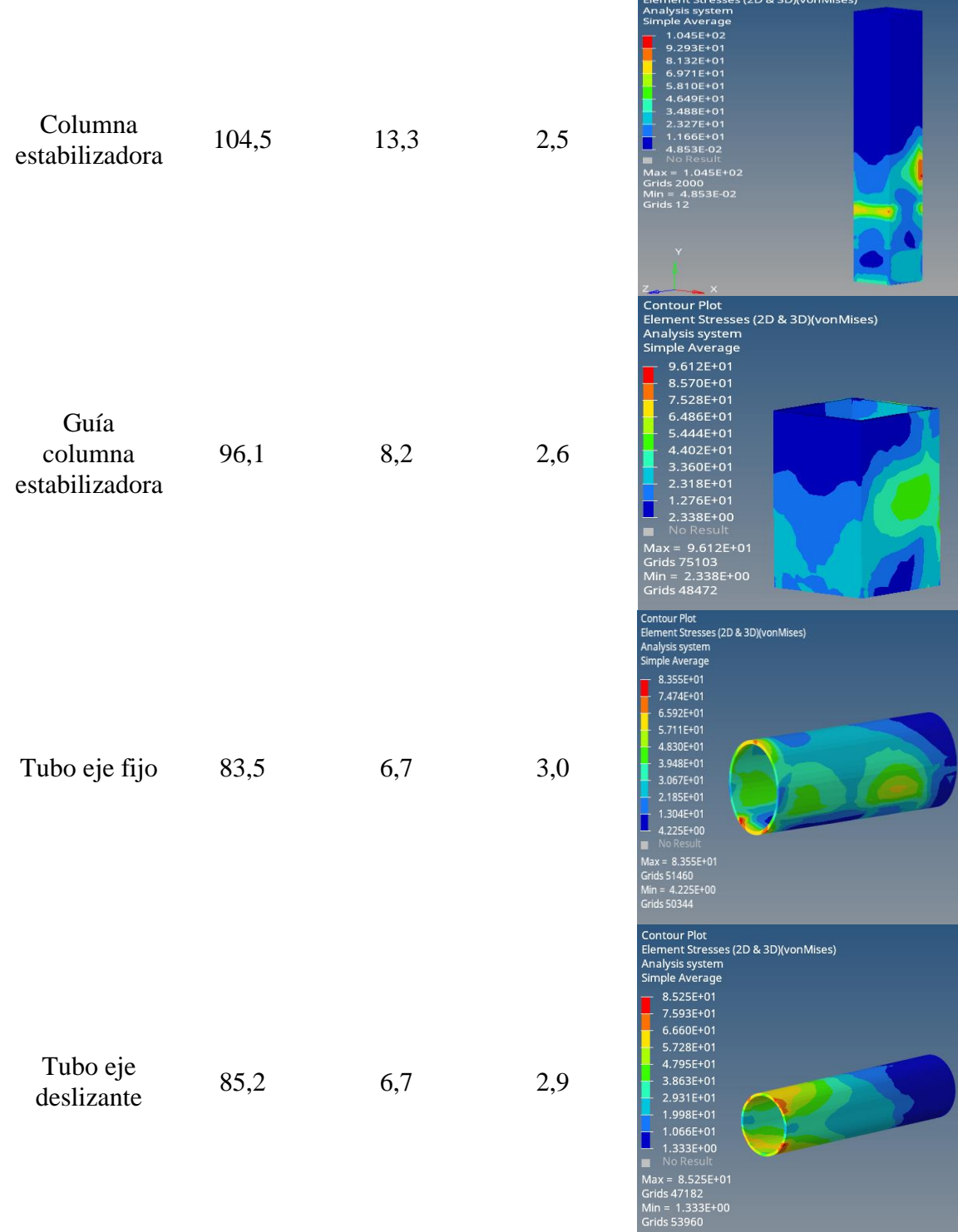

Contour Plot

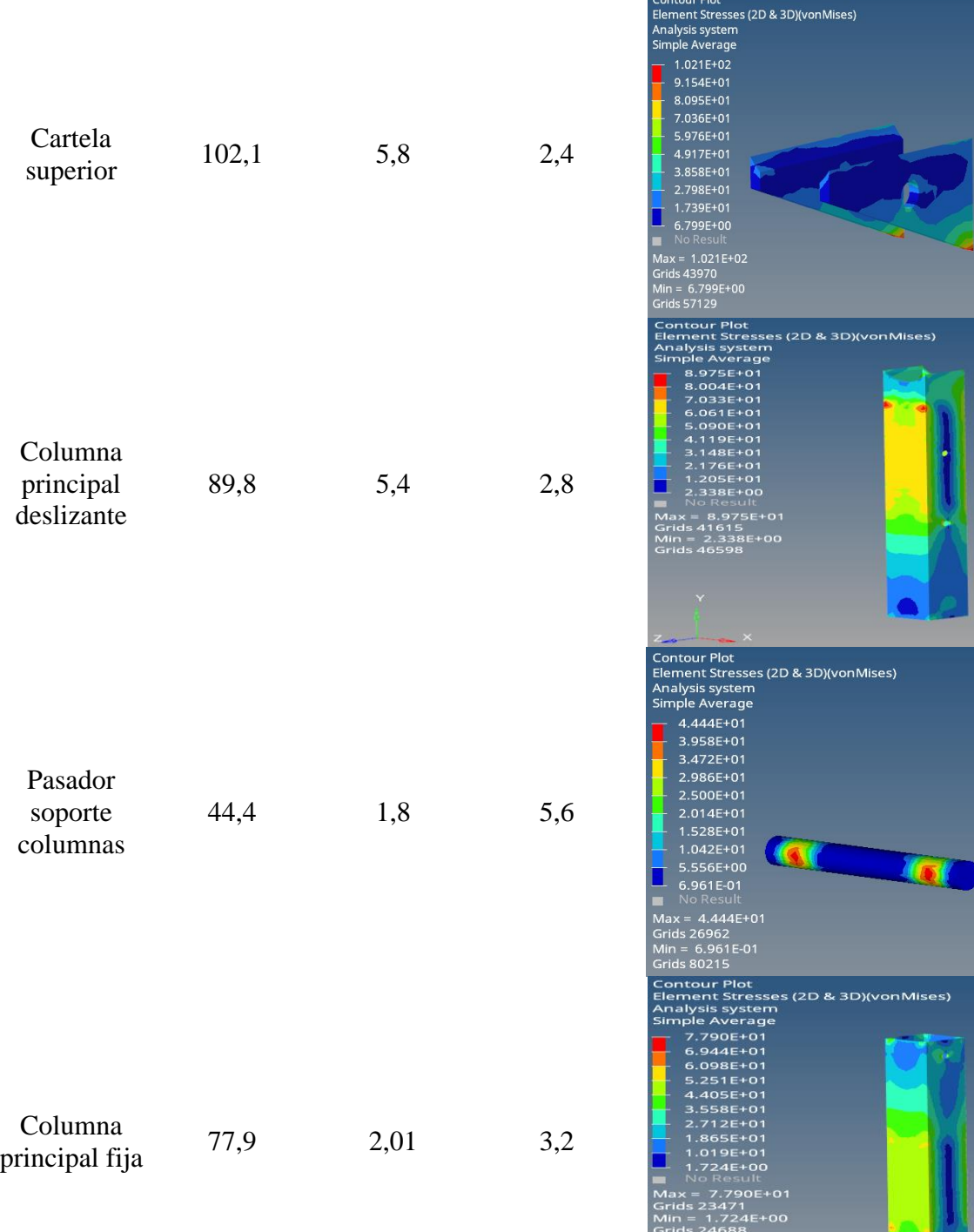

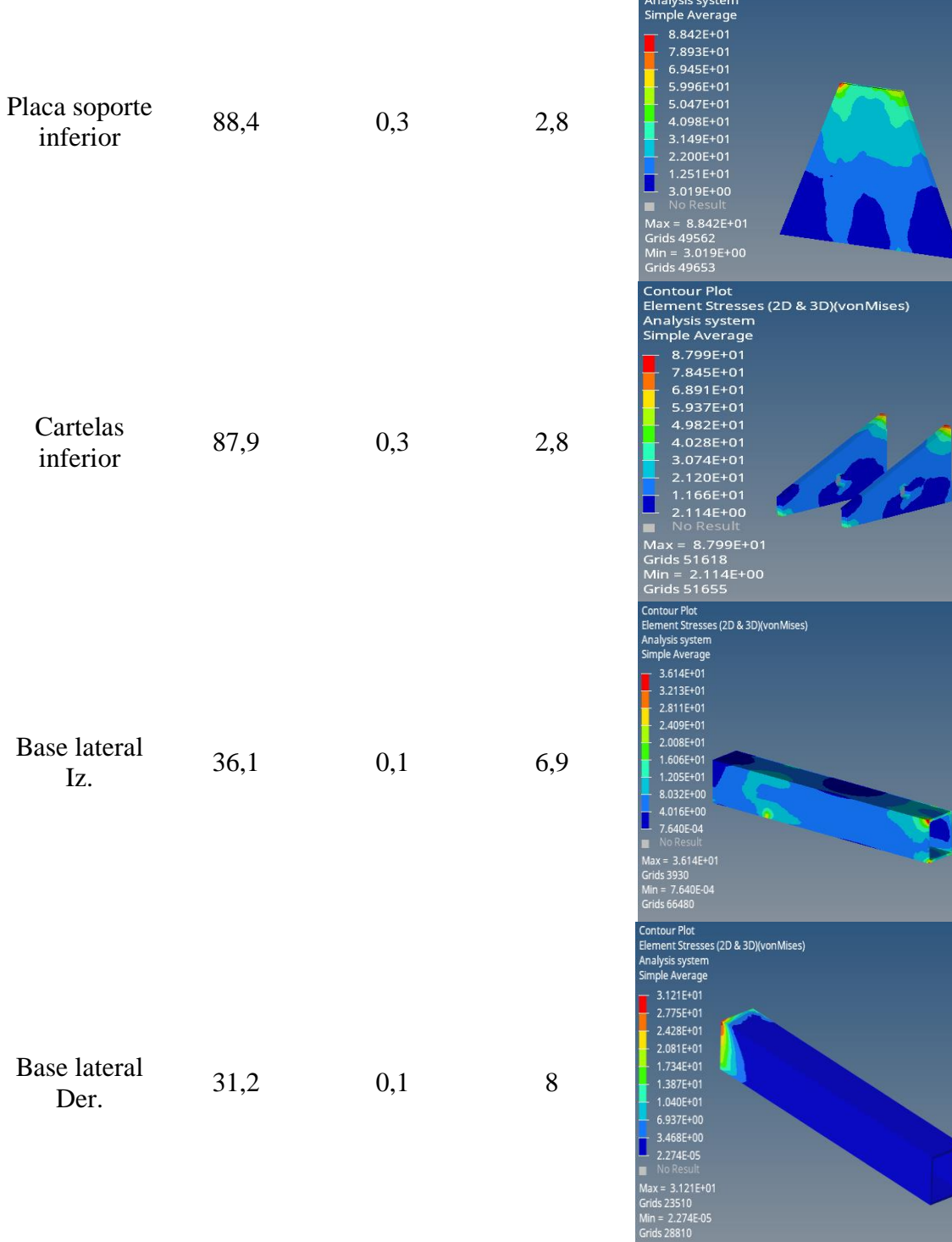

Contour Plot<br>Element Stresses (2D & 3D)(vonMises)

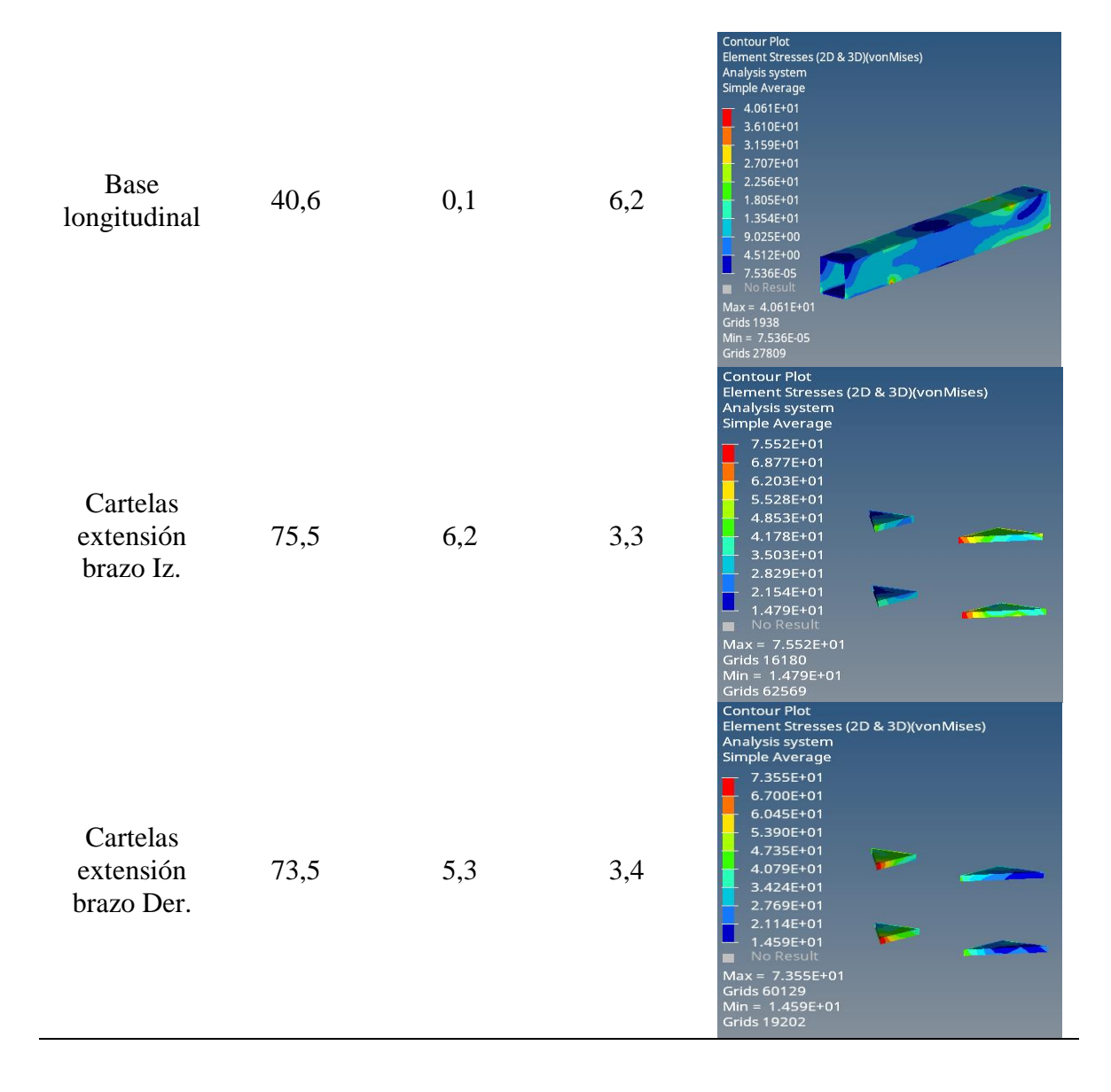

### **Resultados del análisis estructural a 45 grados mediante el software HyperWorks**

La [Tabla 21](#page-105-0) mostrada a continuación reúne los resultados obtenidos al realizar el análisis de la estructura al ser girada 45 grados, para cada uno de los elementos se indica el esfuerzo máximo de Von Mises, la deformación máxima y su respectivo coeficiente de seguridad.

<span id="page-105-0"></span>

| <b>Elemento</b>          | <b>Esfuerzo</b><br>Max.<br><b>MPa</b> | Deformación Factor de<br>Max mm | seguridad | Figura                                                                                                    |
|--------------------------|---------------------------------------|---------------------------------|-----------|----------------------------------------------------------------------------------------------------|
| Soporte Bastidor<br>Iz.  | 69,3                                  | 13,8                            | 3,6       | <b>Contour Plot</b><br>Element Stresses (2D & 3D)(vonMises)<br>Analysis system<br>Simple Average<br>6.931E+01<br>$6.183E + 01$<br>5.435E+01<br>4.687E+01<br>3.939E+01<br>3.191E+01<br>2.443E+01<br>1.695E+01<br>9.466E+00<br>1.985E+00<br>No Result<br>$Max = 6.931E+01$<br>Grids 66108<br>Min = 1.985E+00<br>Grids 62728               |
| Soporte Bastidor<br>Der. | 84,2                                  | 19,3                            | 3,0       | <b>Contour Plot</b><br>Element Stresses (2D & 3D)(vonMises)<br>Analysis system<br>Simple Average<br>8.417E+01<br>7.506E+01<br>6.595E+01<br>5.684E+01<br>4.773E+01<br>3.862E+01<br>2.951E+01<br>2.039E+01<br>1.128E+01<br>2.171E+00<br>No Result-<br>$Max = 8.417E + 0$<br>Grids 22998<br>Min = 2.171E+0<br>Grids 19946                  |
| Extensión brazo<br>Iz.   | 75,2                                  | 13                              | 3,3       | <b>Contour Plot</b><br>Element Stresses (2D & 3D)(vonMises)<br>Analysis system<br>Simple Average<br>7.516E+01<br>6.719E+01<br>$5.921E+01$<br>5.124E+01<br>4.327E+01<br>3.530E+01<br>2.732E+01<br>1.935E+01<br>1.138E+01<br>3.405E+00<br>No Result<br>$Max = 7.516E+01$<br><b>Grids 15718</b><br>$Min = 3.405E+00$<br><b>Grids 15782</b> |
| Extensión brazo<br>Der.  | 100,1                                 | 15,7                            | 2,5       | <b>Contour Plot</b><br>Element Stresses (2D & 3D)(vonMises)<br>Analysis system<br>Simple Average<br>1.007E+02<br>8.993E+01<br>7.914E+01<br>$6.835E+01$<br>$5.756E+01$<br>4.677E+01<br>3.599E+01<br>2.520E+01<br>$1.441E+01$<br>3.622E+00<br>No Result<br>$Max = 1.007E+02$<br><b>Grids 14553</b><br>$Min = 3.622E+00$<br>Grids 60742    |

Tabla 21. Resultados del análisis a 45 grados en HyperWorks

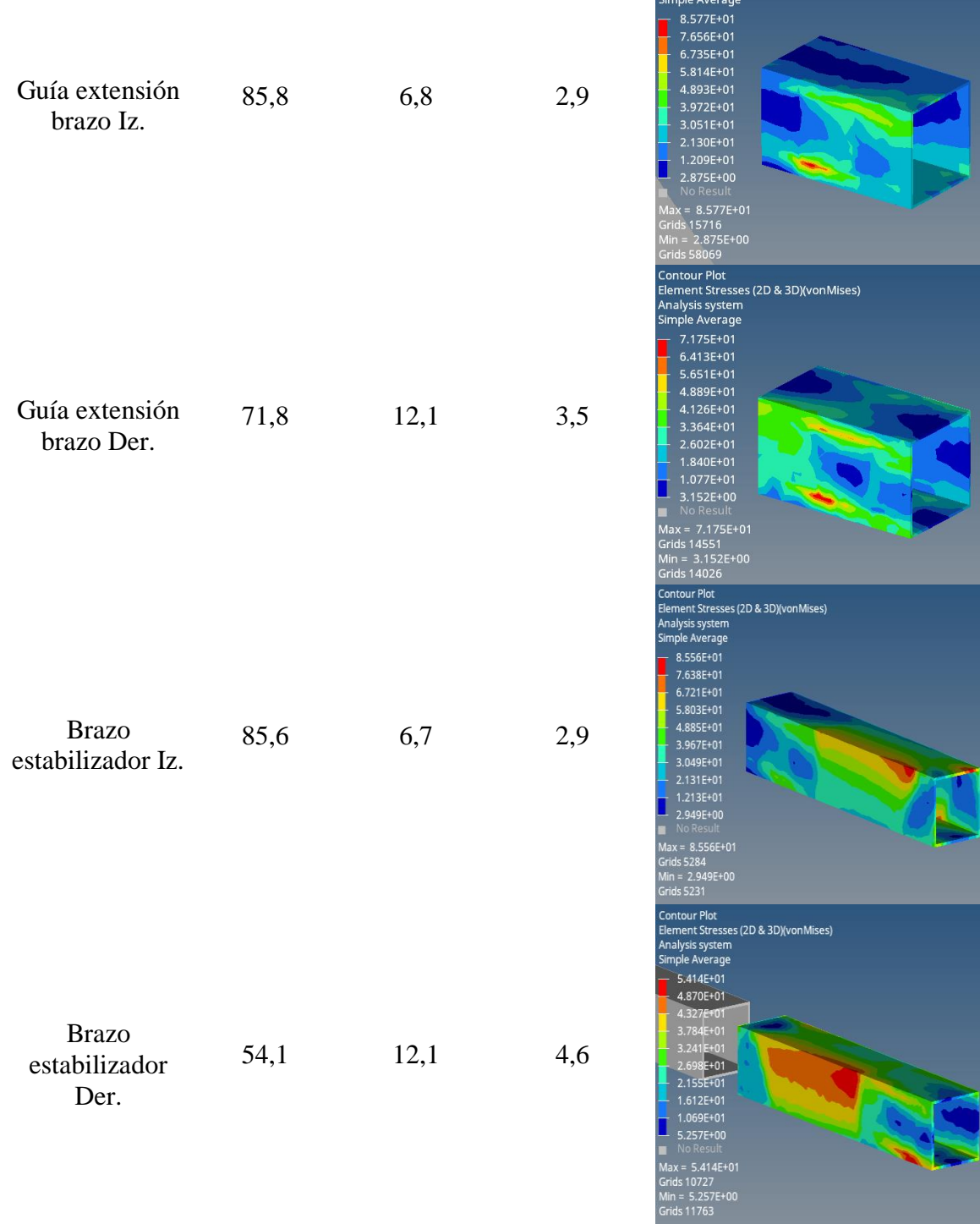

**The State of Books** 

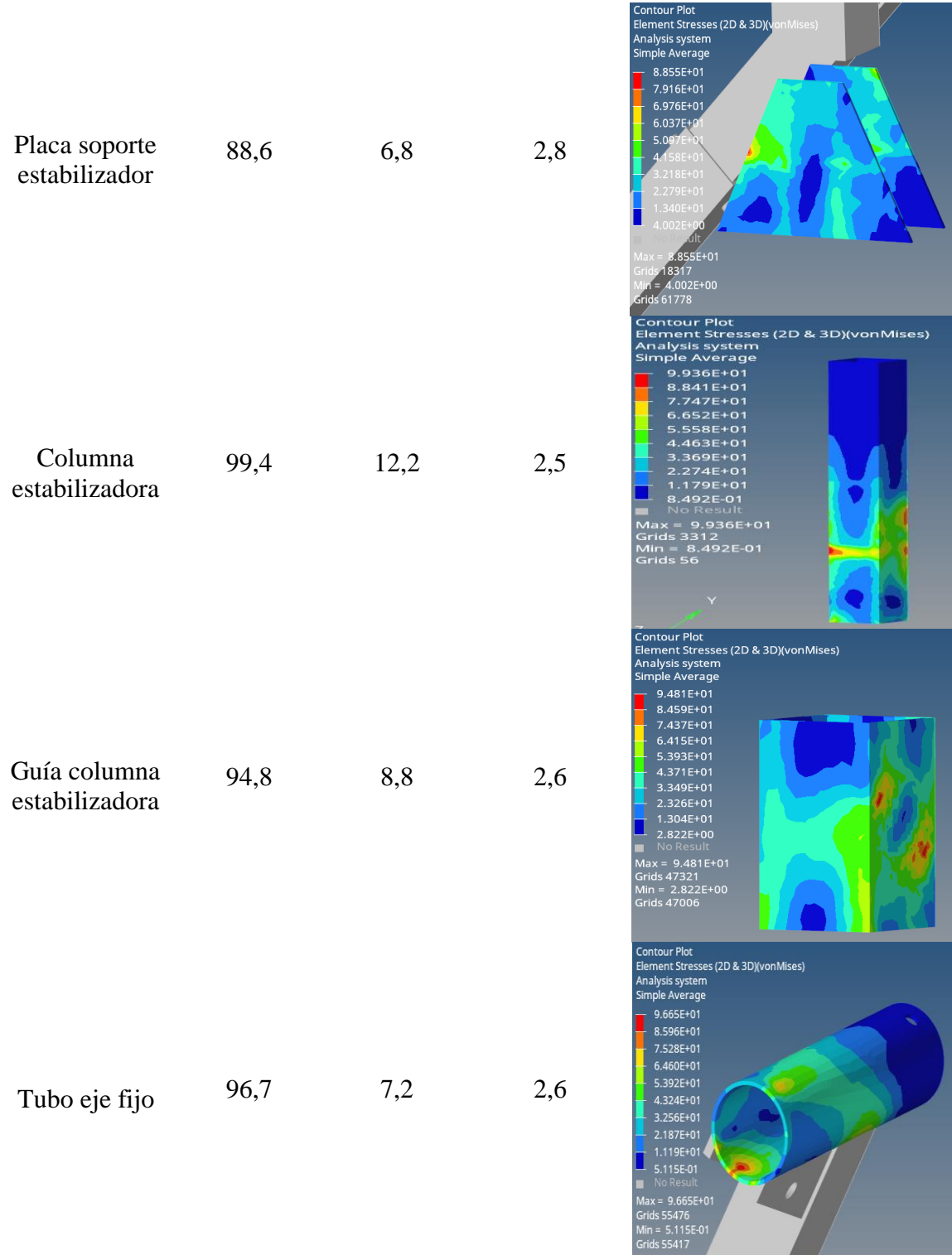
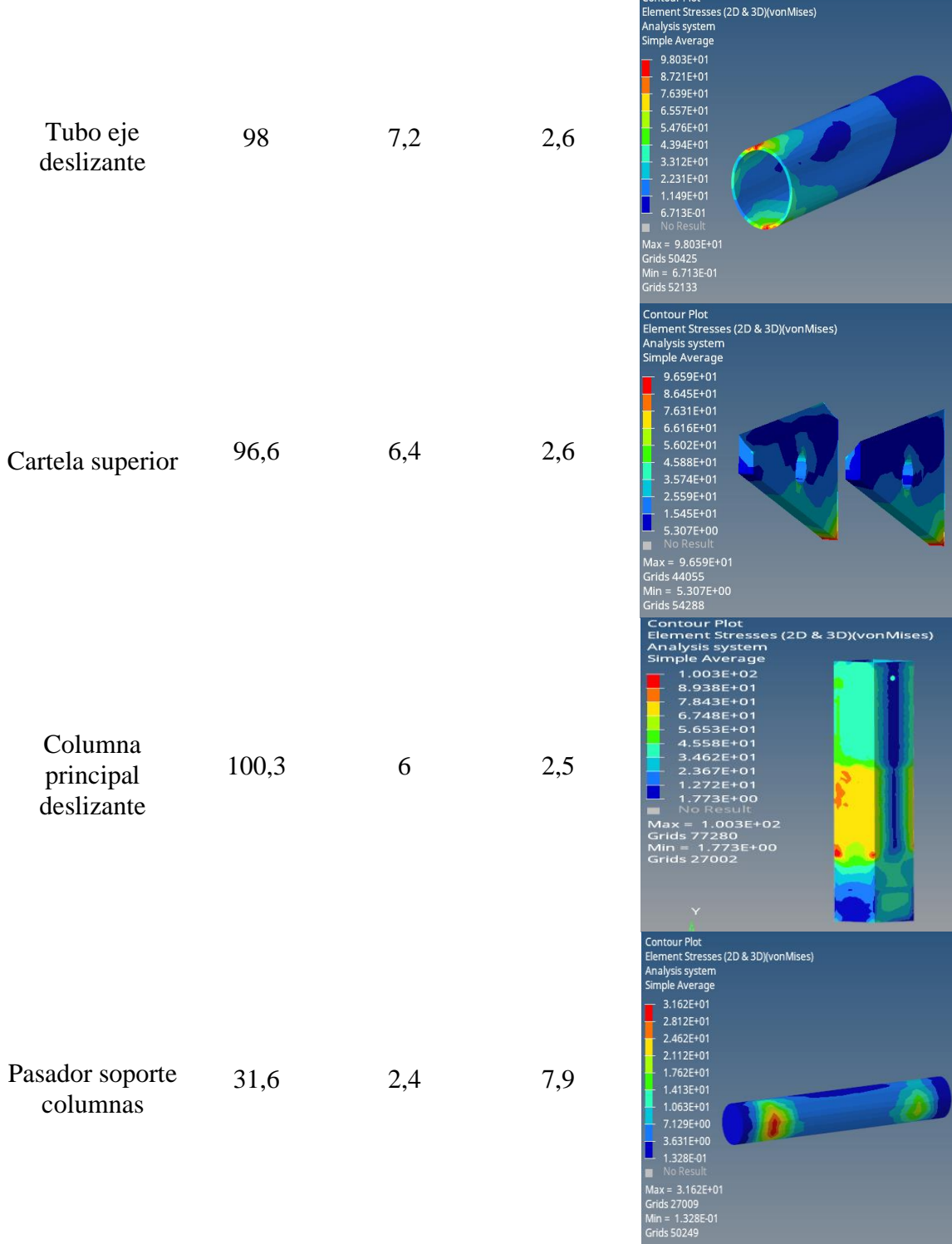

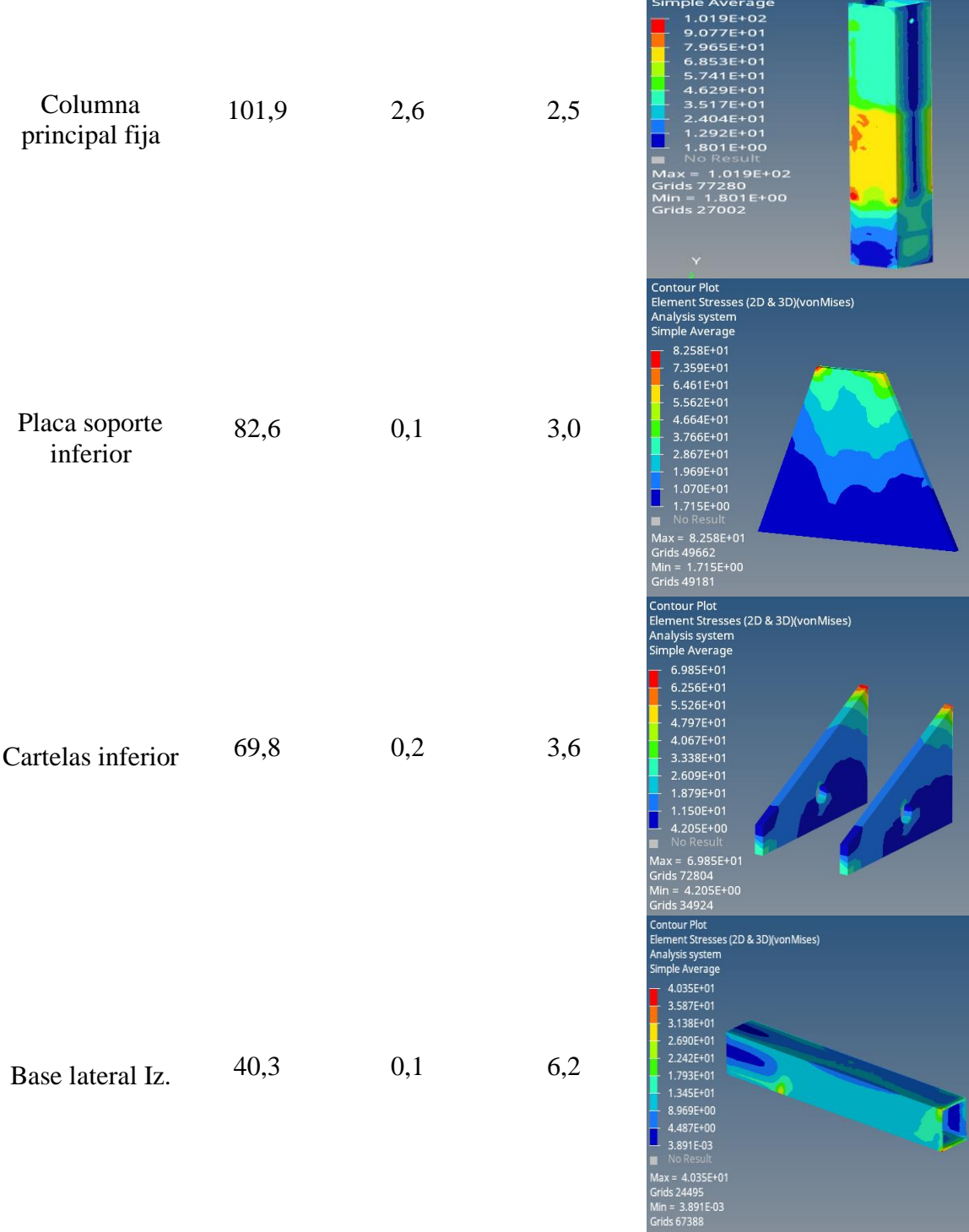

Contour Plot<br>Element Stresses (2D & 3D)(vonMises)<br>Analysis system

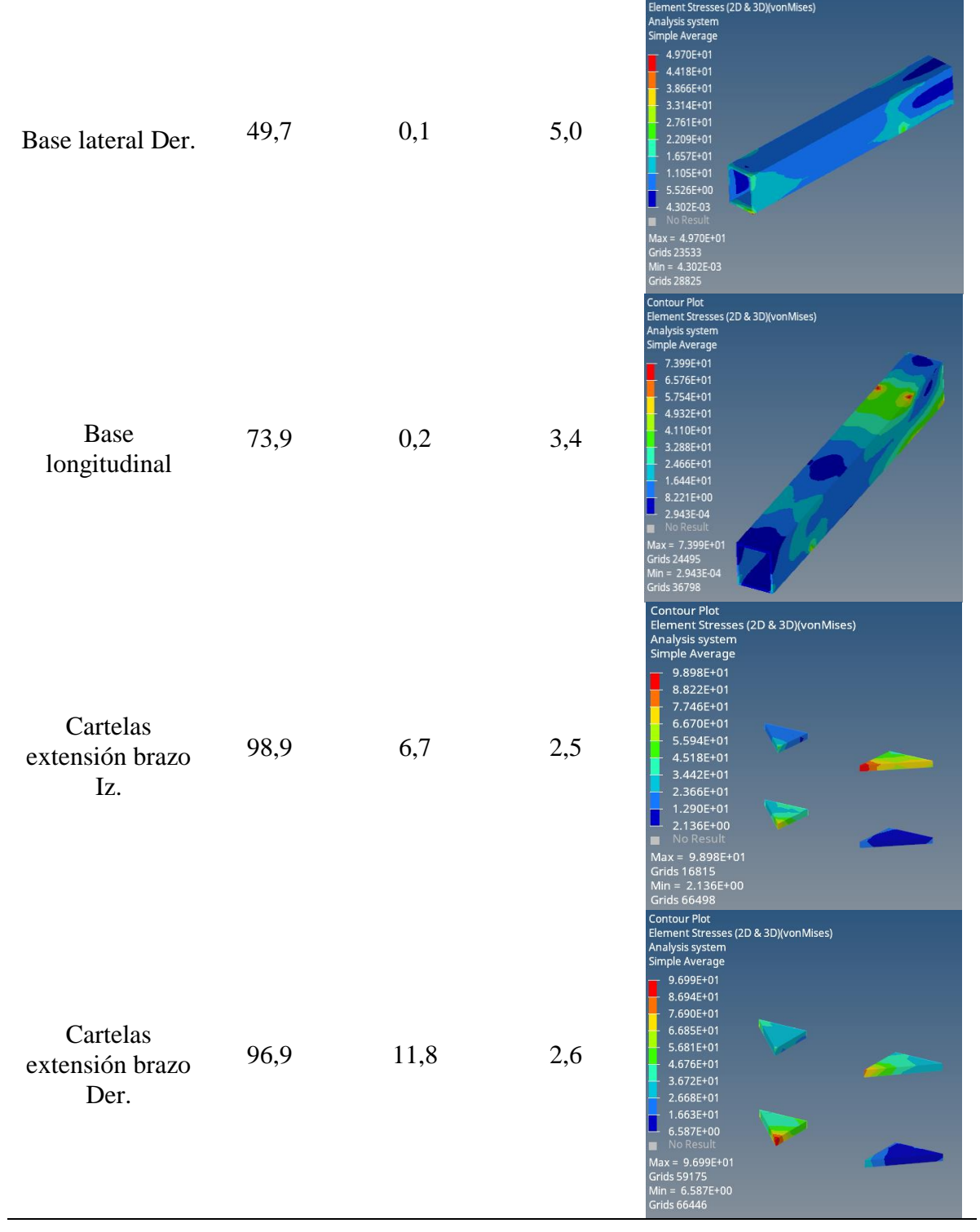

# **Resultados del análisis estructural a 90 grados mediante el software HyperWorks**

Los análisis de resistencia estructural al girar el soporte 90 grados dieron como resultados los valores mostrados en la [Tabla 22](#page-111-0) para cada uno de los elementos del ensamble.

<span id="page-111-0"></span>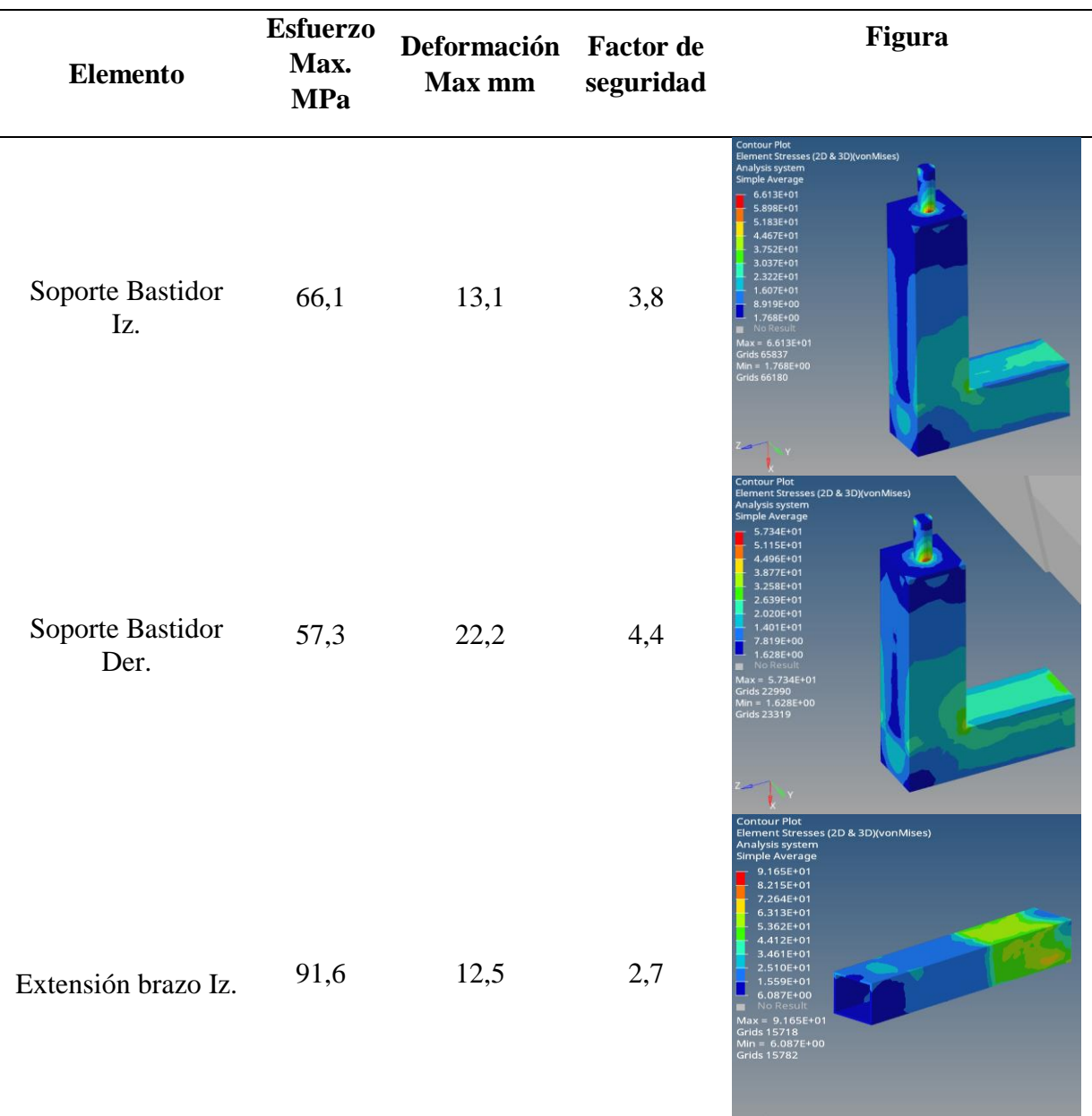

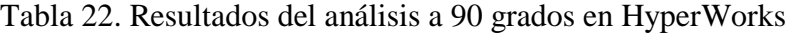

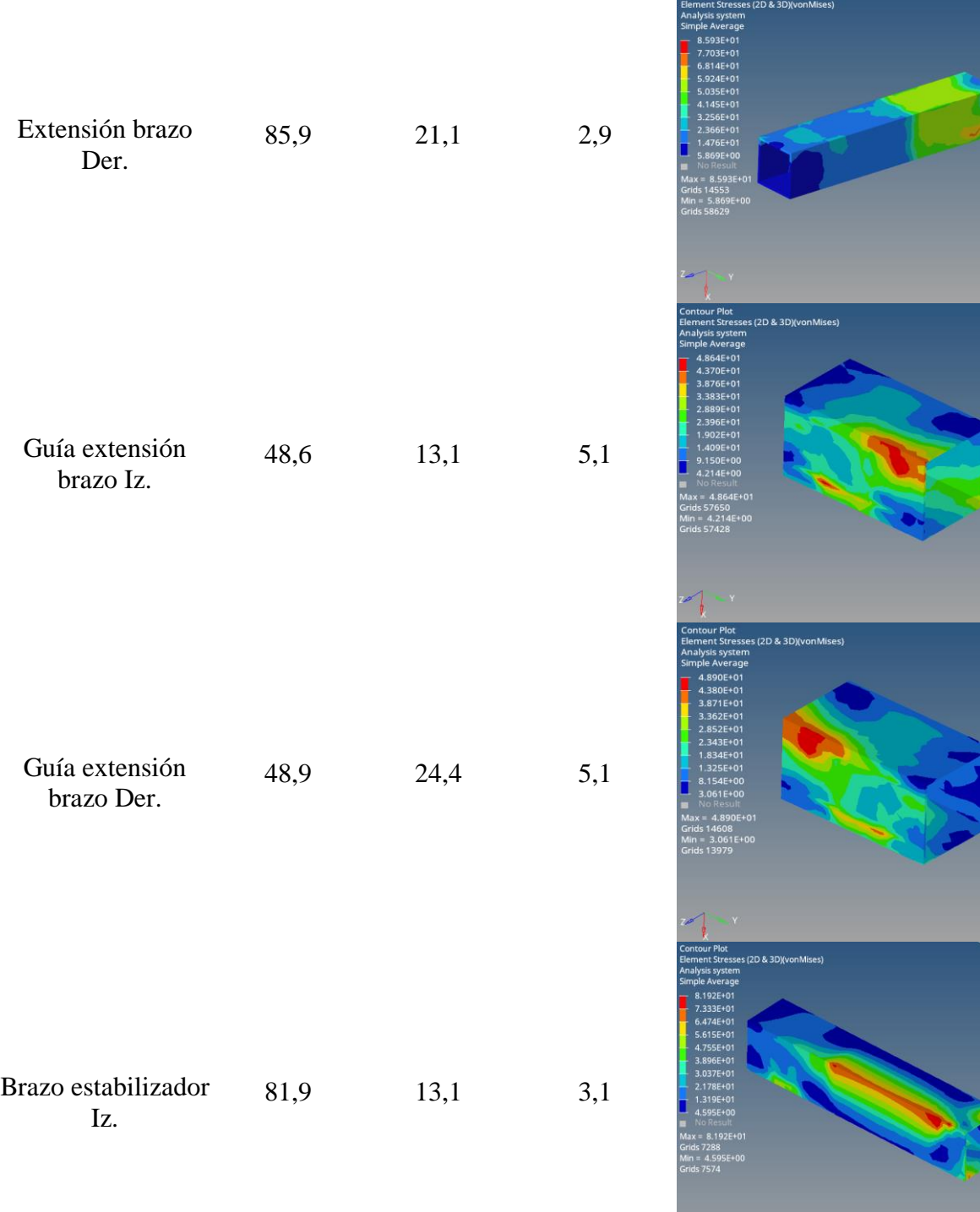

 $\frac{1}{\sqrt{2}}$ 

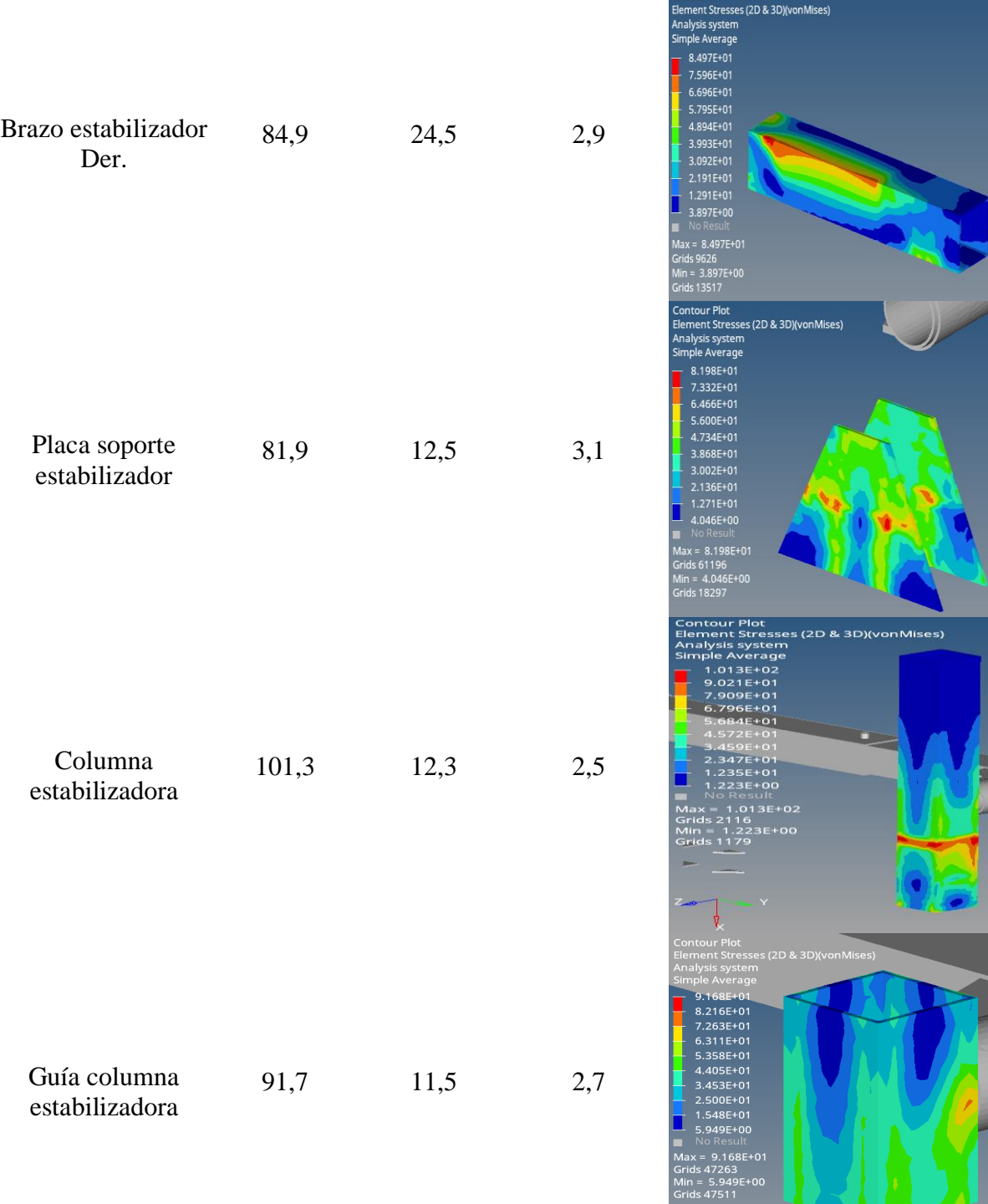

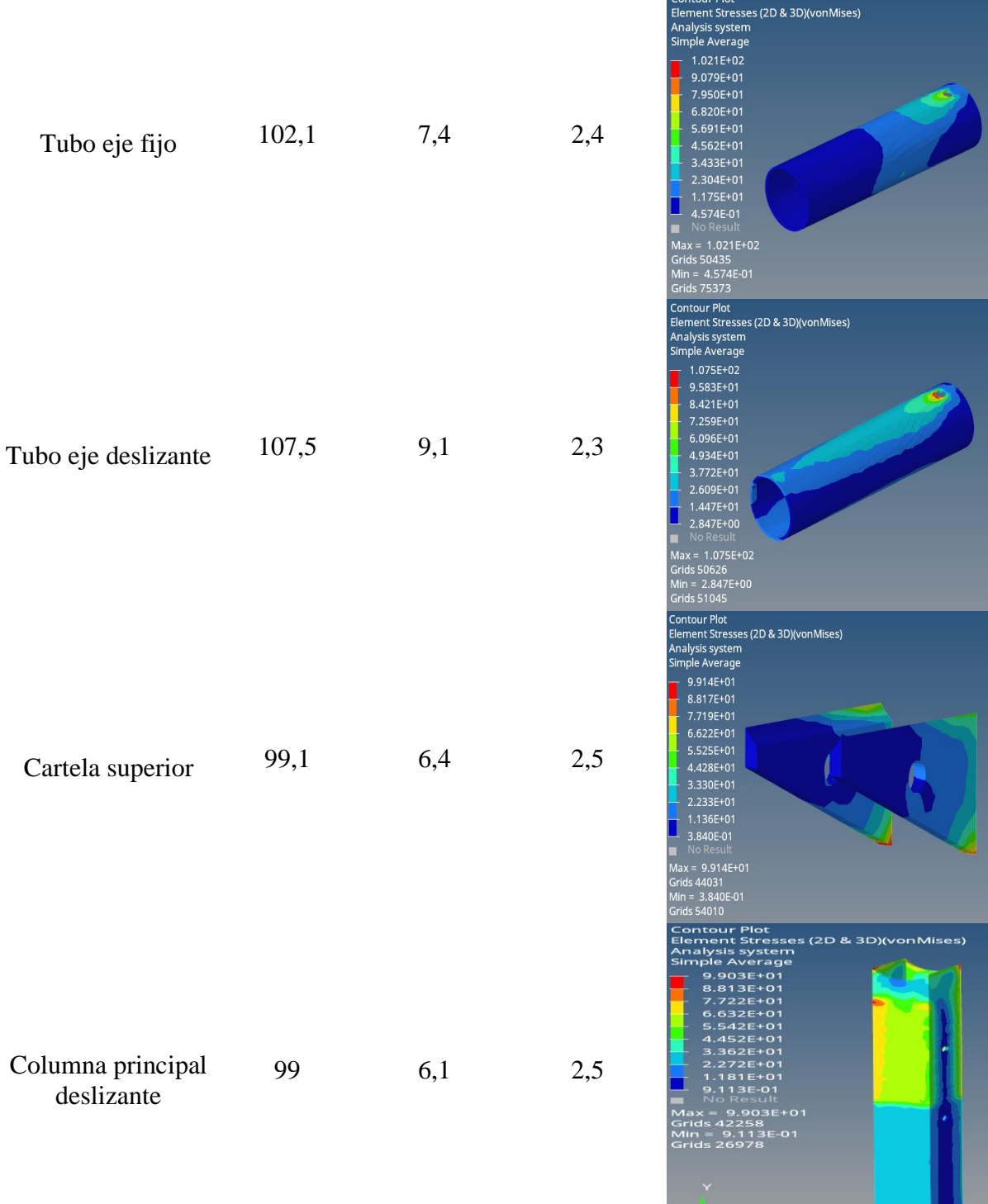

 $\overline{z}$ 

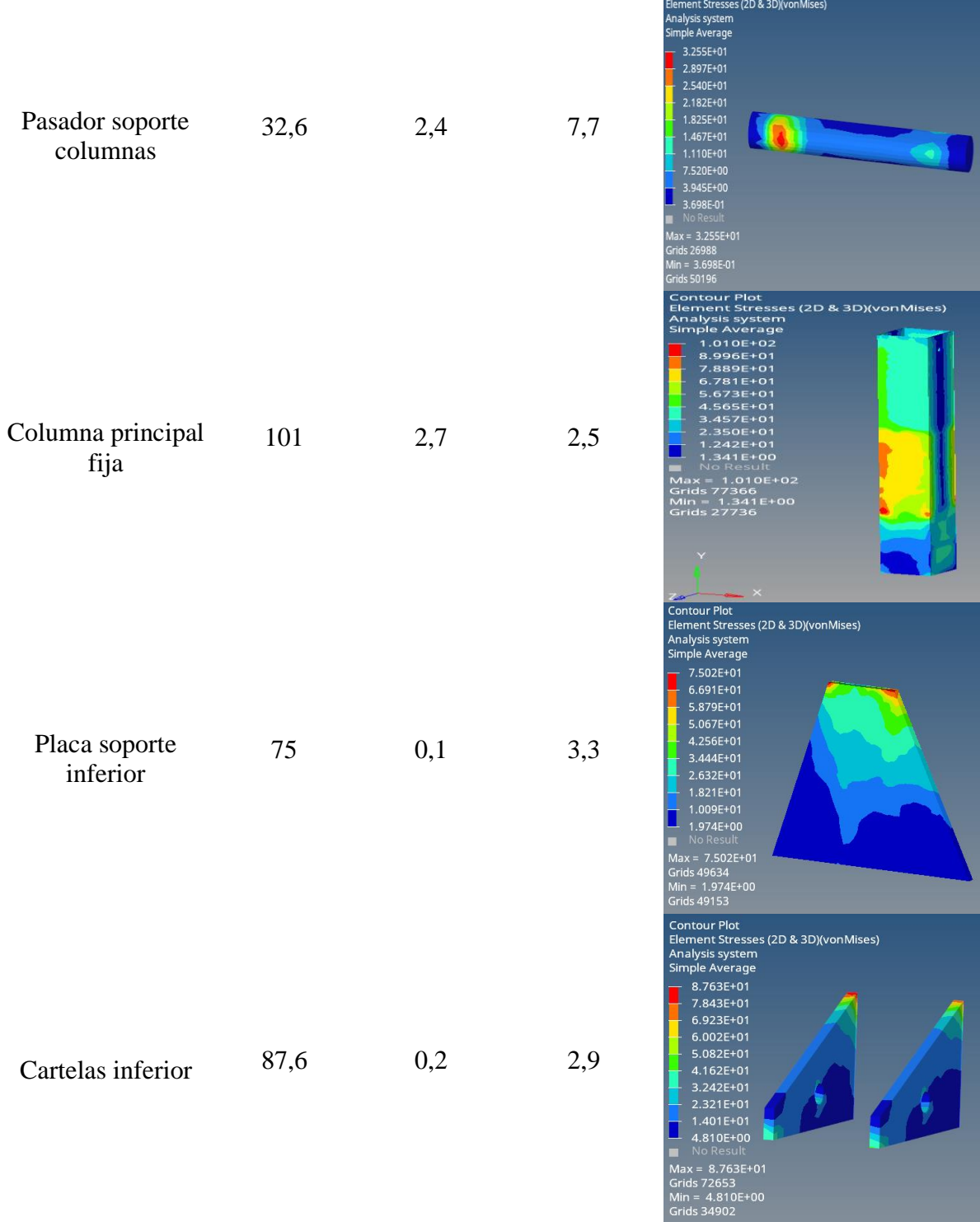

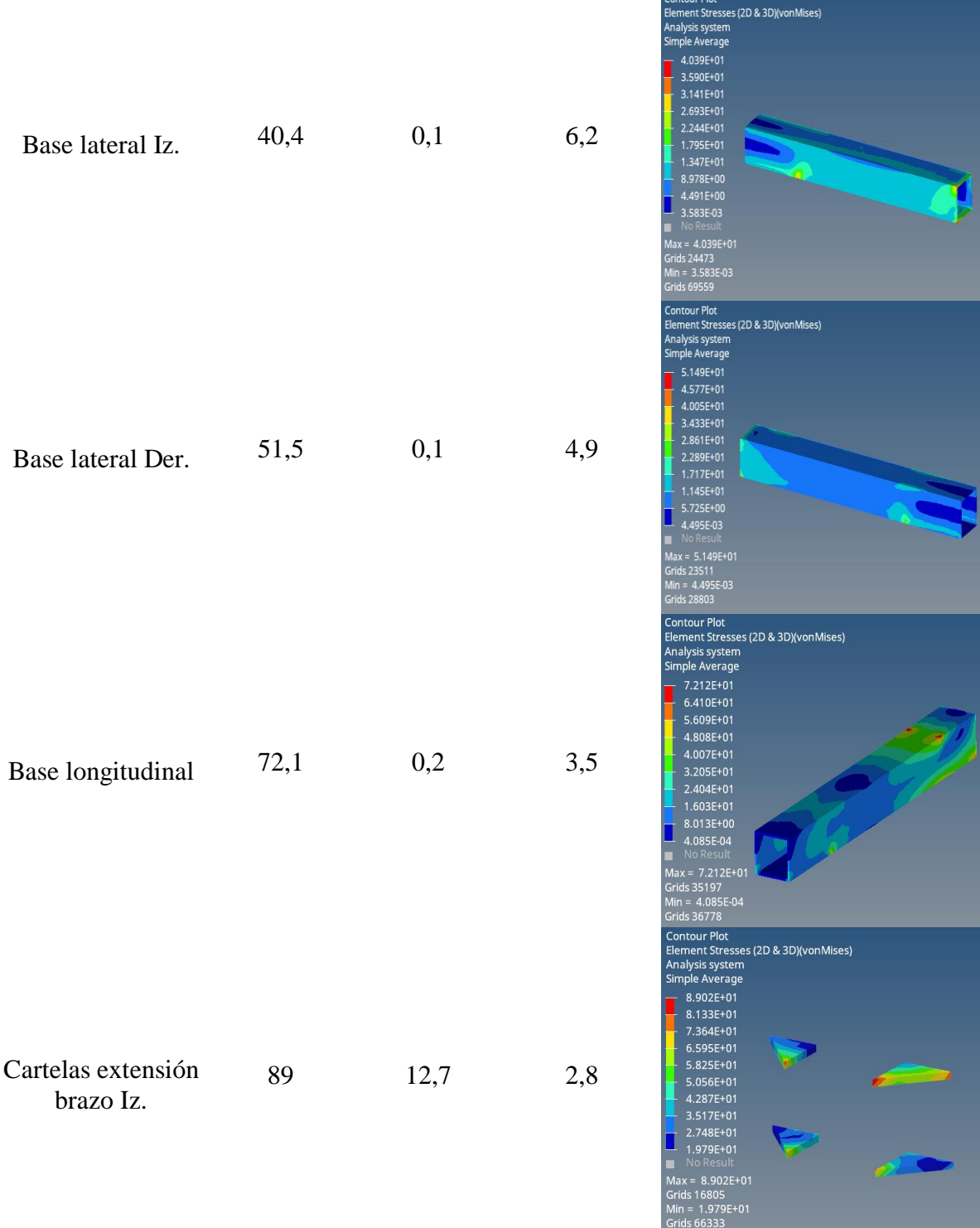

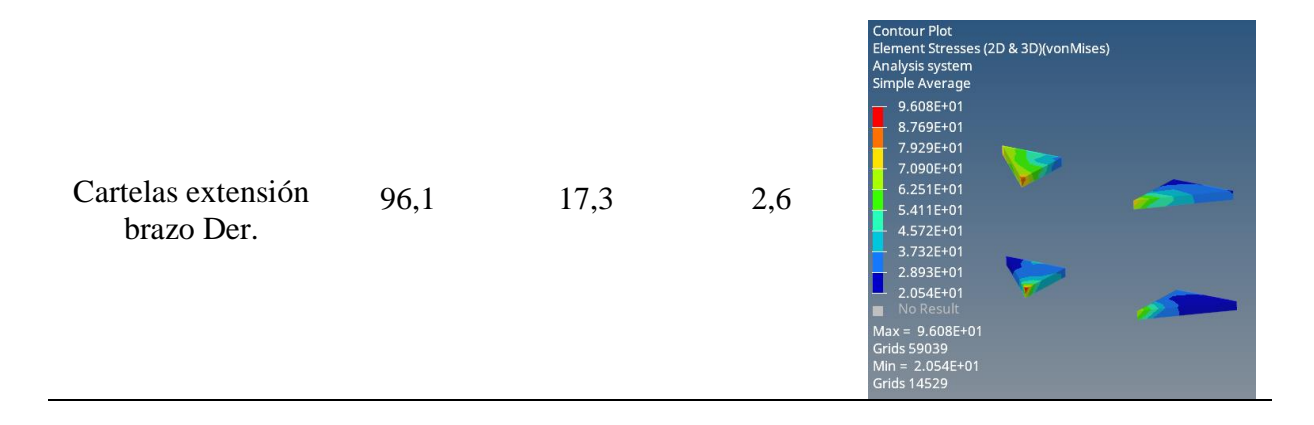

### **Resultados del análisis estructural a 0 grados mediante el software SimSolid**

Una vez ejecutado el análisis del ensamble en el software SimSolid se obtuvieron los resultados contenidos en la [Tabla 23](#page-117-0) donde se puede cuantificar el esfuerzo máximo de Von Mises al cual está sometido cada uno de los elementos y la deformación máxima que experimentan cuando el equipo se encuentra en posición inicial horizontal.

<span id="page-117-0"></span>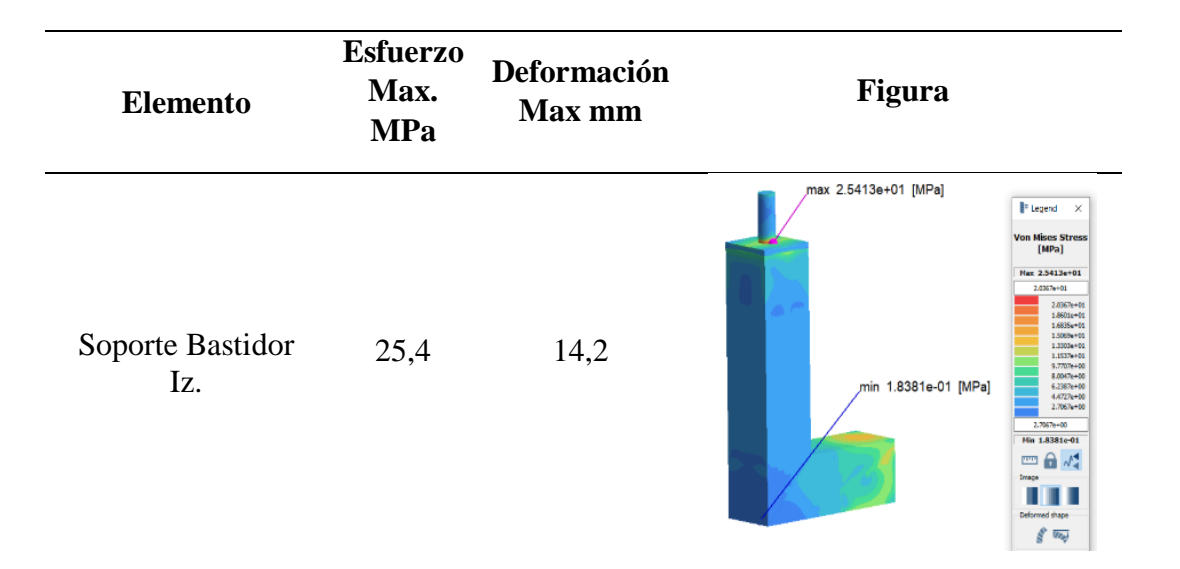

Tabla 23. Resultados del análisis a 0 grados en SimSolid

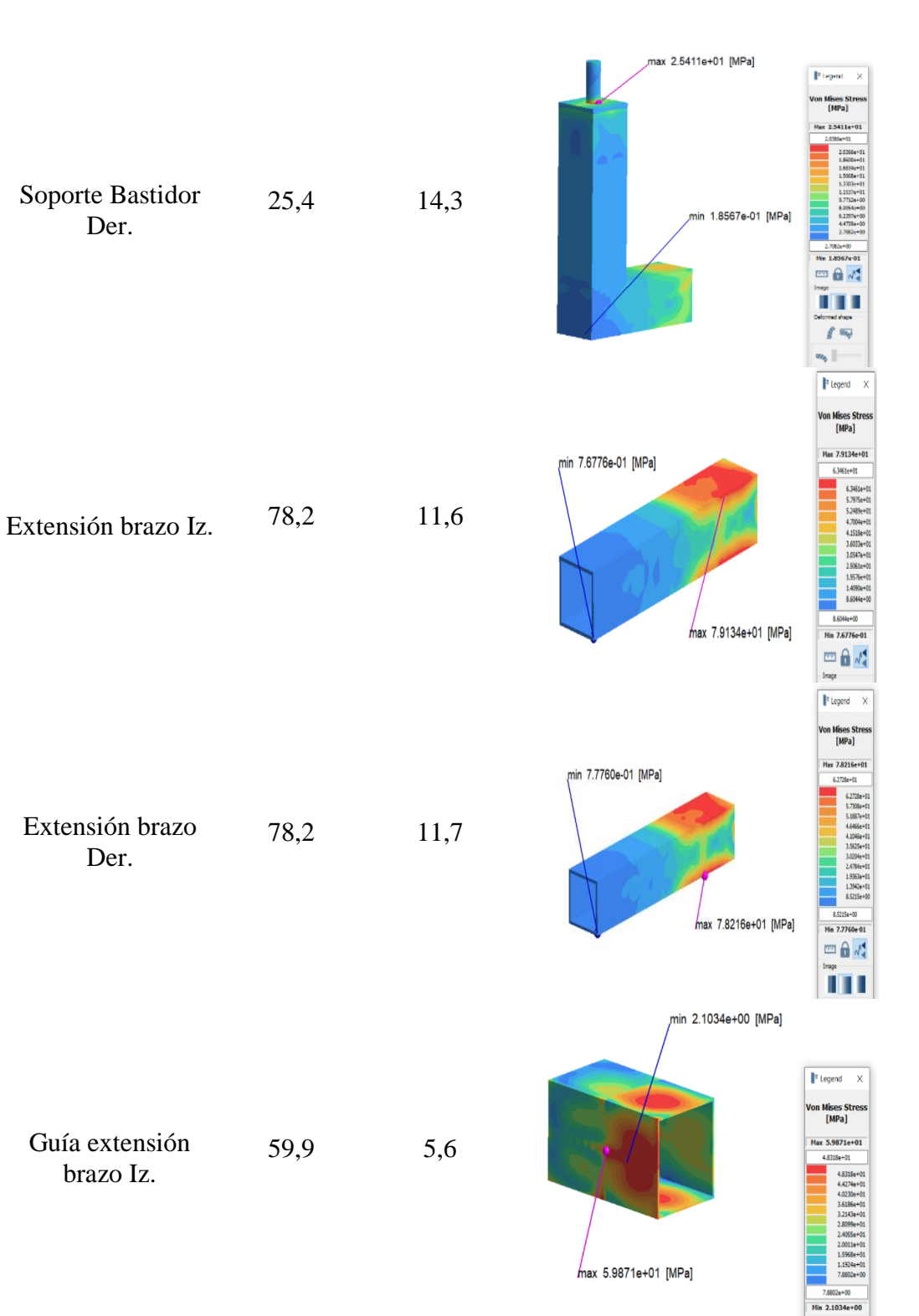

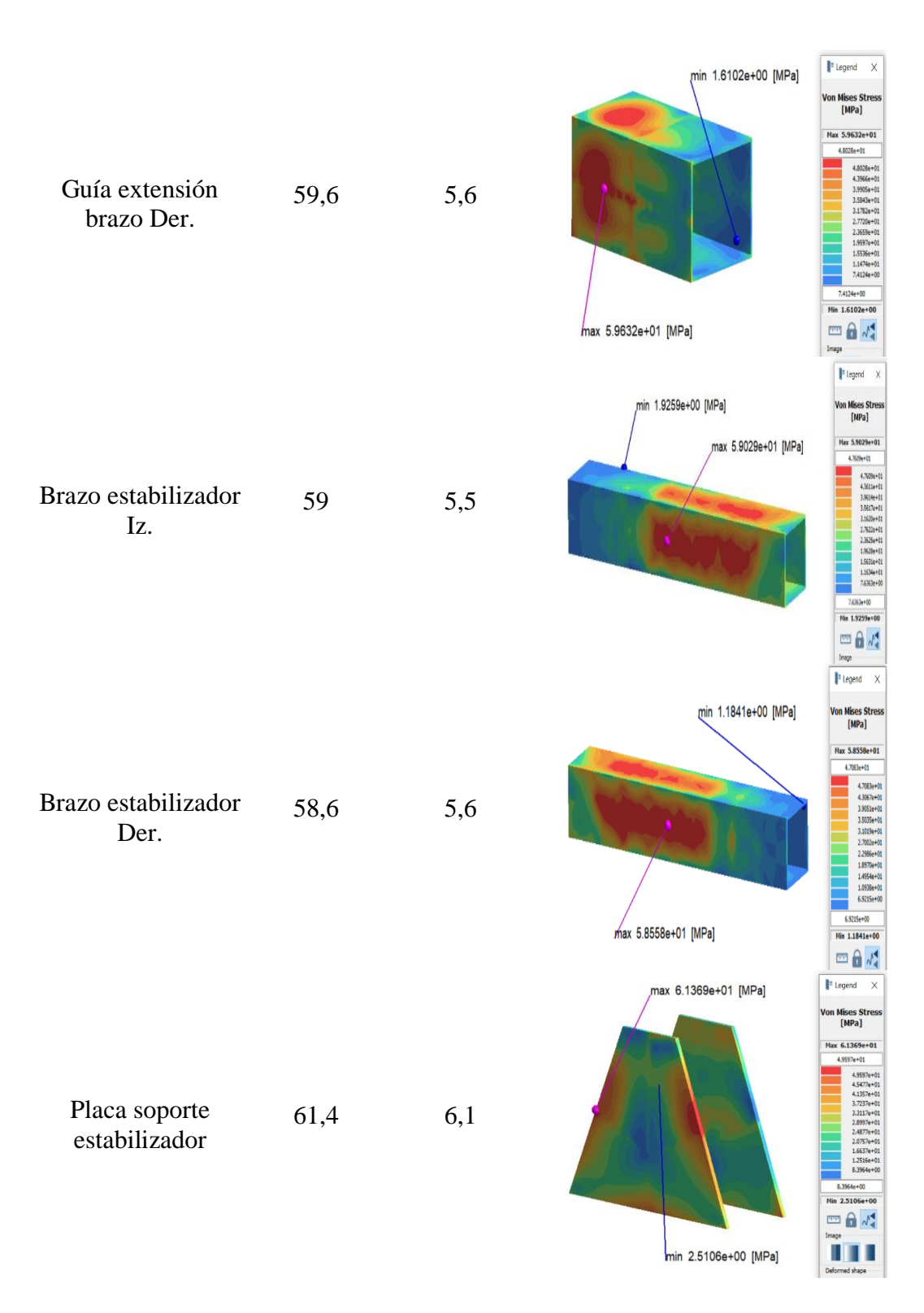

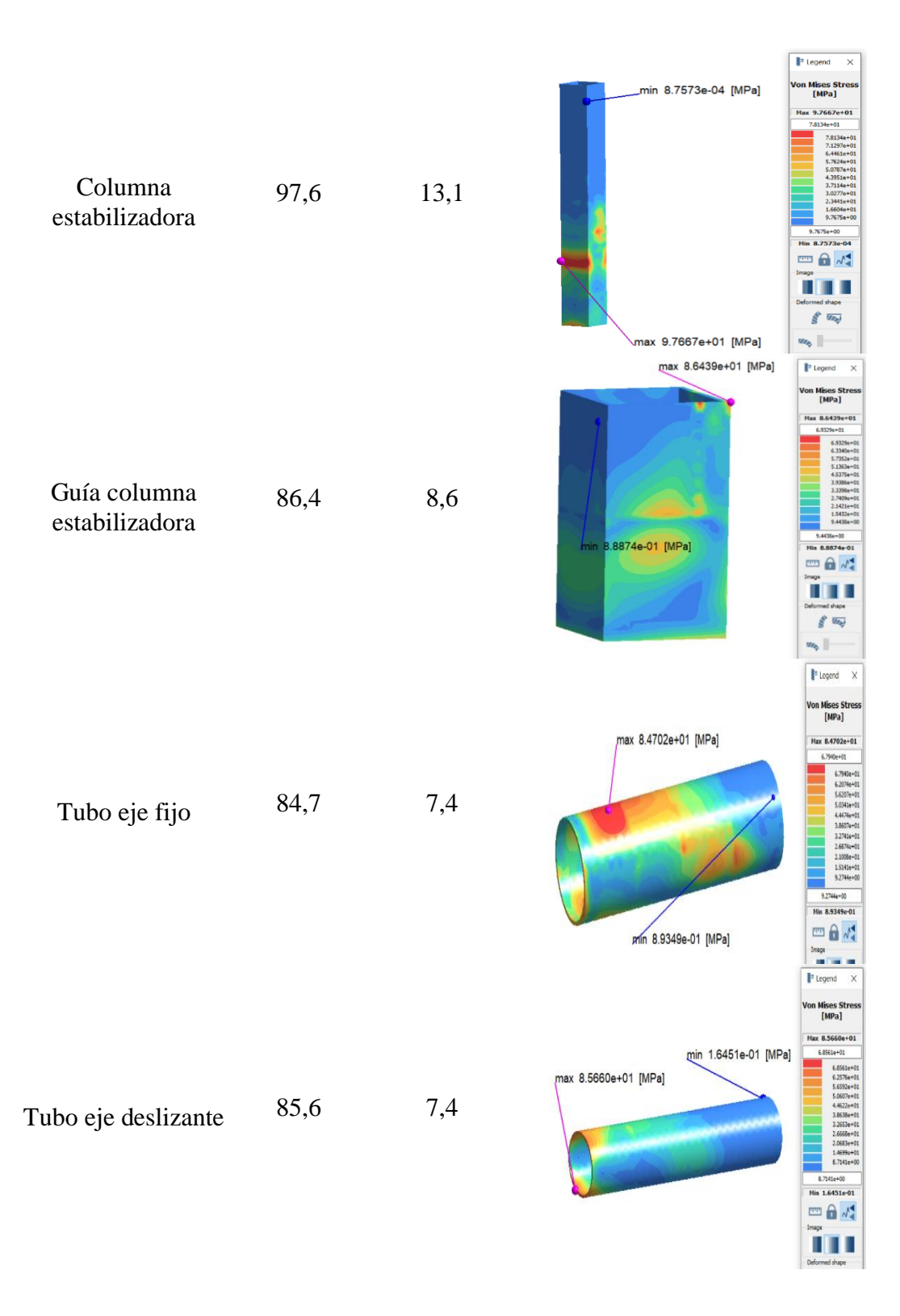

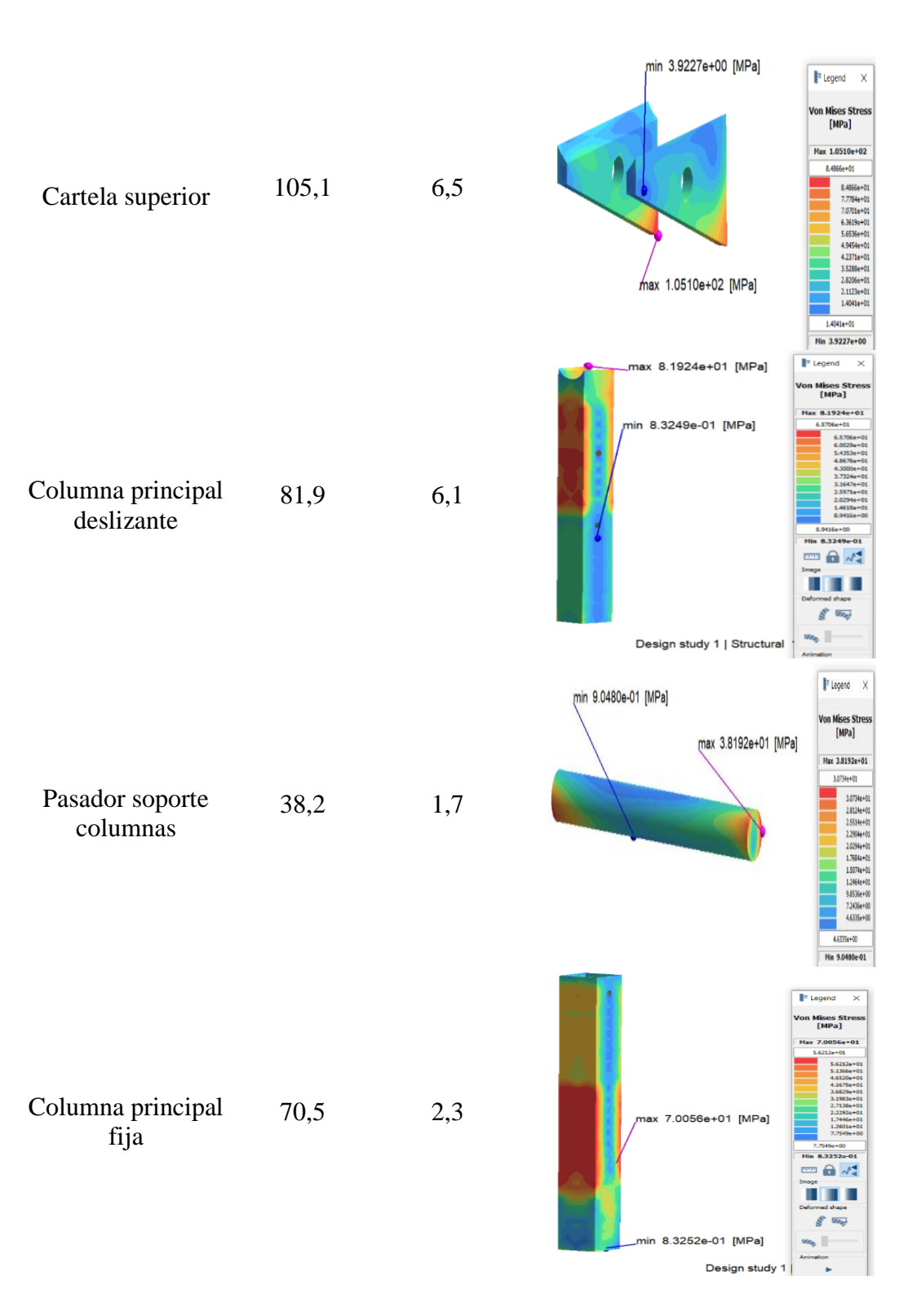

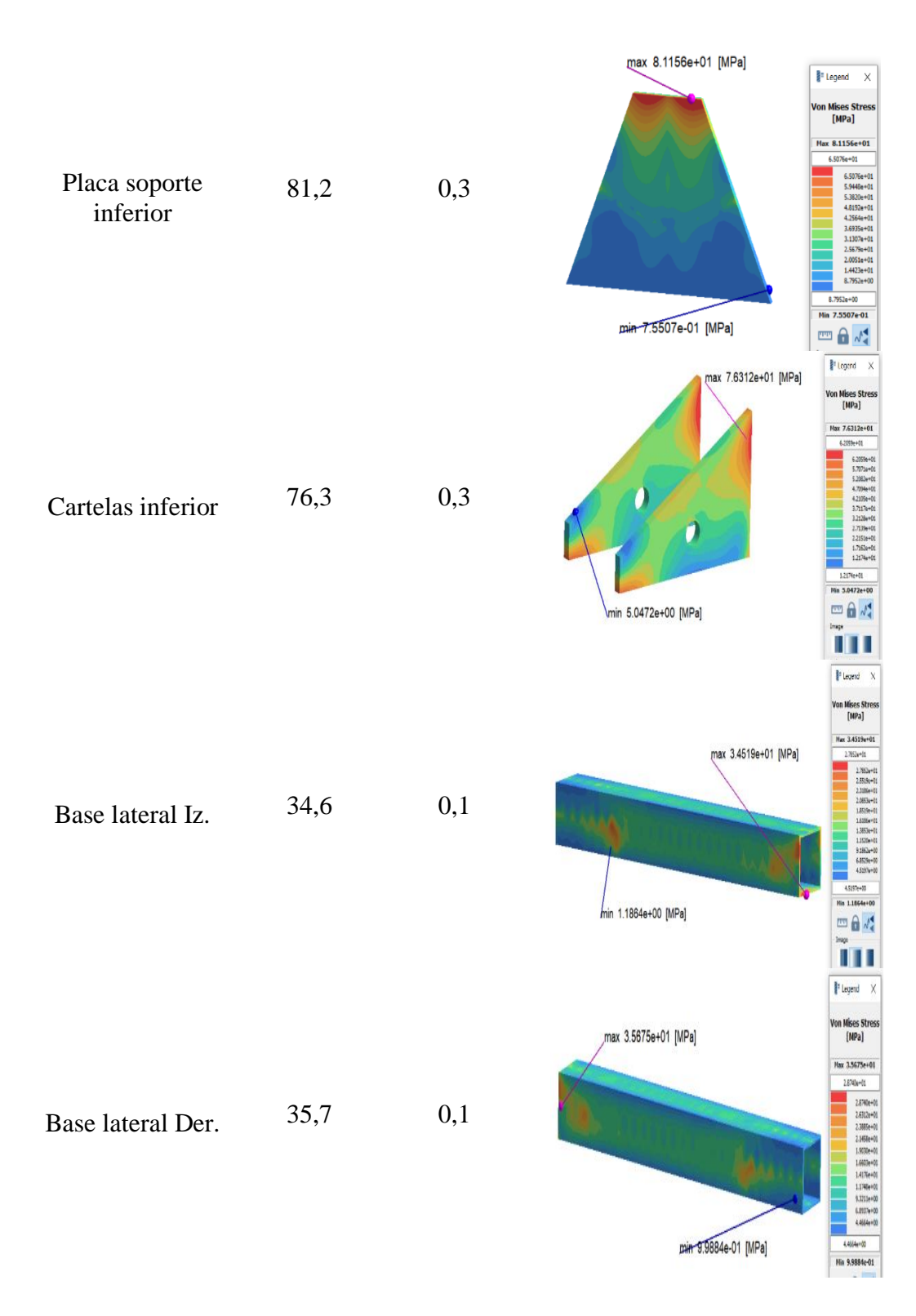

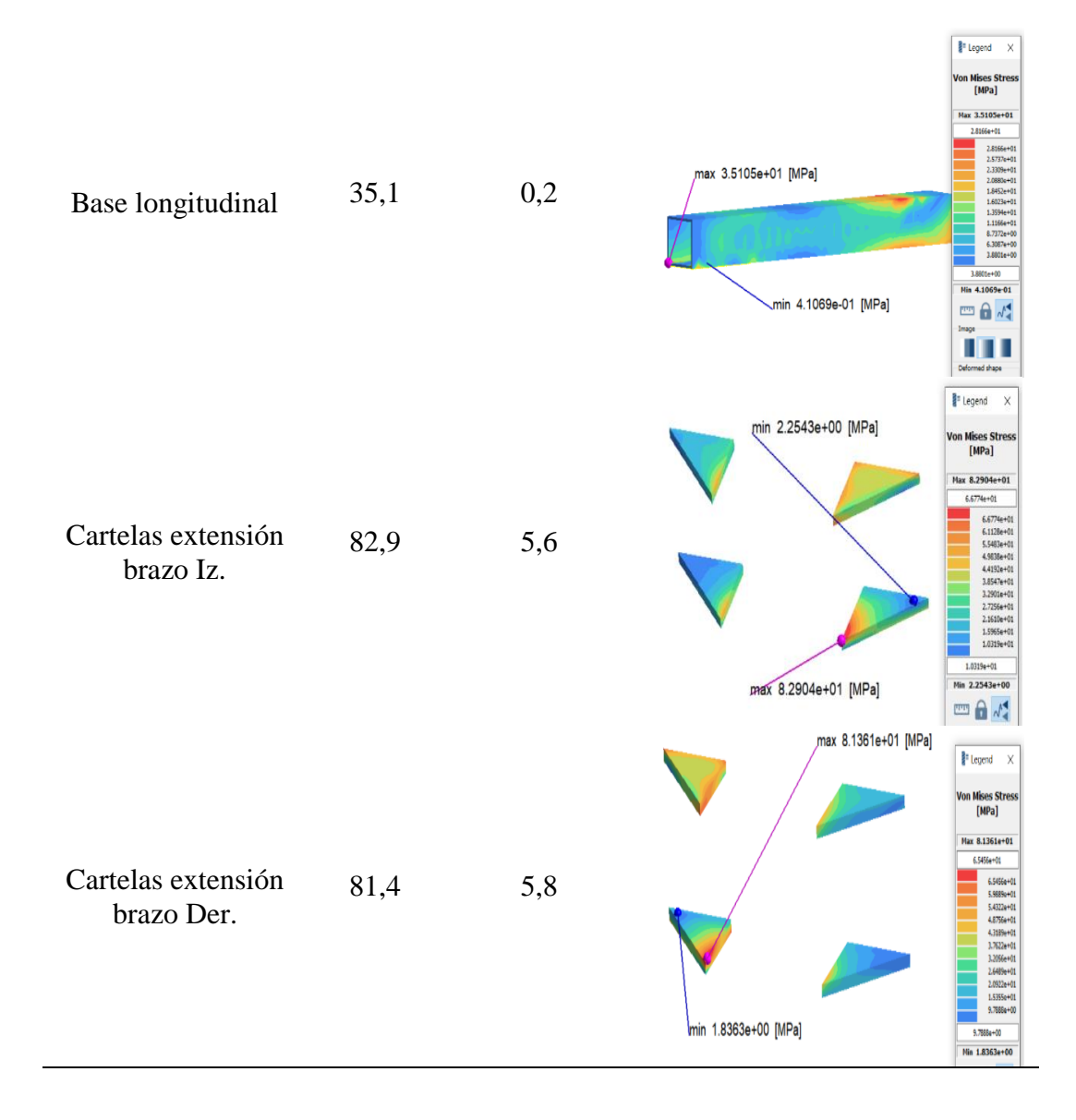

# **Resultados del análisis estructural a 45 grados mediante el software SimSolid**

Los resultados del análisis de resistencia del ensamble al girar la estructura que soporta el vehículo 45 grados con respecto a la horizontal se indican en la [Tabla 24](#page-124-0) donde consta además su representación gráfica.

<span id="page-124-0"></span>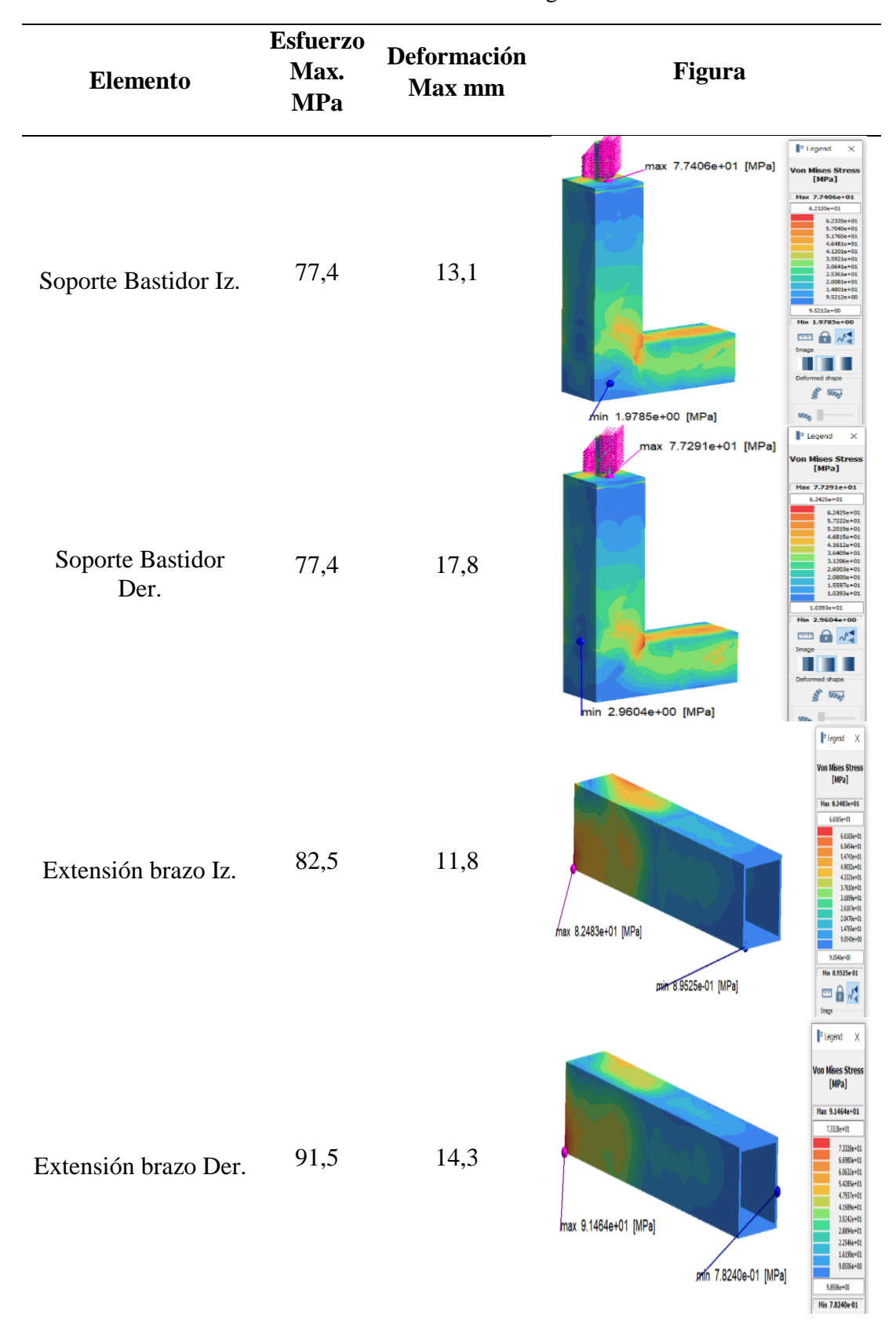

Tabla 24. Resultados del análisis a 45 grados en SimSolid

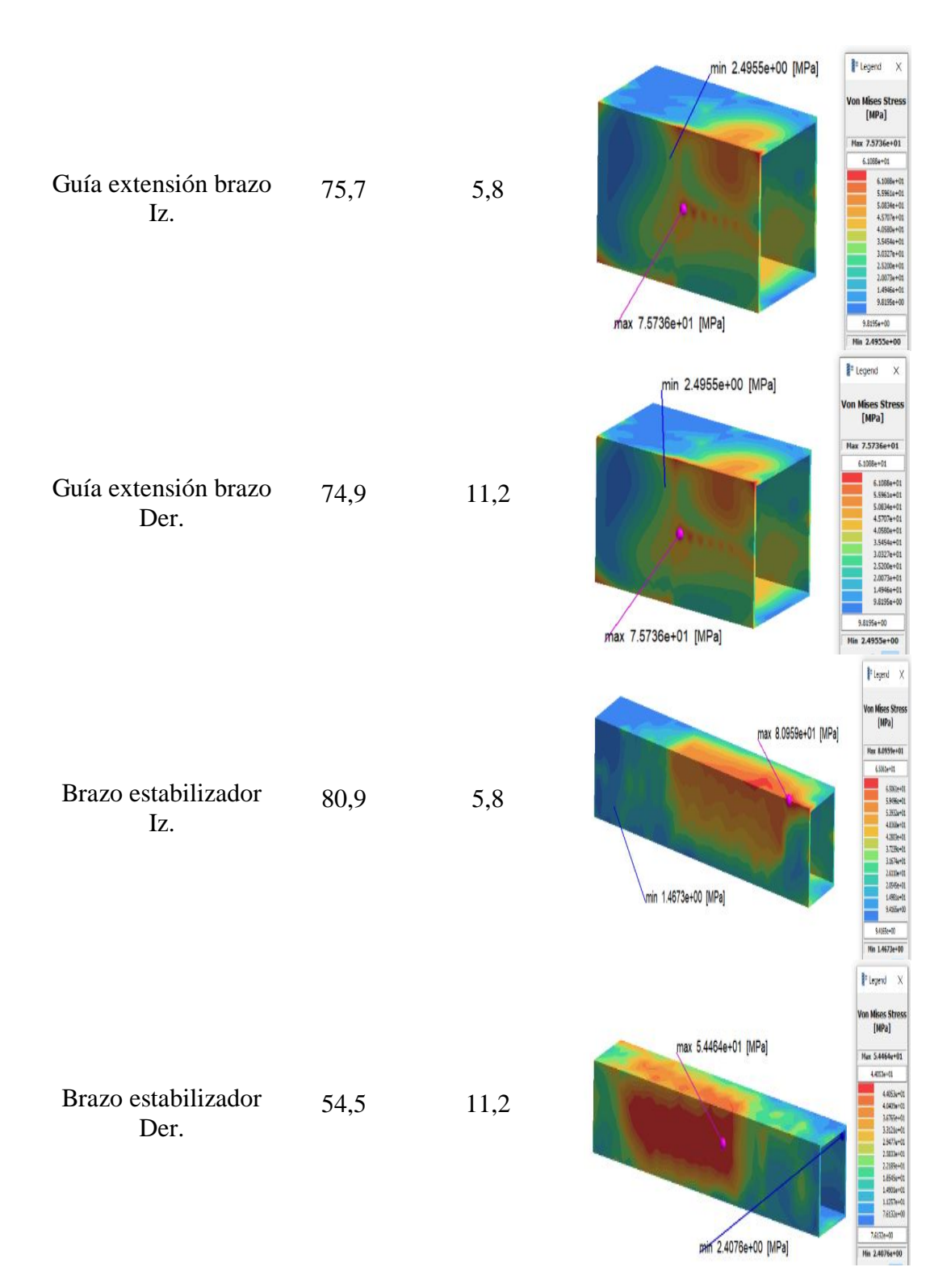

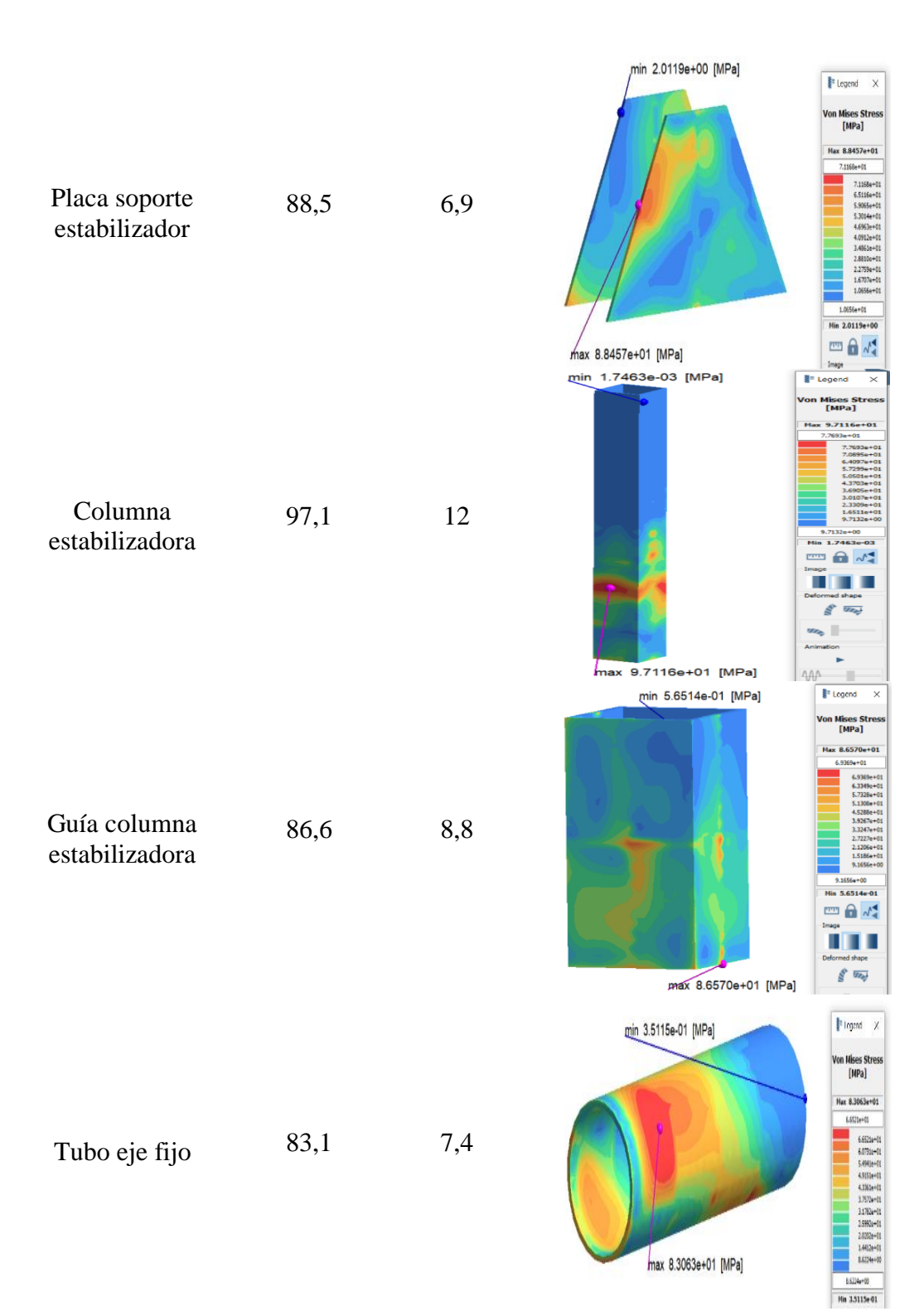

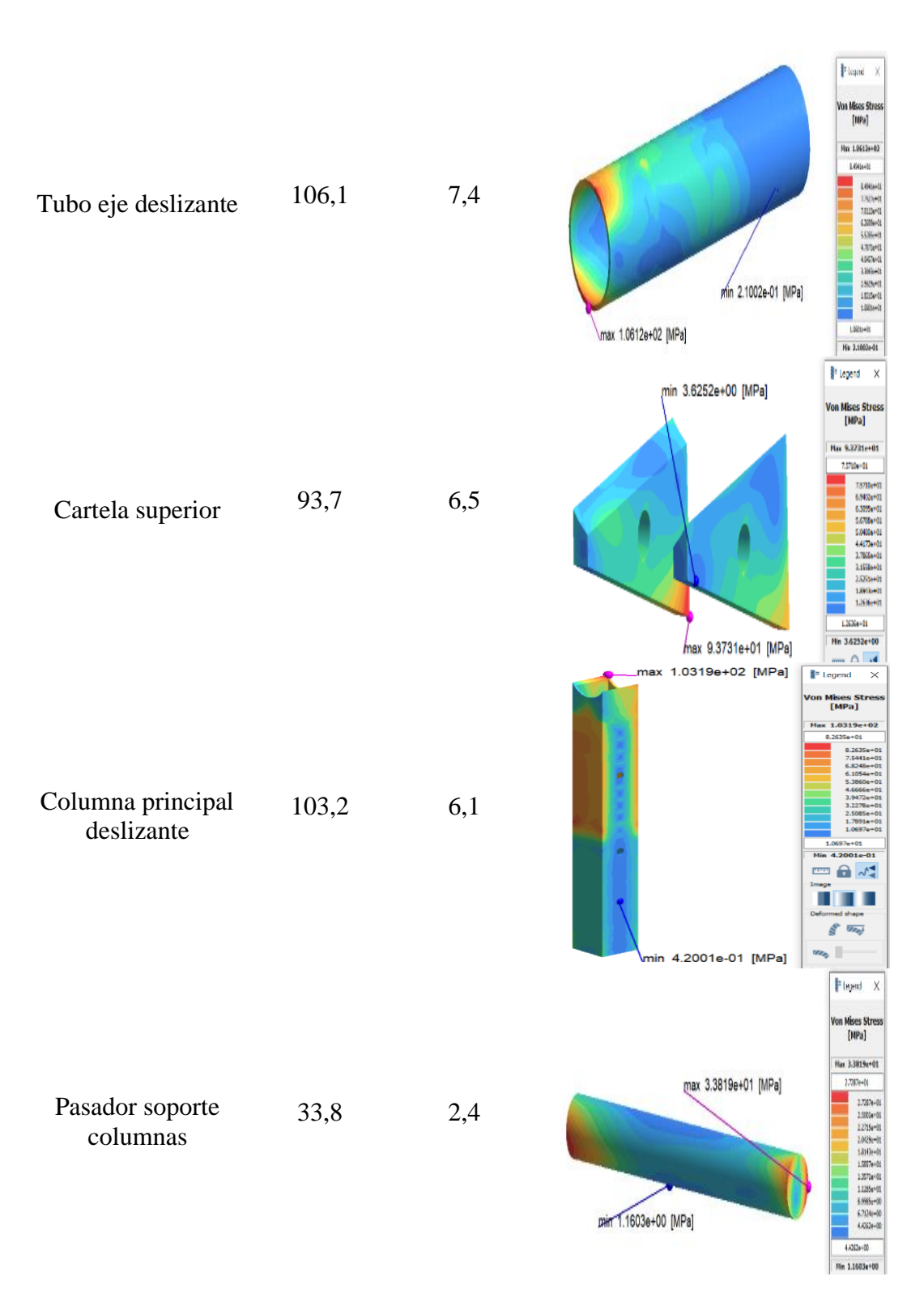

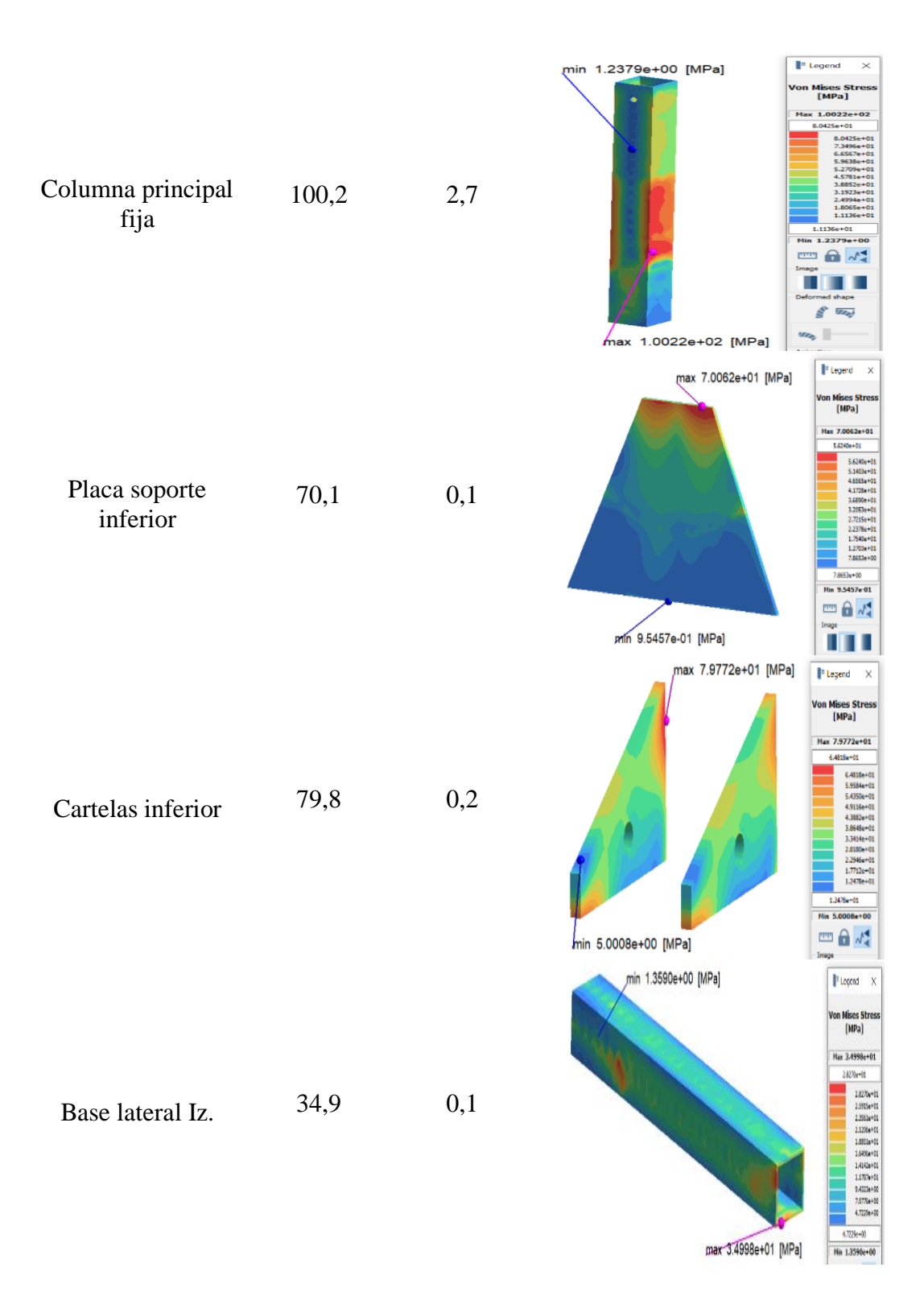

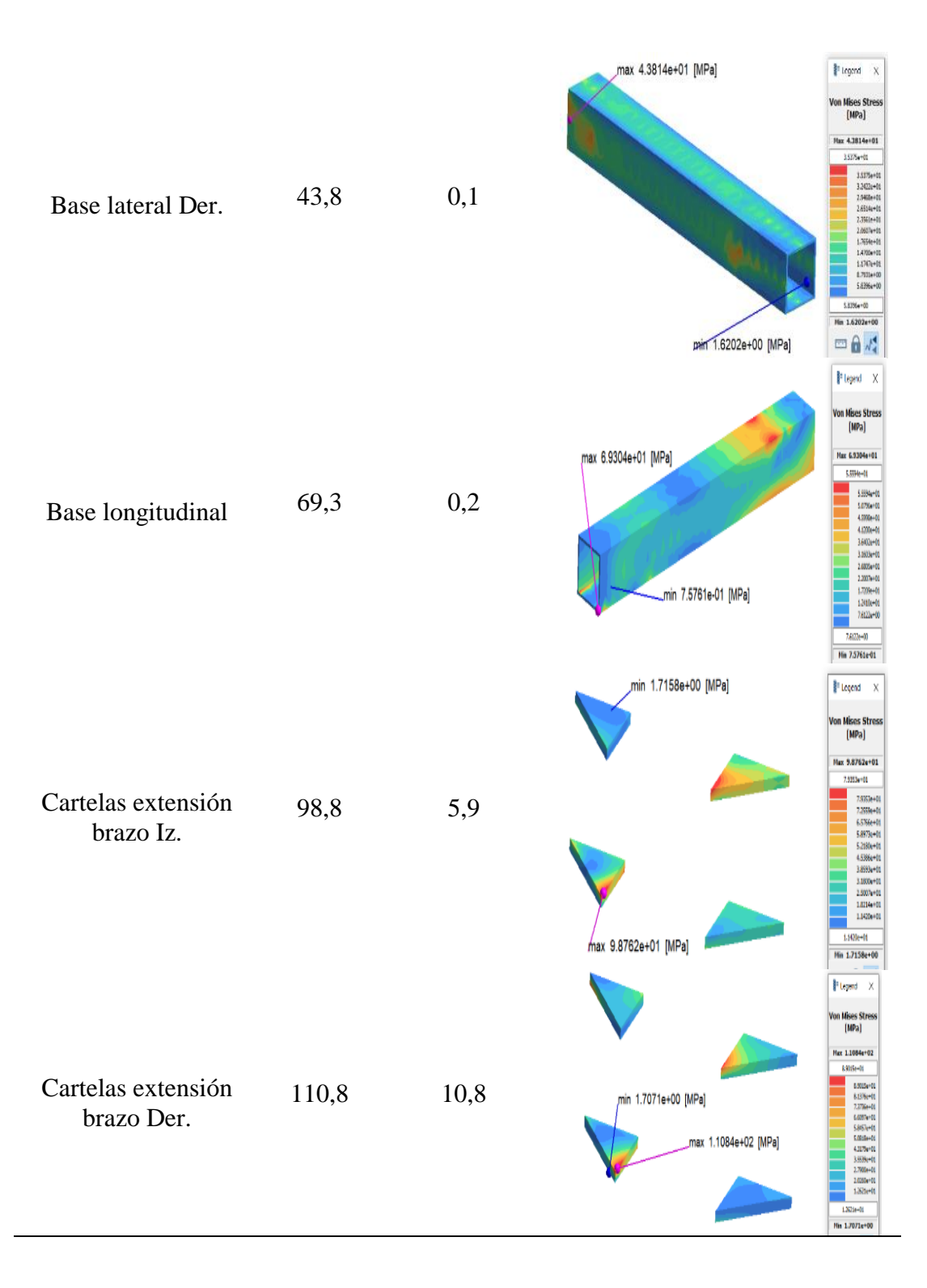

## **Resultados del análisis estructural a 90 grados mediante el software SimSolid**

Al girar la estructura 90 grados los esfuerzos que se generan para los componentes del ensamble se describen en la [Tabla](#page-130-0) 25 así como también la deformación que presentan.

<span id="page-130-0"></span>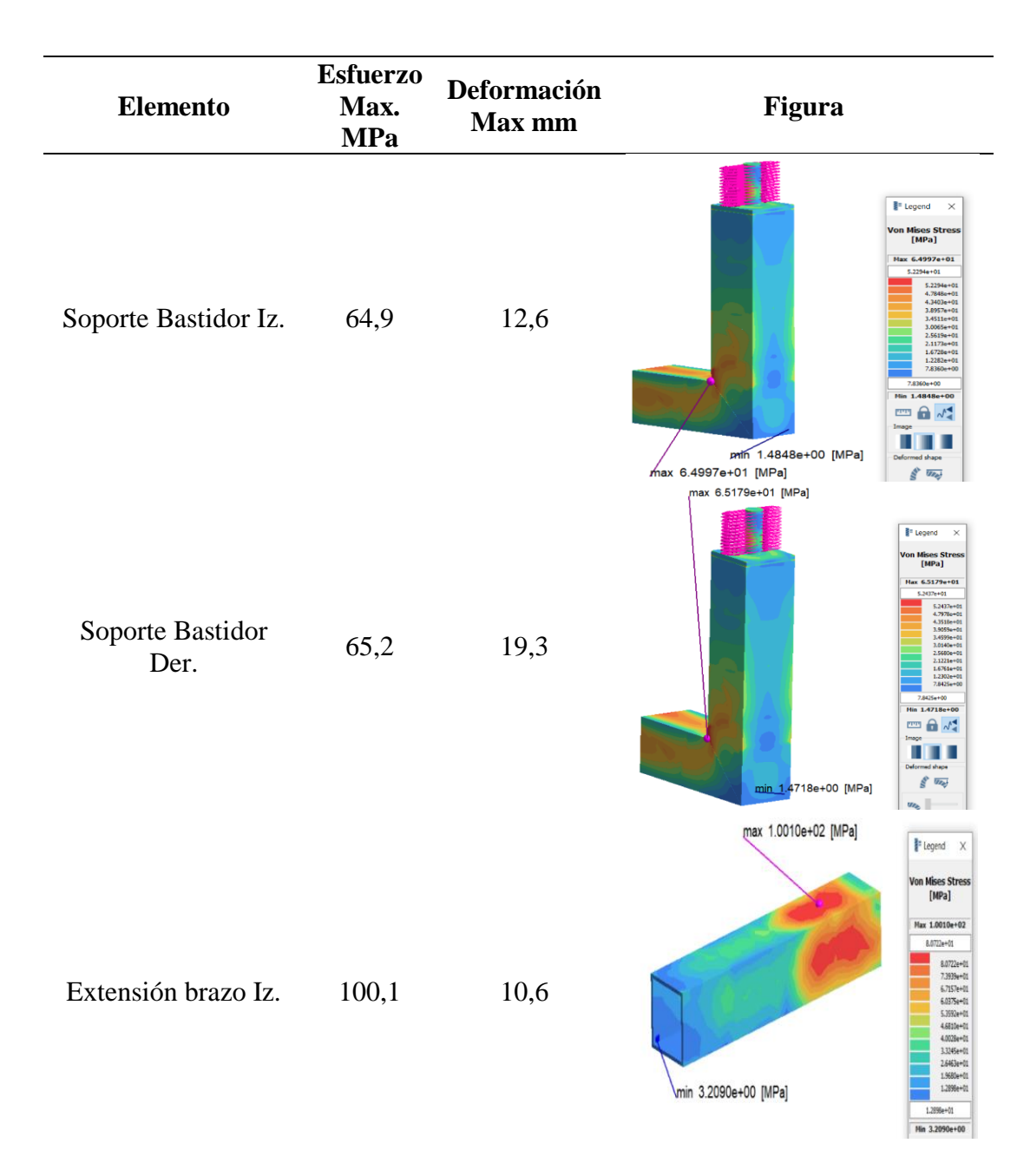

Tabla 25. Resultados del análisis a 90 grados en SimSolid

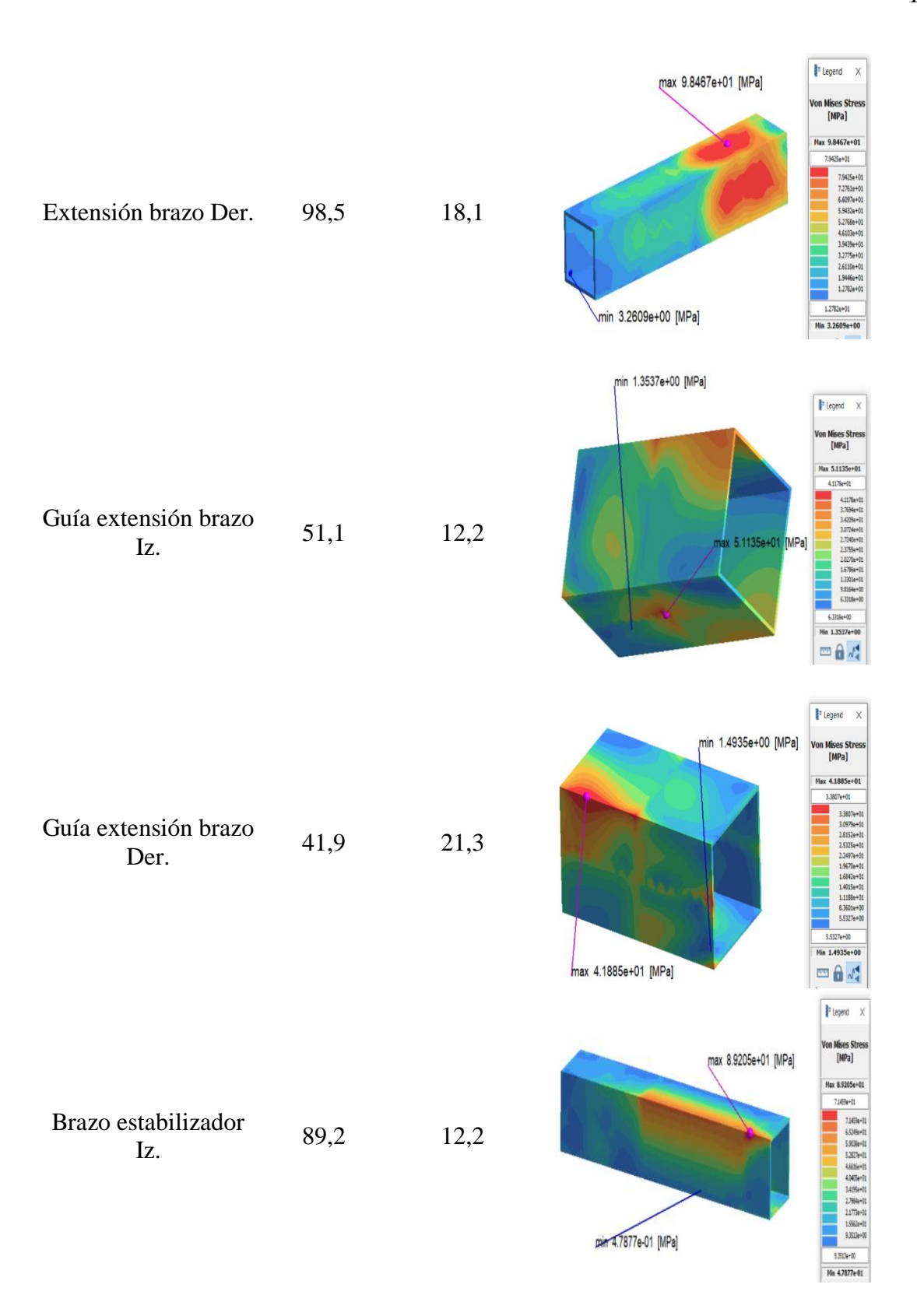

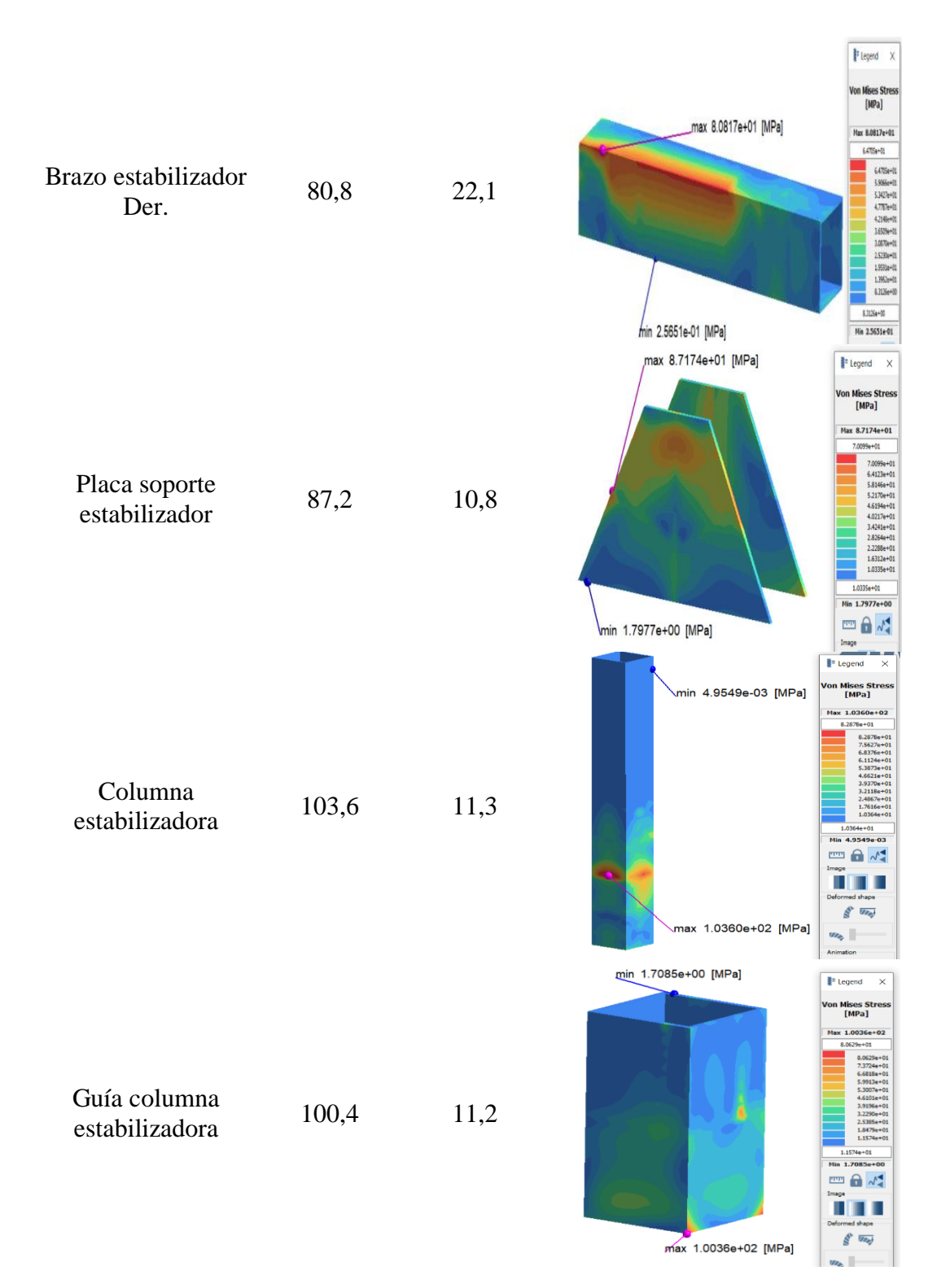

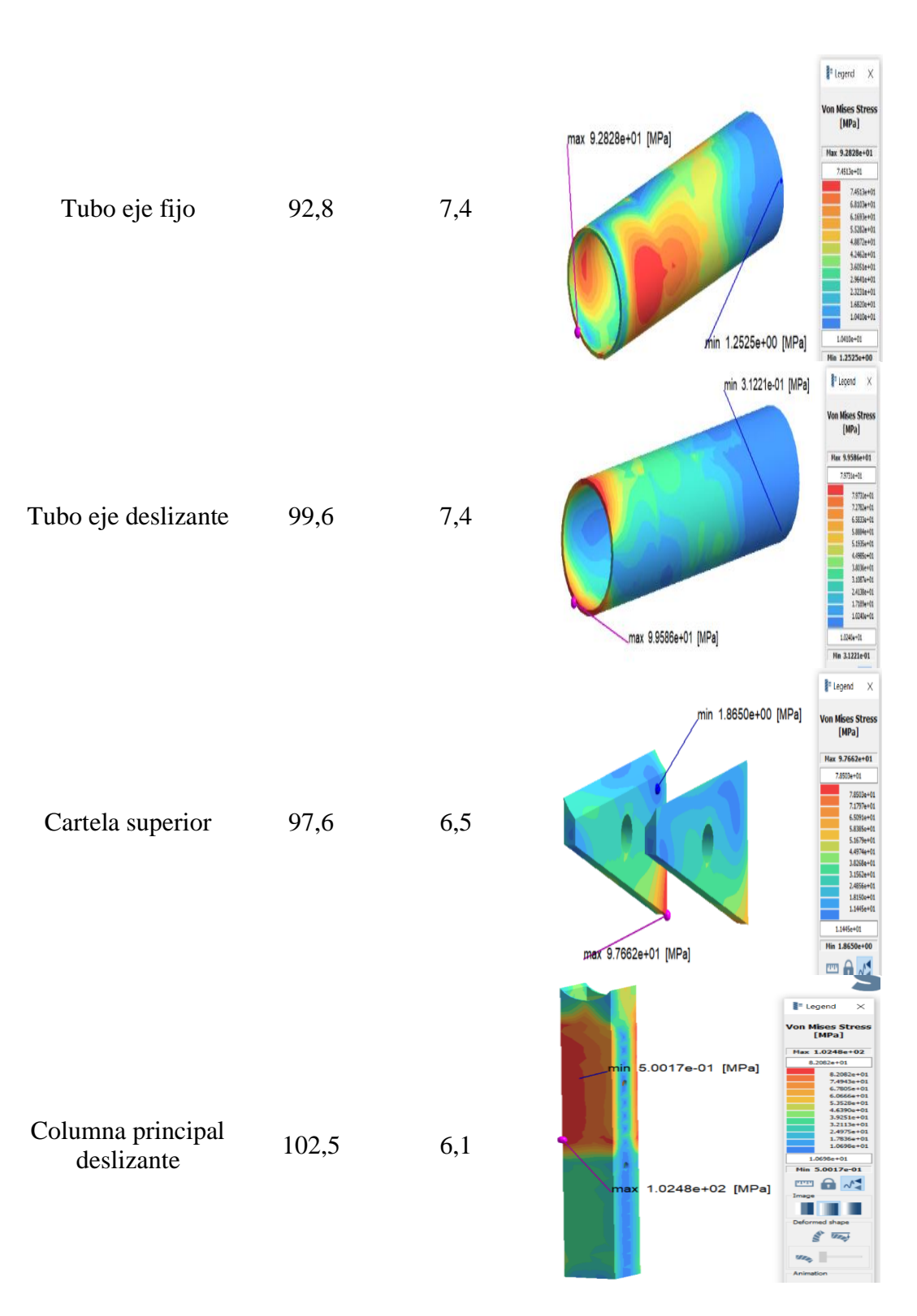

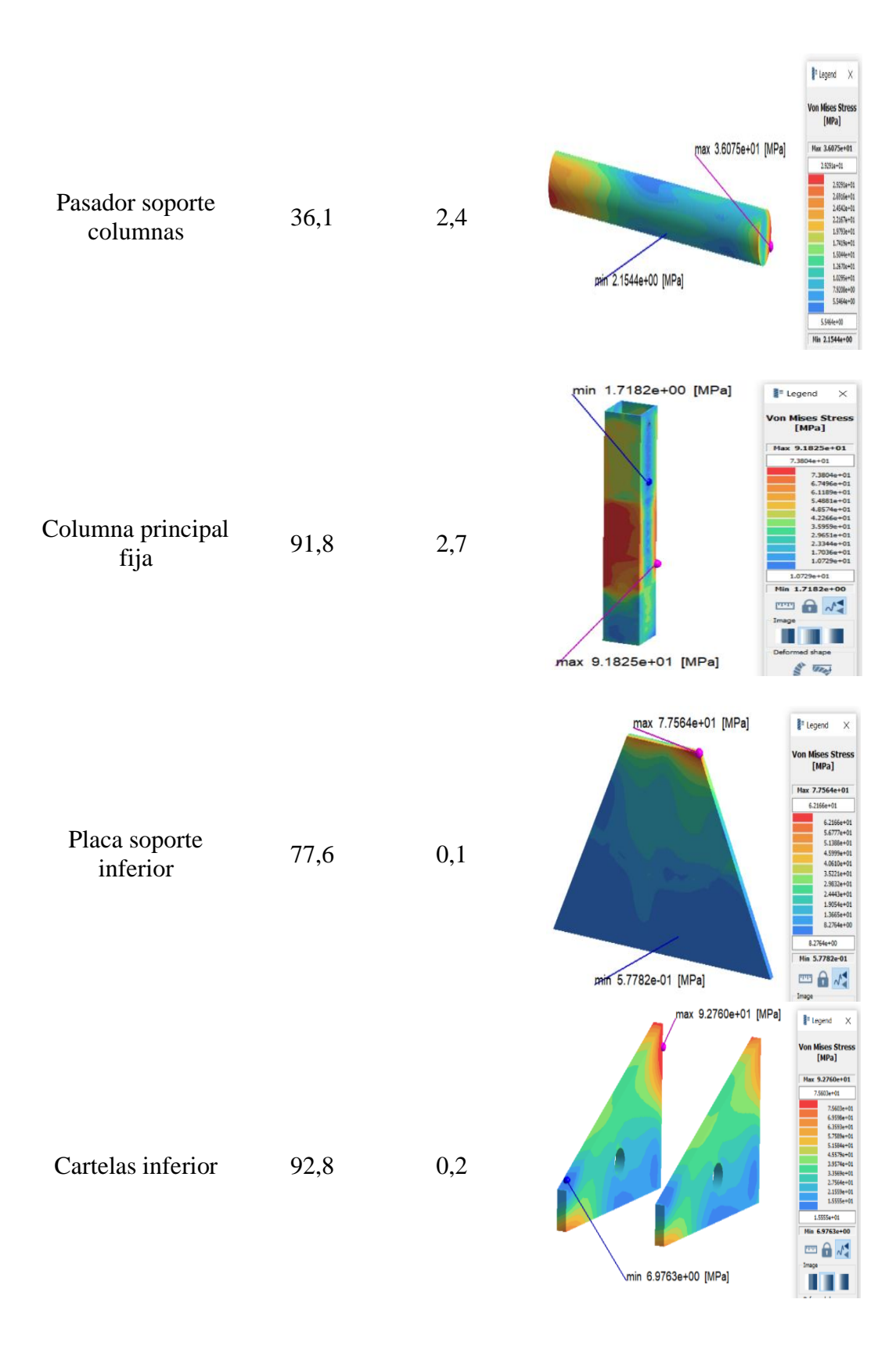

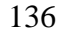

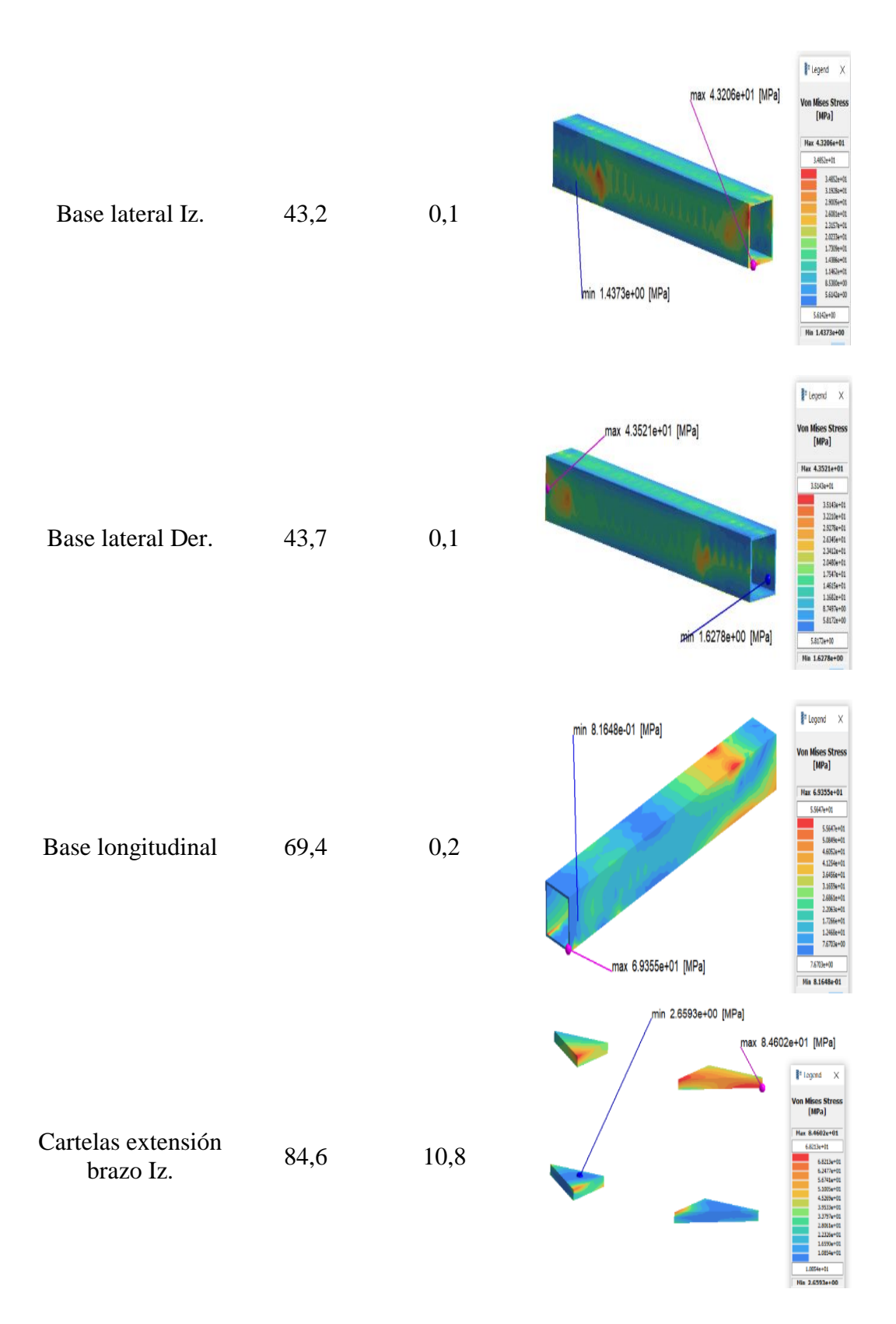

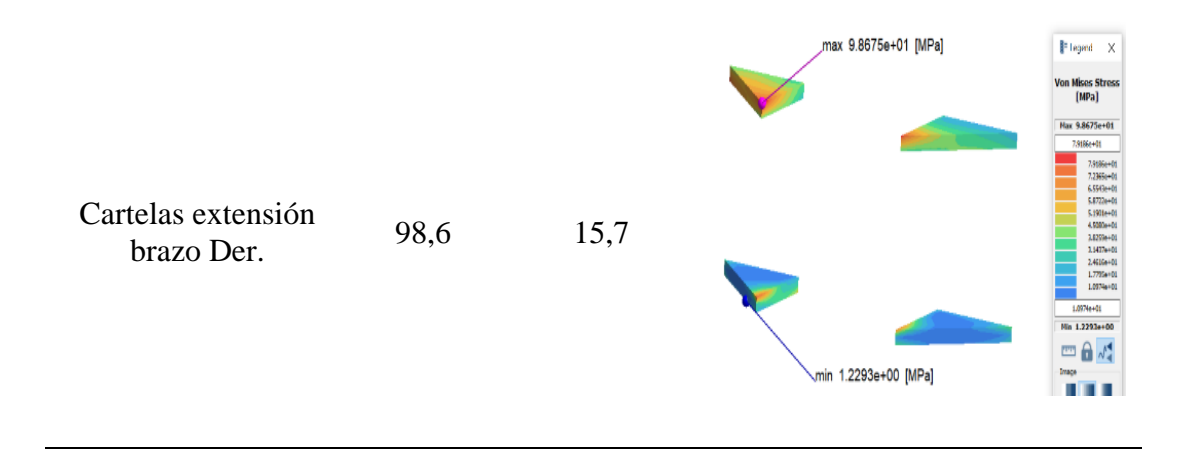

## **Análisis de convergencia de resultados del tornillo de potencia en HyperWorks**

Se realizaron 7 simulaciones con tamaños de elementos que van desde los 9mm hasta los 3mm determinándose como idóneo el análisis realizado con elementos de 4mm ya que el porcentaje de variación más bajo fue del 2%, estos resultados se encuentran en la [Tabla 26.](#page-136-0)

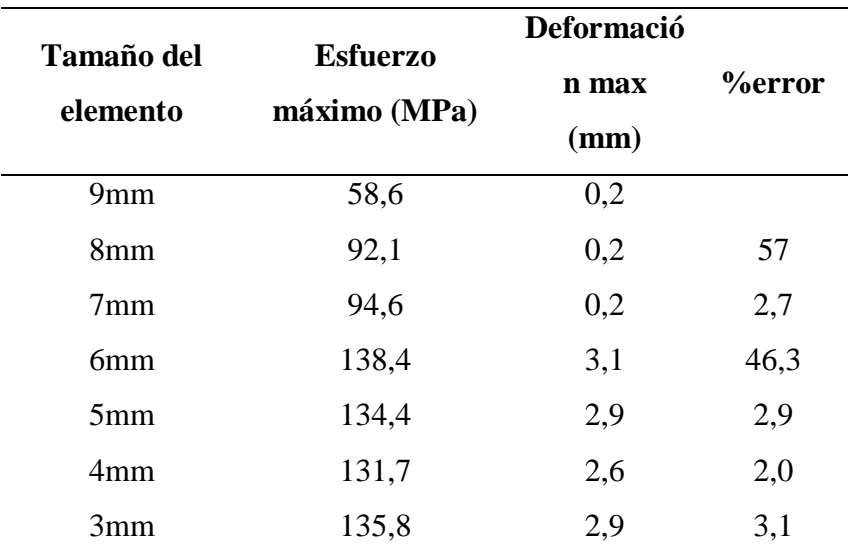

<span id="page-136-0"></span>Tabla 26. Análisis de convergencia de malla en el tornillo de potencia

Gráficamente en la [Figura 61](#page-137-0) se observa la tendencia de los resultados de convergencia para los análisis realizados acorde a los tamaños de elementos descritos.

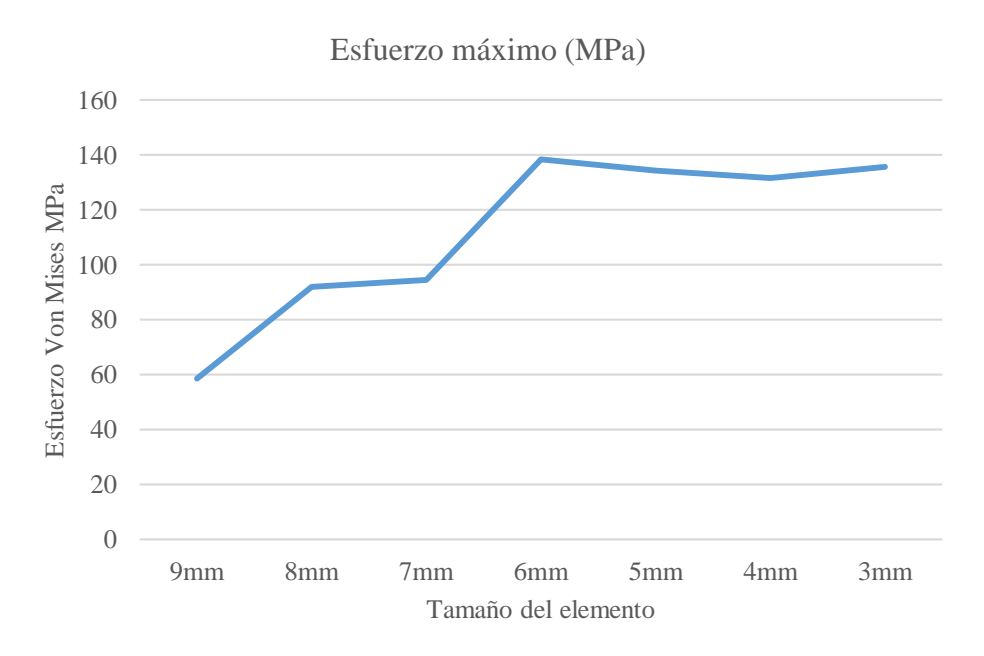

<span id="page-137-0"></span>*Figura 61* Convergencia del esfuerzo máximo según el tamaño del elemento en el tornillo de potencia

## **Resultados del análisis estructural del tornillo estabilizador mediante HyperWorks**

En la [Tabla 27](#page-137-1) se reúnen los resultados obtenidos para el esfuerzo máximo y la deformación que se genera en el tornillo y la tuerca al actuar verticalmente la carga ya que esta es su posición crítica de trabajo.

<span id="page-137-1"></span>Tabla 27. Resultados del análisis estructural del tornillo estabilizador en HyperWorks

| <b>Elemento</b> | <b>Esfuerzo</b> | Deformacióm Factor de |                | <b>Figura</b>                                                                                                    |  |
|-----------------|-----------------|-----------------------|----------------|----------------------------------------------------------------------------------------------------|--|
|                 | Max. MPa        | Max. mm               | seguridad      |                                                                                                    |  |
| Tornillo        | 73,6            | 2,6                   | $\overline{4}$ | <b>Contour Plot</b><br>Element Stresses (2D & 3D)(vonMises)<br>Analysis system<br>Simple Average<br>7.363E+01<br>6.545E+01<br>5.727E+01<br>4.909E+01<br>4.091E+01<br>3.273E+01<br>2.454E+01<br>1.636E+01<br>8.181E+00<br>6.782E-13<br>No Result<br>$Max = 7.363E+01$<br>Grids 927<br>$Min = 6.782E-13$<br><b>Grids 9736</b> |  |

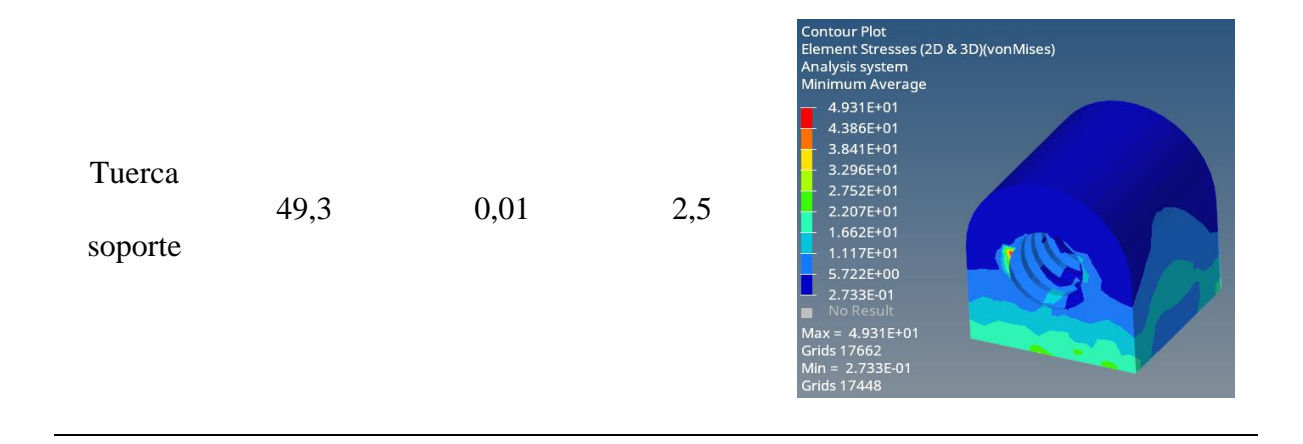

## **Resultados del análisis de resistencia de las soldaduras en SimSolid**

Para poder obtener los resultados del esfuerzo al cual están sometidos los cordones de soldadura en el equipo es necesario ocultar todos los elementos del ensamble y mantener visibles únicamente las soldaduras y ejecutar el respectivo análisis para obtener gráficamente los resultados mostrados en la [Figura 62.](#page-138-0)

<span id="page-138-0"></span>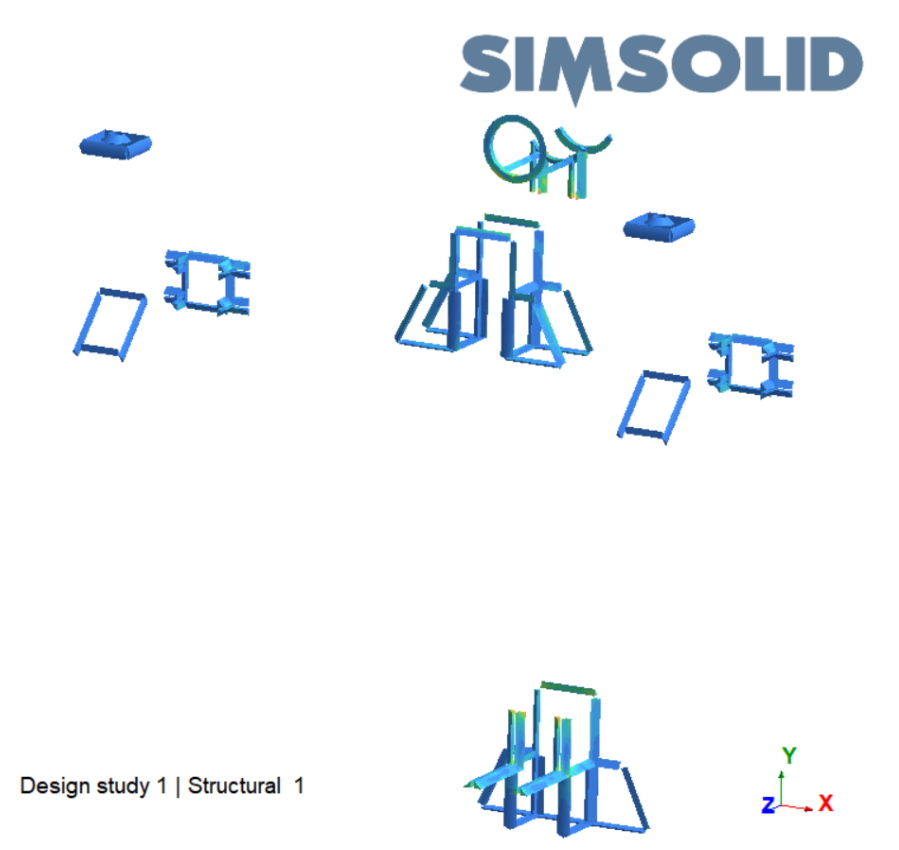

*Figura 62* Análisis de resistencia de los cordones de soldadura

Se observa que el esfuerzo de Von Mises máximo se encuentra en el cordón de soldadura que sirve de unión entre la cartela superior y la columna principal deslizante el cual presenta un valor de 224,4 MPa, por lo tanto, considerando el uso de un electro 6011 el factor de seguridad para el cordón de soldadura más crítico en el equipo es de 1,9.

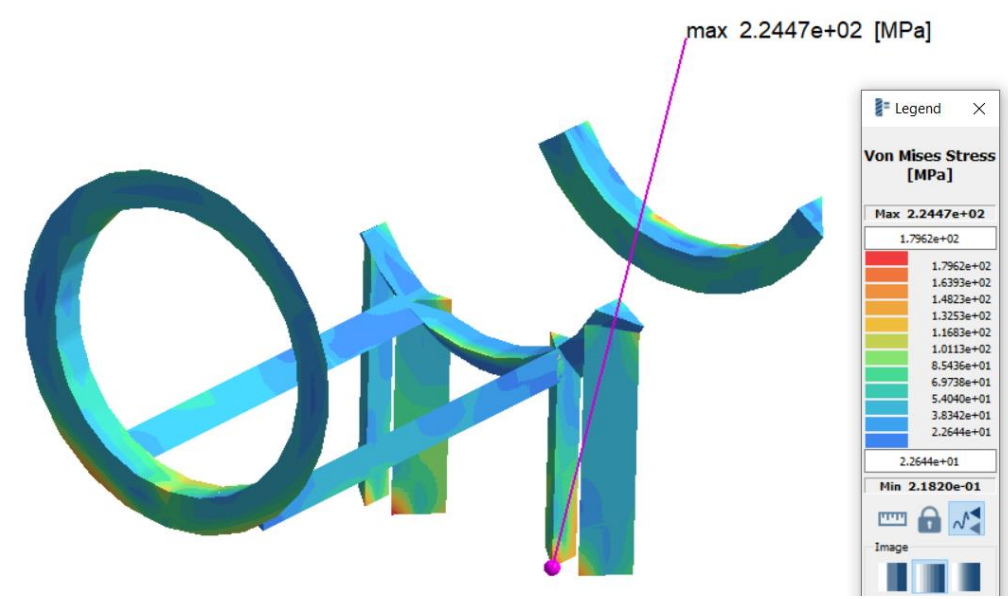

*Figura 63* Esfuerzo máximo en el cordón de soldadura

## **Análisis del esfuerzo de Von Mises en los elementos más críticos del equipo**

Ya que se desarrolló un análisis de resistencia estructural del equipo en tres posiciones diferentes es importante conocer como varía el comportamiento de los elementos más críticos en estas condiciones, es por eso que para llevar un registro se han seleccionado los elementos mostrados en la [Tabla 28](#page-140-0) donde además consta el esfuerzo máximo de Von Mises y su respectivo factor de seguridad.

<span id="page-140-0"></span>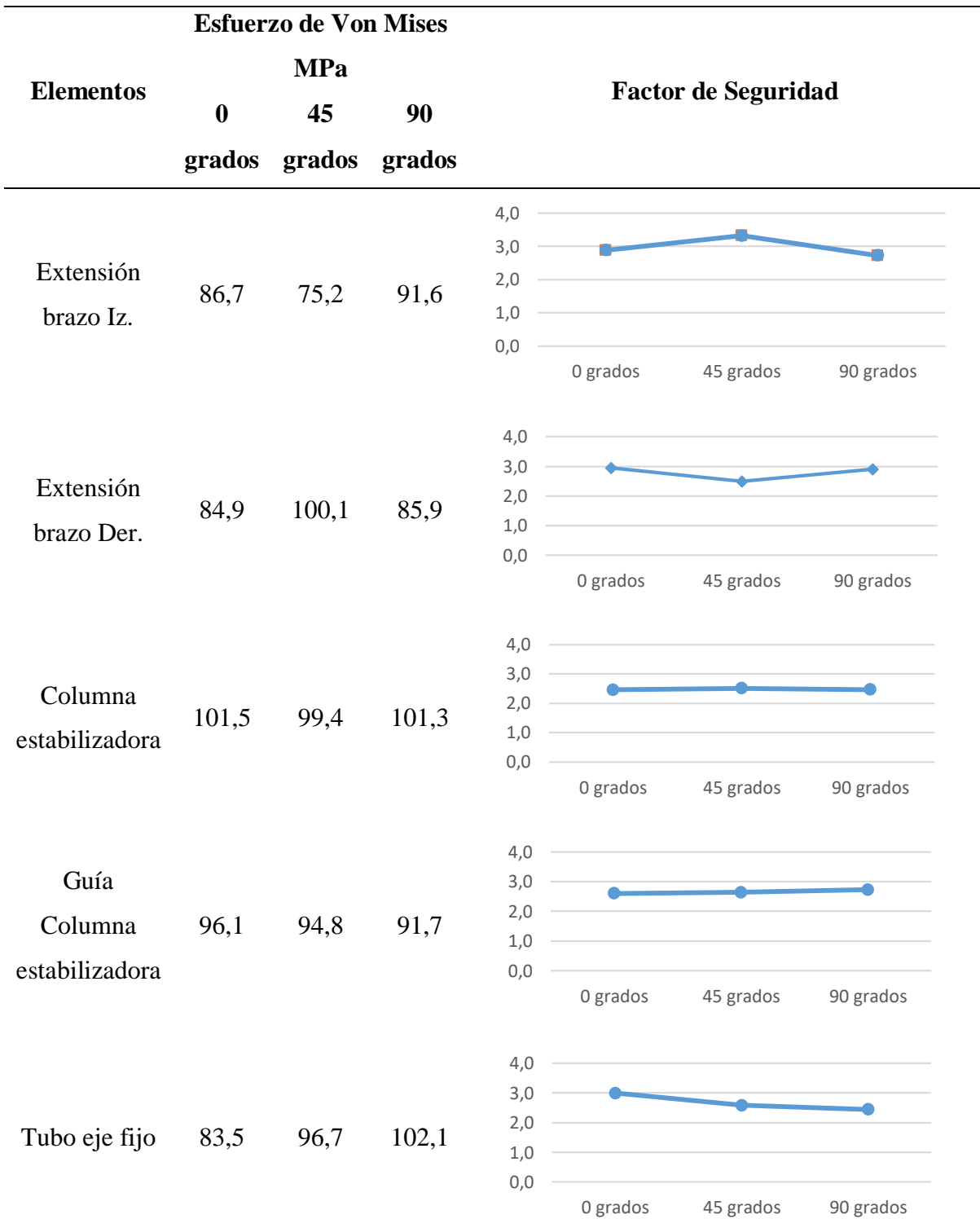

Tabla 28. Esfuerzo máximo en los elementos críticos

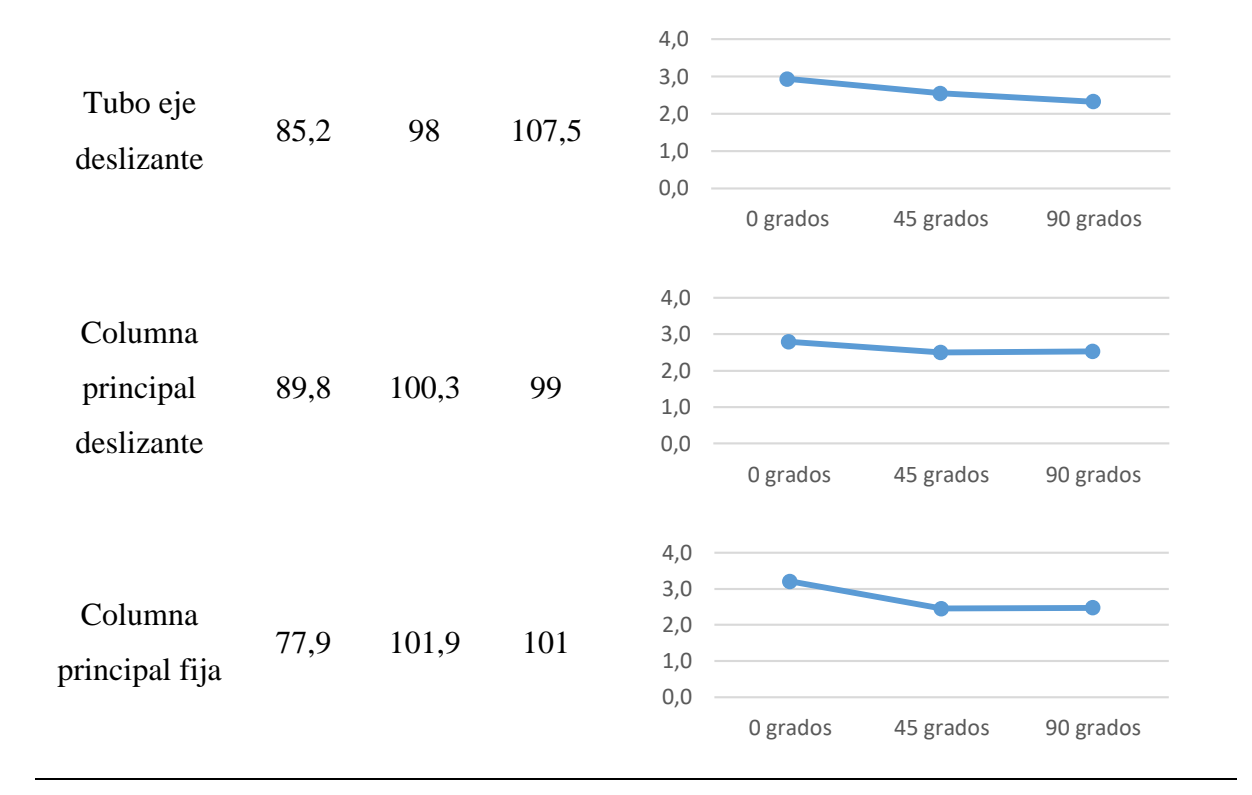

Se observa que la columna estabilizadora es el elemento que más esfuerzo soporta en las tres posiciones de trabajo del equipo y mantiene un factor de seguridad de 2,5. Los resultados indican que los mayores valores del esfuerzo en todos los elementos se dan en el análisis estructural a 90 grados, es decir se confirma que esta es la posición crítica de trabajo, por ende, en el peor de los casos el factor de seguridad en el tubo eje deslizante pasa de 2,9 en el análisis a 0 grados a 2,3 en el análisis a 90 grados.

#### **Análisis de la deformación en los elementos más críticos del equipo**

La [Tabla 29](#page-142-0) contiene los resultados de la deformación que experimentan los elementos críticos del equipo, donde se evidencia que la extensión brazo izquierdo, derecho y columna estabilizadora son los que mayor deformación sufren al efecto de la carga aplicada.

<span id="page-142-0"></span>

| <b>Elementos</b>                | Deformación mm |           |           |  |  |
|---------------------------------|----------------|-----------|-----------|--|--|
|                                 | 0 grados       | 45 grados | 90 grados |  |  |
| Extensión brazo Iz.             | 13,1           | 13        | 12,5      |  |  |
| Extensión brazo Der.            | 12,1           | 15,7      | 21,1      |  |  |
| Columna estabilizadora          | 13,3           | 12,2      | 12,3      |  |  |
| Guía Columna<br>estabilizadora  | 8,2            | 8,8       | 11,5      |  |  |
| Tubo eje fijo                   | 6,7            | 7,2       | 7,4       |  |  |
| Tubo eje deslizante             | 6,7            | 7,2       | 9,1       |  |  |
| Columna principal<br>deslizante | 5,4            | 6         | 6,1       |  |  |
| Columna principal fija          | 2,01           | 2,6       | 2,7       |  |  |

Tabla 29. Deformación máxima en los elementos críticos

En concordancia con los resultados obtenidos del esfuerzo de Von Mises máximo, los elementos se hallan sometidos a una mayor deformación cuando la estructura se encuentra trabajando a una inclinación de 90 grados, de todos estos el que mayor deformación presenta es la extensión brazo derecho y es evidente debido a que este elemento se encuentra en voladizo al momento de resistir la carga del vehículo a 90 grados.

# **Comparación entre los resultados obtenidos en HyperWorks y SimSolid en el análisis a 0 grados**

En la [Tabla 30](#page-143-0) se indica el porcentaje de variación que existe entre los resultados obtenidos en HyperWorks y SimSolid referente al esfuerzo y la deformación máxima para el análisis de resistencia estructural del equipo a 0 grados de inclinación. En la base lateral derecha se produce la máxima variación de los resultados del esfuerzo con un valor de 4,5 MPa que representa el

14,4%, mientras que en el brazo estabilizador derecho se presenta la máxima variación de deformación con 0,9 mm que representa el 19,1%, el resto de elementos presentan porcentajes menores de variación.

<span id="page-143-0"></span>

|                     | <b>SIMSOLID</b> |         | <b>HYPERWORKS</b> |         | $\frac{0}{0}$ | $\frac{0}{0}$ |
|---------------------|-----------------|---------|-------------------|---------|---------------|---------------|
| <b>Elemento</b>     | Esf. Max.       | Def Max | Esf Max.          | Def Max | variación     | variación     |
|                     | <b>MPa</b>      | mm      | <b>MPa</b>        | mm      | Esf           | <b>Def</b>    |
| Soporte Bastidor    | 25,4            | 14,2    | 24,7              | 15,1    |               |               |
| Iz.                 |                 |         |                   |         | 2,8           | 6,0           |
| Soporte Bastidor    | 25,4            | 14,3    | 24,9              | 14,5    |               |               |
| Der.                |                 |         |                   |         | 2,0           | 1,4           |
| Extensión brazo Iz. | 78,2            | 11,6    | 86,7              | 13,1    | 9,8           | 11,5          |
| Extensión brazo     | 78,2            | 11,7    | 84,9              | 12,1    | 7,9           | 3,3           |
| Der.                |                 |         |                   |         |               |               |
| Guía extensión      | 59,9            | 5,6     | 67,9              | 5,7     | 11,8          | 1,8           |
| brazo Iz.           |                 |         |                   |         |               |               |
| Guía extensión      | 59,6            | 5,6     | 67,3              | 4,7     | 11,4          | 19,1          |
| brazo Der.          |                 |         |                   |         |               |               |
| Brazo estabilizador | 59              | 5,5     | 56,6              | 5,6     | 4,2           | 1,8           |
| Iz.                 |                 |         |                   |         |               |               |
| Brazo estabilizador | 58,6            | 5,6     | 56,2              | 4,7     | 4,3           | 19,1          |
| Der.                |                 |         |                   |         |               |               |
| Placa soporte       | 61,4            | 6,1     | 70,9              | 5,6     | 13,4          | 8,9           |
| estabilizador       |                 |         |                   |         |               |               |
| Columna             | 97,6            | 13,1    | 101,5             | 13,3    | 3,8           | 1,5           |
| estabilizadora      |                 |         |                   |         |               |               |
| Guía columna        | 86,4            | 8,6     | 96,1              | 8,2     | 10,1          | 4,9           |
| estabilizadora      |                 |         |                   |         |               |               |
| Tubo eje fijo       | 84,7            | 7,4     | 83,5              | 6,7     | 1,4           | 10,4          |

Tabla 30. Resultados en HyperWorks y SimSolid para el análisis a 0 grados.
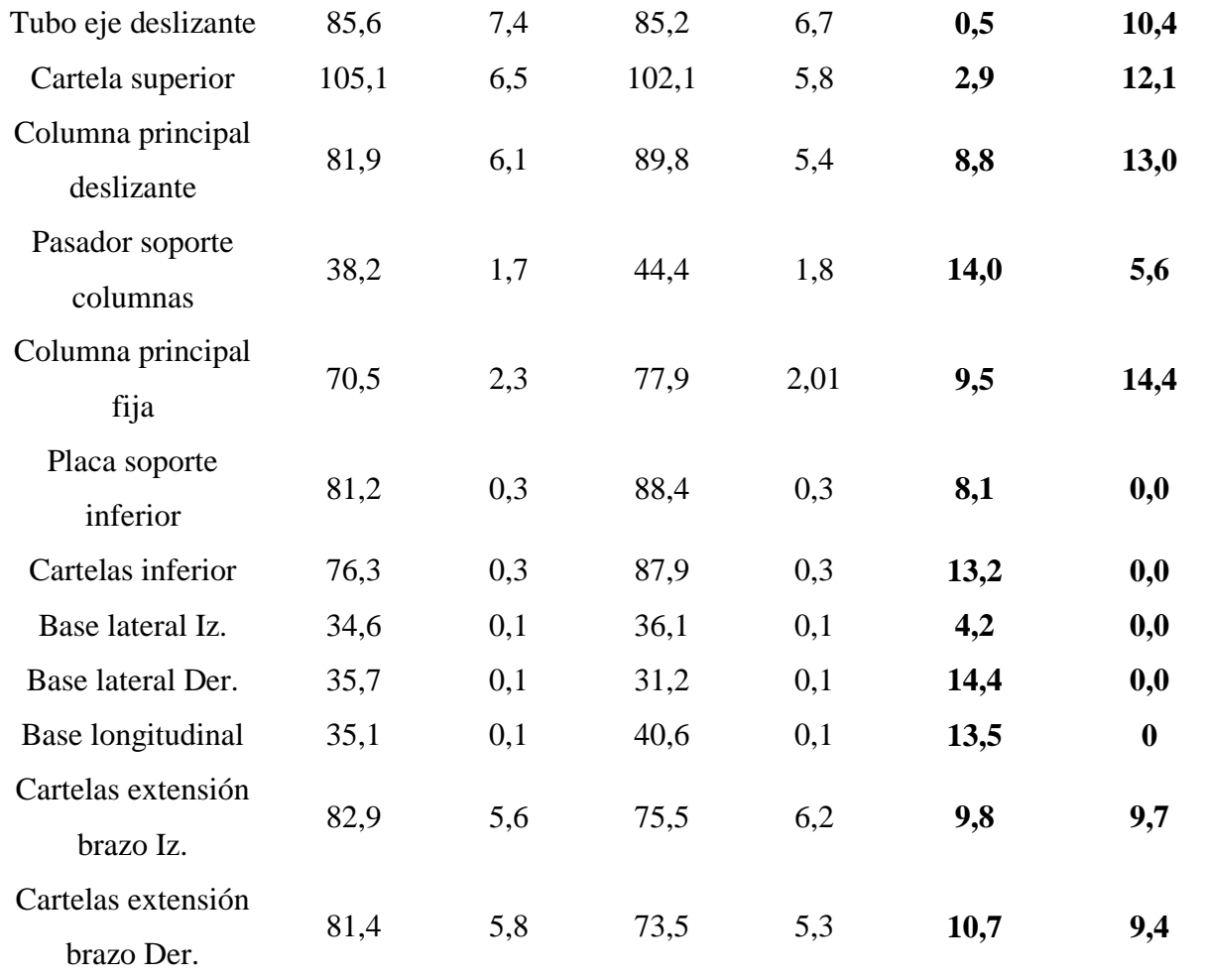

# **Análisis de los resultados obtenidos en HyperWorks y SimSolid en el análisis a 45 grados**

El análisis del comportamiento de la estructura a 45 grados mediante estos softwares, determina que la máxima variación del esfuerzo se encuentra en la placa soporte inferior con una variación de 12,5 MPa representando el 15,1%, en tanto la máxima diferencia de resultados de la deformación se da en la guía extensión brazo izquierdo con un valor de 1mm que comprende el 14,7%, el resto de resultados es menor a estos valores tal como se observa en la [Tabla 31.](#page-145-0)

<span id="page-145-0"></span>

|                                 | <b>SIMSOLID</b> |         | <b>HYPERWORKS</b> |         | $\frac{0}{0}$ | $\frac{0}{0}$ |
|---------------------------------|-----------------|---------|-------------------|---------|---------------|---------------|
| <b>Elemento</b>                 | Esf Max.        | Def Max | Esf Max.          | Def Max | variación     | variación     |
|                                 | <b>MPa</b>      | mm      | <b>MPa</b>        | mm      | Esf           | <b>Def</b>    |
| Soporte Bastidor<br>Iz.         | 77,4            | 13,1    | 69,3              | 13,8    | 11,7          | 5,1           |
| Soporte Bastidor<br>Der.        | 77,4            | 17,8    | 84,2              | 19,3    | 8,1           | 7,8           |
| Extensión brazo Iz.             | 82,5            | 11,8    | 75,2              | 13      | 9,7           | 9,2           |
| Extensión brazo<br>Der.         | 91,5            | 14,3    | 100,1             | 15,7    | 8,6           | 8,9           |
| Guía extensión<br>brazo Iz.     | 75,7            | 5,8     | 85,8              | 6,8     | 11,8          | 14,7          |
| Guía extensión<br>brazo Der.    | 74,9            | 11,2    | 71,8              | 12,1    | 4,3           | 7,4           |
| Brazo estabilizador<br>Iz.      | 80,9            | 5,8     | 85,6              | 6,7     | 5,5           | 13,4          |
| Brazo estabilizador<br>Der.     | 54,5            | 11,2    | 54,1              | 12,1    | 0,7           | 7,4           |
| Placa soporte<br>estabilizador  | 88,5            | 6,9     | 88,6              | 6,8     | 0,1           | 1,5           |
| Columna<br>estabilizadora       | 97,1            | 12      | 99,4              | 12,2    | 2,3           | 1,6           |
| Guía columna<br>estabilizadora  | 86,6            | 8,8     | 94,8              | 8,8     | 8,6           | 0,0           |
| Tubo eje fijo                   | 83,1            | 7,4     | 96,7              | 7,2     | 14,1          | 2,8           |
| Tubo eje deslizante             | 106,1           | 7,4     | 98                | 7,2     | 8,3           | 2,8           |
| Cartela superior                | 93,7            | 6,5     | 96,6              | 6,4     | 3,0           | 1,6           |
| Columna principal<br>deslizante | 103,2           | 6,1     | 100,3             | 6       | 2,9           | 1,7           |

Tabla 31. Resultados en HyperWorks y SimSolid para el análisis a 45 grados.

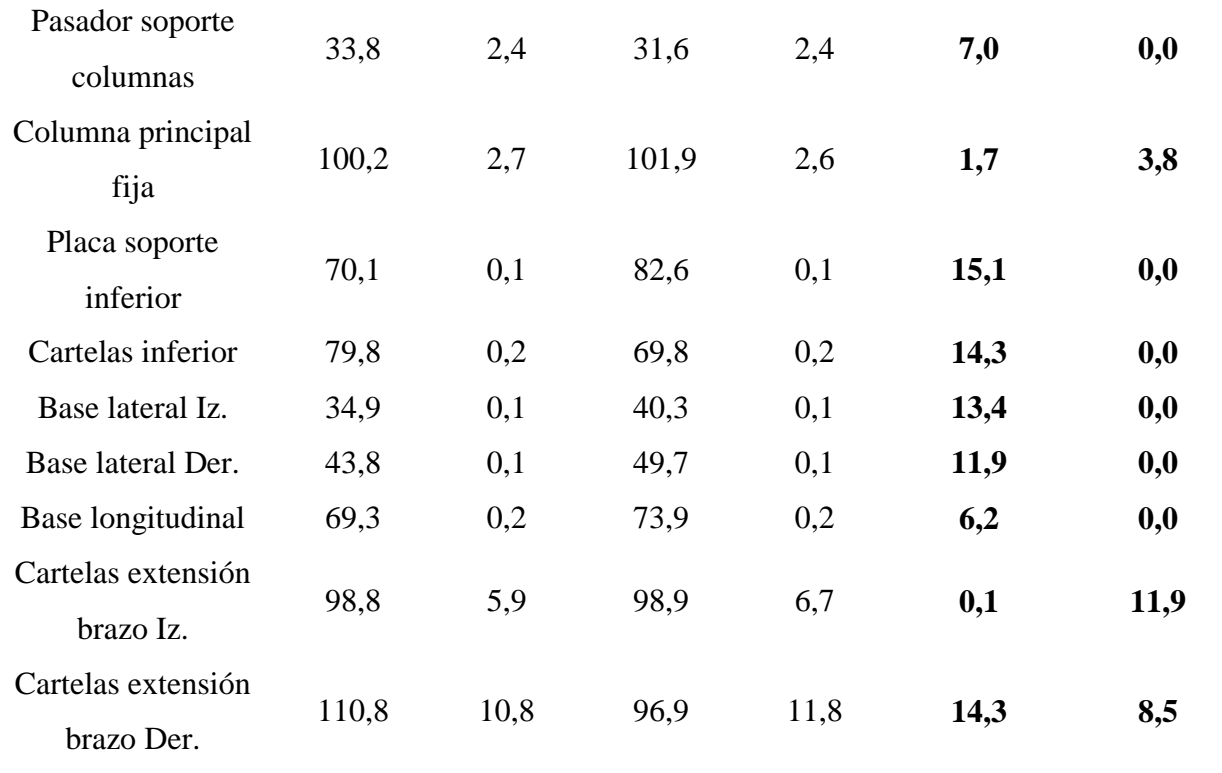

# **Análisis de los resultados obtenidos en HyperWorks y SimSolid en el análisis a 90 grados**

La variación de los resultados para el análisis de la estructura al girarla 90 grados arroja que en la base lateral derecha se produce la mayor diferencia de los valores de esfuerzo con un porcentaje del 15,1% que representa 7,8 MPa, mientras que para la deformación se encuentra en el elemento extensión brazo izquierdo con una diferencia de 1,9 mm que indica el 15,2% de los valores, la [Tabla 32](#page-146-0) reúne los valores del resto de los componentes del ensamble.

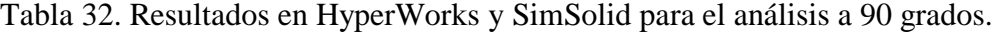

<span id="page-146-0"></span>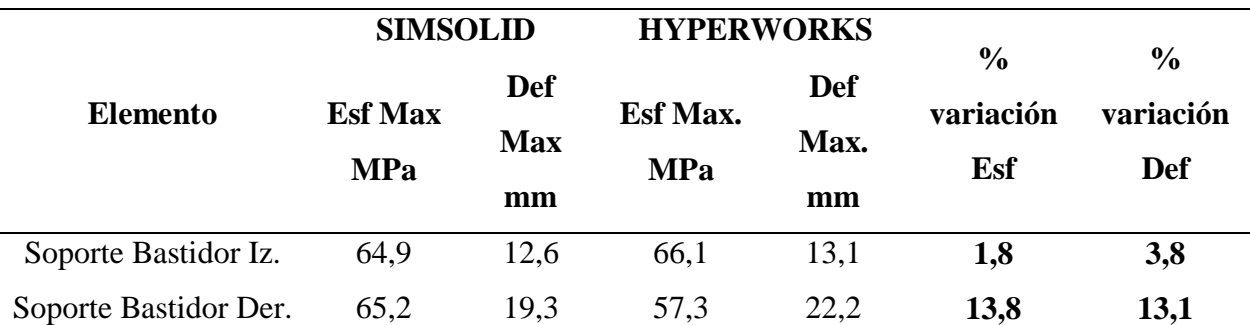

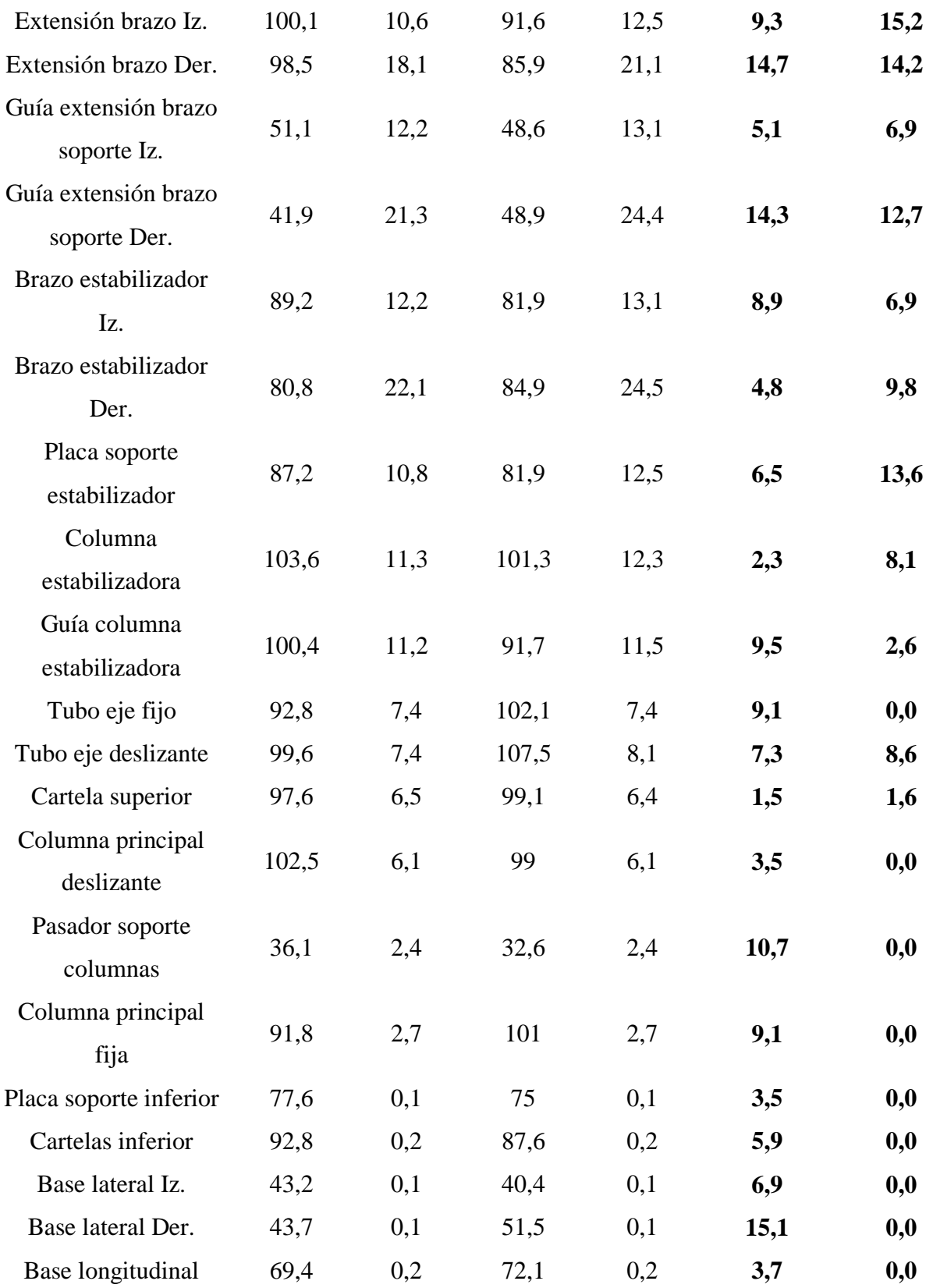

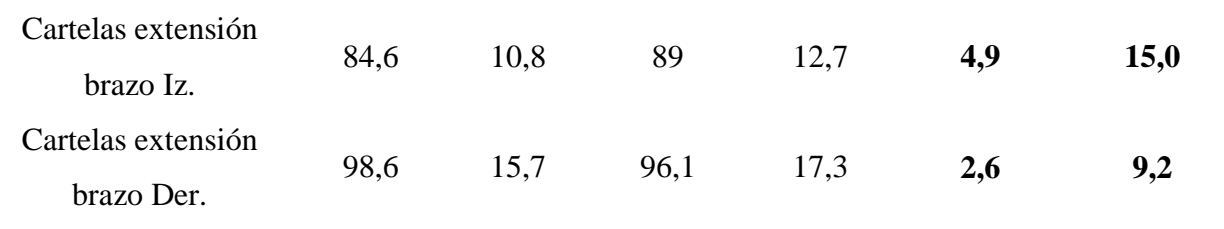

## **Discusión de resultados**

Después de una exhaustiva búsqueda en la literatura referente a simulaciones de análisis estructural similares a la propuesta desarrollada en este trabajo no ha sido posible encontrarlos, sin embargo, existen análisis sobre elevadores automotrices convencionales que han servido de referencia para comparar los resultados encontrados.

#### **Convergencia**

En el trabajo desarrollado por Guachimbosa Santiago (2016) donde analiza la resistencia estructural para un elevador tipo tijera de automóviles el estudio de convergencia lo lleva a cabo realizando 7 simulaciones con elementos que van desde los 20 mm hasta los 13mm y después de hallar una variación de 2,54% en los resultados del esfuerzo máximo determina que el tamaño adecuado del elemento es de 14mm. Por otro lado los autores Plata & García (2004) en su trabajo titulado Diseño de un elevador móvil para vehículos livianos y construcción de un modelo a escala, desarrollan la simulación estructural de un elavador de una columna obteniendo un tamaño óptimo del elemento del mallado de 25 mm empleando elementos sólidos tetraédricos. En el presente trabajo el estudio de convergencia para el ensamble se desarrolló con 8 simulaciones con tamaños de elementos que van desde los 20 mm hasta los 9mm encontrando la estabilización de los resultados con 0.1% de variación para elementos de 10mm, mientras que para el tornillo estabilizador se realizaron 7 simulaciones con tamaños de malla de 9mm hasta 3mm y logrando

el tamaño adecuado con 4mm y 2% de variación, en la [Figura 64](#page-149-0) se presentan de manera gráfica los resultados mencionados.

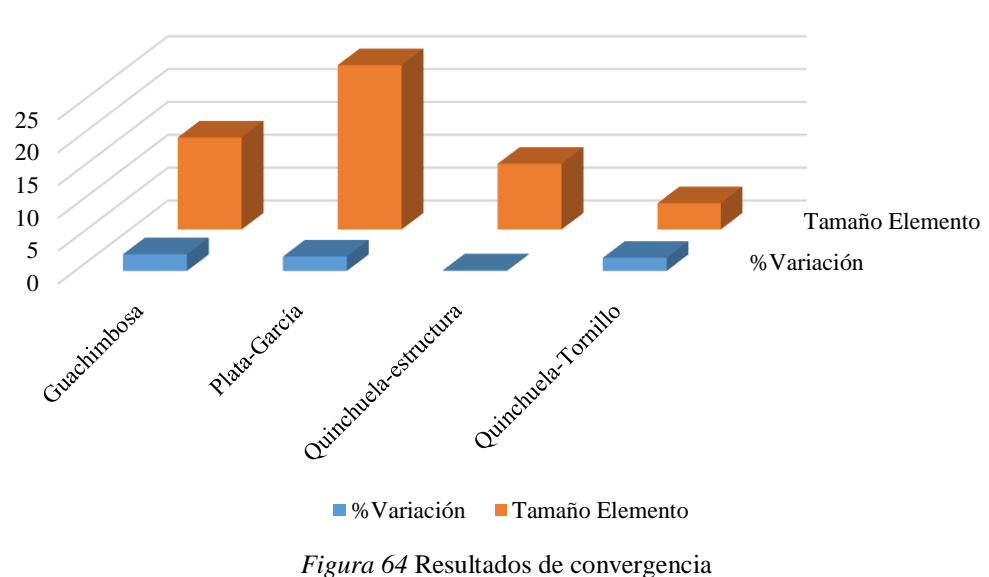

# Convergencia del mallado

#### <span id="page-149-0"></span>**Esfuerzo máximo**

La revisión de los trabajos realizados con respecto al análisis estructural de elevadores para automóviles ha permitido determinar que sus principales elementos son las columnas y los brazos soporte, es por eso que en el trabajo realizado por Plata & García (2004) al realizar la simulación de la estructura para una capacidad de 2,5 toneladas determina que la columna principal soporta un esfuerzo de 128,8 MPa mientras que sobre los brazos extensión se produce un esfuerzo máximo de 124,38 MPa, del mismo modo el funcionamiento de este equipo emplea un tornillo de potencia para el cual se obtuvo que el esfuerzo en la tuerca fue de 3,7MPa y para el tornillo de 70,3MPa. Otro trabajo de tesis realizado por Novoa Travez & Rodriguez Flores (2017) estudia el comportamiento estructural de un elevador de una columna con capacidad de 1750 kg, donde el valor obtenido para el esfuerzo máximo de Von Mises actuante sobre la columna es de 128,2

MPa trabajando con un factor de seguridad de 1,94. Después del análisis de resultados desarrollados en el presente trabajo se determinó que la posición crítica de trabajo del equipo es cuando está girada 90 grados, en esta posición el esfuerzo máximo para la columna principal fija, columna principal deslizante y columna estabilizadora son 101MPa, 99MPa, 101,3MPa respectivamente mientras que el elemento extensión brazo izquierdo soporta 91,6MPa, en tanto que la simulación del ensamble tornillo estabilizador arrojó que sobre el tornillo actúa un esfuerzo de 73,6MPa y en la tuerca 49,3MPa, en ninguno de los casos se sobrepasa el esfuerzo de fluencia del material y el menor factor de seguridad con el cual trabajará el equipo será de 2,3. La [Figura 65](#page-150-0) muestra una comparación del esfuerzo de Von Mises entre los trabajos citados.

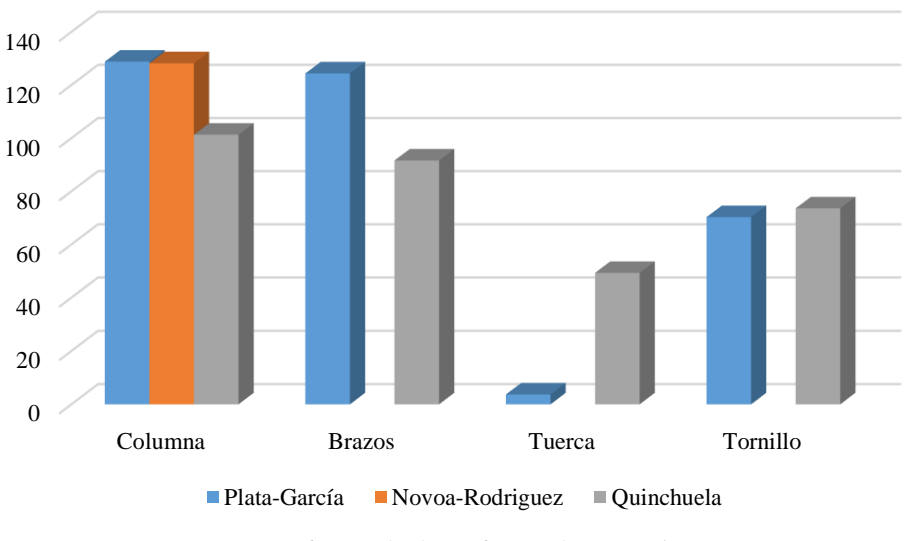

Esfuerzo de Von Mises

*Figura 65* Resultados esfuerzo de Von Mises

# <span id="page-150-0"></span>**Deformación máxima**

El análisis de deformación de los autores Novoa Travez & Rodriguez Flores (2017) determina un desplazamiento de 5,1mm en la columna principal a plena carga, mientras que en el trabajo de Plata & García (2004) la deformación experimentada en la columna principal es de 1,83mm y en

los brazos extensión es de 11,5mm. En el presente análisis los resultados para la simulación a 90 grados mostraron una deformación máxima de 21,1 mm en el elemento exensión brazo derecho en tanto que en la columna principal fija 2,7mm, la columna principal deslizante 6,1mm y la columna estabilizadora 12,3mm, este ultimo valor es superior ya que dicho elemento se encuentra más alejado de las bases lo cual le premite mayor movilidad.

#### **Validación de resultados**

Los resultados obtenidos en los softwares HyperWorks y SimSolid presentan una gran similitud lo cual permite validar y asegurar que el proceso de análisis está correctamente desarrollado, como se presentaron anteriormente, los resultados para el análisis estructural a 0 grados indican que la máxima variación del esfuerzo es del 14,4% mientras que en la deformación es del 19,1%, para la simulación a 45 grados un valor de esfuerzo llega a variar 15,1% y la deformación 14,7% en uno de los elementos analizados, finalmente para el análisis a 90 grados la máxima variación del esfuerzo en un componente es del 15,1% y en la deformación es del 15,2%. No ha sido posible encontrar información donde se analicen los resultados entre estos dos softwares, sin embargo, en el documento SimSolid Real World Validation Manual for Stress Accuracy el autor King (2019) desarrolla una comparativa de los resultados del esfuerzo máximo obtenidos entre el software SimSolid y SolidWorks donde evidencia que para todos los casos de análisis el porcentaje de variación se encuentra dentro del 10%.

Por otro lado, al considerar los cálculos teóricos realizados para el dimensionamiento de los elementos del equipo y al compararlos con el factor de seguridad obtenido mediante el software HyperWorks se identifica que el porcentaje de máxima variación es del 20% en la columna estabilizadora que representa un valor 0,5 de diferencia, en la [Tabla](#page-152-0) *33* se puede observar que en

el resto de resultados el % es menor. Según Edward L. Wilson autor del trabajo *Análisis tridimensional estático y dinámico de estructuras* expresa que para validar resultados el porcentaje de error debe ser menor al 15%, en el presente análisis únicamente el elemento antes mencionado supera este % el motivo presumible sería el tipo de restricción de movimiento que se asumió para los cálculos, considerando más exacto y eficiente el análisis mediante software.

| <b>Elemento</b>                 | <b>Teórico</b> | <b>HyperWorks</b> | $\frac{0}{0}$ |
|---------------------------------|----------------|-------------------|---------------|
|                                 |                |                   | variación     |
| Extensión brazo                 | 3,2            | 2,9               | 10,3          |
| Brazo estabilizador             | $\overline{4}$ | 4,4               | 9,1           |
| Columna estabilizadora          | 3              | 2,5               | 20,0          |
| Pasador                         | 5              | 5,6               | 10,7          |
| Tubo eje fijo                   | 3              | 2,9               | 3,4           |
| Columna principal<br>deslizante | 3,1            | 2,8               | 10,7          |
| Columna principal fija          | 2,8            | 3,2               | 12,5          |
| Tornillo estabilizador          | 4,5            | 4                 | 12,5          |

<span id="page-152-0"></span>Tabla 33 . Factor de seguridad entre cálculo teórico y mediante HyperWorks

En la [Figura 66](#page-153-0) se resume el porcentaje de variación del análisis teórico y mediante simulación computacional, en color gris se observa el máximo valor correspondiente a la columna estabilizadora.

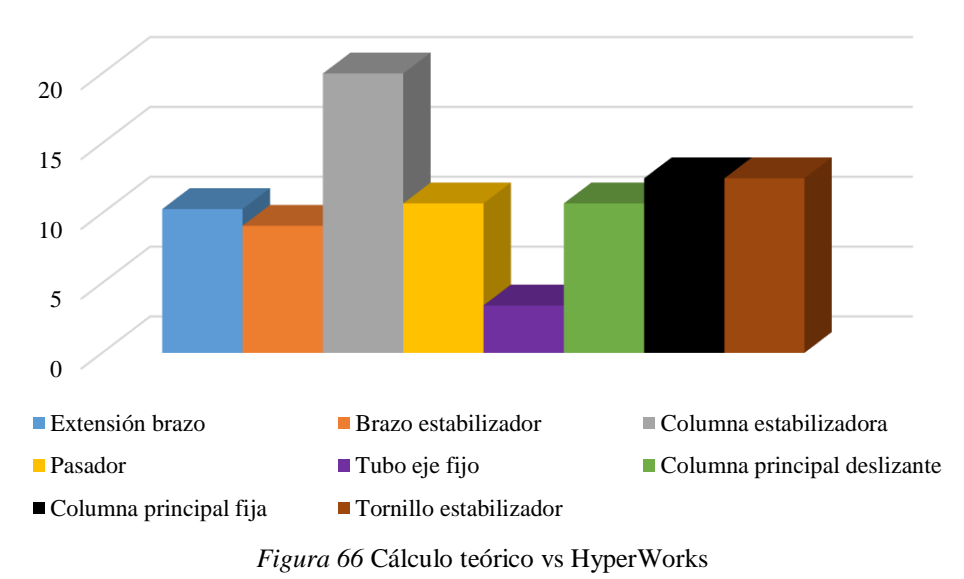

# Cálculo Teórico vs Hyperworks

# <span id="page-153-0"></span>**Conclusiones**

- El diseño de este elevador móvil tipo basculante es una nueva alternativa innovadora y segura que se podrá implementar en cualquier taller automotriz o de uso particular gracias a sus prestaciones y facilidades de logística ya que su diseño está pensado en que pueda ser fácilmente desmontado, ocupar poco espacio y además ser movilizado de un lugar a otro sin mayor esfuerzo.
- La elaboración de la casa de la calidad permitió establecer claramente las necesidades y requerimientos del usuario, parámetros que fueron fundamentales y sirvieron de punto de partida para el diseño conceptual del equipo.
- Se demostró que el acero A36 asignado para la simulación estructural de los componentes del equipo es el idóneo ya que cumple satisfactoriamente con todos los requerimientos de carga a los que ha sido expuesto el elevador siendo el valor del factor de seguridad de 2.3 en la condición más crítica.
- Después del análisis de la resistencia del cordón de soldadura se determinó que para un tamaño de pierna de 8mm en la junta más crítica se presenta un factor de seguridad de 1,9, sin embargo, únicamente en esta unión se puede optar por aumentar el tamaño del cordón para dar mayor resistencia evitando sobre carga y desperdicio de material de aporte en las demás juntas.
- Se comprobó que la posición crítica de trabajo del equipo es al girar 90 grados el vehículo ya que mediante el análisis de los resultados del esfuerzo de Von Mises se determinó que el factor de seguridad disminuye de 3 a 2,3.
- Se determinó que el máximo porcentaje de variación entre los resultados encontrados mediante cálculos y software HyperWorks es del 20% que representa 0,5 en el factor de seguridad, valor que se encuentra dentro de lo estimado ya que el análisis computacional permite conocer valores más aproximados a la realidad y considera el comportamiento e interacción de todos los elementos del equipo a diferencia de los cálculos teóricos donde el proceso de diseño fue elemento por elemento.
- Mediante la comparación de los resultados de esfuerzo obtenidos en el software HyperWorks y SimSolid se determinó que la máxima variación es del 15,1%, porcentaje aceptable considerando la diferencia que existe en el método de solución empleado por estos softwares.
- Los resultados obtenidos en SimSolid demostraron alta confiabilidad y este software representa una herramienta poderosa al momento de realizar un análisis preliminar, además es importante considerar su facilidad de manejo y obtención de resultados en tiempos muy cortos. En el presente trabajo se demostró que en HyperWorks el tiempo empleado para el pre procesamiento fue de 55 minutos y el tiempo de ejecución del

análisis tardó 10 minutos en comparación con SimSolid donde los tiempos fueron de 10 minutos en pre procesamiento y 3 minutos de ejecución.

## **Recomendaciones**

- Continuar con la etapa de construcción del elevador que permita evaluar el diseño propuesto siempre y cuando se cumplan con todas las especificaciones establecidas en este documento.
- No sobre cargar el equipo con pesos superiores a 1,4 toneladas o dimensiones superiores a las establecidas para un vehículo tipo sedán.
- Durante la etapa de construcción realizar un adecuado proceso de soldadura con el fin de evitar defectos en las juntas soldadas, indispensable una inspección visual y de ser posible el empleo de cualquier otro método de ensayo no destructivo.
- Con el fin de evitar errores y garantizar la precisión de los resultados es indispensable desarrollar la geometría CAD del modelo de la manera más real posible y evitando cualquier tipo de interferencia entre los componentes del ensamble.
- En el caso que la geometría cuente con algún agujero, sección que no actúe como concentrador de esfuerzos o incluso componente que sea irrelevante durante la ejecución del análisis es recomendable eliminarlo con el fin de simplificar la geometría permitiendo una mejor adaptabilidad del mallado y disminuyendo la demanda de recursos computacionales.

#### **Bibliografía**

- Araujo Cevallos, R. J. (2015). *Diseño de gato mecánico para el análisis de manufactura y producción nacional enfocado a la comunicación en los modelos Aveo y Sail.* [(Trabajo de grado, Universidad Internacional del Ecuador)]. https://repositorio.uide.edu.ec/bitstream/37000/1826/3/T-UIDE-1357.pdf
- Barbecho, B., & Palacios, G. (2017). *Diseño y construcción de un banco para la determinación del centro de gravedad y transferencia de pesos en vehículos livianos* [(Trabajo de grado, Universidad Politécnica Salesiana)]. https://dspace.ups.edu.ec/bitstream/123456789/14267/1/UPS-CT007015.pdf
- Beltramo, E., Stuardi, J., & Chiappero, G. (2017). Influencia de la rigidez torsional del chasis en el comportamiento dinámico de un vehículo de la categoría Súper TC 2000. *Revista FCEF y N*, *4*(1), 31–40. https://revistas.psi.unc.edu.ar/index.php/FCEFyN/article/view/14491/16509
- Camarena Lopez, E. D. J., & Santamaria Guerrero, D. S. (2012). *Diseño de un sistema automatizado para la elevacion de vehiculos* [(Trabajo de grado, Instituto Politécnico Nacional)]. https://doi.org/dfgdfg
- Diaz, A. (2000). *Métodos de mallado y algoritmos adaptativos en dos y tres dimensiones para la resolución de problemas electromagnéticos cerrados mediante el método de los elementos finitos* [(Trabajo de Tesis Doctoral, Universidad Politécnica de Valencia)]. https://repositorio.upct.es/bitstream/handle/10317/772/adm.pdf;jsessionid=E5B2540A0D9C D10FD1F7BA557D08F10F?sequence=1

Guachimbosa Santiago, D. G. (2016). *Diseño y análisis de un mecanismo elevador de vehículos* 

*livianos por el método de elementos finitos* (Vol. 6). (Trabajo de grado, Universidad Técnica Equinoccial).

- Guzñay Miranda, M. F. (2012). Estudio del comportamiento del acero A36 mediante ensayos de tracción para determinar fallas en elementos estructurales, mediante la norma ASTM E-8". [(Trabajo de grado, Universidad Técnica de Ambato)]. In *Repo.Uta.Edu.Ec*. http://repo.uta.edu.ec/bitstream/handle/123456789/5301/Mg.DCEv.Ed.1859.pdf?sequence= 3
- Hajjar Espinoza, T. (2019). *Revisión, análisis, comentarios y modificaciones recomendadas para el capítulo de acero (NEC-SE-AC) de la norma ecuatoriana de la construcción (NEC - 15)* [(Trabajo de grado, Universidad Católica Santiago de Guayaquil)]. http://repositorio.ucsg.edu.ec/bitstream/3317/12605/1/T-UCSG-PRE-ING-IC-291.pdf
- Hernández, J. A. (2019). *Análisis Estructural Basado En Simulación Por El Método De Elementos Finitos De Una Carrocería De Bus Interprovincial Sometida a Prueba De Volteo Para Determinar La Geometría Y Materiales Aplicables Que Garanticen La Seguridad De Los Pasajeros* [(Trabajo de grado, Universidad de las Fuerzas Armadas)]. https://www.udc.es/es/centros\_departamentos\_servizos/departamentos/departamento/?codig o=D146
- Hidalgo Ayala, D. C., & Villarruel Erazo, V. J. (2011). *Diseño de un elevador de doble tijeras accionado hidráulicamente para vehículos con una capacidad de hasta 4,0 toneladas* [(Trabajo de grado, Escuela Politécnica Nacional)]. https://bibdigital.epn.edu.ec/bitstream/15000/4278/1/CD-3492.pdf
- King, R. (2019). *SimSolid " Real World " Validation Manual For Stress Accuracy*. https://cdn2.hubspot.net/hubfs/47251/SimSolid Real World Validation Manual-1.pdf
- López Sañay, D. P., & Oñate Guerrero, J. D. (2017). *Estudio en el rango 500°C de la degradación microestructural del acero A36 y fundición nodular perlítica por efecto de termofluencia.* [(Tranajo de grado, Escuela Superior Politécnia de Chimborazo)]. http://dspace.espoch.edu.ec/bitstream/123456789/8074/1/15T00673.pdf
- Novoa Travez, F. E., & Rodriguez Flores, J. C. (2017). *Diseño y construcción de un elevador de una columna para autos* [(Tesis de maestría, Escuela Superior Politécnica Nacional)]. http://bibdigital.epn.edu.ec/handle/15000/18828
- Plata, J. M., & García, L. E. (2004). *Diseño de elevador movil para vehiculos livianos y construcción de un modelo a escala* [(Trabajo de grado, Universidad Industrial de Santander)]. http://noesis.uis.edu.co/handle/123456789/16006
- Rojas Perilla, J. S. (2018). Diseño y análisis por elementos finitos de una prótesis transtibial. [(Trabajo de grado, Universidad Libre Colombia)]. In *Universidad Libre*. https://doi.org/10.1017/CBO9781107415324.004
- Ruiz Fernández, H. (2016). *Diseño del basculante de una motocicleta de competición de 250 cc* [(Trabajo de grado, Universidad de Cantabria )]. https://repositorio.unican.es/xmlui/bitstream/handle/10902/9180/387017.pdf
- Ruiz, I. (2019). Diseño a través de la simulación de una estructura adaptable para una motocicleta con capacidad de carga de 6 quintales y 1,50 m de ancho [(Tesis de maestría, Universidad Internacional SEK)]. In *Panorama*. https://repositorio.uisek.edu.ec/handle/123456789/3642
- Salgado, E. (2016). *Diseño y construccion de un elevador hidraulico tipo pluma para carga de hasta una tonelada con control electrohidraulico* [(Trabajo de grado, Universidad Tecnológica Equinoccial)]. http://192.188.51.77/bitstream/123456789/14147/1/66173\_1.pdf
- Vaca, F. (2018). *Análisis y determinación de las zonas óptimas para la instalación de un proyecto eólico en Ecuador a través de métodos de toma de decisión multicriterio*. (Tesis de maestría, Universidad Politécnica de Cartagena).

Viilarroel Duque, J. X. (2015). *Aplicación de la metología QFD para el diseño de un nuevo producto de fibra de madera reistente a la humedad en aglomerados Cotopaxi S.A.* (Issue 1) [(Tesis de maestría, Universidad de las Fuerzas Armadas)].

https://repositorio.espe.edu.ec/bitstream/21000/12531/1/T-ESPE-049778.pdf

- 3D CAD Portal. (2020). *Elementos Finitos.* Obtenido de https://www.3dcadportal.com/elementos-finitos.html
- AlbrodpulF1. (2014). *Análisis Técnico - Centro de Gravedad.* Obtenido de https://albrodpulf1.wordpress.com/2014/09/11/analisis-tecnico-centro-de-gravedad/
- Altair University. (2014). *2D Meshing - Altair University.* Obtenido de https://www.altairuniversity.com/wp-content/uploads/2014/02/2Dmeshing.pdf
- Álvarez, D., Luque, P., & Vera, C. (2005). *Ingeniería del Automóvil. Sistemas y comportamiento dinámico* (Vol. 2). Madrid, España: Paraninfo. Obtenido de https://books.google.com.do/books?id=JDuzY9j6HwMC&printsec=copyright#v=onepage &q&f=false
- ANSI/AISC 360-16. (2016). *Specification for Structural Steel Buildings.* Obtenido de https://www.aisc.org/globalassets/aisc/publications/standards/a360-16-spec-andcommentary.pdf
- Artés, D. (2012). *Tecmovía.* Obtenido de Ingeniería del Automóvil: https://www.diariomotor.com/tecmovia/2015/07/18/airbus-avion-electrico/

Autodesk. (2015). *Simulation Mechanical.* Obtenido de

https://knowledge.autodesk.com/es/support/simulation-mechanical/learnexplore/caas/sfdcarticles/sfdcarticles/ESP/How-to-Perform-a-Mesh-Convergence-Study.html

- Automotive Institute. (2020). *Ansi - Standards Development.* Obtenido de https://www.autolift.org/ansi-standards-auto-lift-institute-knowledge-center/standardsdevelopment/
- Bendpak. (2019). *Bendpak two post car lifts .* Obtenido de Recuperado de https://www.bendpak.com/car-lifts/two-post-lifts/
- BloquesautoCAD. (2020). *Bloques para Arquitectura.* Obtenido de https://www.bloquesautocad.com/alzado-frontal-coche-audi-a3/
- Budynas, R., & Nisbett, K. (2008). *Diseño en ingeniería mecánica de Shigley.* México D.F.: MacGrawHill.
- Carman Official Site. (2014). *Mallado por elementos finitos .* Obtenido de https://grupocarman.com/blog/2014/10/30/mallado-por-elementos-finitos/
- Chevrolet S.A. (2018). *Ficha Tec Aveo sedán V4.* Obtenido de https://www.chevrolet.com.ec/?ppc=GOOGLE\_700000002066939\_71700000069089602 \_58700006126668431\_p55374064900
- DIPAC. (2020). *Dipac Manta tubo estructural negro .* Obtenido de http://www.dipacmanta.com/tubos/tubos-estructurales/tubo-estructural-cuadrado-negro
- EO Flanges. (2018). *Acero al carbono ASTM A501.* Obtenido de http://www.eo-flange.com/steelpipe/carbon-steel-tube/astm-a501-carbon-steel-tube.html
- Equipotalleres.es. (2020). *Elevador 1 columna 2.5 toneladas*. Obtenido de https://www.equipotaller.es/es/p/elevador-1-columna-25-toneladas/867/
- García Redondo, D. (2016). *Desarrollo del prototipo virtaul de un gato hidráulico, simulación dinámica y análisis por elementos finitos.* Obtenido de (Trabajo de grado, Universitat Politécnica de Valencia): https://riunet.upv.es/bitstream/handle/10251/88365/29218965H\_TFG\_150471193688050 75514474395913618.pdf?sequence=2
- Gere, J., & Timoshenko, S. (1986). *Mecánica de Materiales* (Segunda edición ed.). México D.F: Grupo Editorial Iberoamérica. Obtenido de https://es.slideshare.net/DavidCardenas11/gere-amp-timoshenko-mecnica-de-materiales
- Gómez, T., Navarro, J., Águeda, E., Gracia, J., & García, J. (2009). *Elementos estructurales del vehículo* (2 ed., Vol. 2). Madrid, España: Paraninfo. Obtenido de https://books.google.es/books?hl=es&lr=&id=CV7Lirx58rkC&oi=fnd&pg=PR1&dq=veh %C3%ADculos+autoportante&ots=-nX472aVWw&sig=Q-49SXOYjI6nDpGnG5D9rhMxnzY#v=onepage&q=%20autoportante&f=false
- Grados Material Mundial. (2019). *Norma ASTM AISI y SAE.* Obtenido de https://www.materialmundial.com/acero-astm-a36-propiedades-ficha-tecnica-estructural/
- Guachimbosa Santiago, D. G. (2016). *Diseño y análisis de un mecanismo elevador de vehículos livianos por el método de elementos finitos.* Obtenido de (Tesis de grado, Universidad Tecnológica Equinoccial): http://repositorio.ute.edu.ec/xmlui/bitstream/handle/123456789/14623/67235\_1.pdf?sequ ence=1&isAllowed=y
- Halari, M. (2017). *Tipos de elevadores de tijera.* Obtenido de Recuperado de https://www.ehowenespanol.com/tipos-elevadores-tijera-lista\_318378/
- KIA. (2019). *Kia modelos características*. Obtenido de https://www.kia.com/ec/main.html
- Láminas y aceros. (2015). *Normas y características de los aceros .* Obtenido de https://blog.laminasyaceros.com/blog/normas-y-caracter%C3%ADsticas-de-los-acerosfabricados-por-altos-hornos-de-m%C3%A9xico
- MatWeb. (2020). *Online Material Information resourse.*
- Mercado Libre Ecuador. (2020). *Hersol Equipamiento Automotriz.* Obtenido de Recuperado de https://articulo.mercadolibre.com.ec/MEC-425652509-elevador-automotriz-2-postescolumnas-43-toneladas-bp- \_JM?quantity=1#position=13&type=item&tracking\_id=8266d02f-7197-4d41-8e07 e3ccd1d61340
- Milliken, W. F., & Milliken, D. L. (2003). *Race Car Vehicle Dynamics.* Obtenido de https://es.slideshare.net/abdisamad4545/pdf-download-race-car-vehicle-dynamics-r146 txtpdfepub
- Mirlisenna, G. (2016). *ESSS.* Obtenido de Método de los elementos finitos: https://www.esss.co/es/blog/metodo-de-los-elementos-finitos-que-es/
- Molero, B. (07 de Febrero de 2011). *Iberisa.* Obtenido de Lo último en tecnologías de simulación y análisis por elementos finitos: https://iberisa.wordpress.com/2011/02/07/tutorial-femapy-nx-nastran-mallado-con-elementos-hexaedricos-hex-meshing/
- Novacero. (2020). *Tubería Estructural.* Obtenido de https://www.novacero.com/catalogoproductos/cptuberia-estructural/tubo.html#tubos-redondos
- Novoa Travez, F. E., & Rodriguez Flores, J. C. (2017). *Diseño y construcción de un elevador de una columna para autos.* Obtenido de (Tesis de maestría, Escuela Politécnica Nacional): https://bibdigital.epn.edu.ec/handle/15000/18828
- Plata Remolina, J., & García Sánchez, L. E. (2004). *Diseño de elevador móvil para vehículos livianos y construcción de un modelo a escala.* Recuperado el 2020, de (Tesis de Grado, Universidad Industrial de Santander): https://docplayer.es/4721305-Diseno-de-elevadormovil-para-vehiculos-livianos-y-construccion-de-un-modelo-a-escala.html
- Suminca Tools. (2019). *Elevador dos columnas con base*. Obtenido de https://suminca.es/producto/elevador-dos-columnas-con-base-4000kgs-dama/
- United Steel Industry. (2018). *Tubería de acero al carbono ASTM A501.* Obtenido de http://www.united-steel.com/es/newsshow/607.html
- Zinko. (2020). *Direct Industry*. Obtenido de https://pdf.directindustry.es/pdf-en/zinko-hydraulicjack/zinco-catalog/54757-364019.html#open
- Zonda 4x4. (2012). *El centro de gravedad. Qué es? Para qué sirve?* Obtenido de http://www.zonda4x4.com.ar/index.php/consejos-utiles/517-el-centro-de-gravedad-quees-para-que-sirve

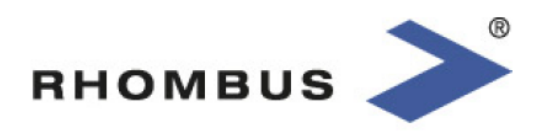

Swivel castor with total brake mounted in front:

# **BWCU 1002 6040**

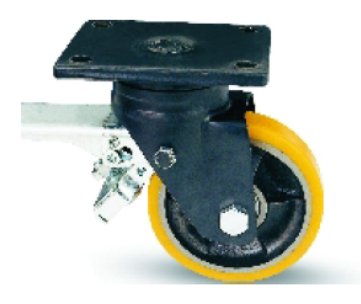

# Datos Técnicos

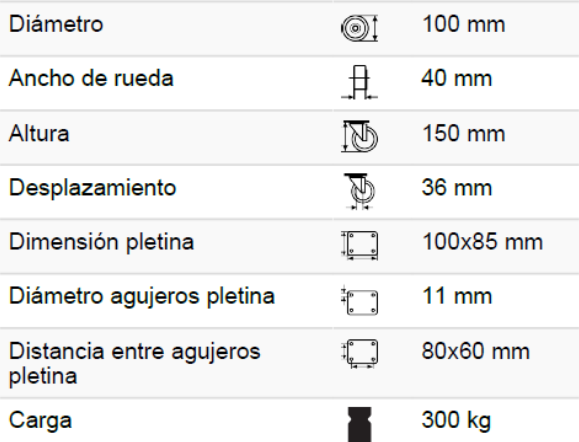

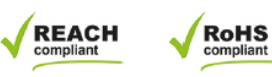

Anexo 1 Características de las ruedas ruedas

Torin AT30306B Jack hidráulico largo Ram con bomba de un solo pistón y base de horquilla (Compatible con: grúas de garaje/tienda, polipastos de motor, y más): 3 toneladas (6.000 lb) de capacidad, negro

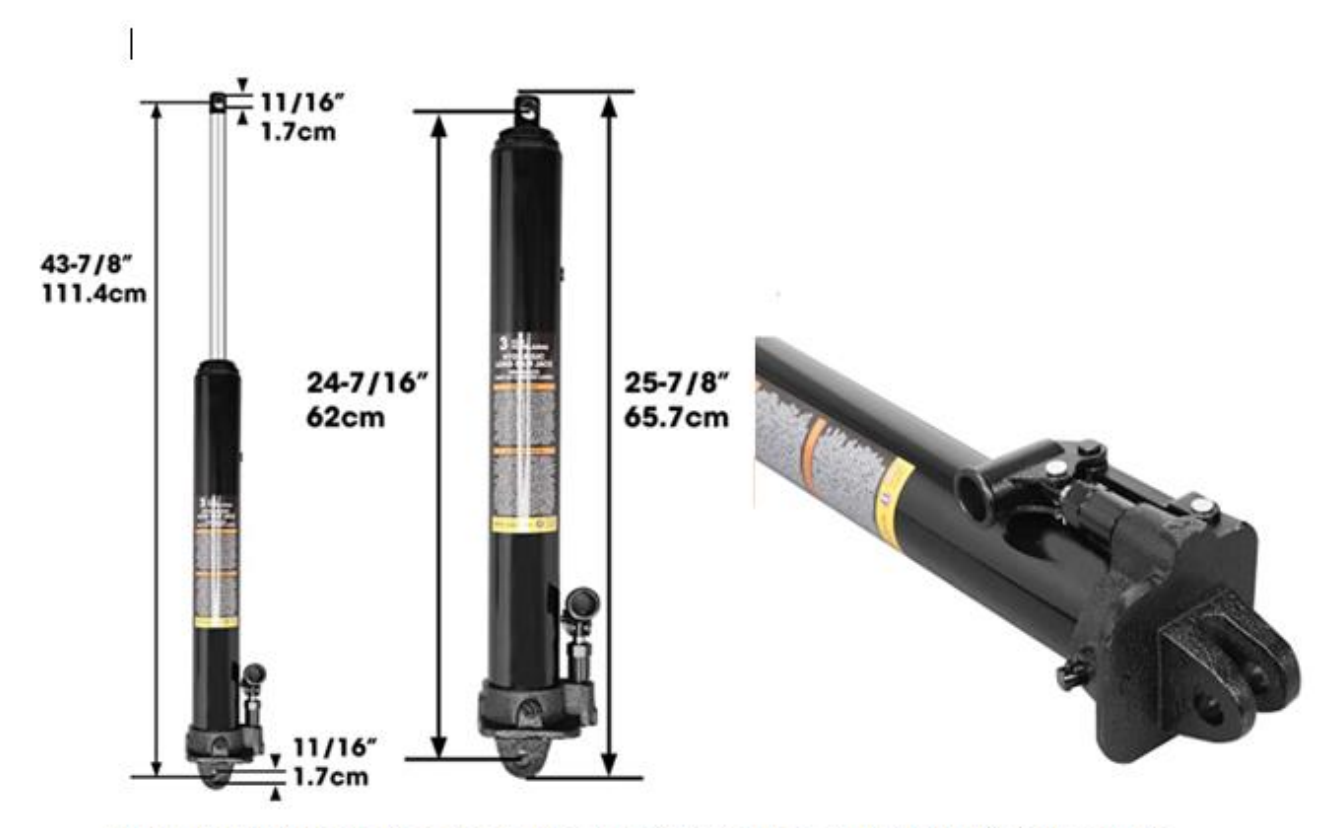

- · El gato hidráulico largo tiene una bomba de pistón y una base de horquilla diseñada para uso residencial y comercial.
- Cuenta con un rango de elevación de 24 3/8 pulgadas a 43 7/8 pulgadas con una capacidad de carga de 3 toneladas (6,000 libras) y una base estilo horquilla proporciona mayor versatilidad.
- · El gato hidráulico largo está fabricado de acero resistente con un cilindro de cromo tratado térmicamente para mayor resistencia; se adapta a la mayoría de grúas de cochera/tienda, polipastos de motor, y más.
- · La bomba de presión de acción deslizante está diseñada para levantar con el mínimo esfuerzo; válvula integrada de bypass de aceite y sobrecarga que protege el sistema hidráulico de extenderse más allá de los límites.
- · Tratado con una pintura con recubrimiento en polvo, sin plomo, proporcionando un revestimiento duradero que es resistente al aceite, grasa y suciedad para una fácil limpieza. Cumple con las normas de seguridad ASME PASE e incluye una garantía limitada de 1 año del fabricante.

Anexo 2 Características gato hidráulico

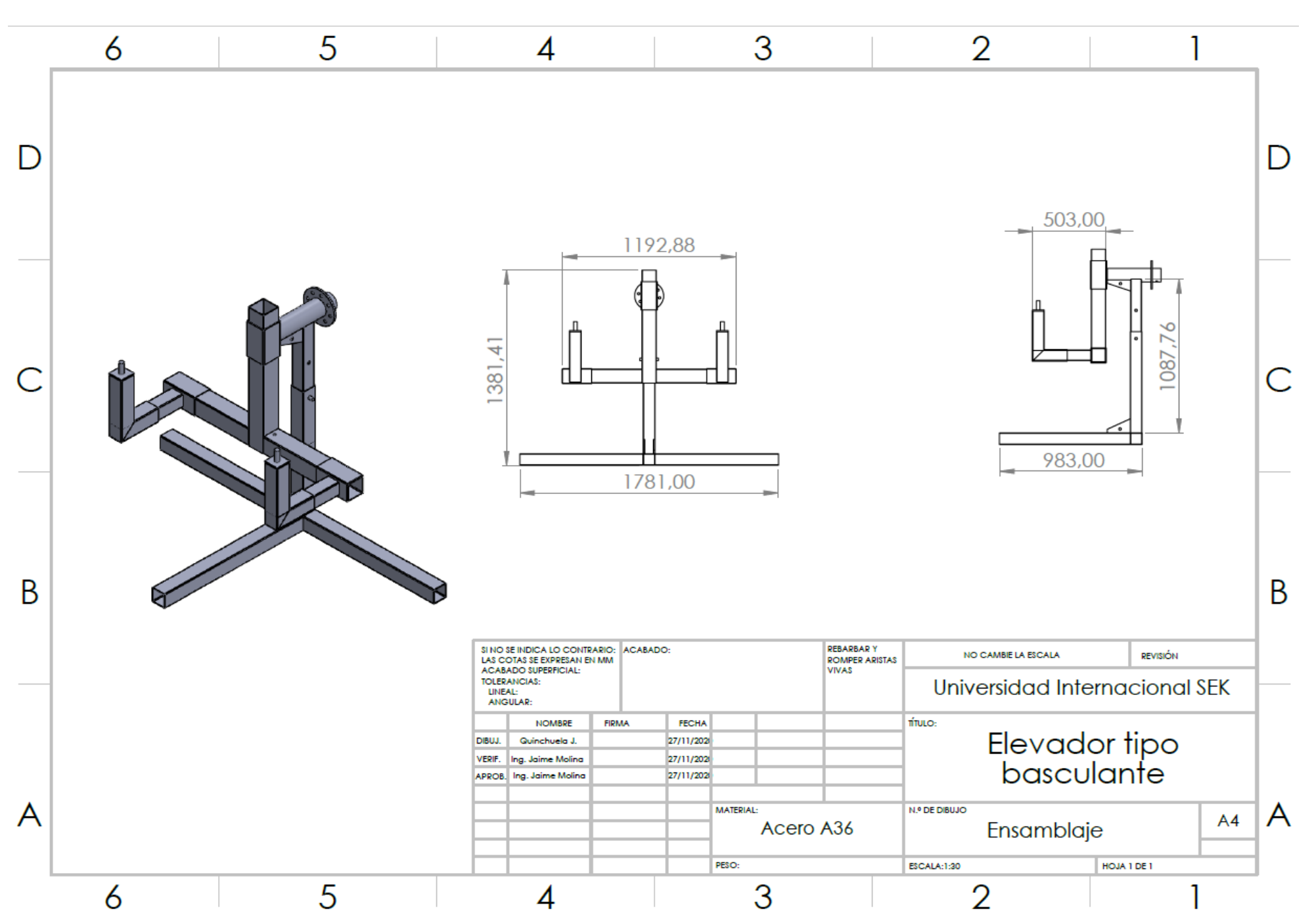

Anexo 3 Plano ensamblaje elevador tipo basculante

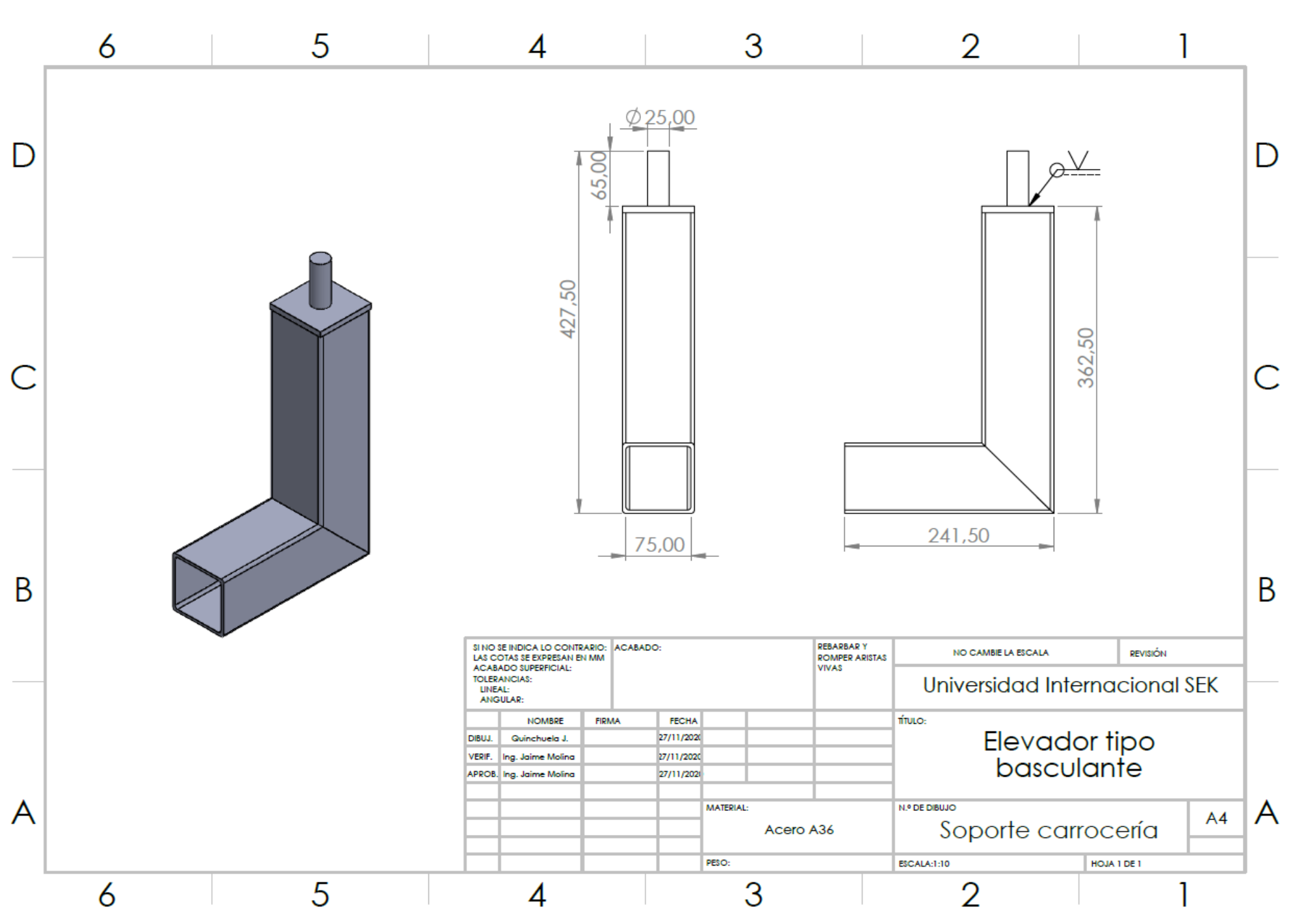

Anexo 4 Planos soporte de carrocería

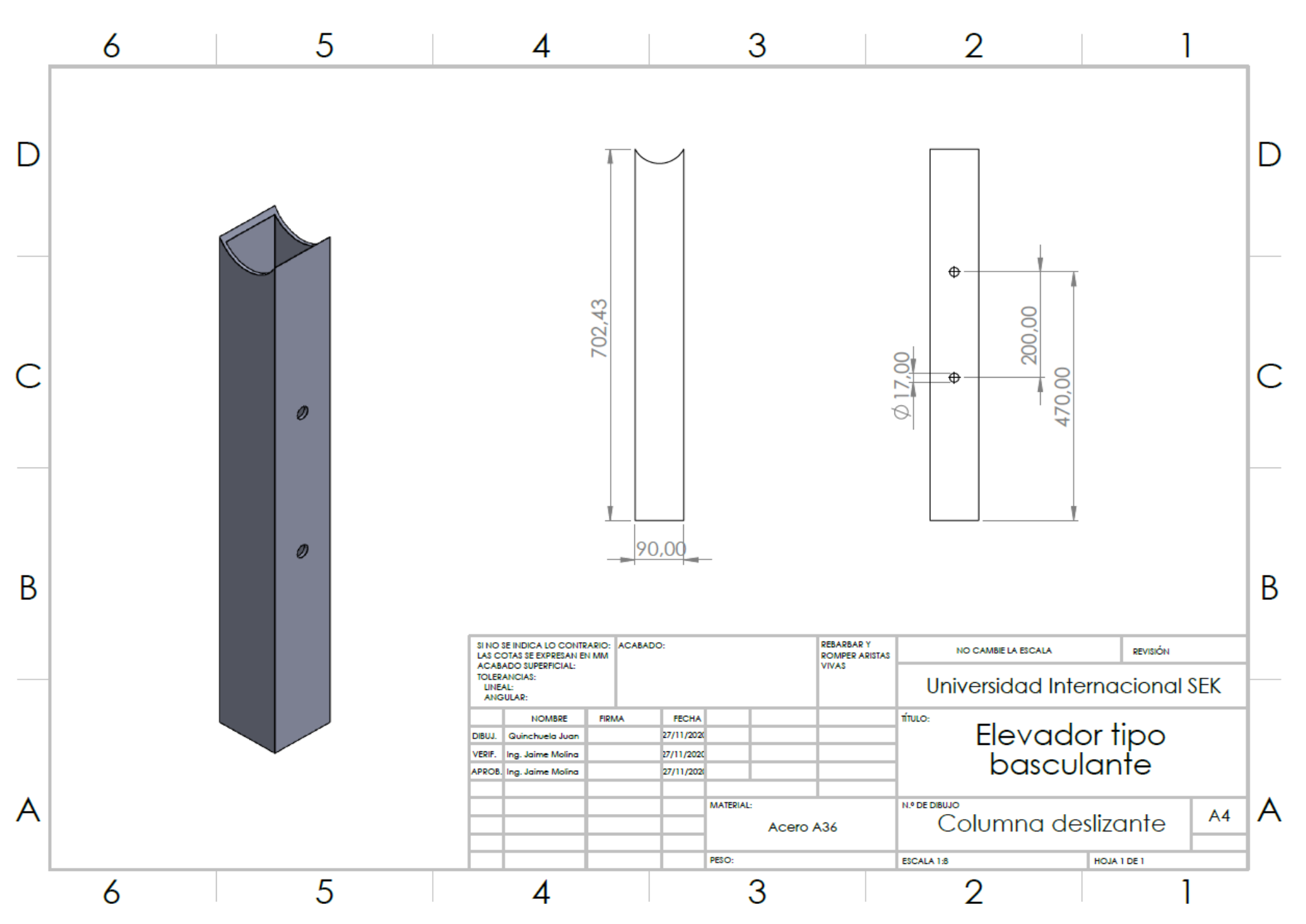

Anexo 5 Planos columna deslizante

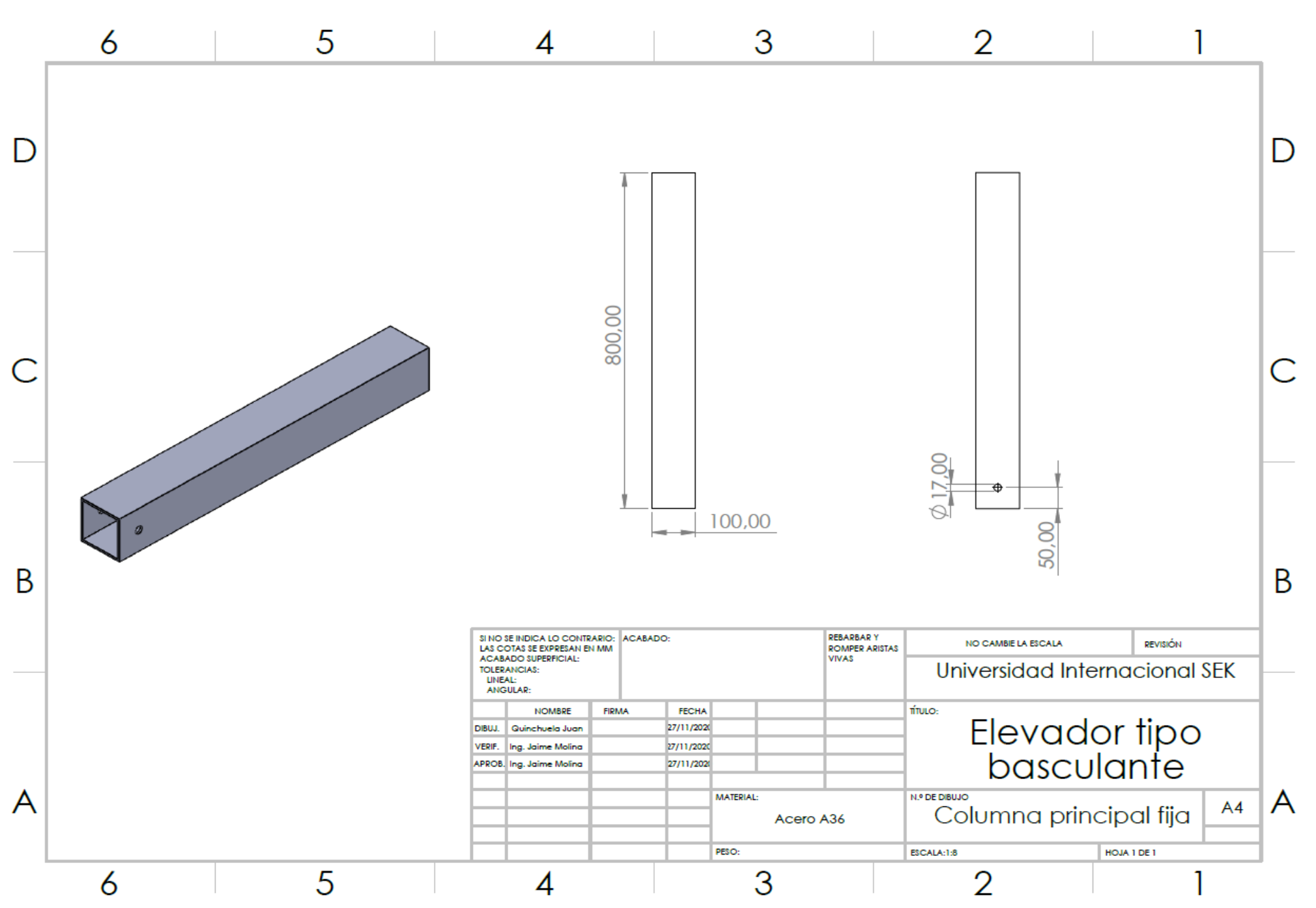

Anexo 6 Planos columna principal fija

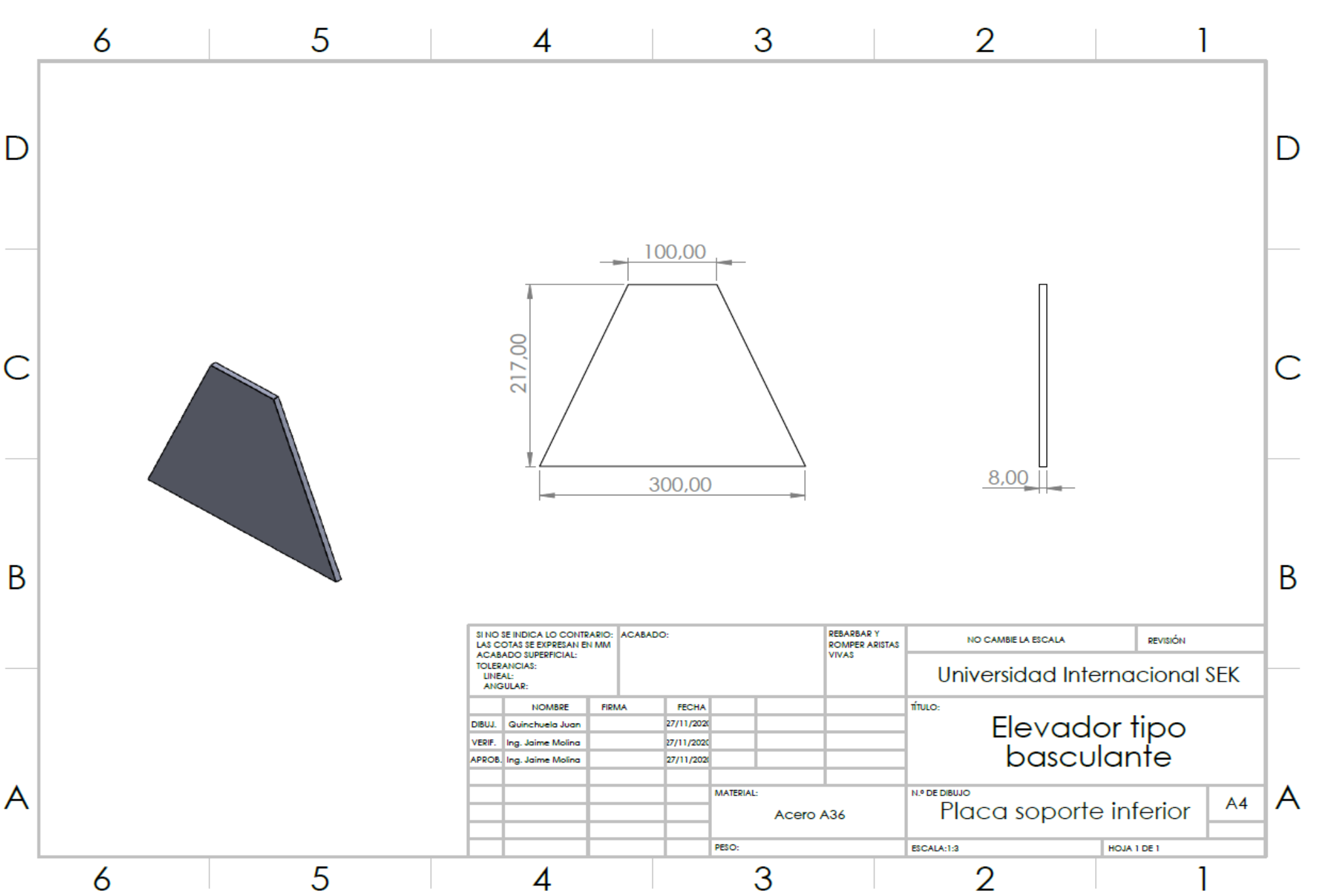

Anexo 7 Planos placa soporte inferior

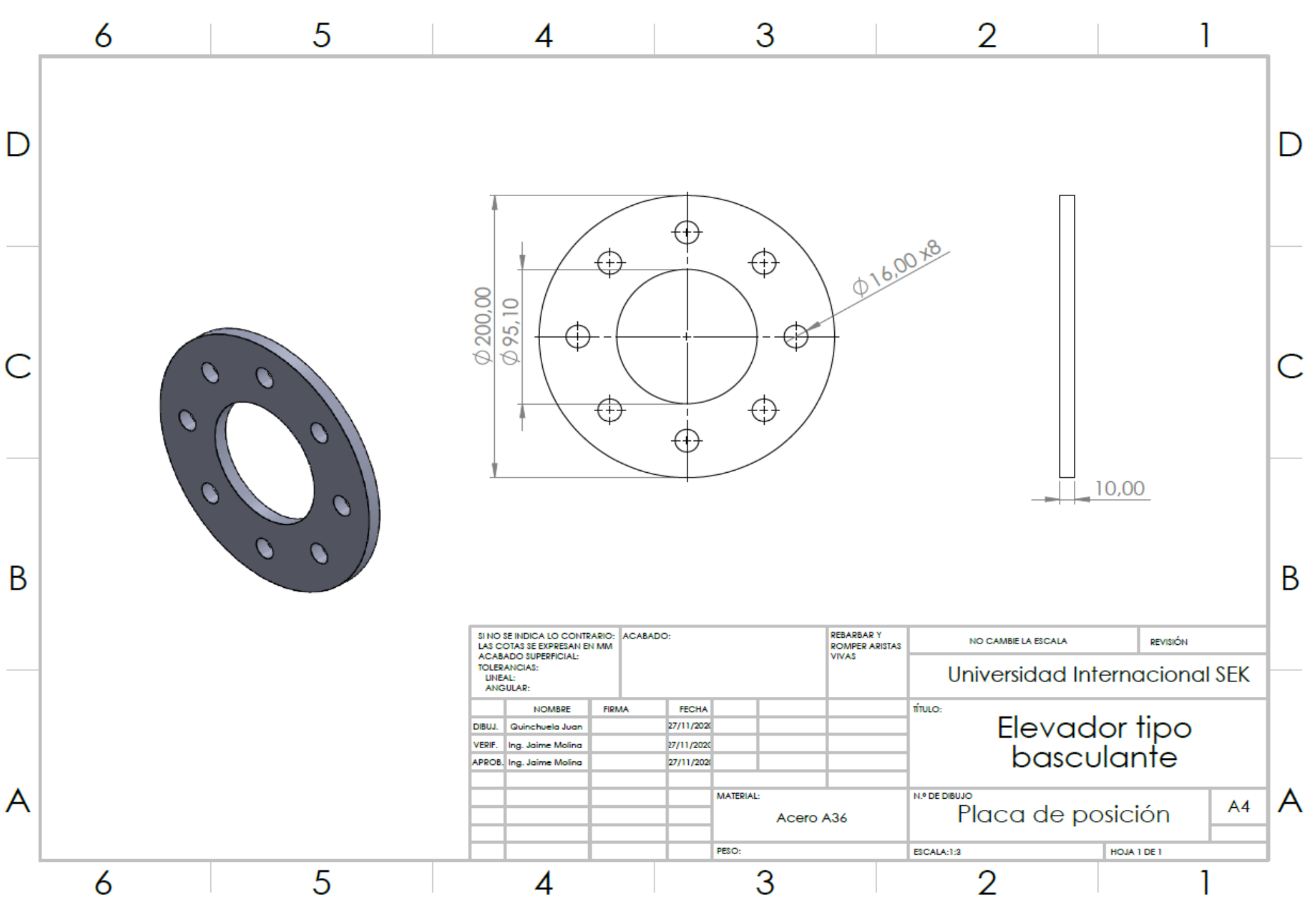

*Anexo 8* Planos placa de posición

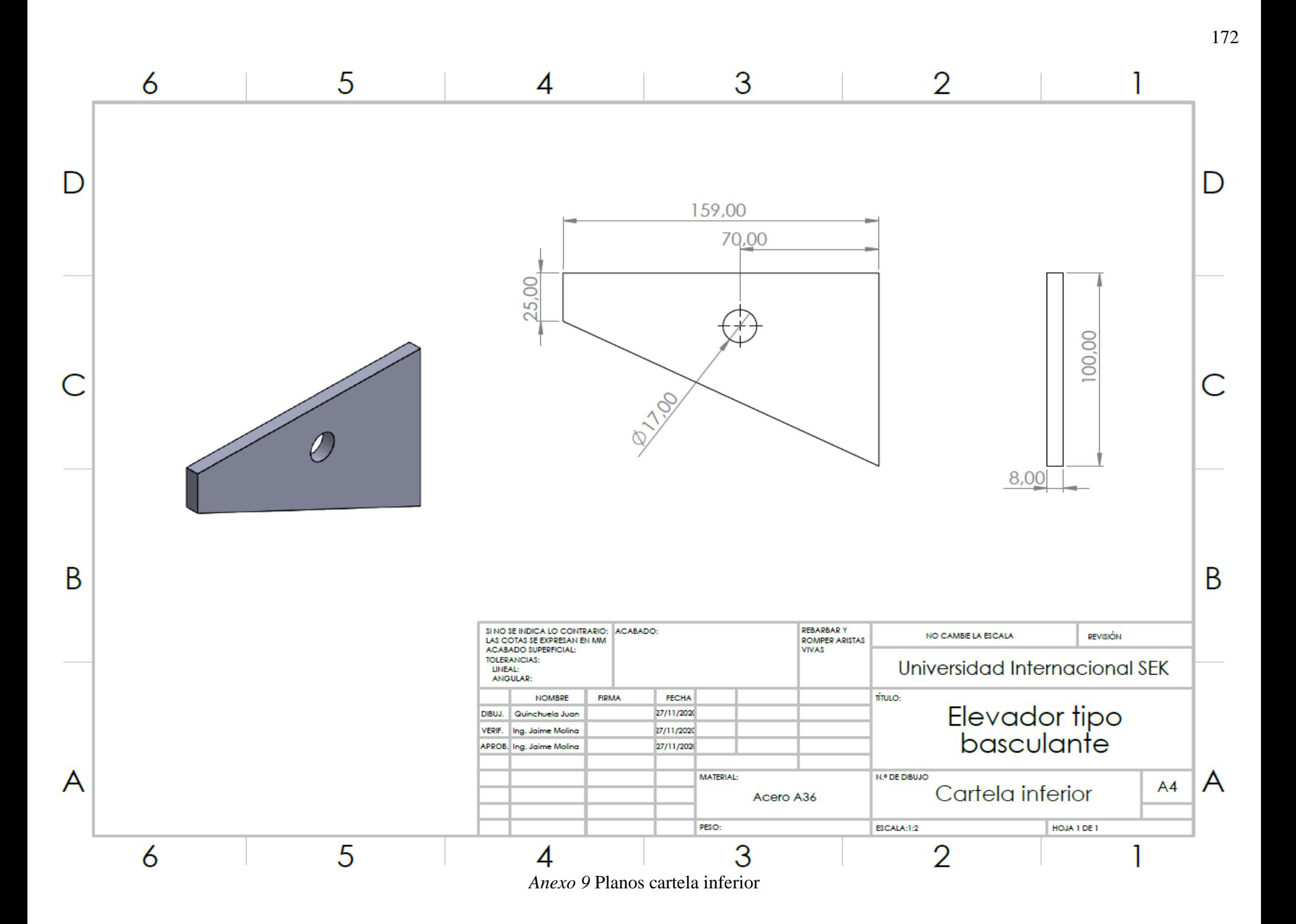

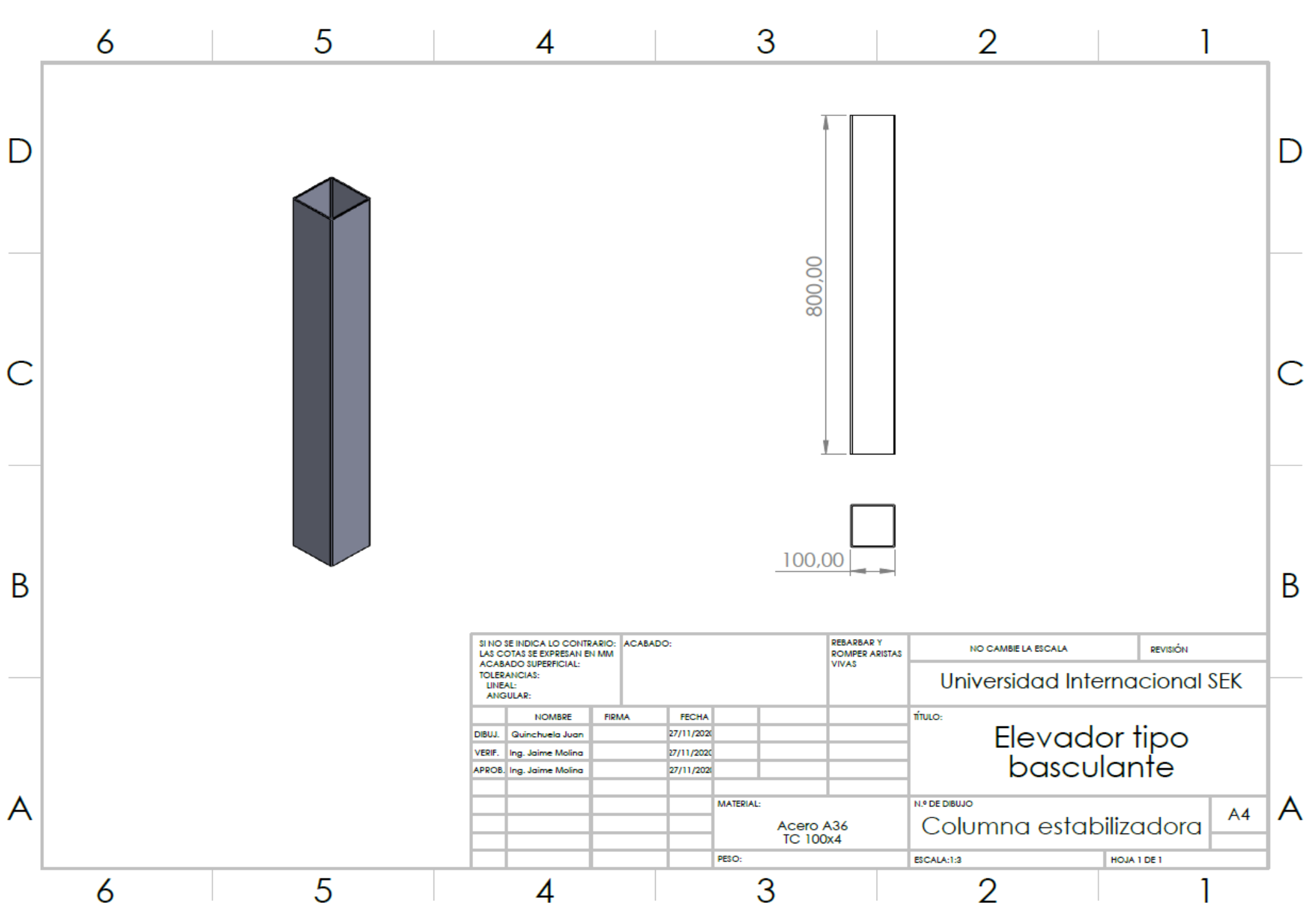

*Anexo 10* Planos columna estabilizadora

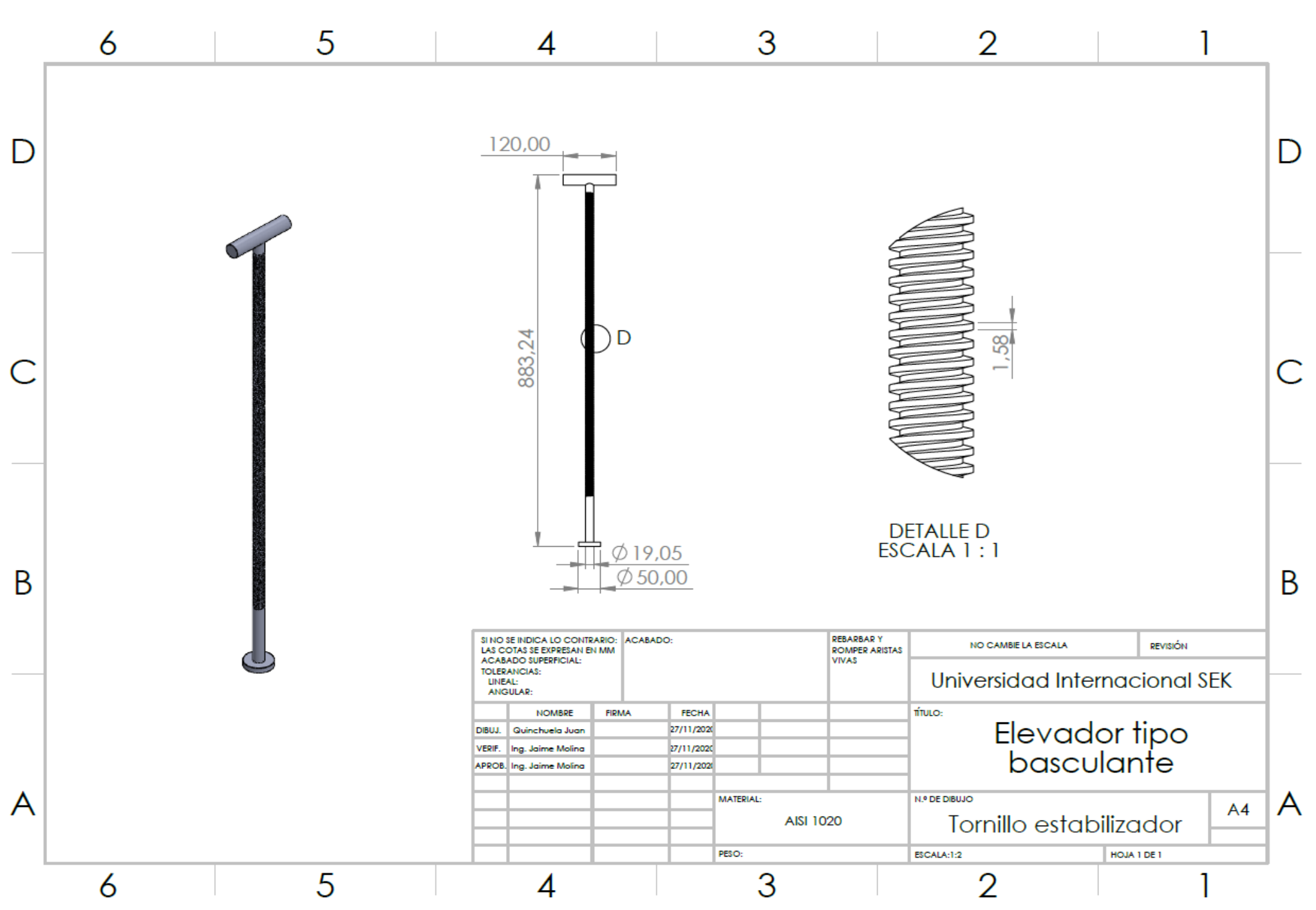

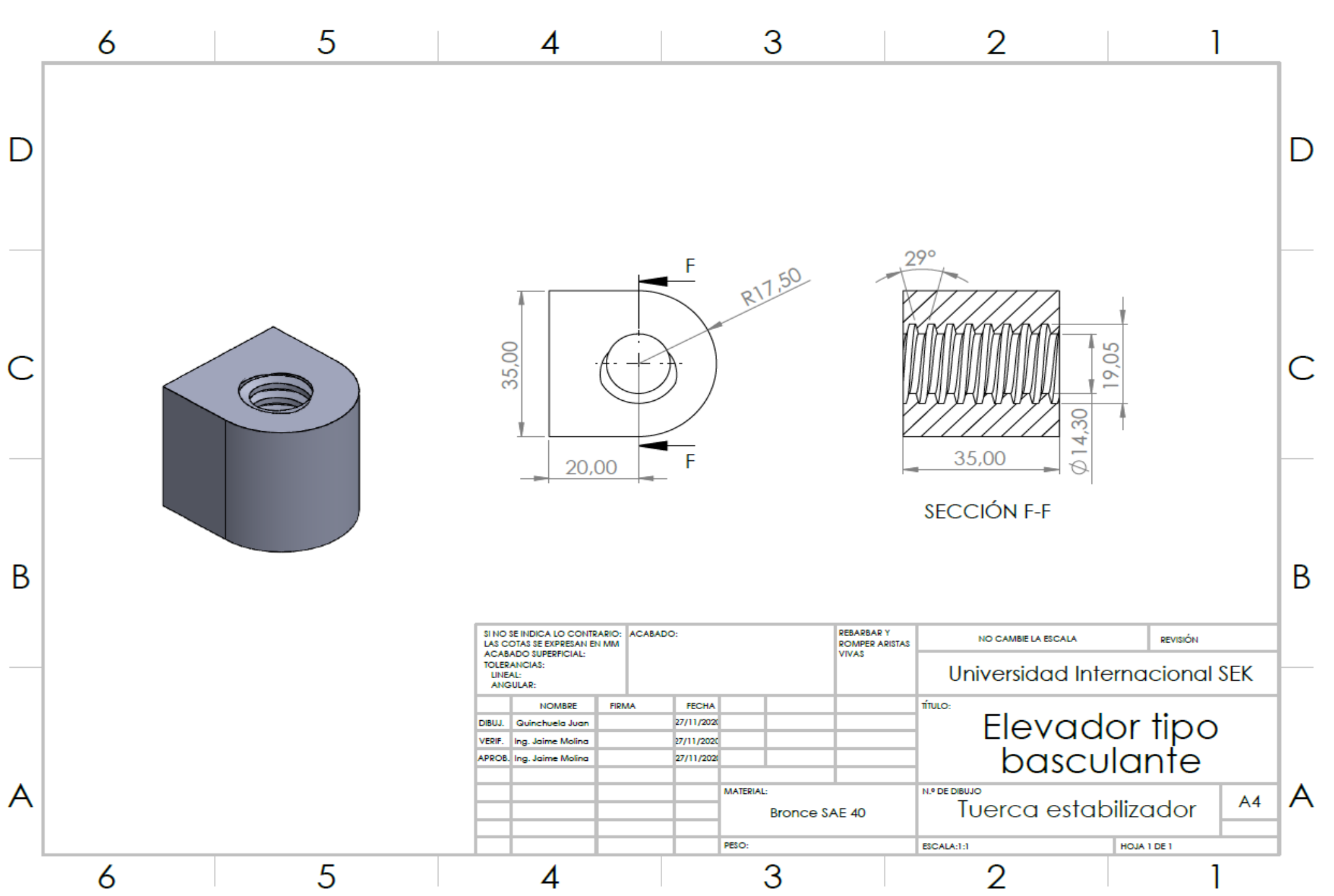

*Anexo 12* Planos tuerca estabilizadora